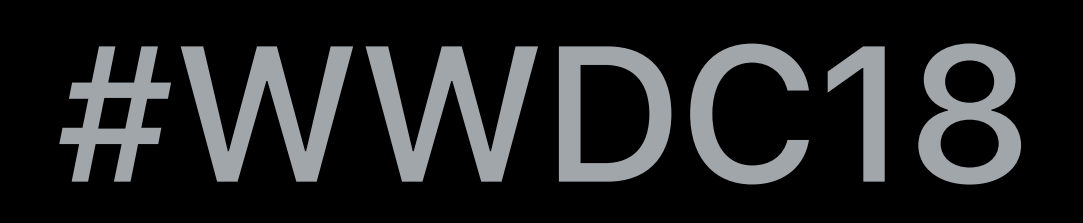

© 2018 Apple Inc. All rights reserved. Redistribution or public display not permitted without written permission from Apple.

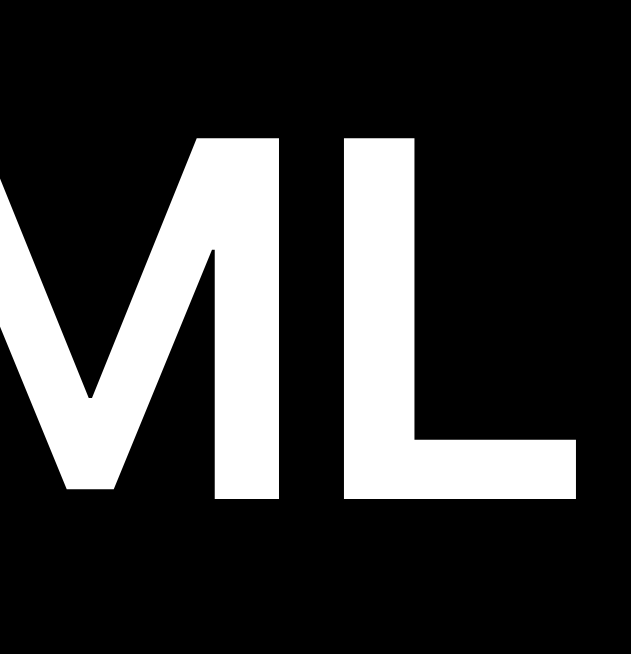

### Gaurav Kapoor, Core ML Lizi Ottens, Core ML Tao Jia, Core ML

# **Introducing Create ML**

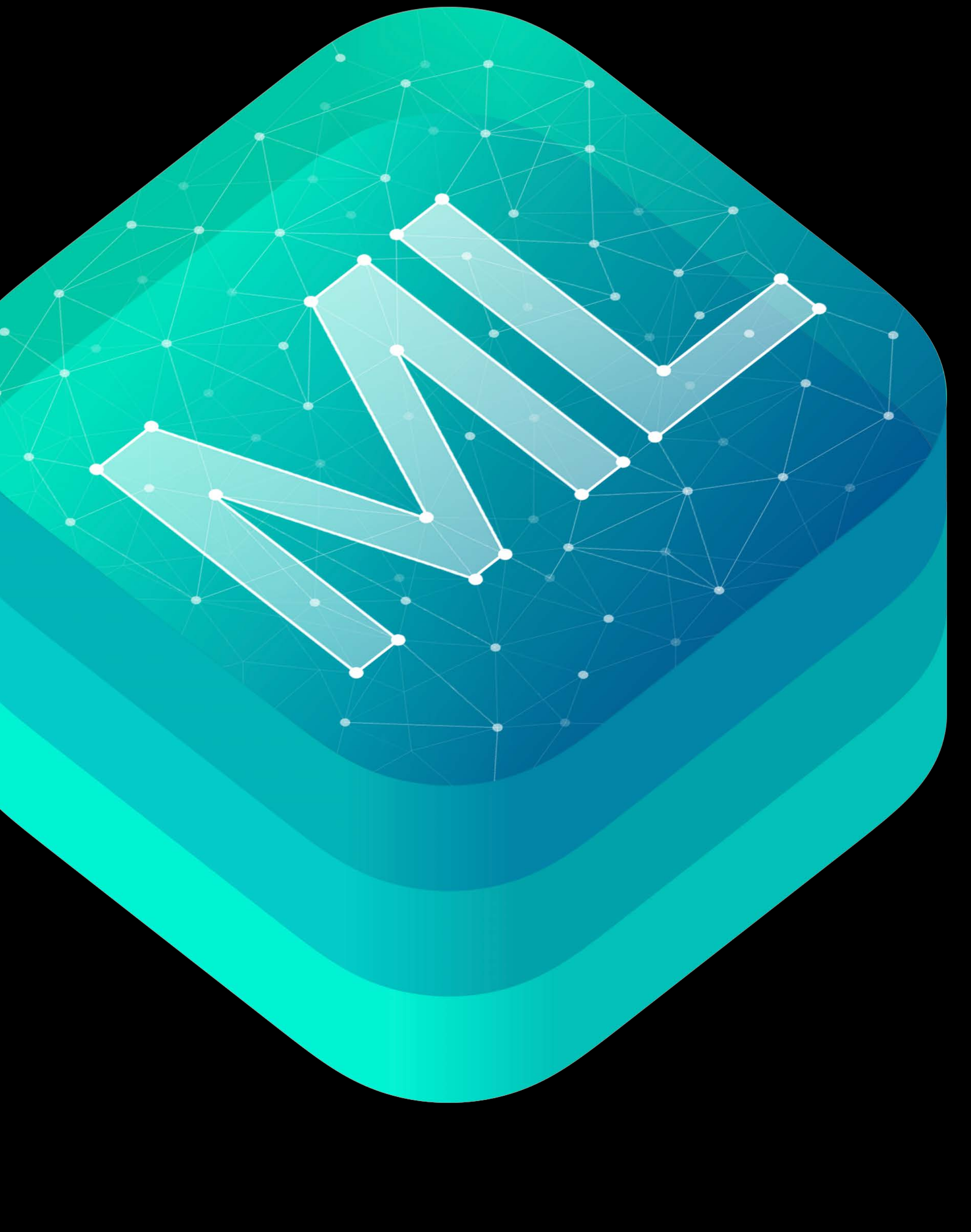

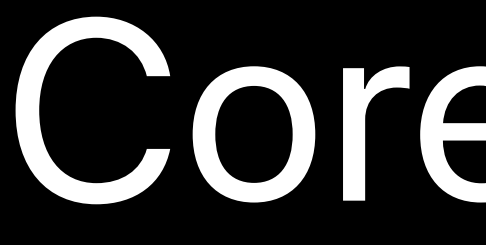

- 61

### Core ML

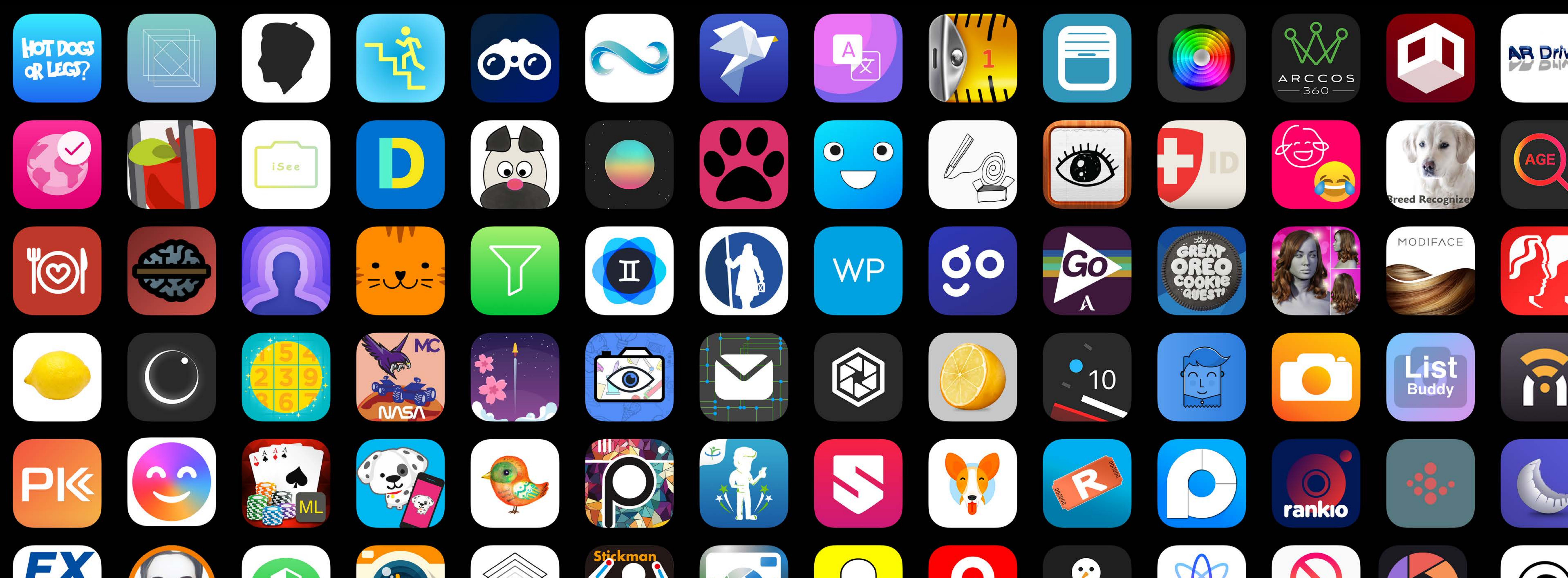

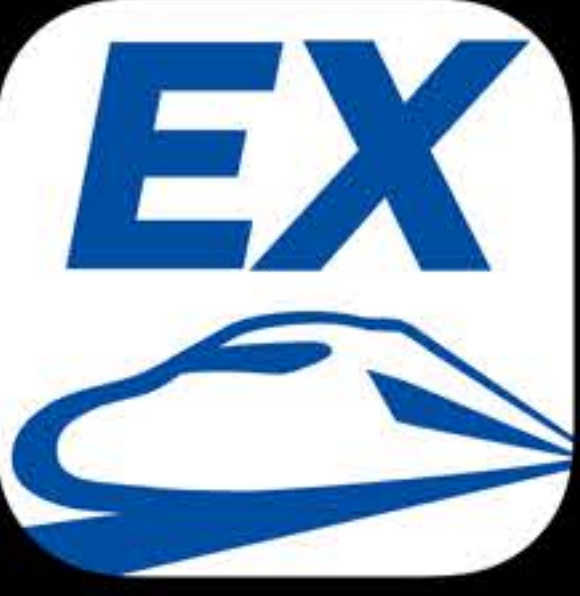

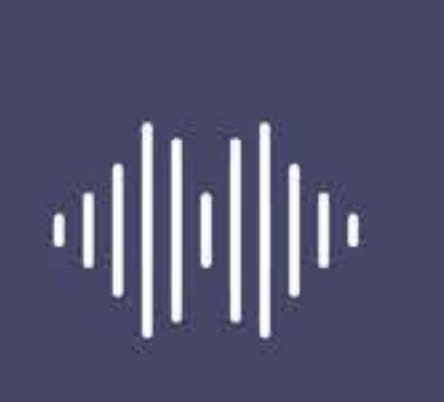

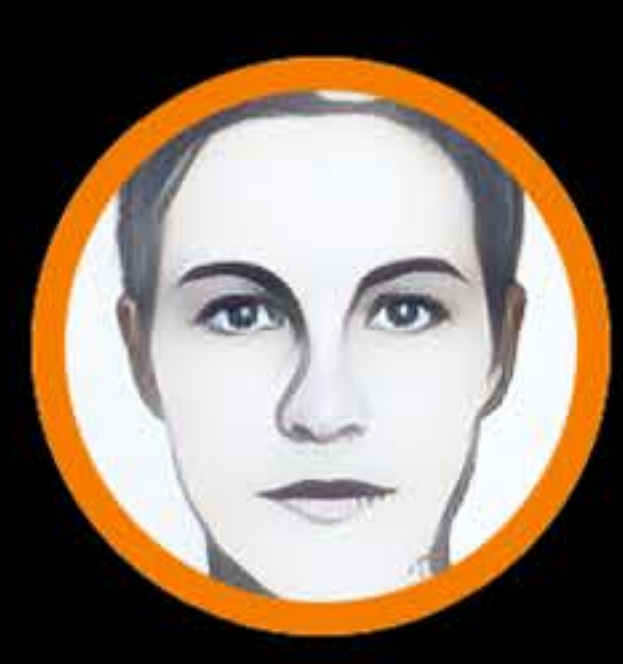

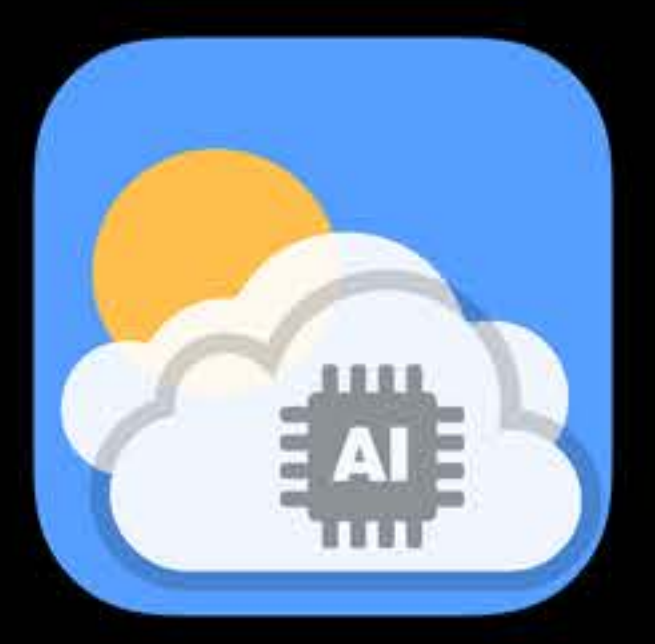

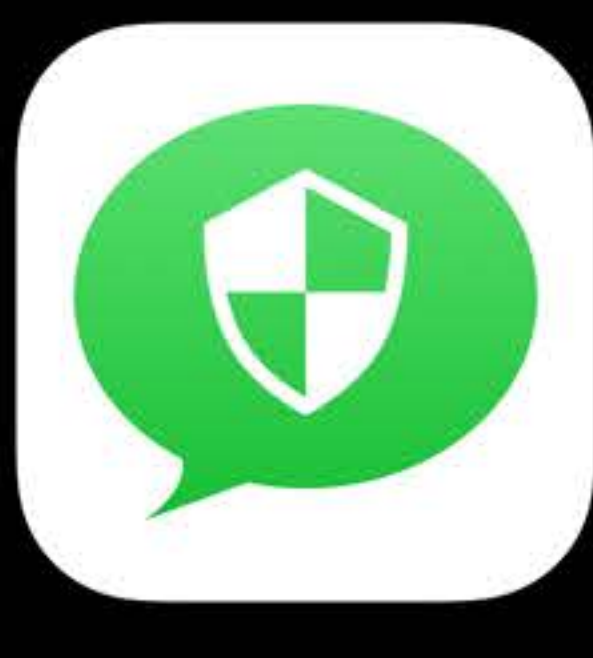

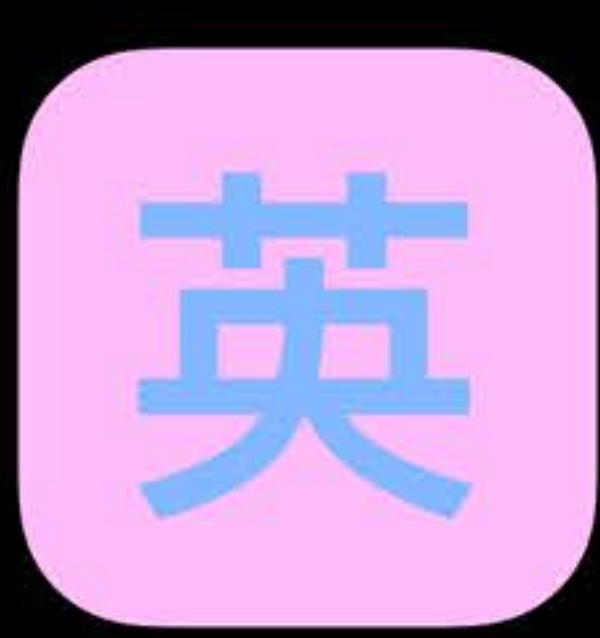

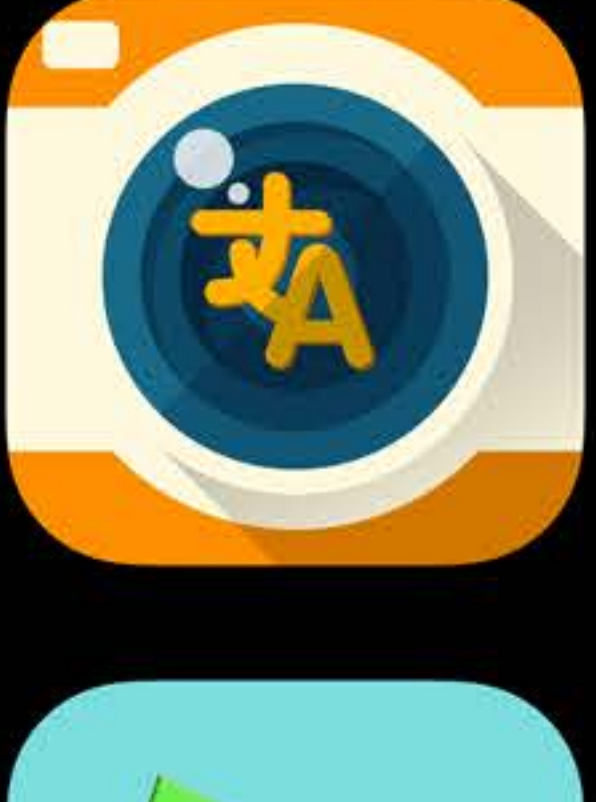

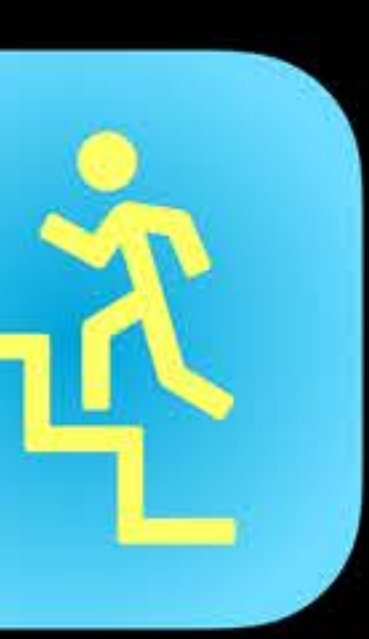

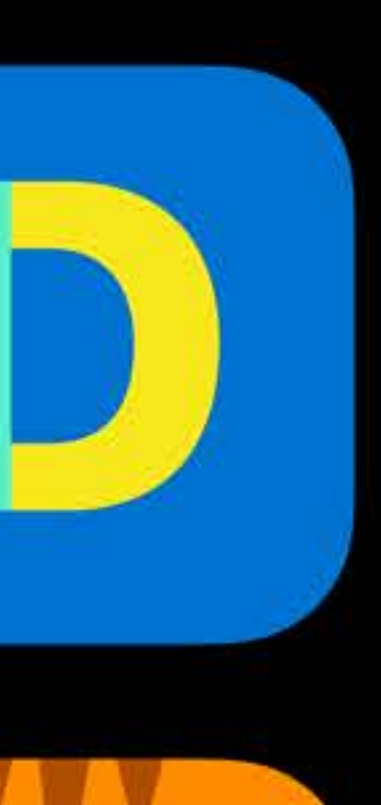

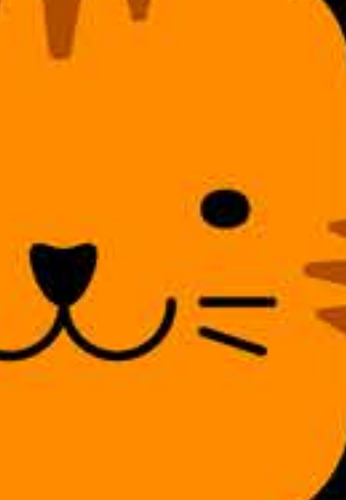

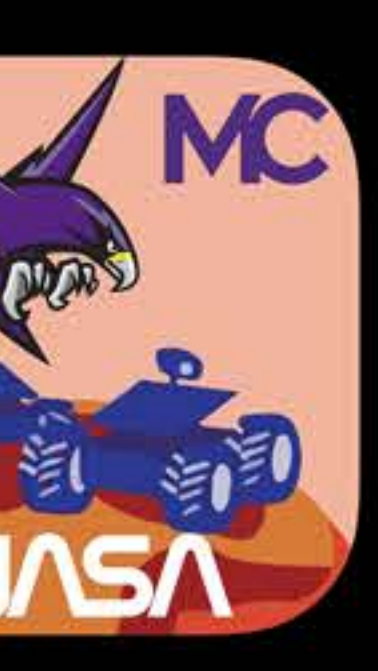

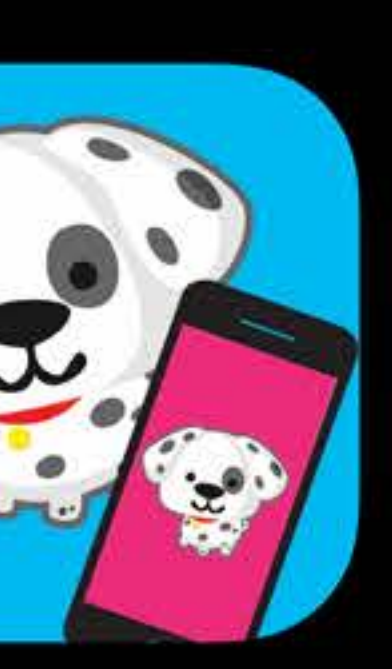

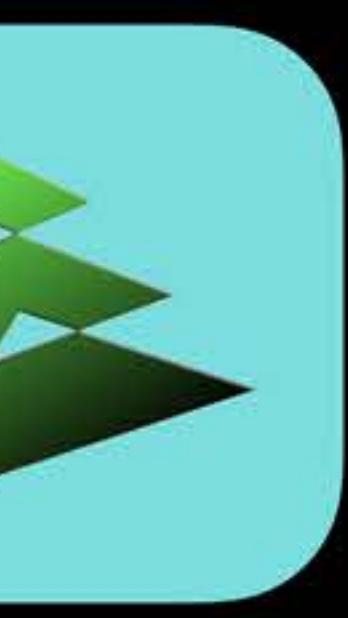

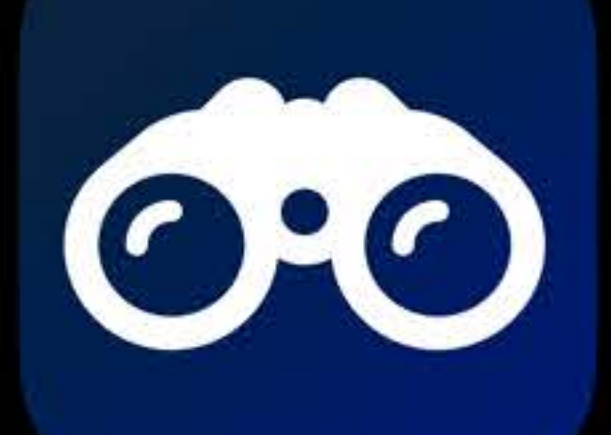

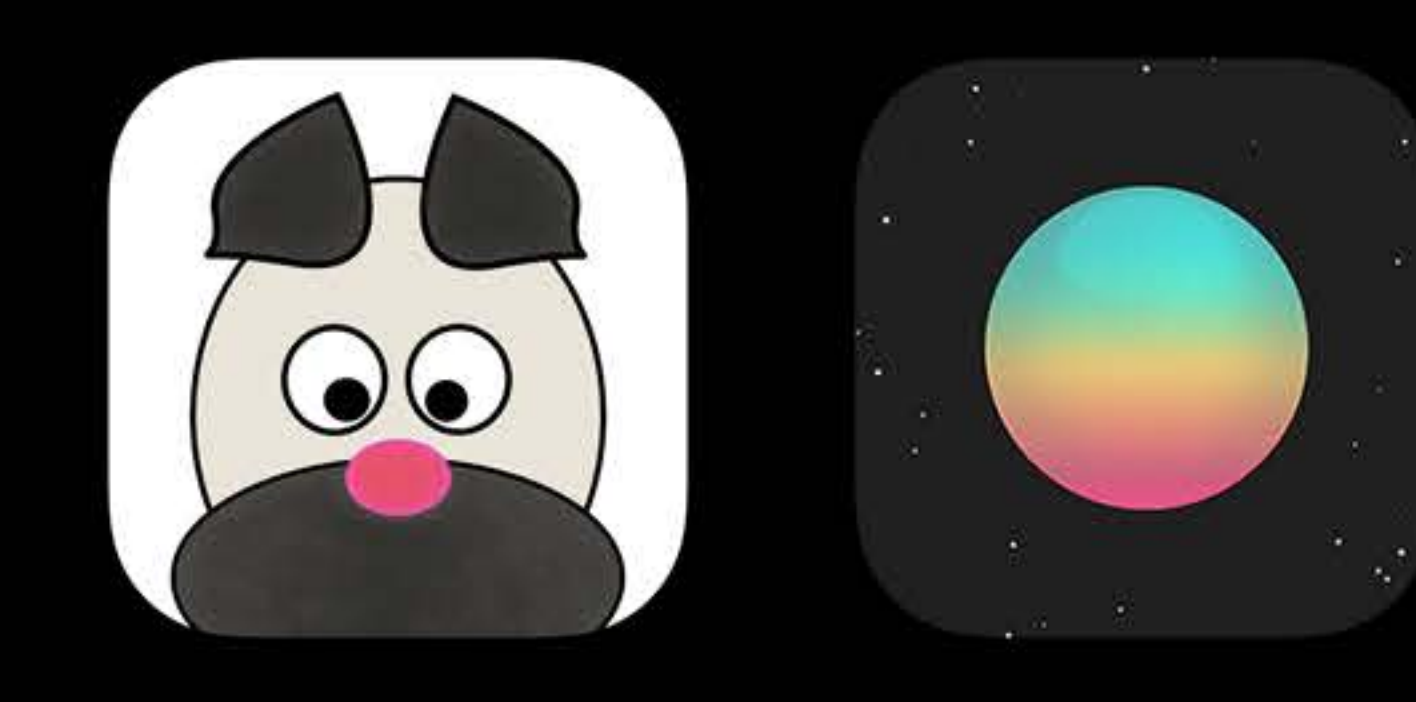

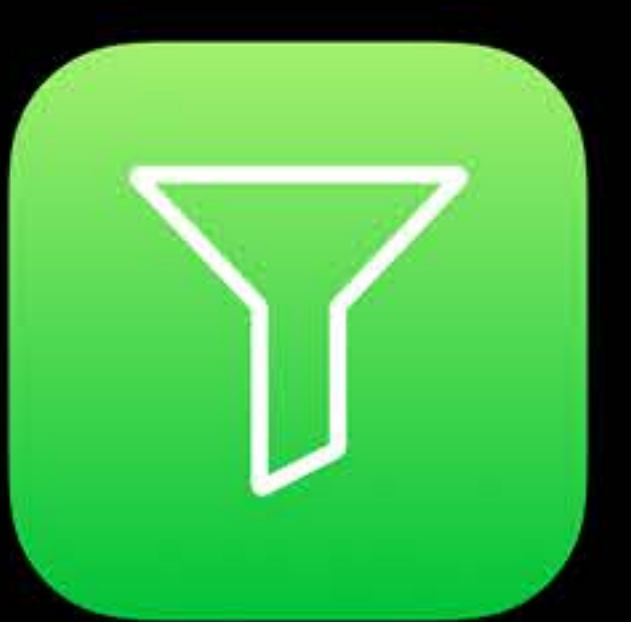

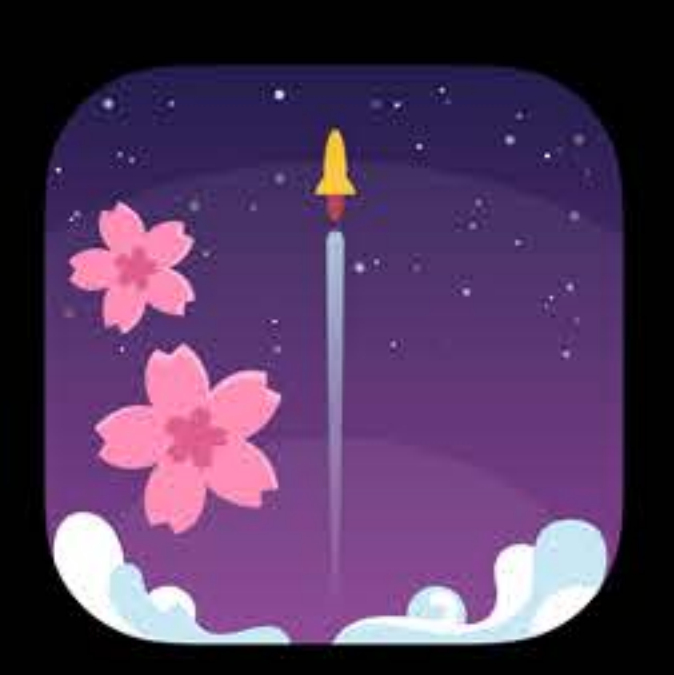

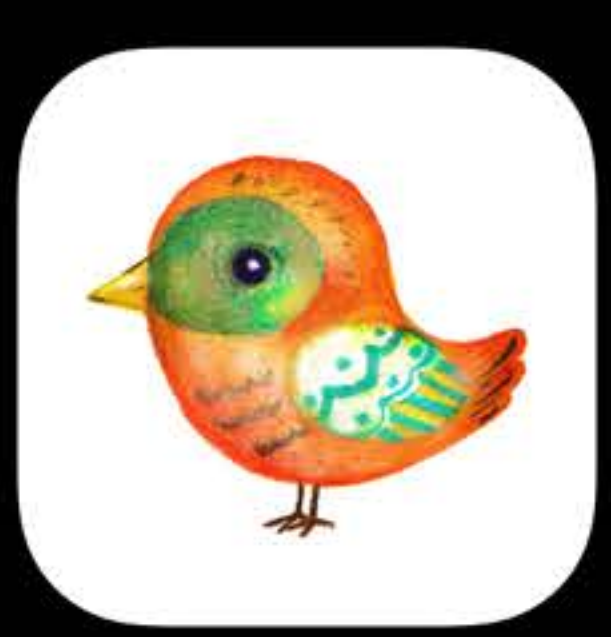

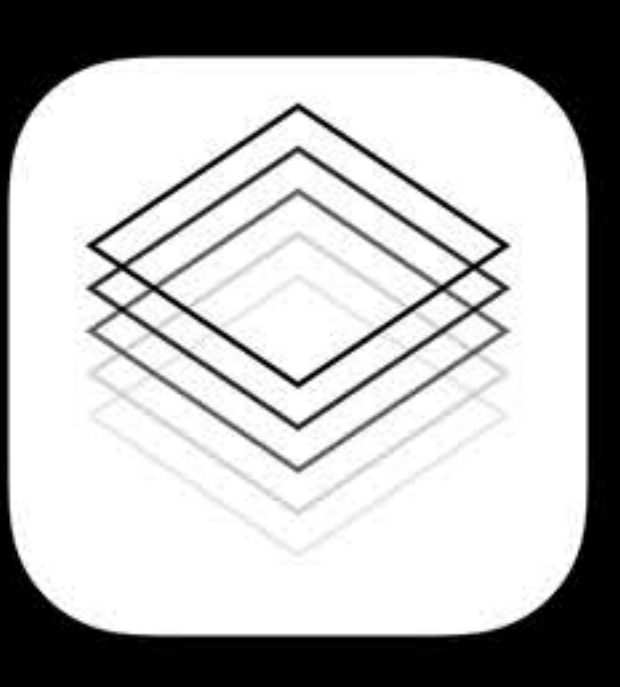

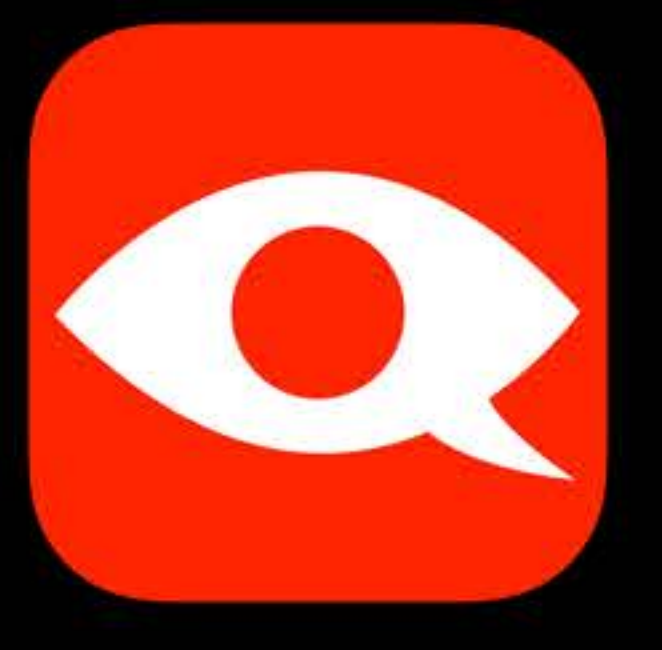

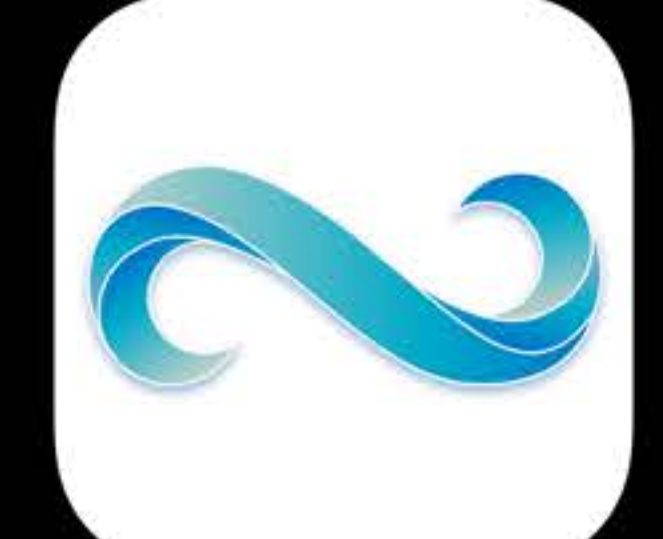

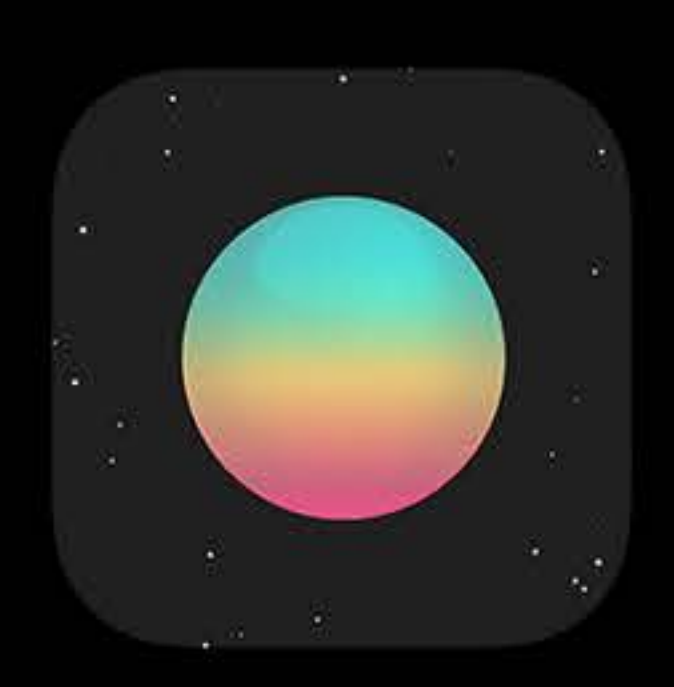

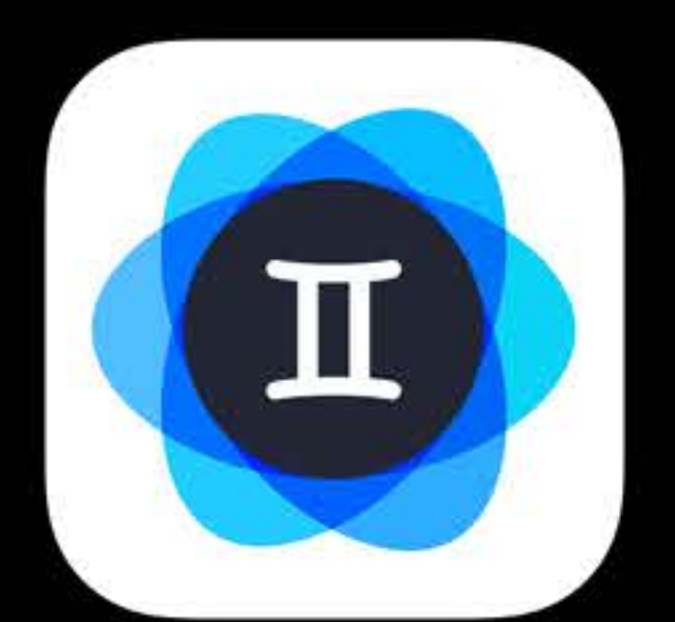

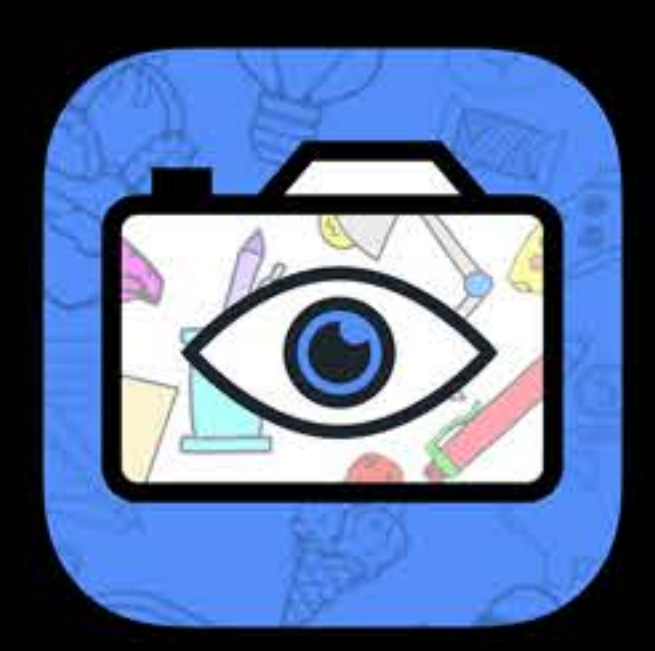

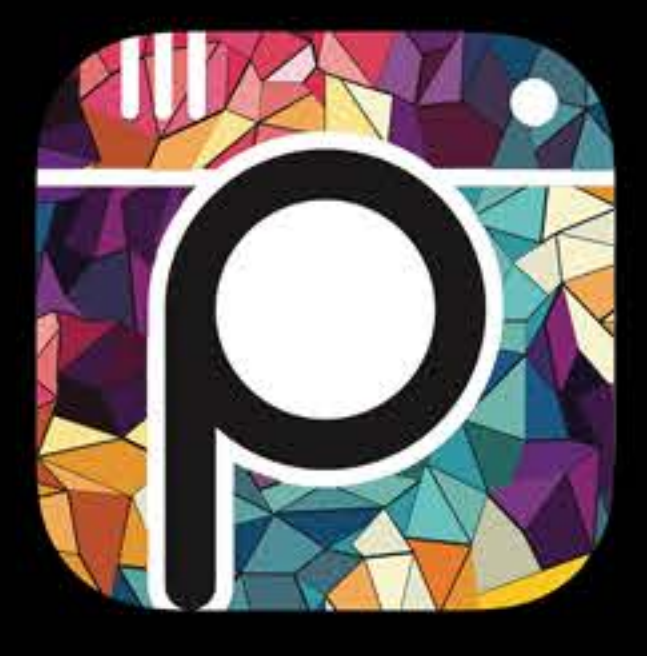

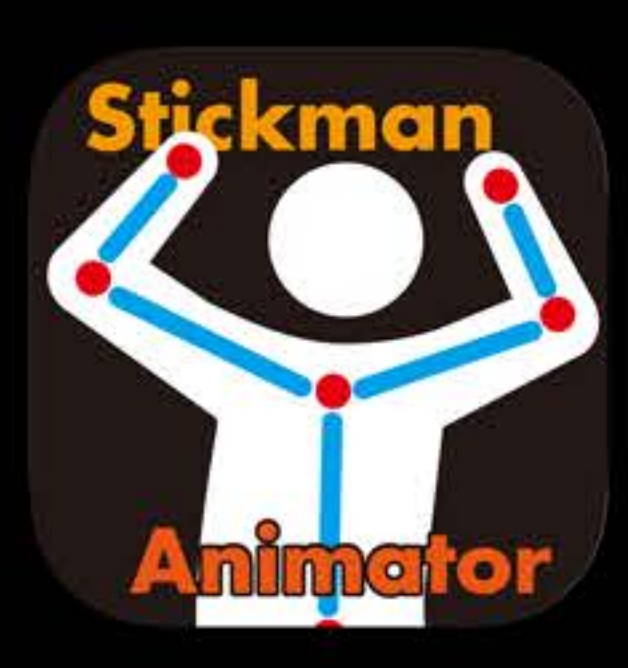

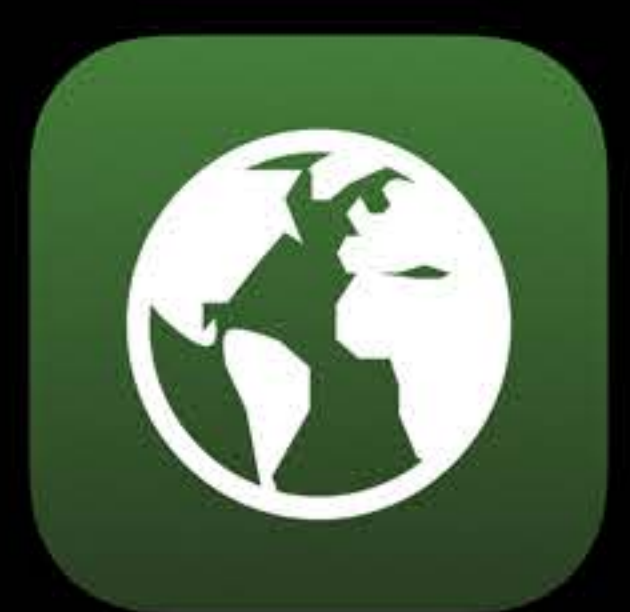

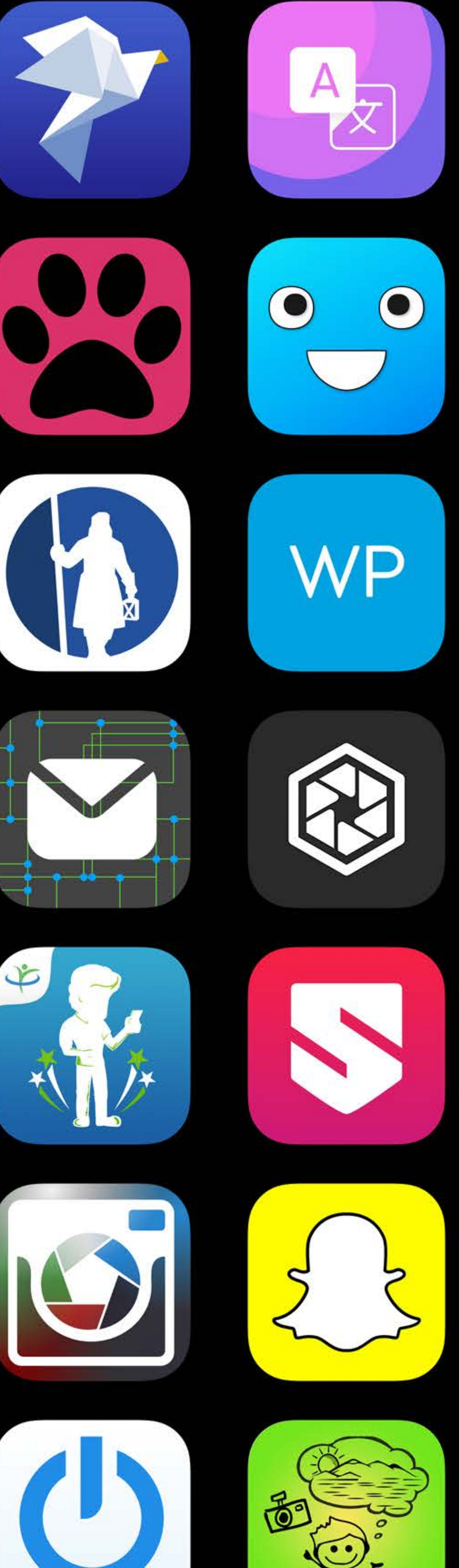

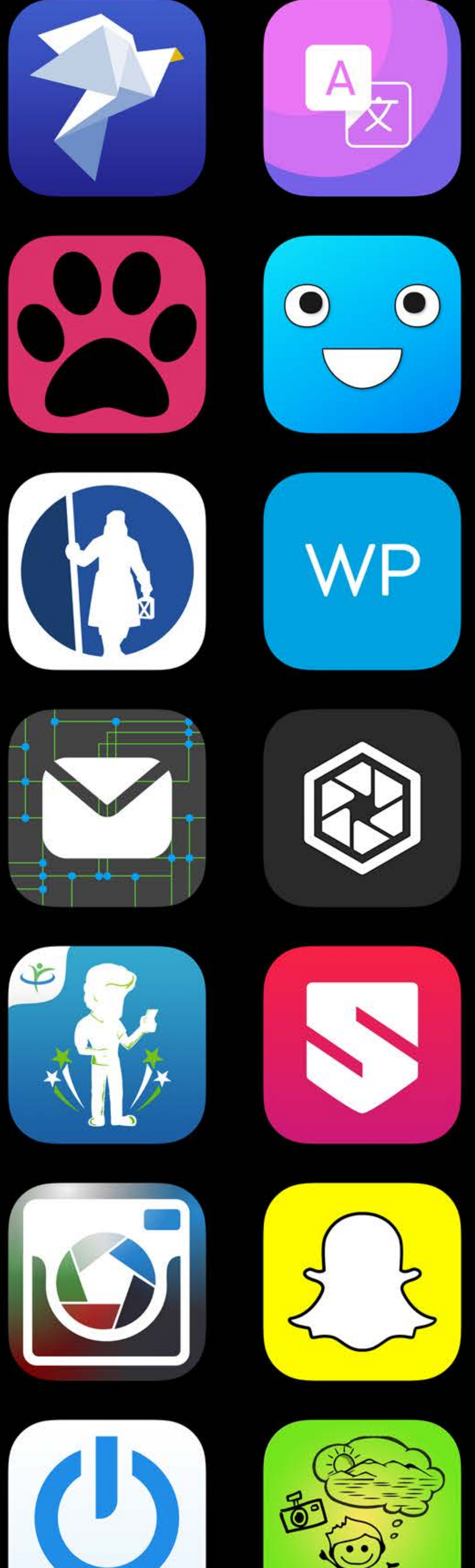

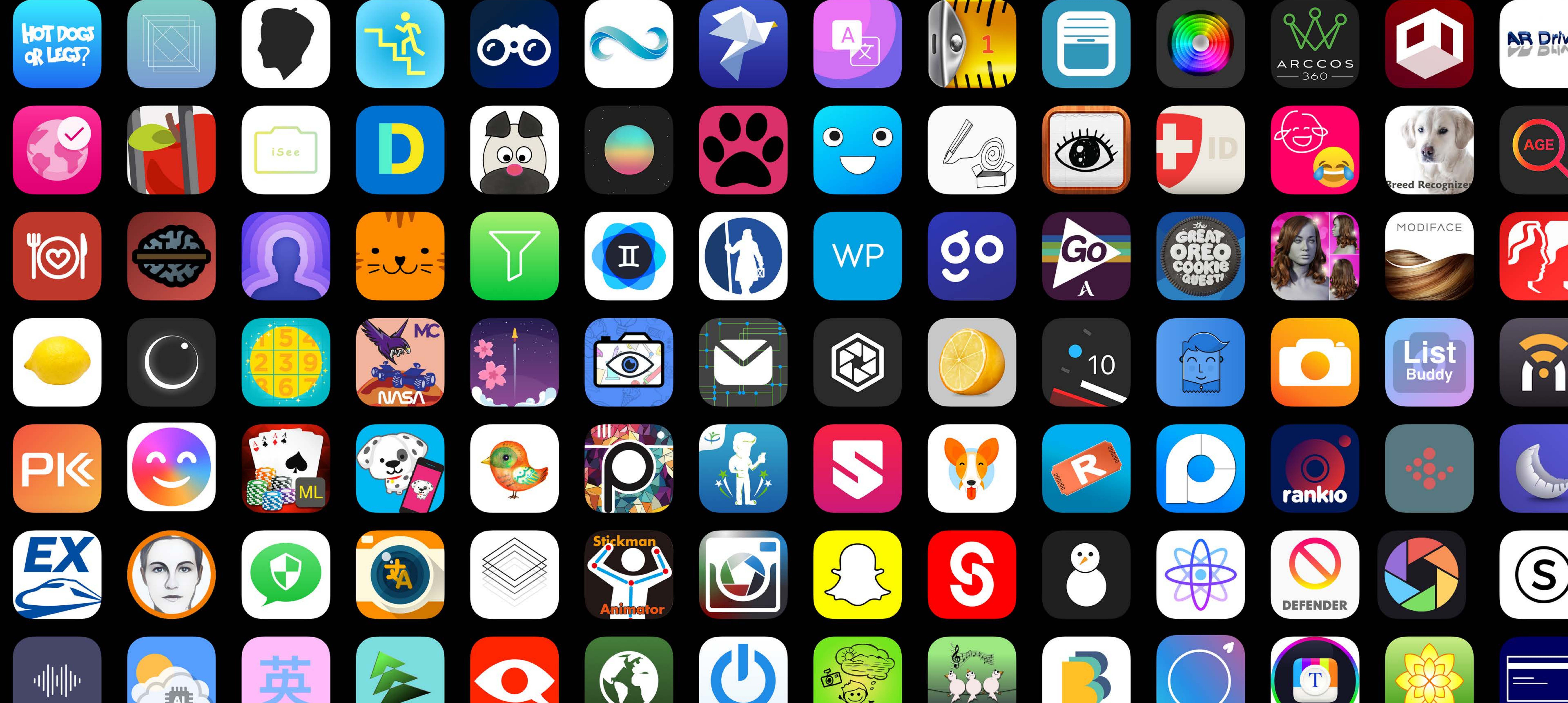

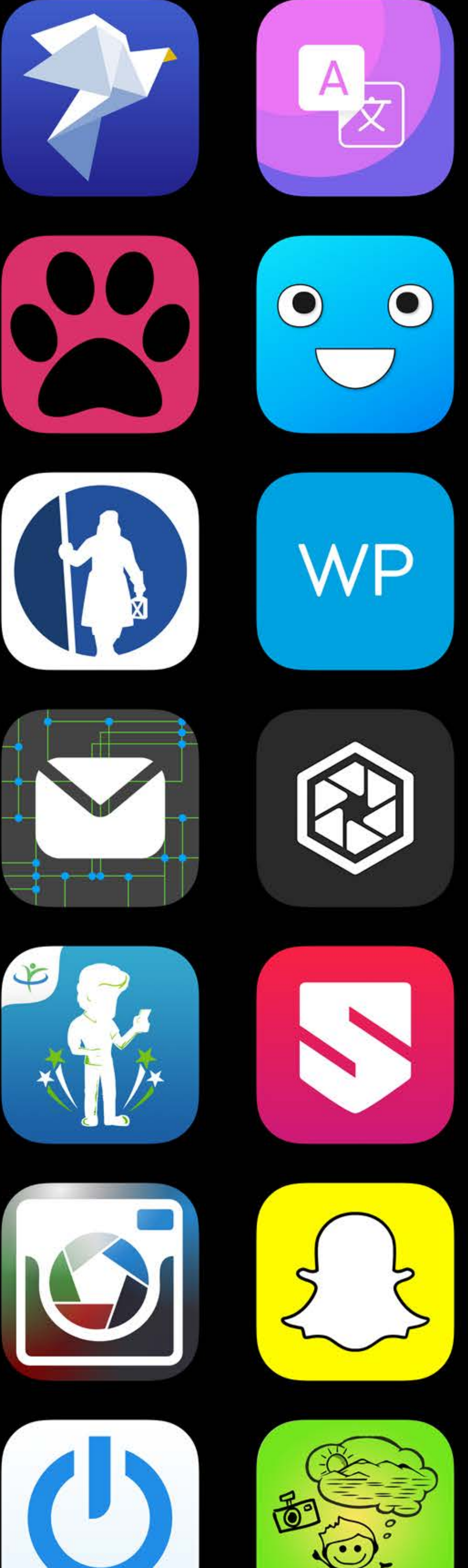

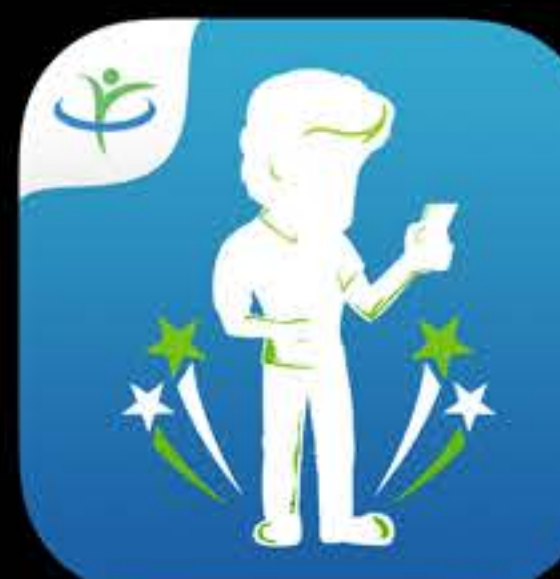

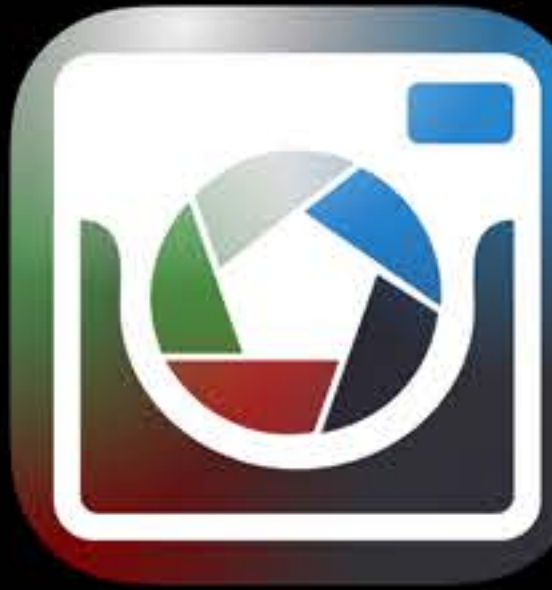

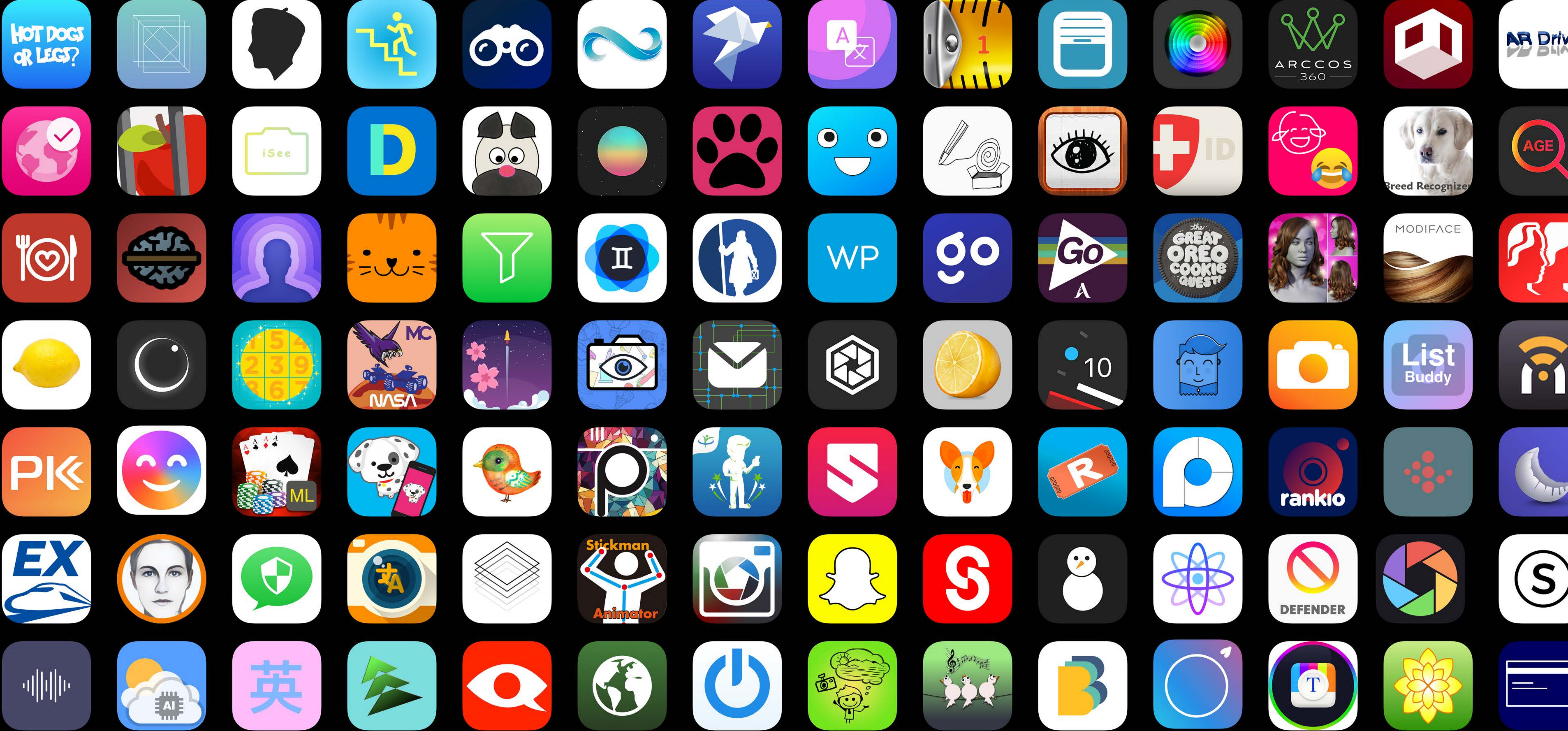

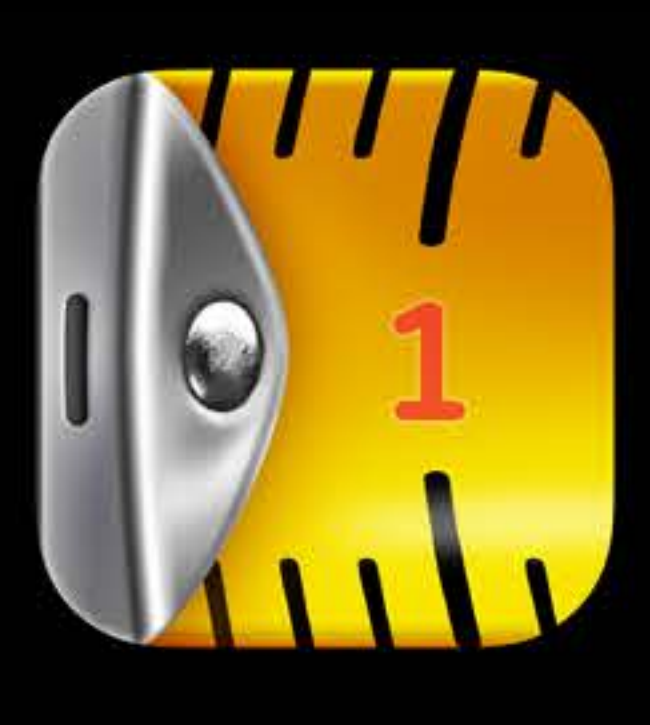

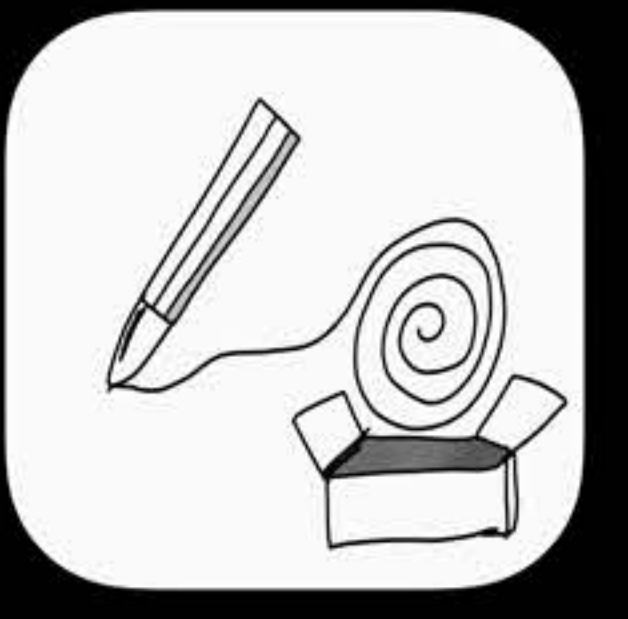

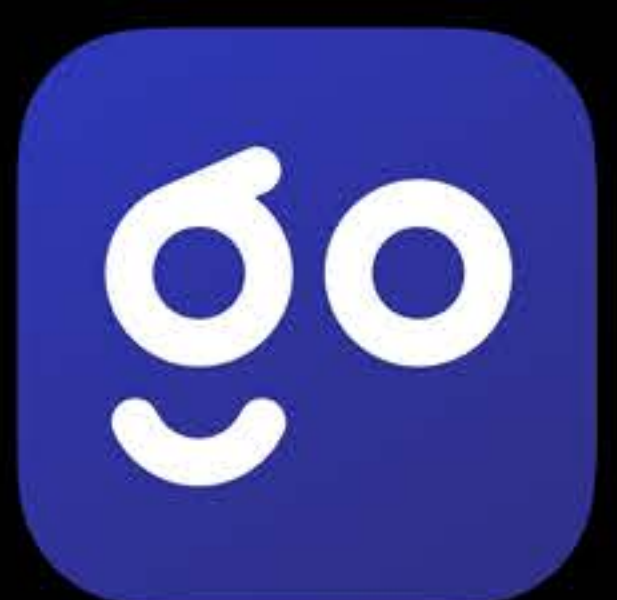

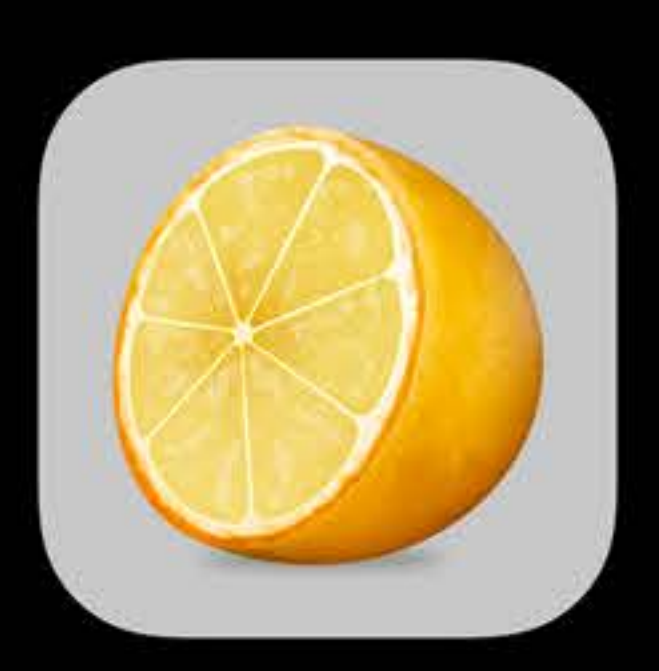

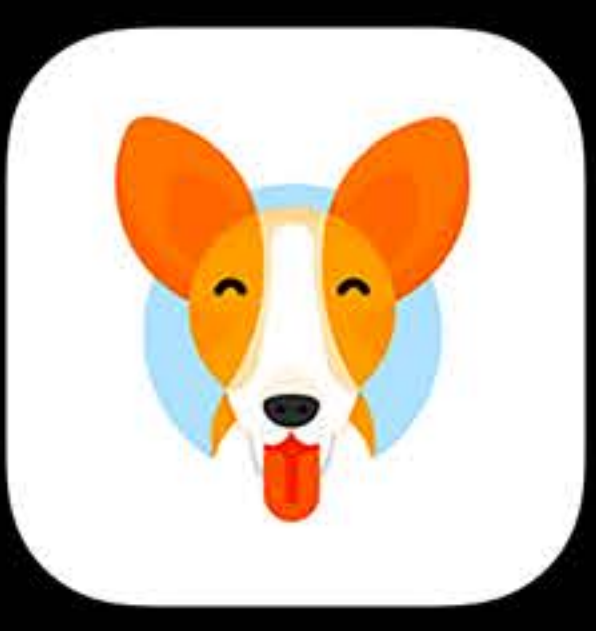

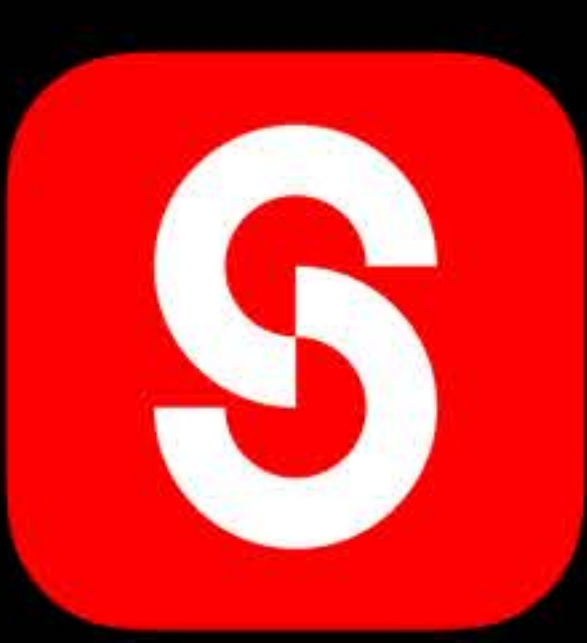

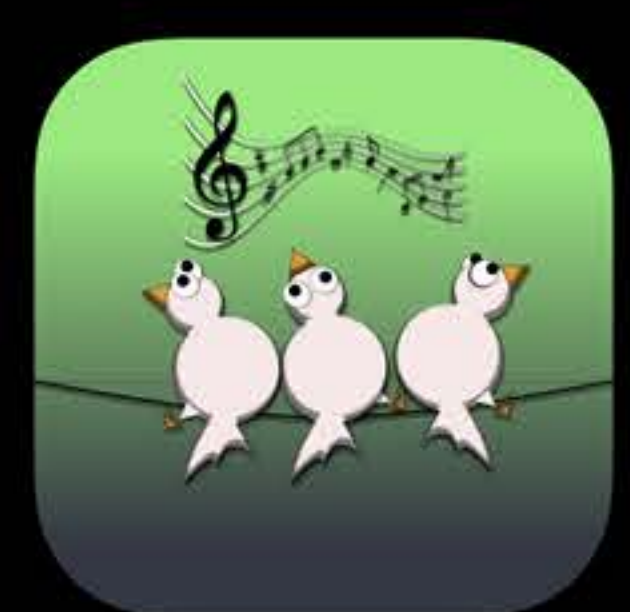

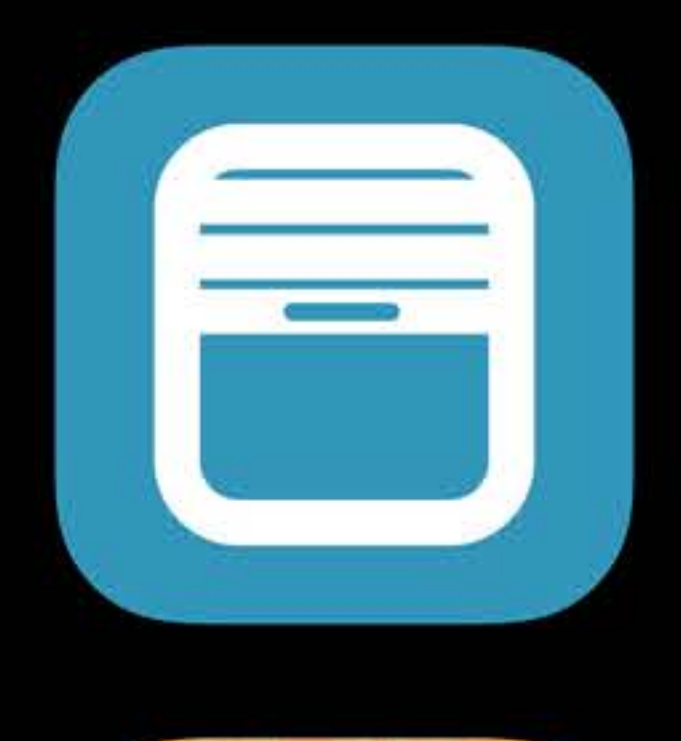

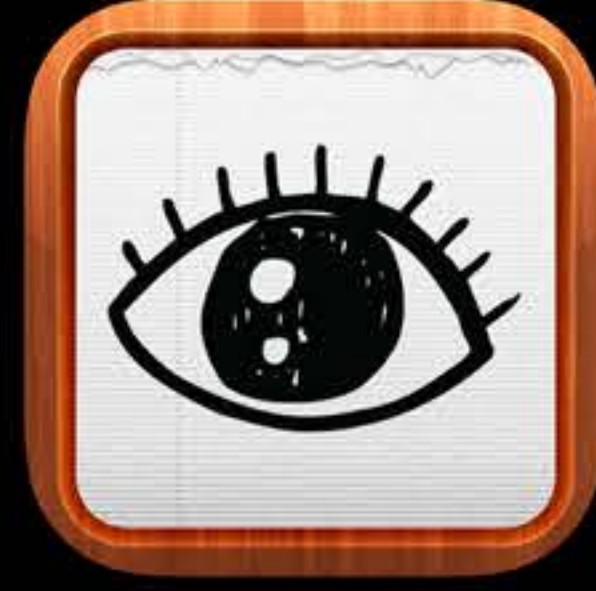

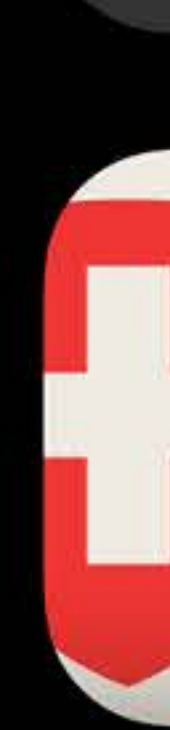

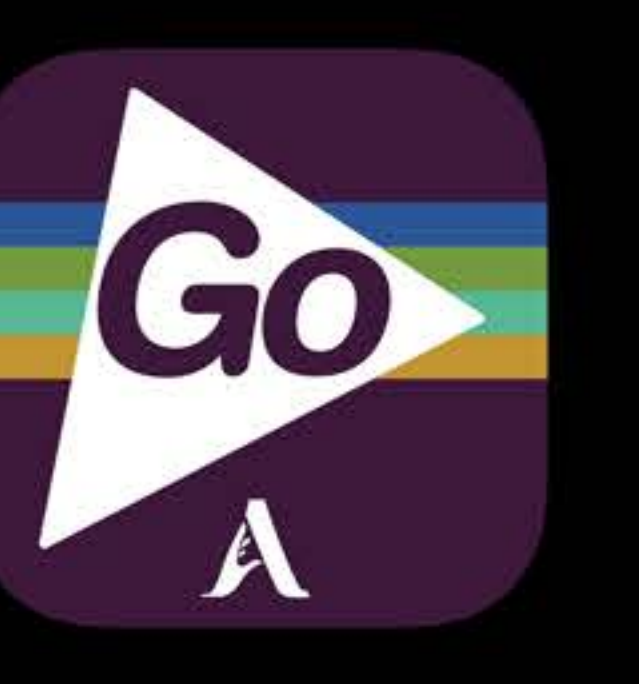

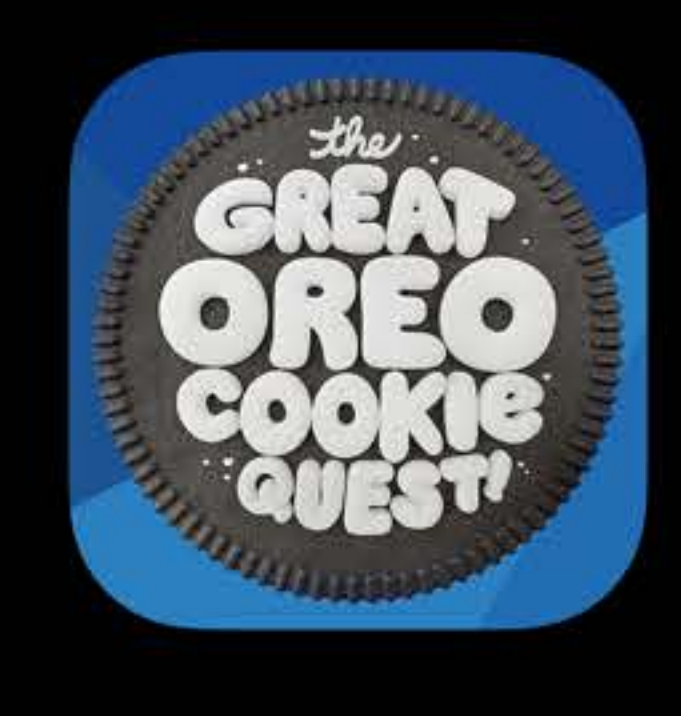

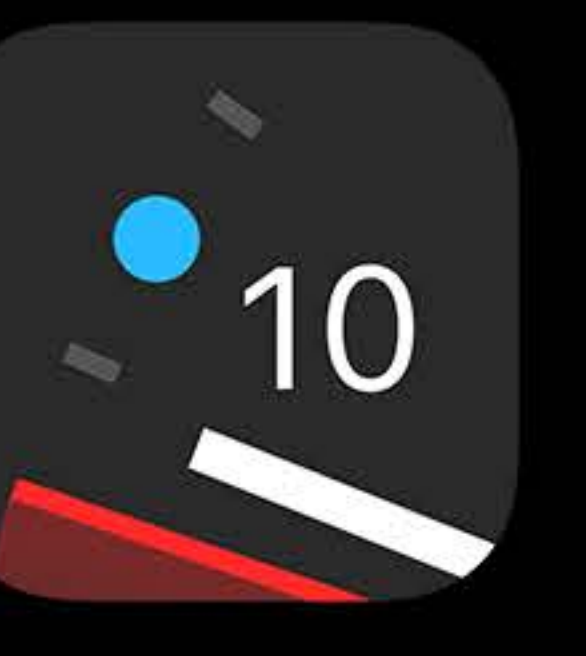

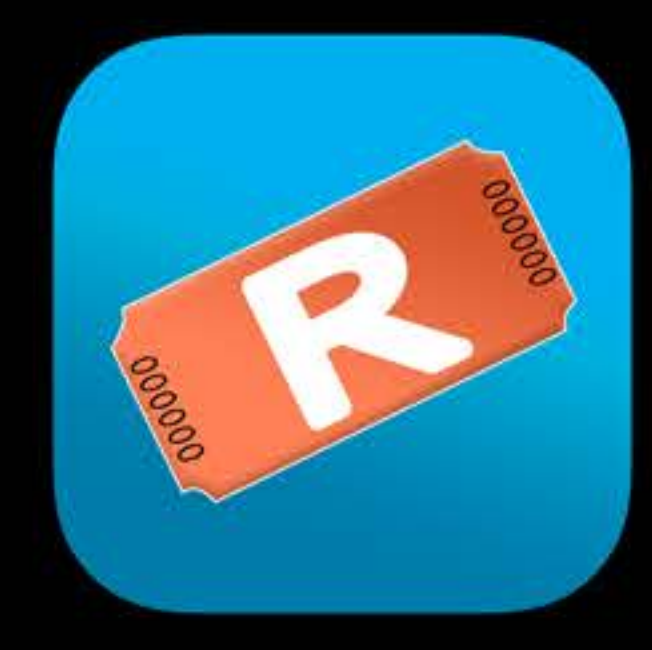

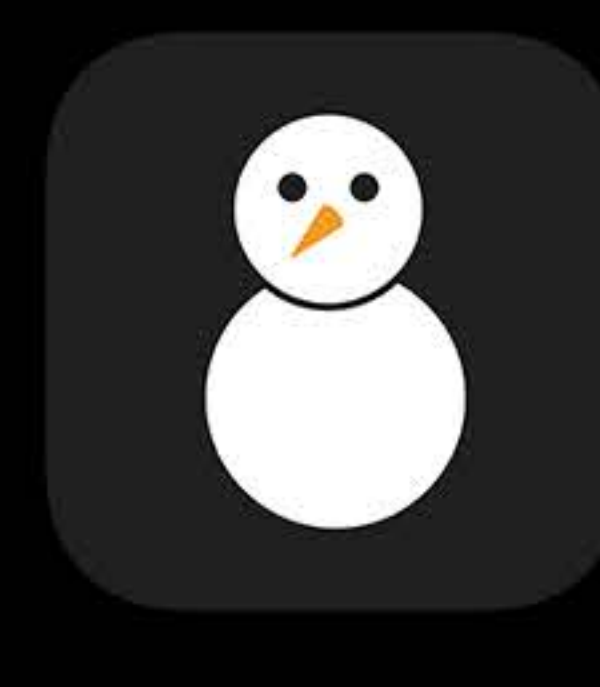

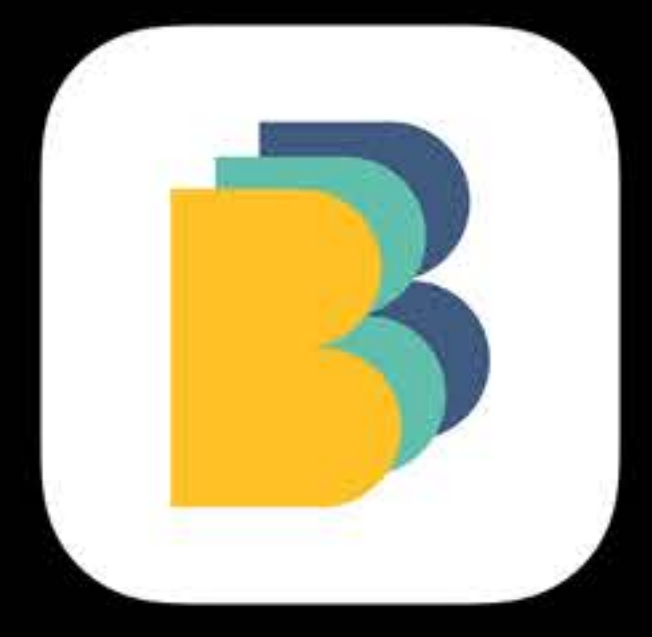

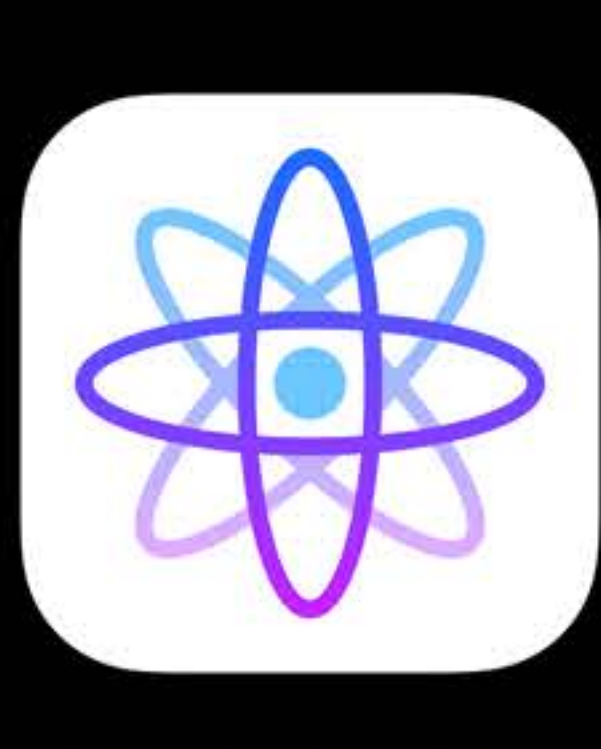

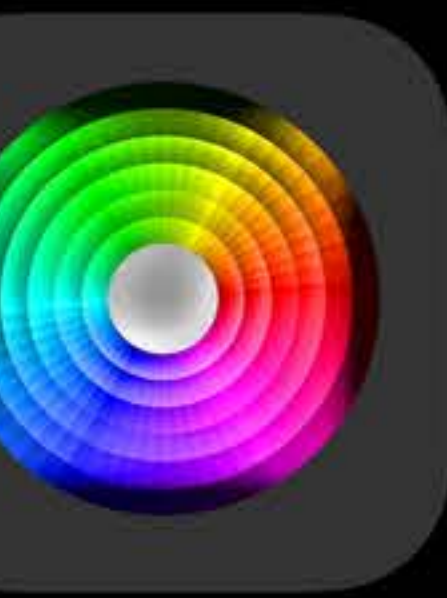

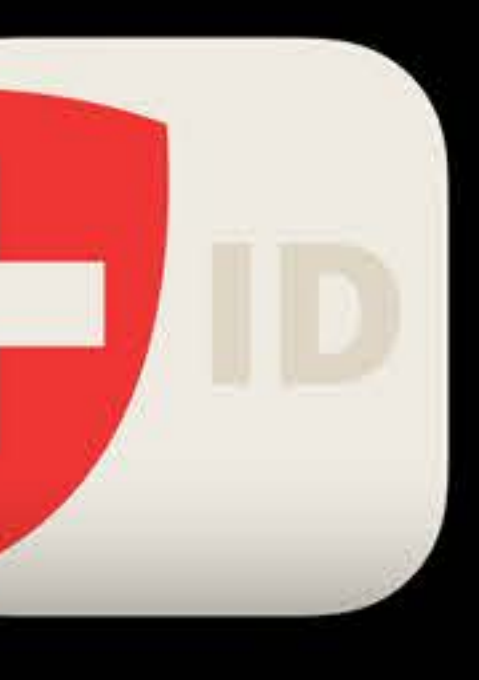

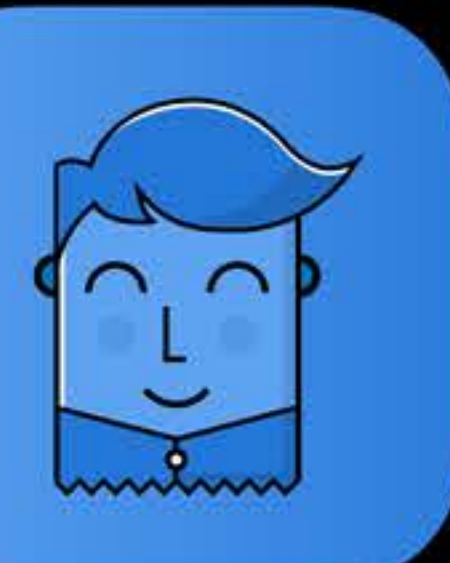

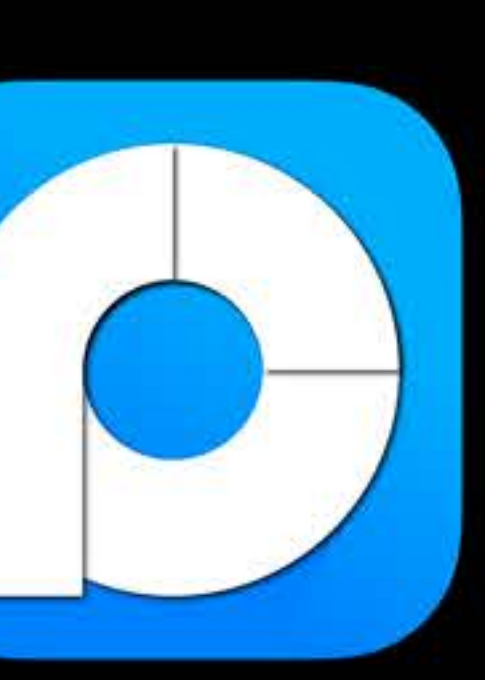

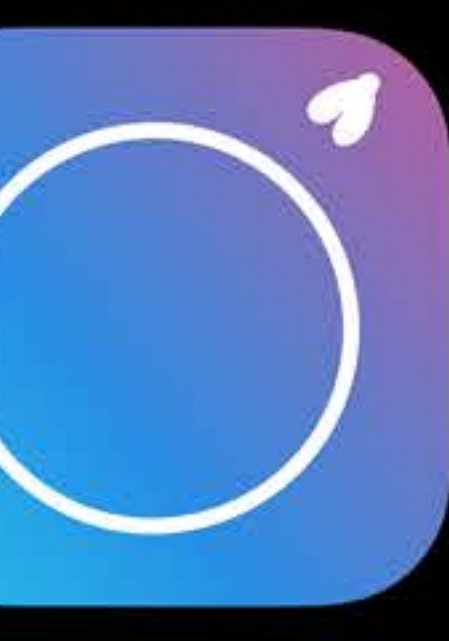

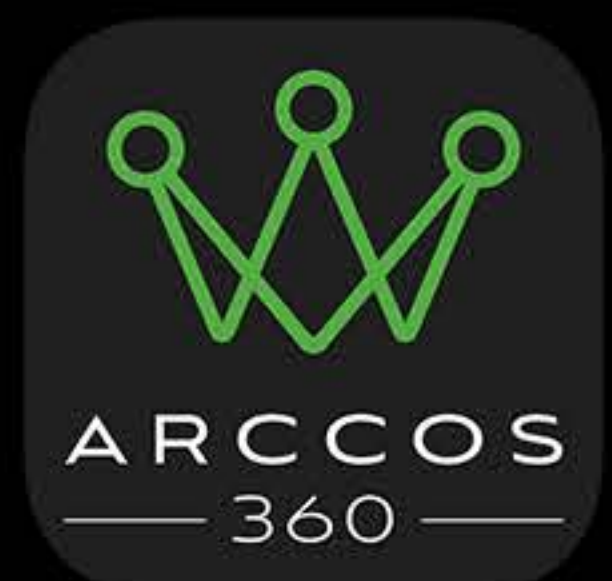

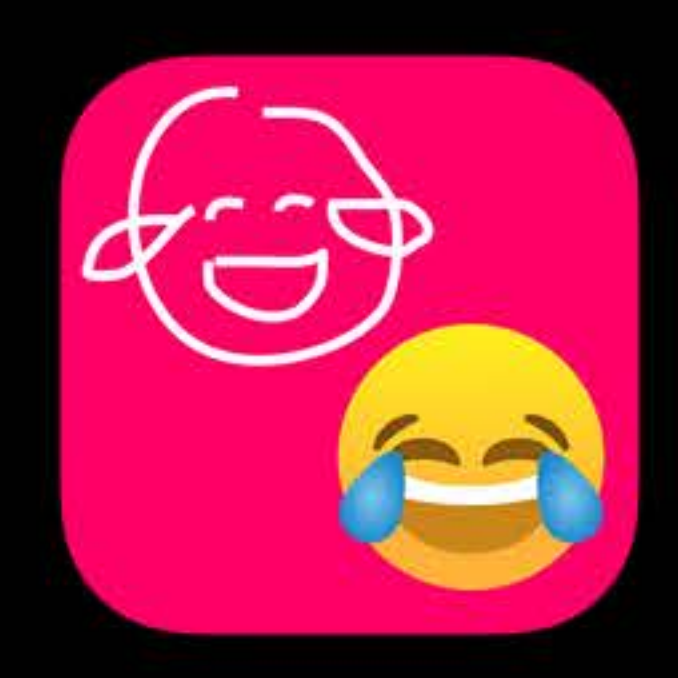

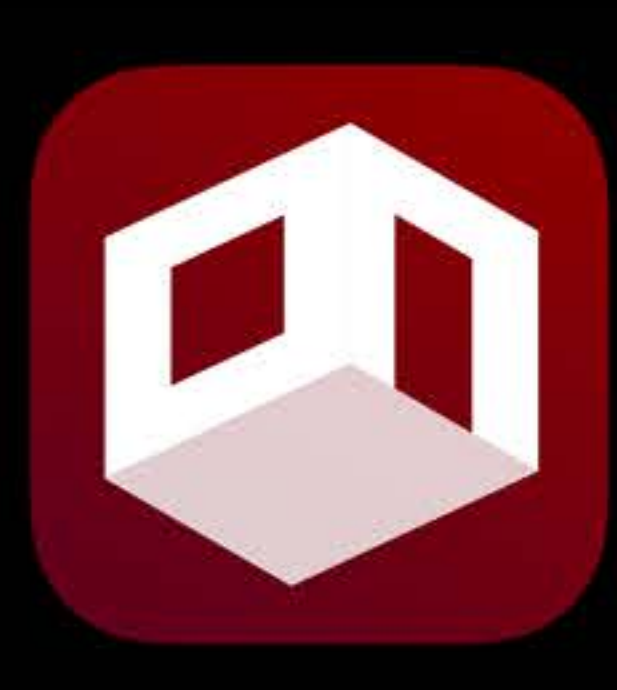

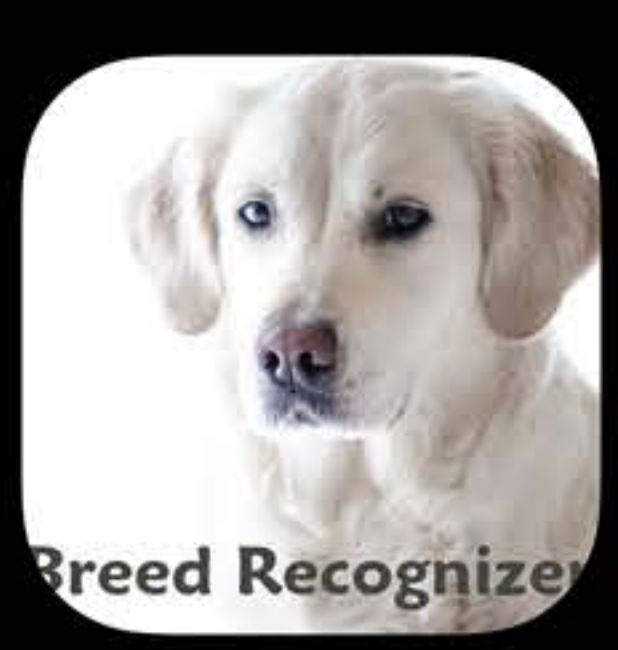

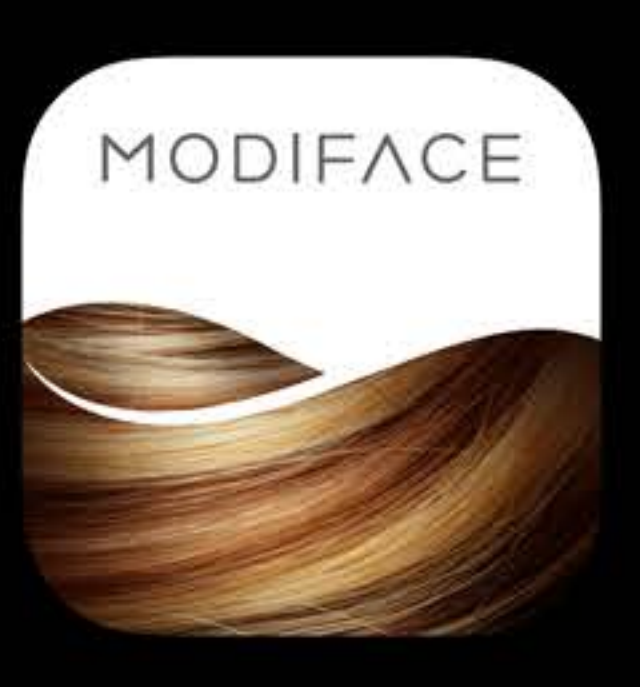

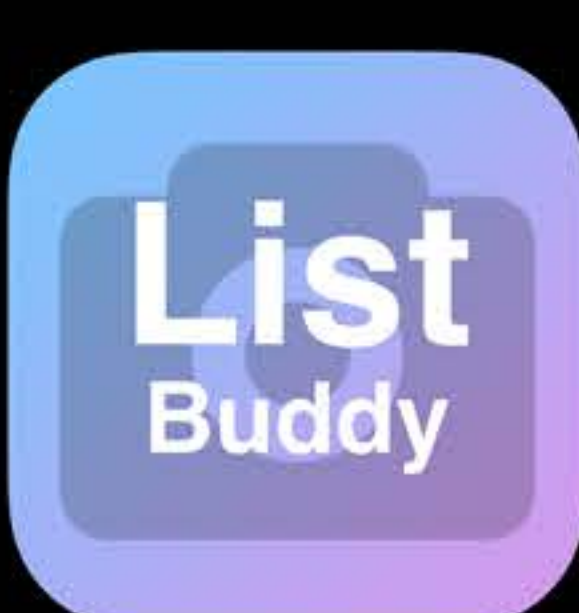

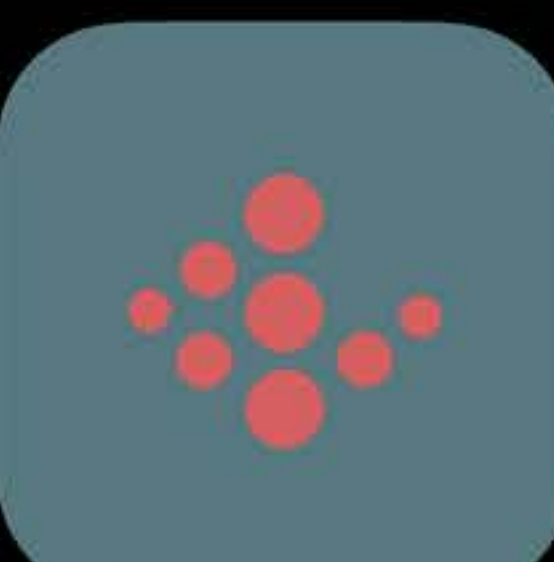

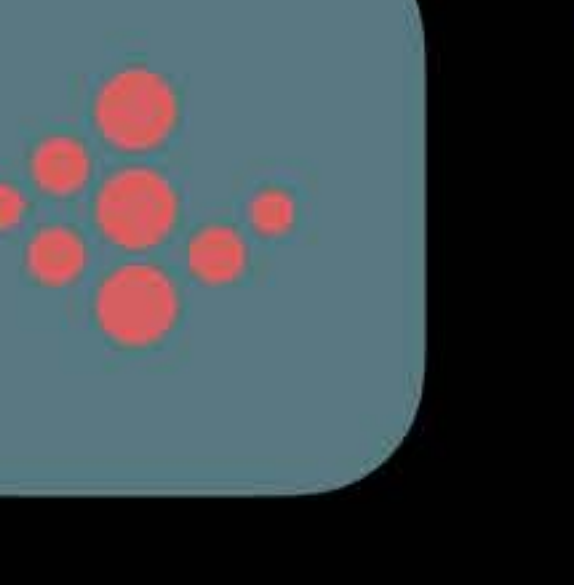

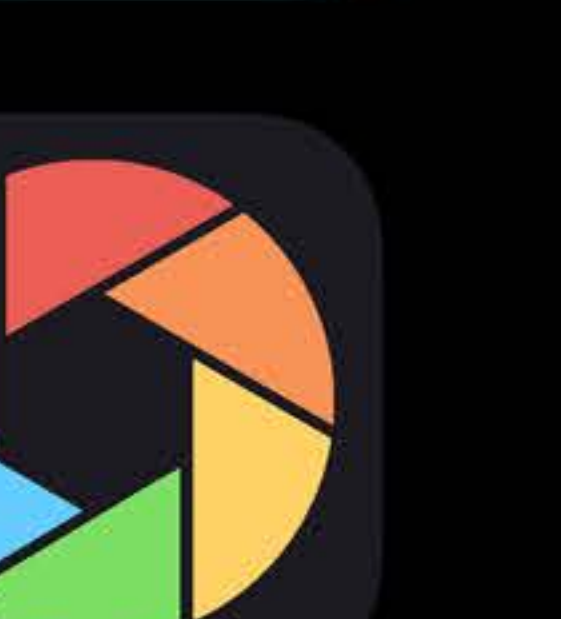

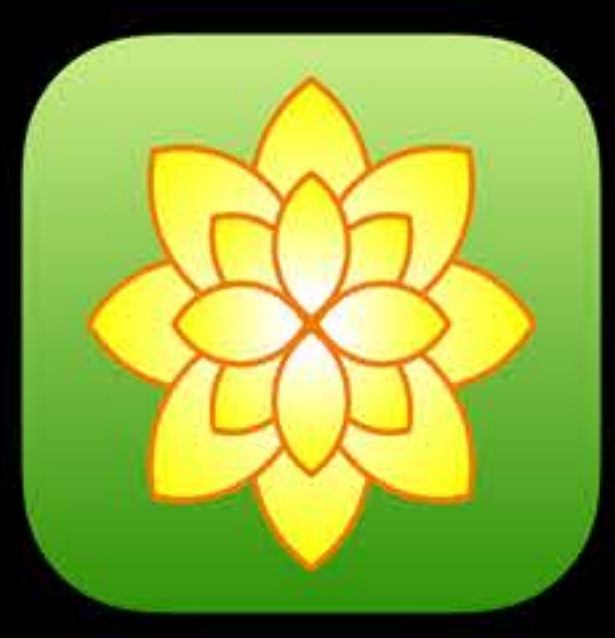

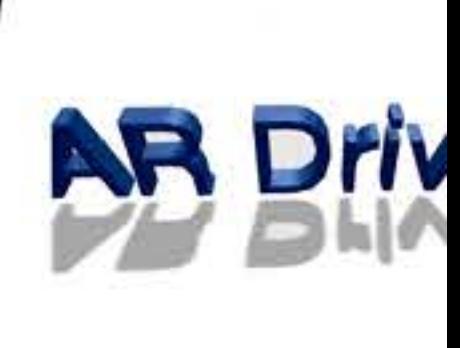

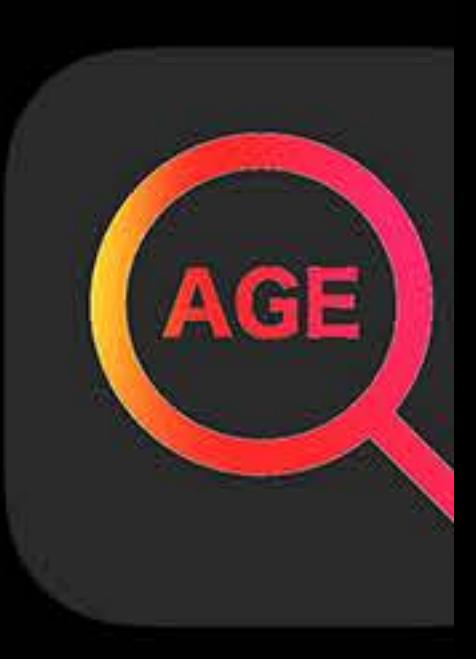

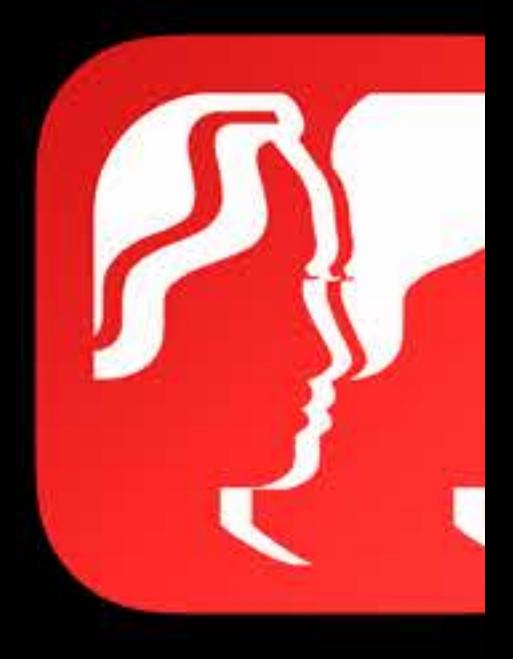

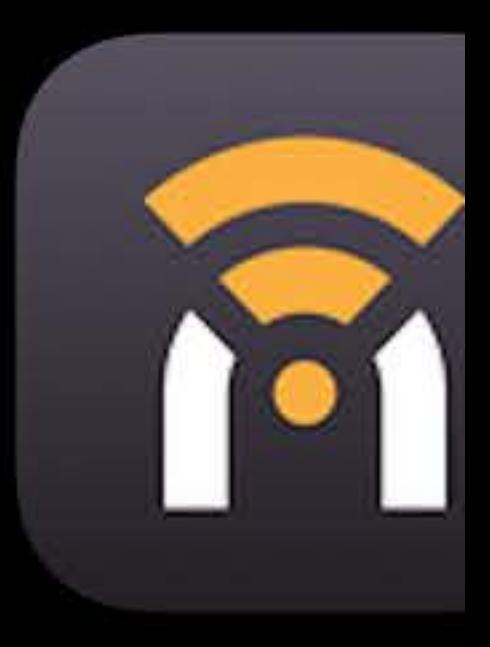

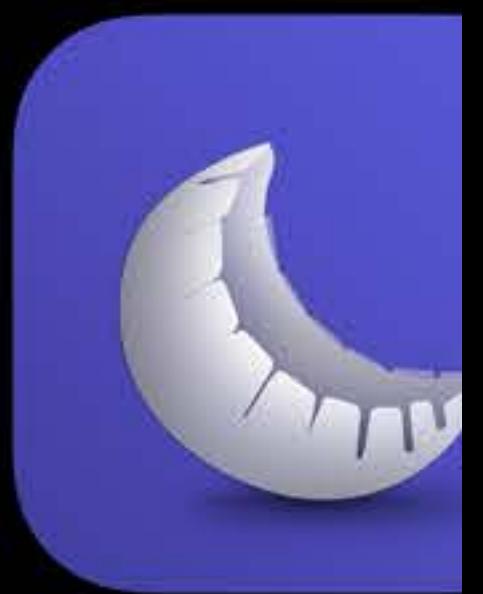

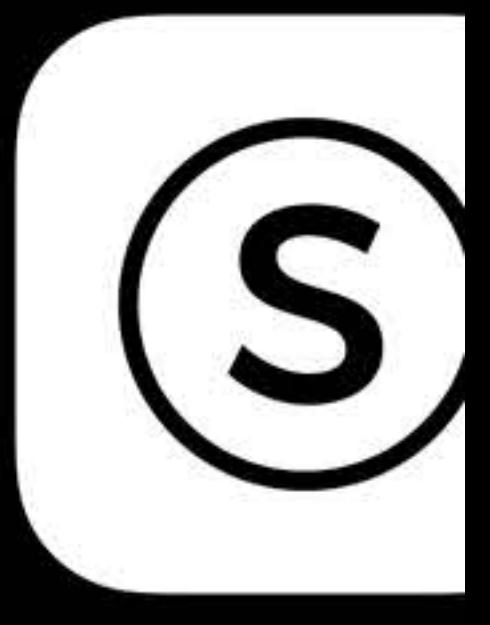

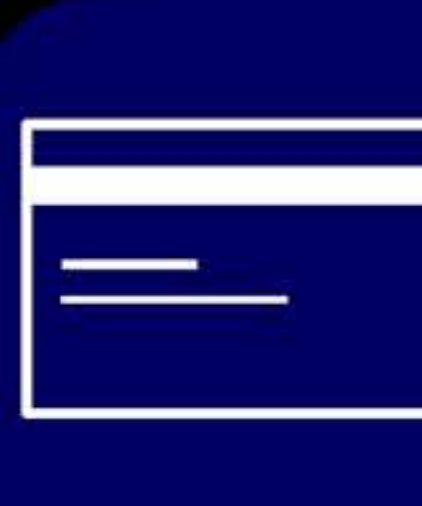

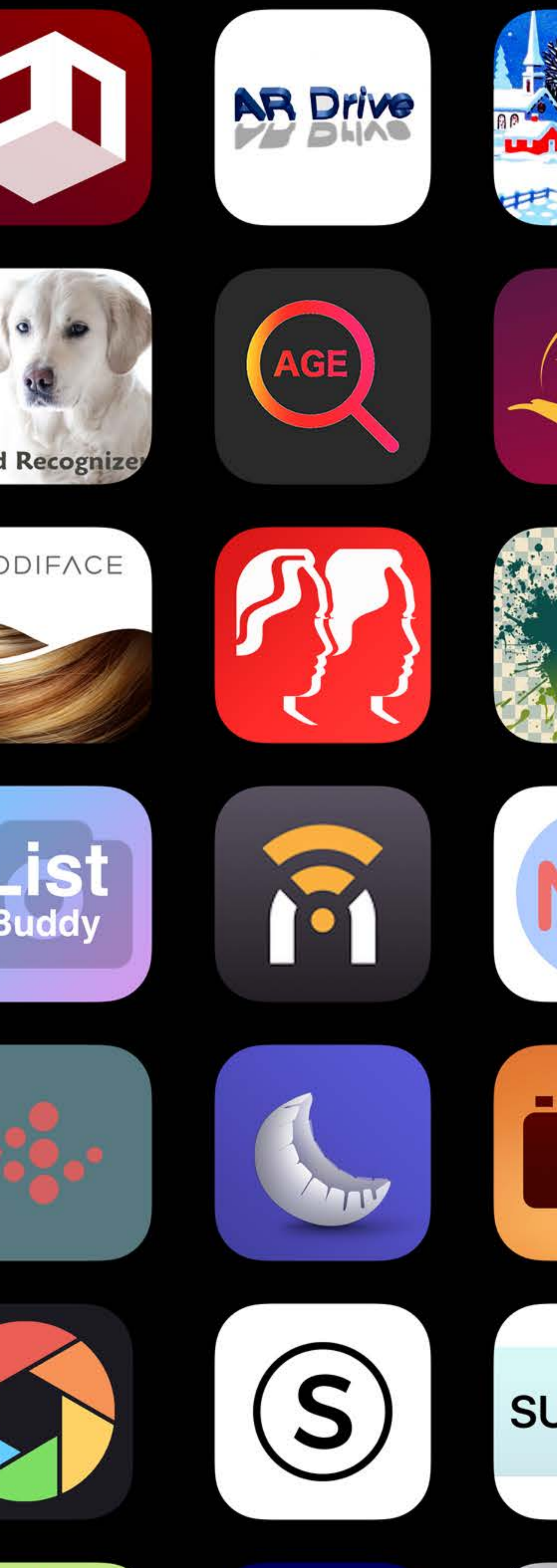

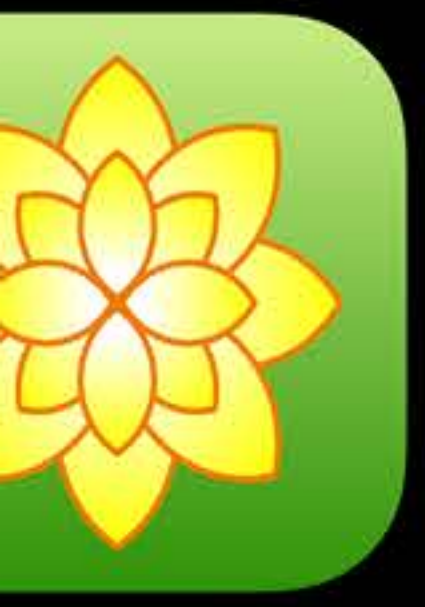

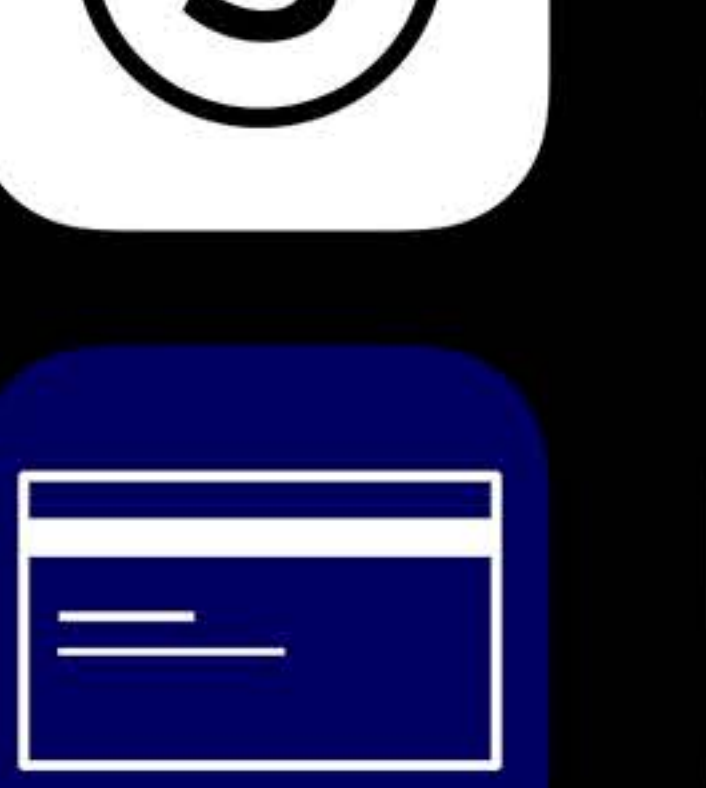

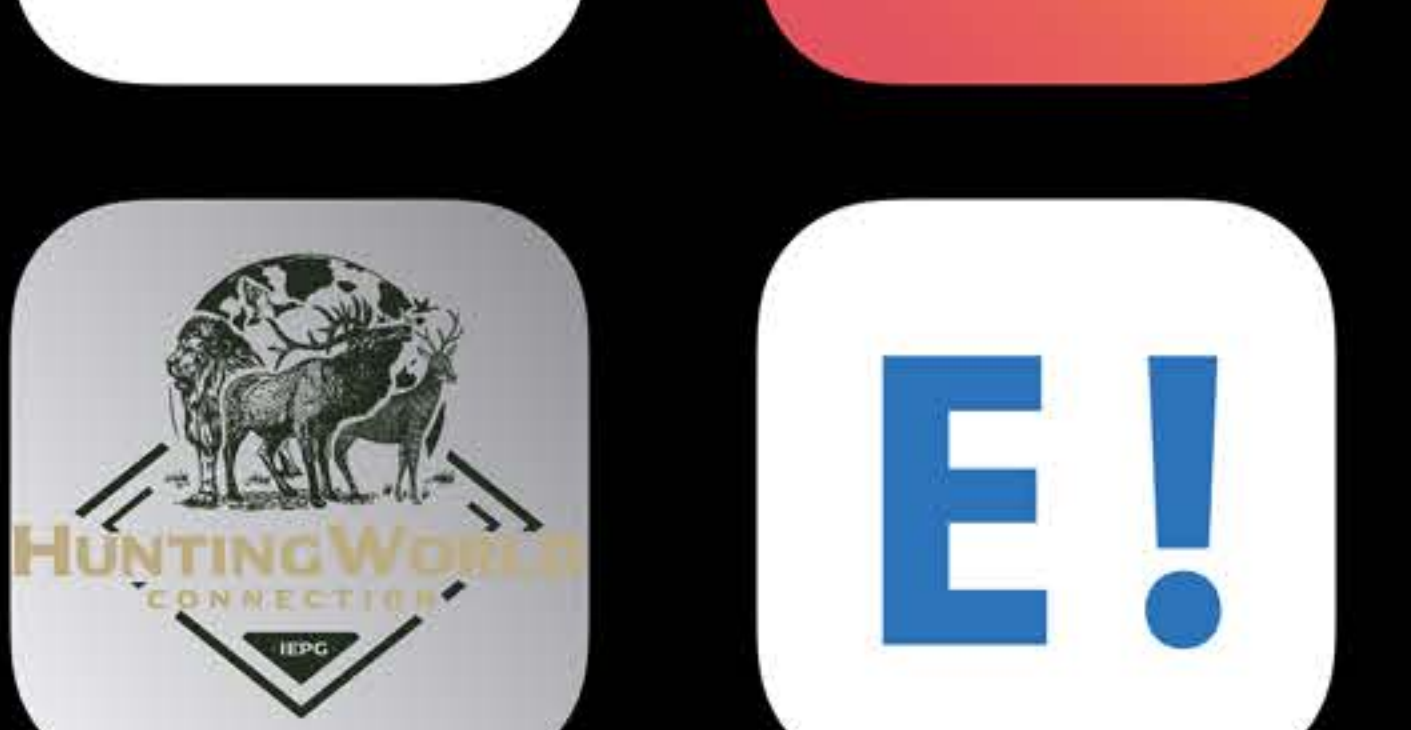

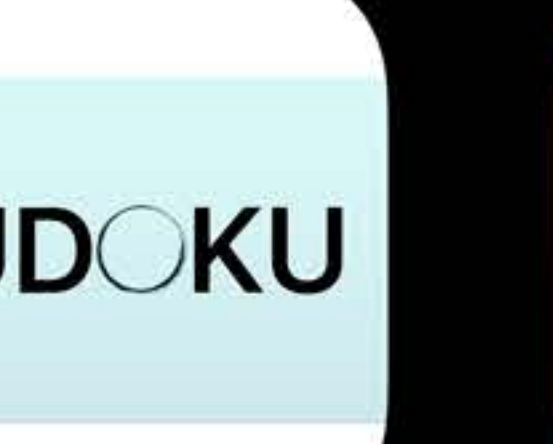

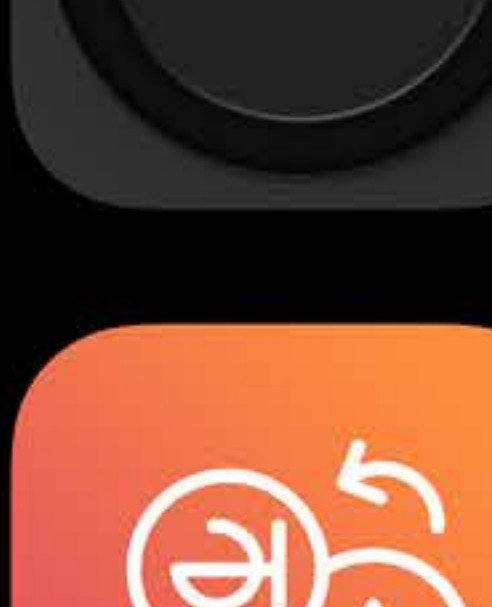

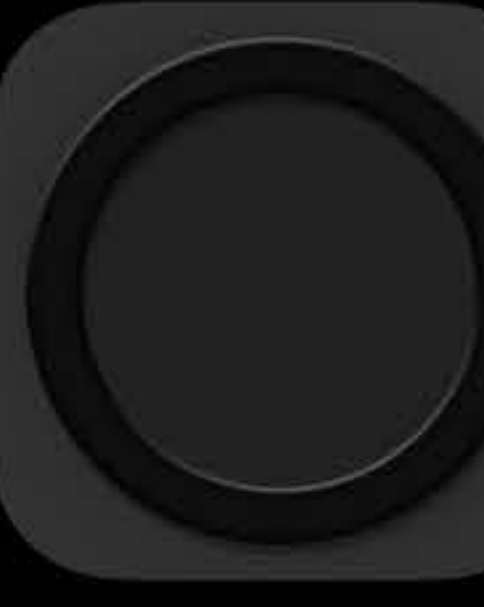

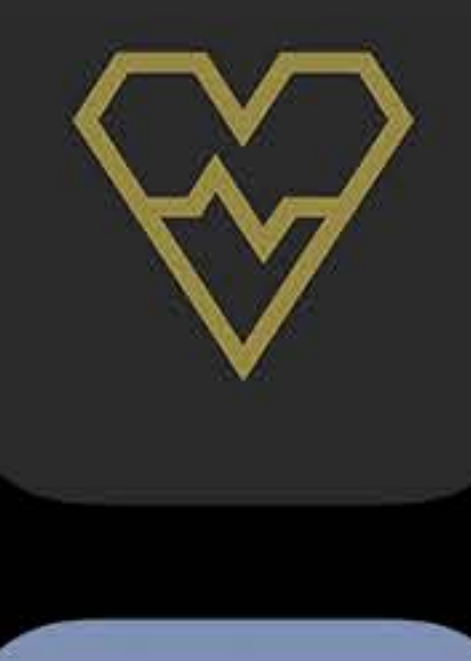

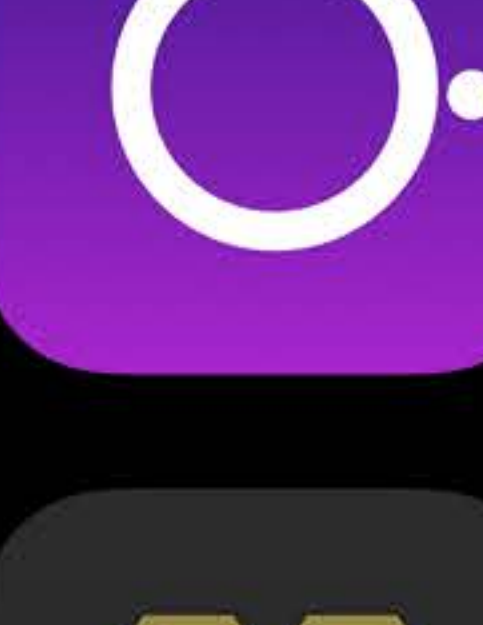

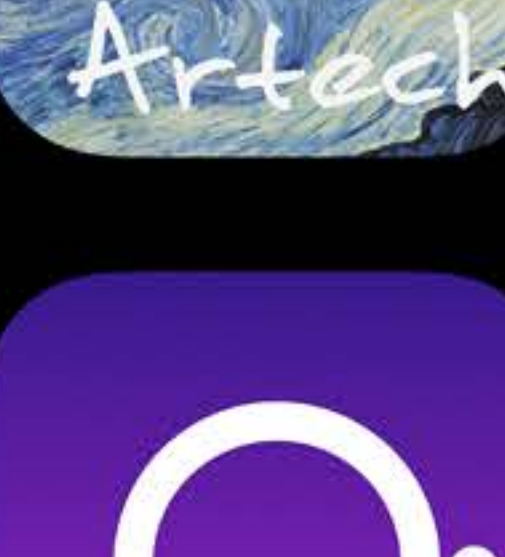

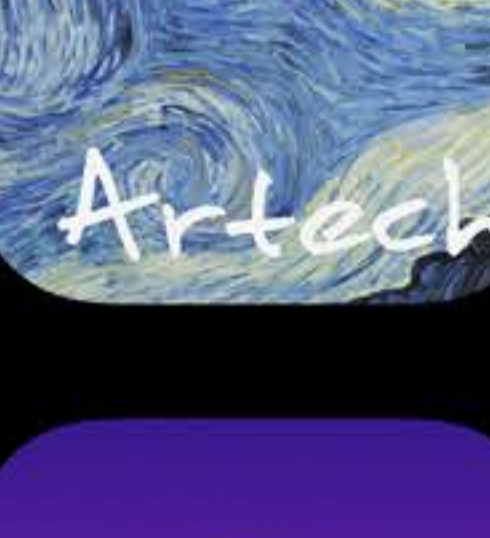

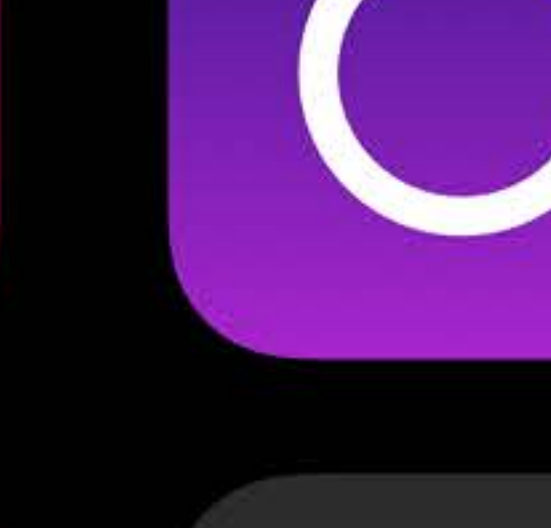

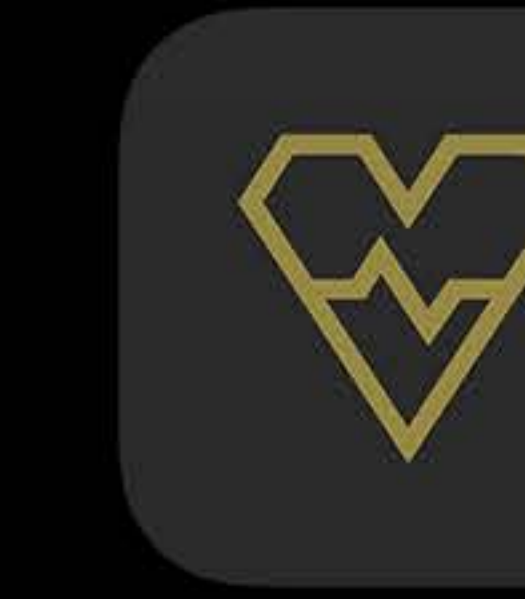

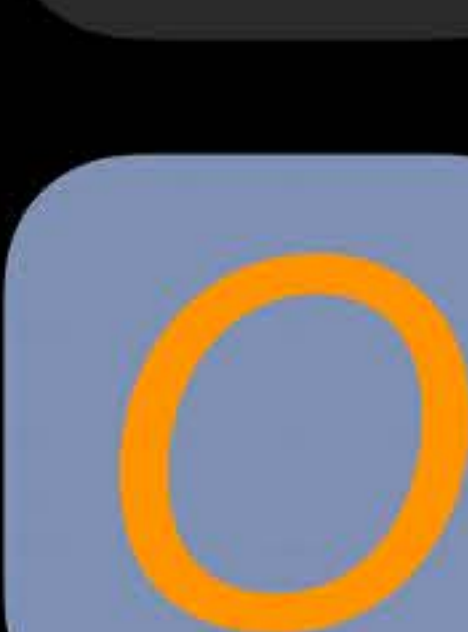

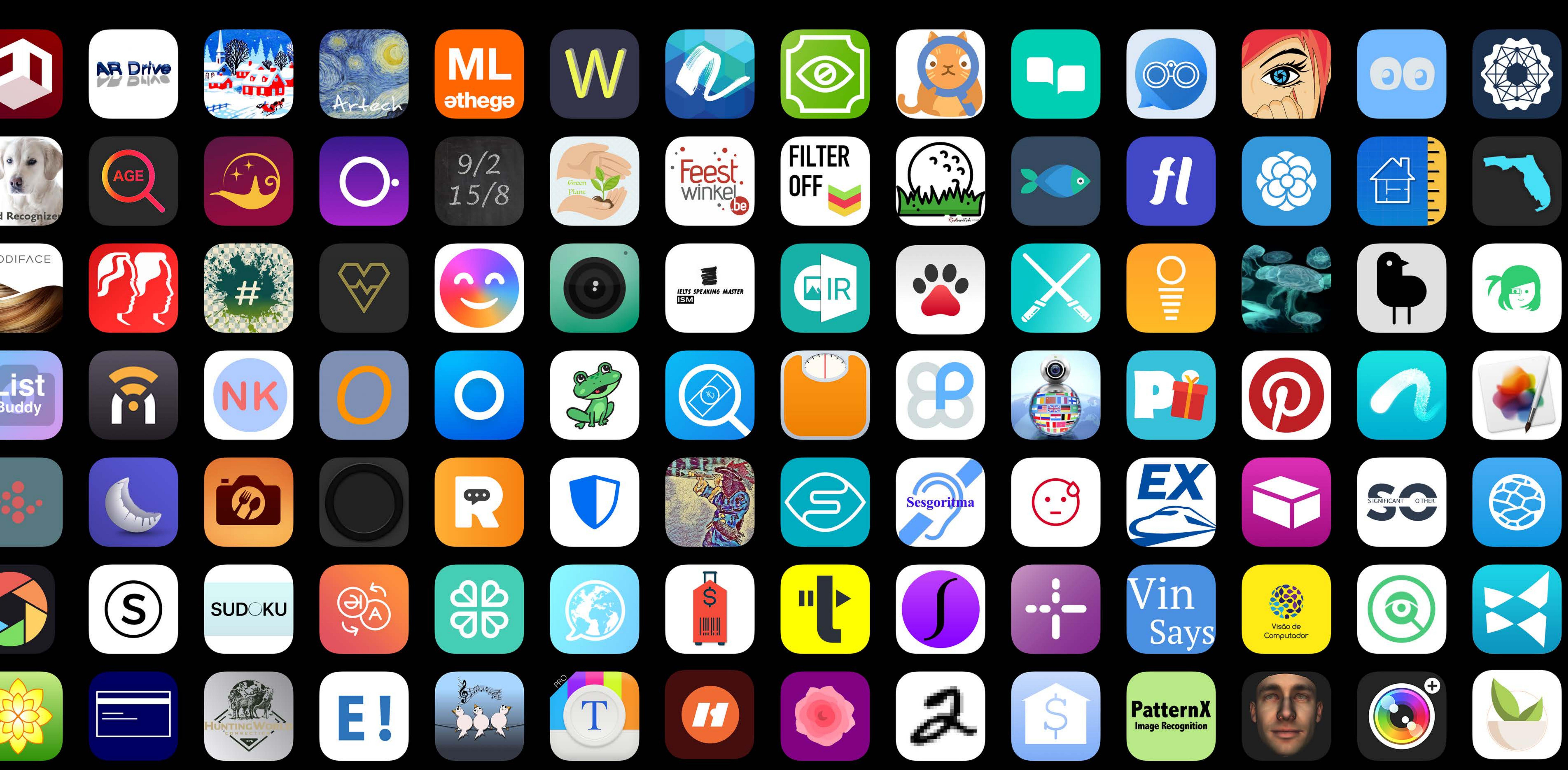

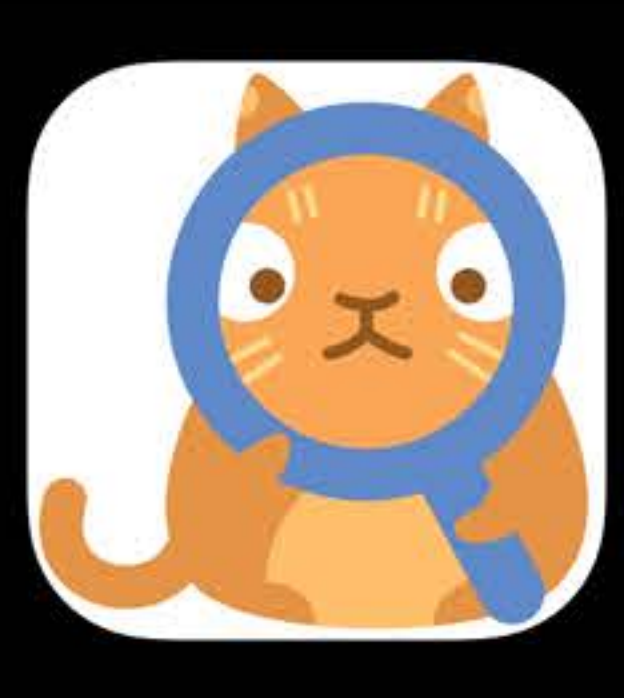

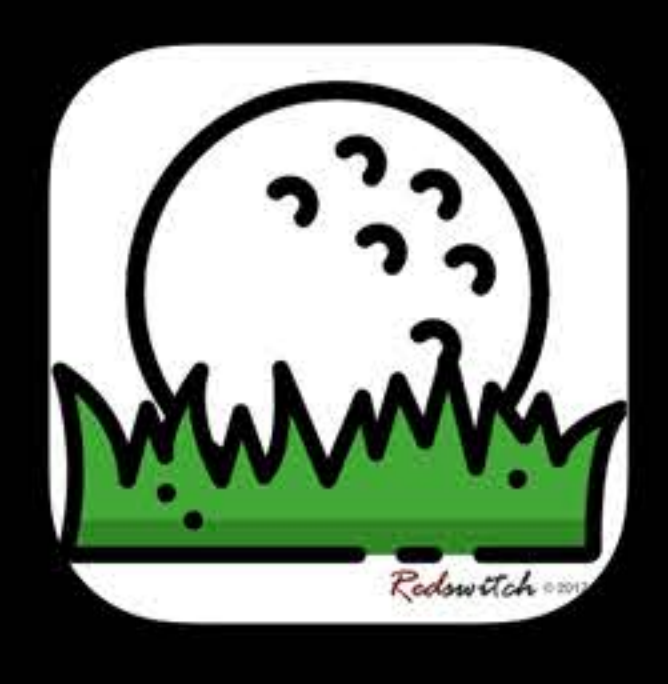

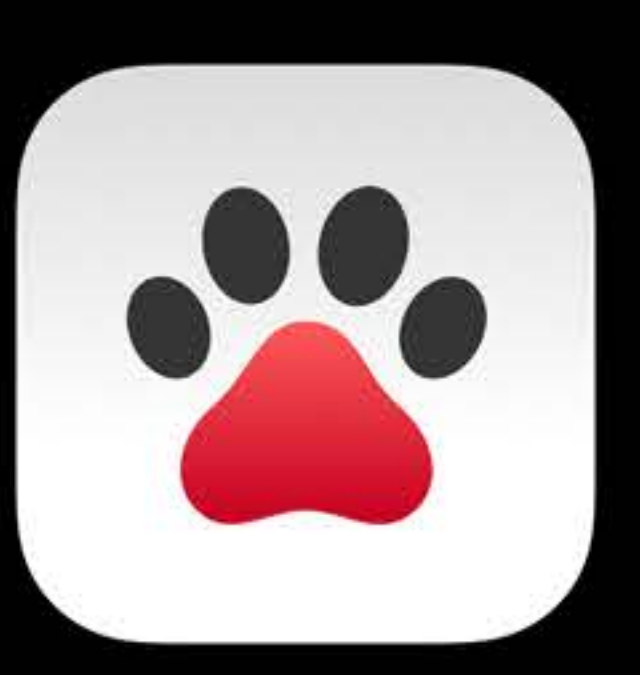

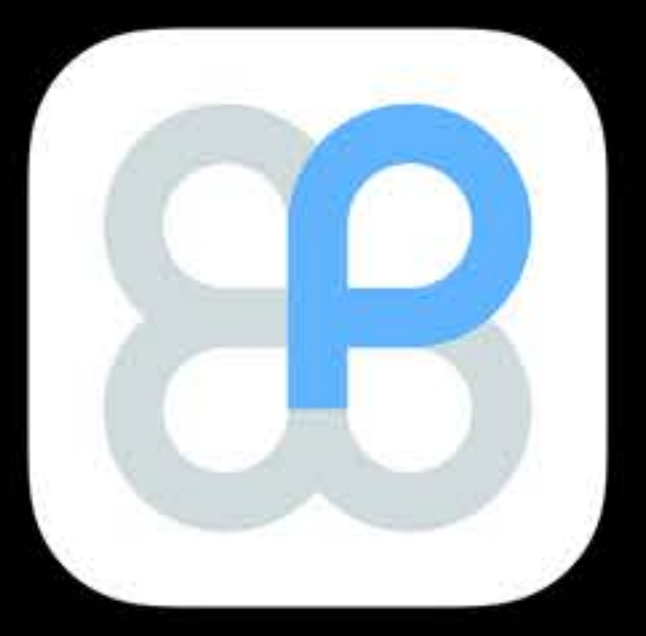

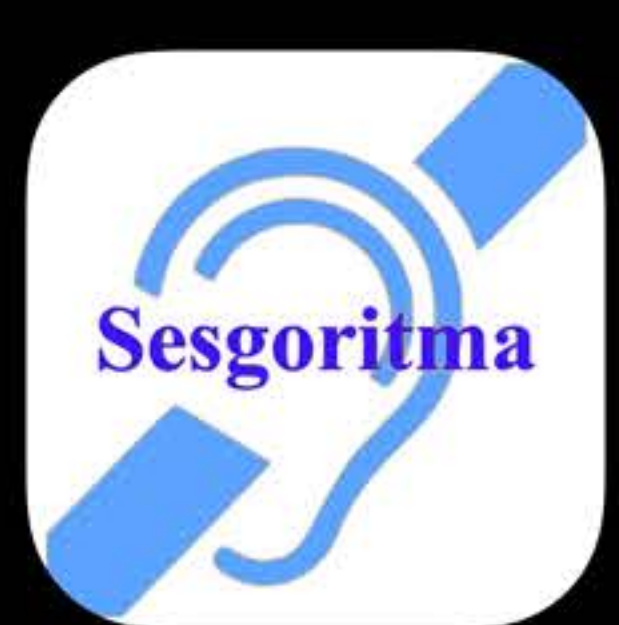

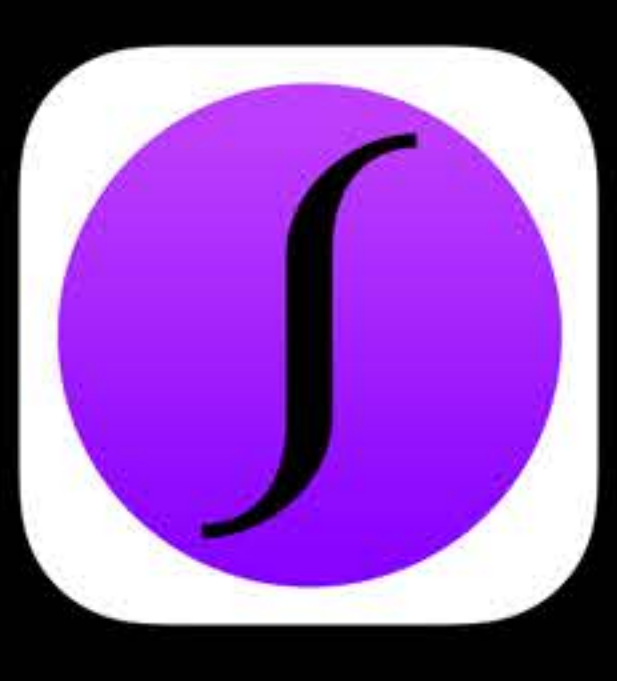

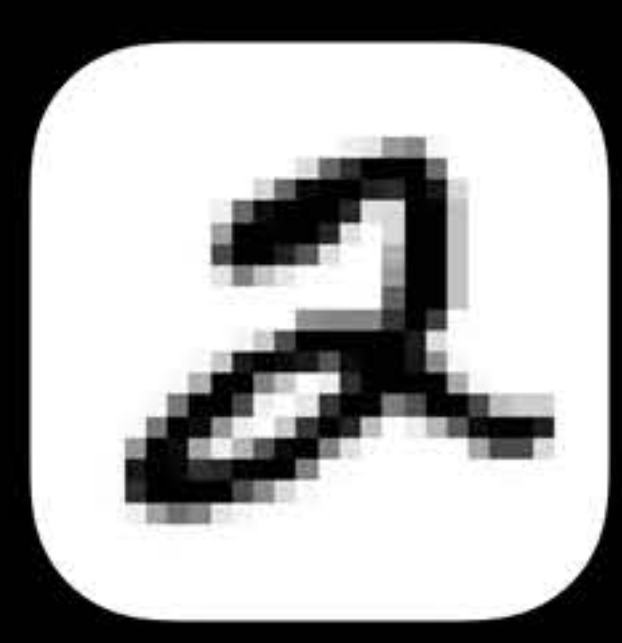

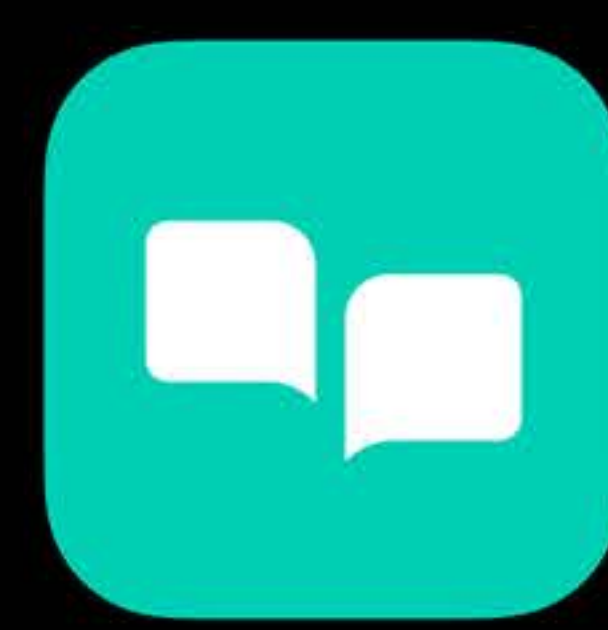

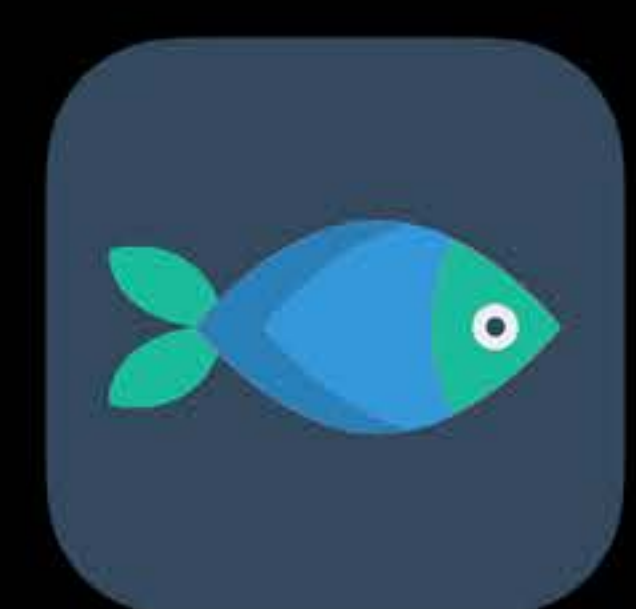

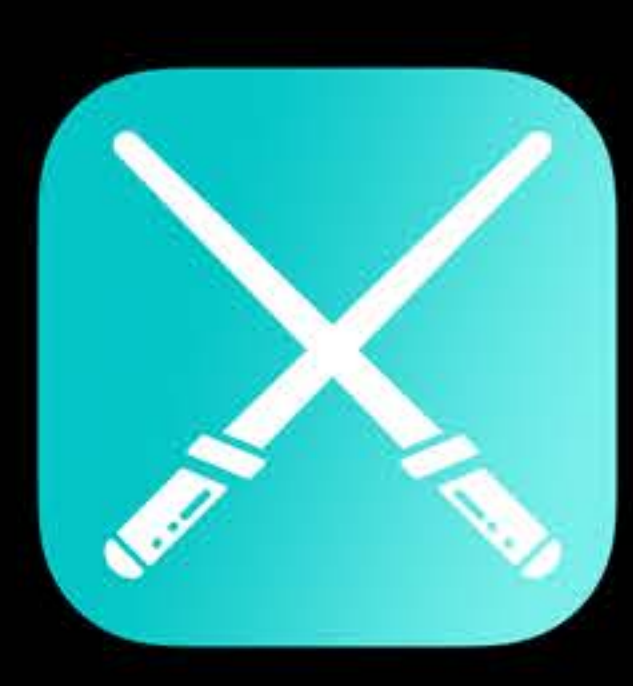

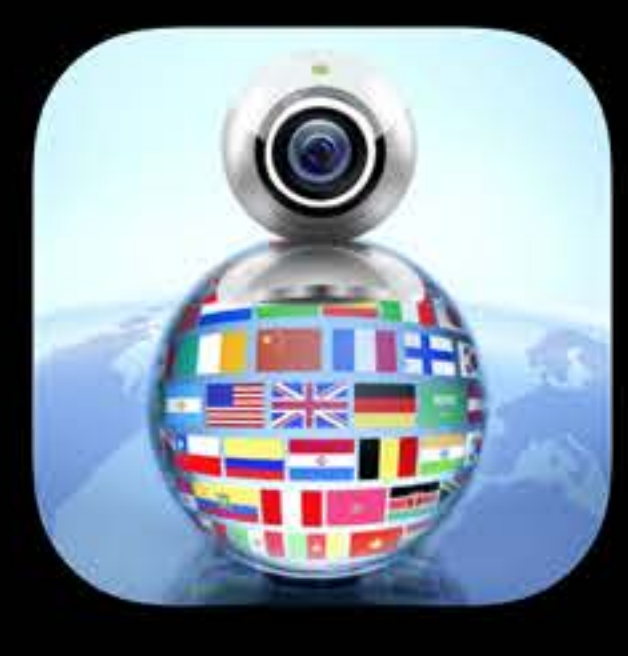

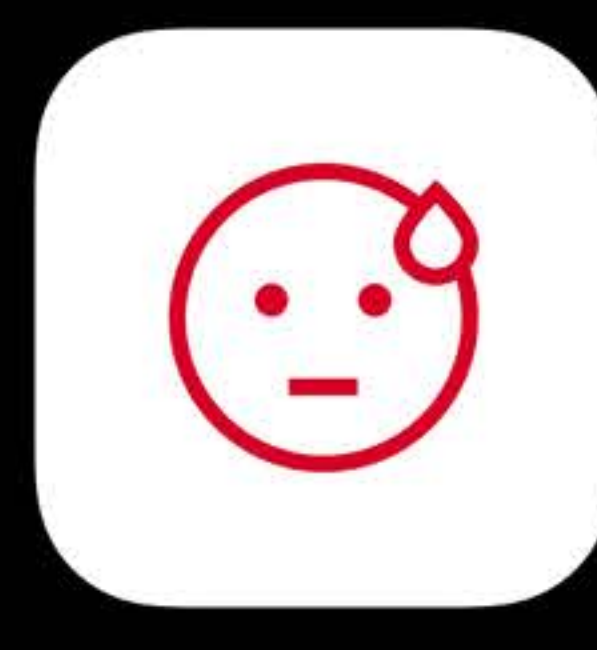

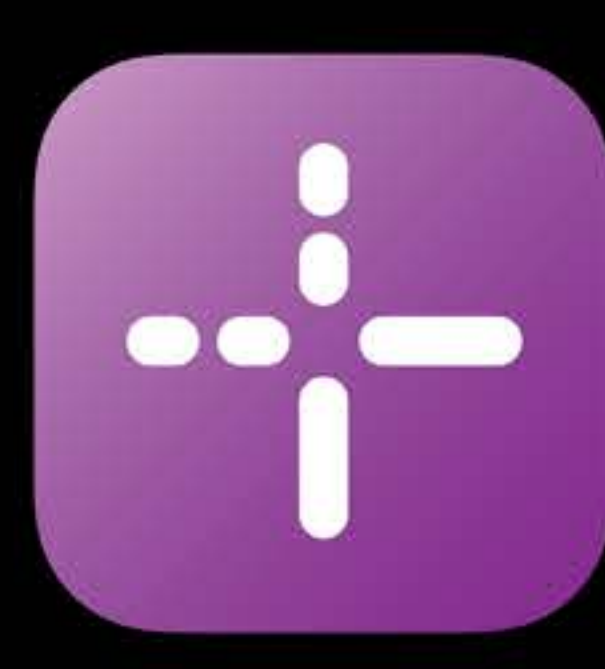

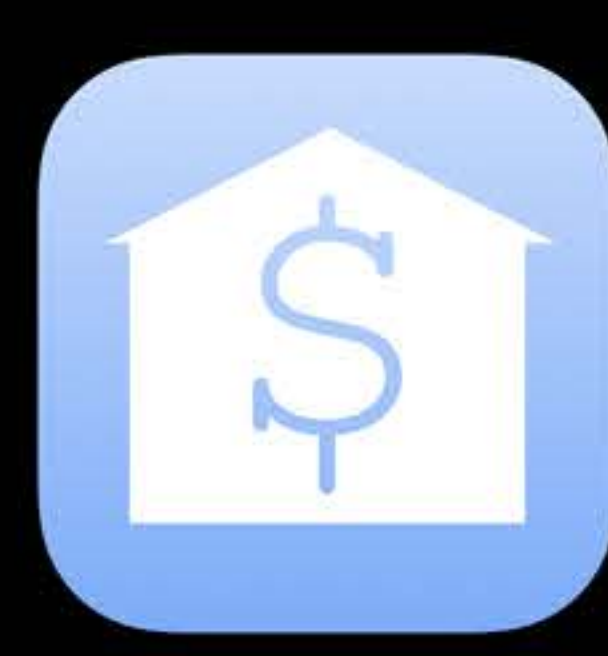

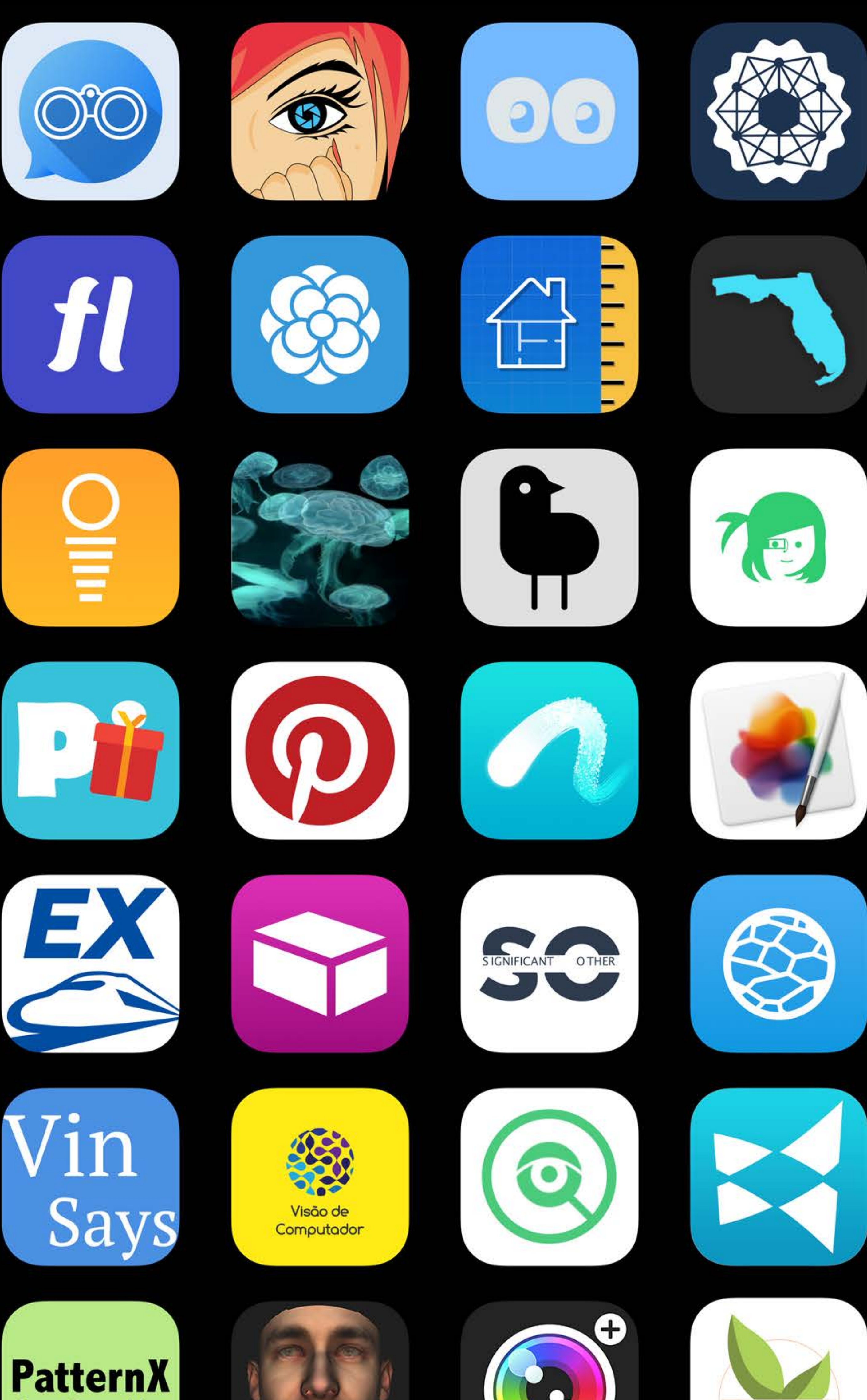

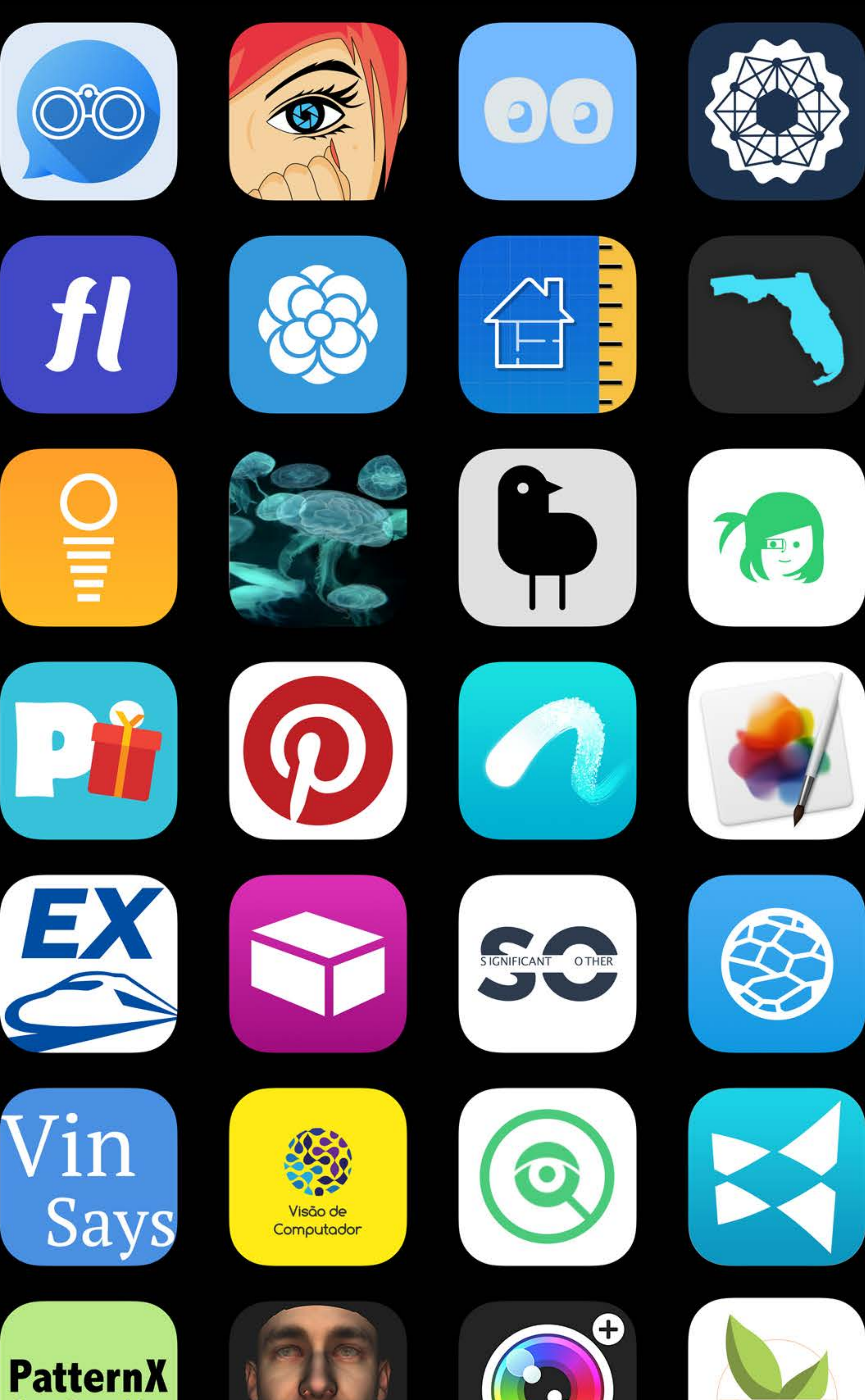

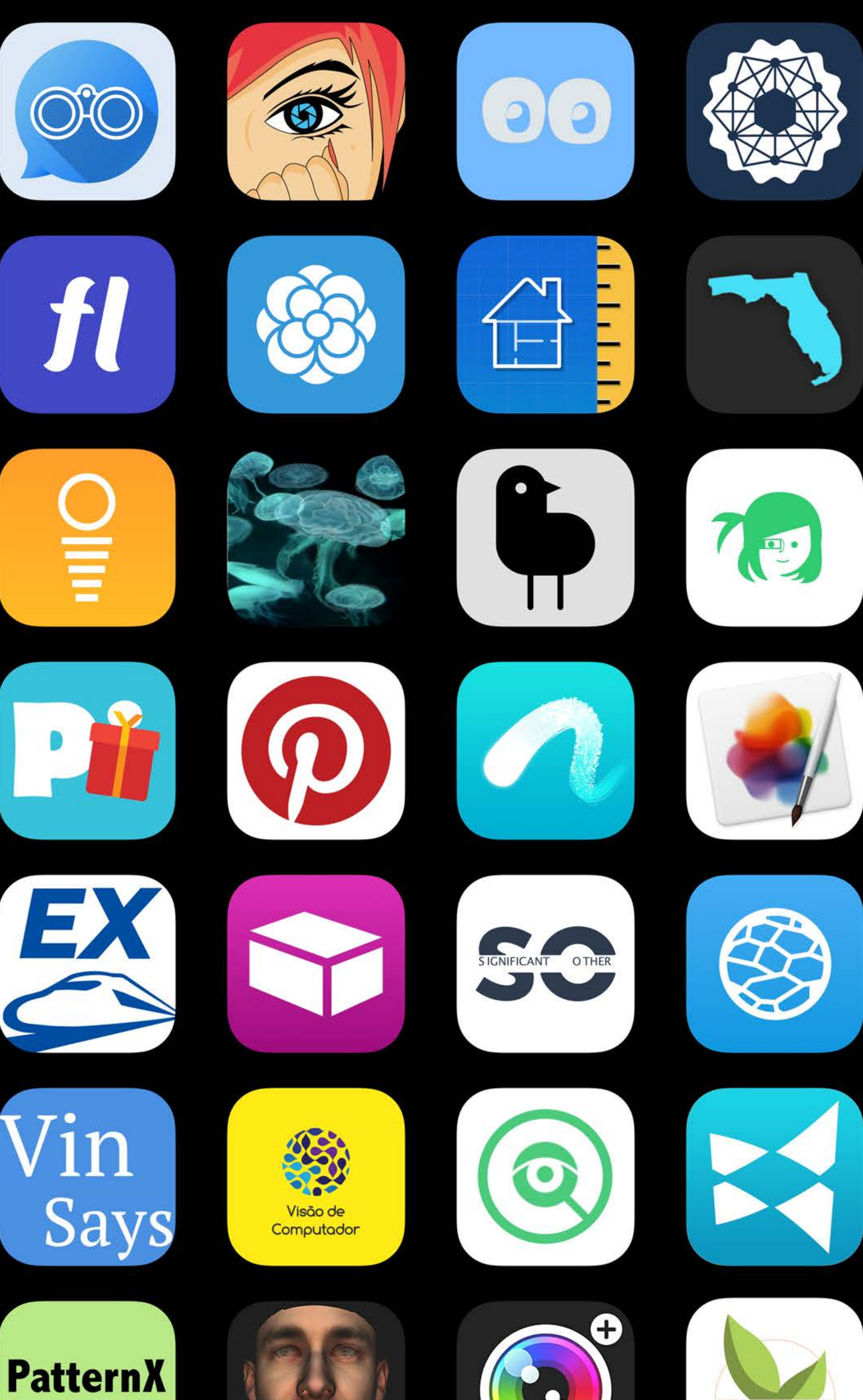

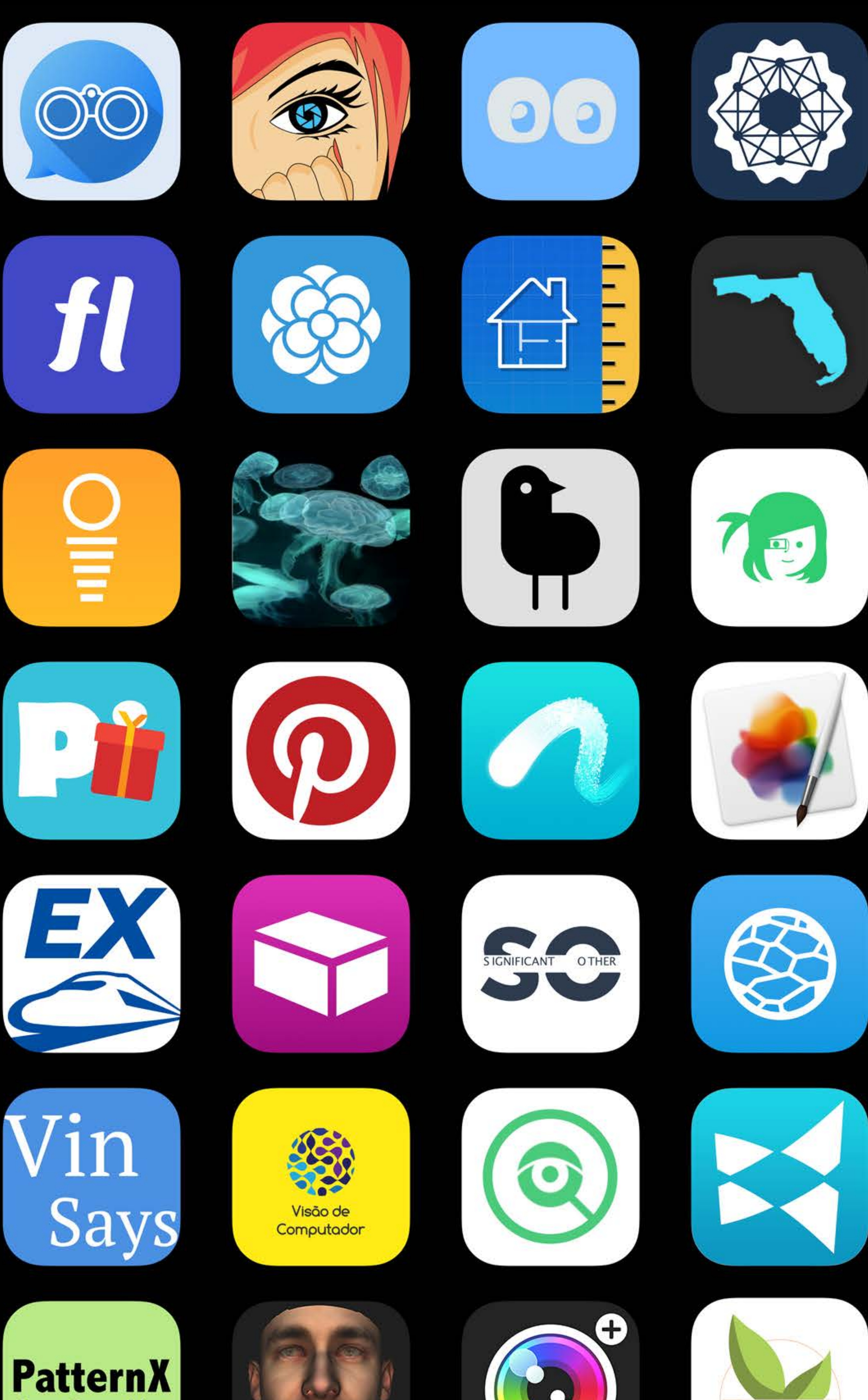

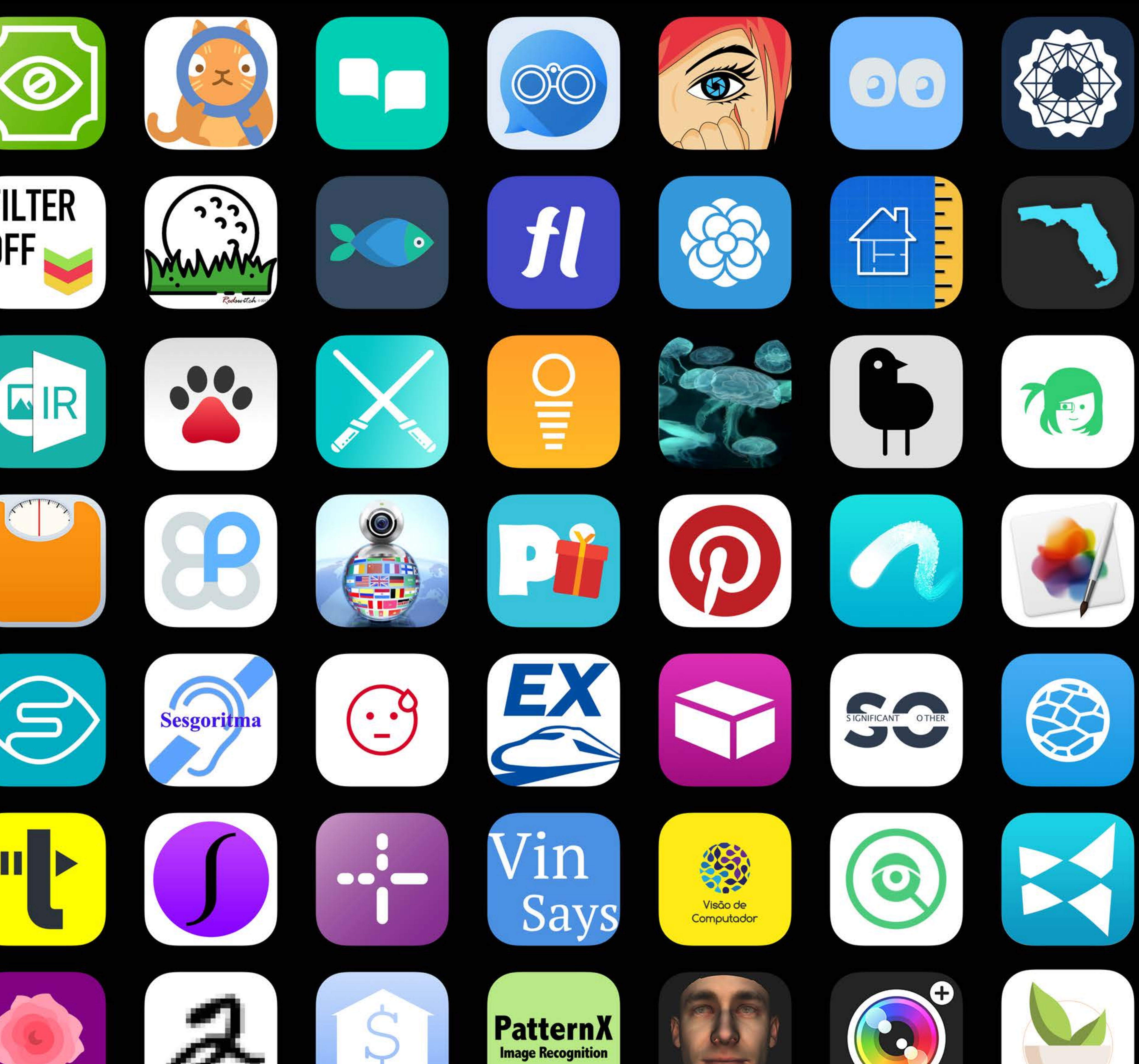

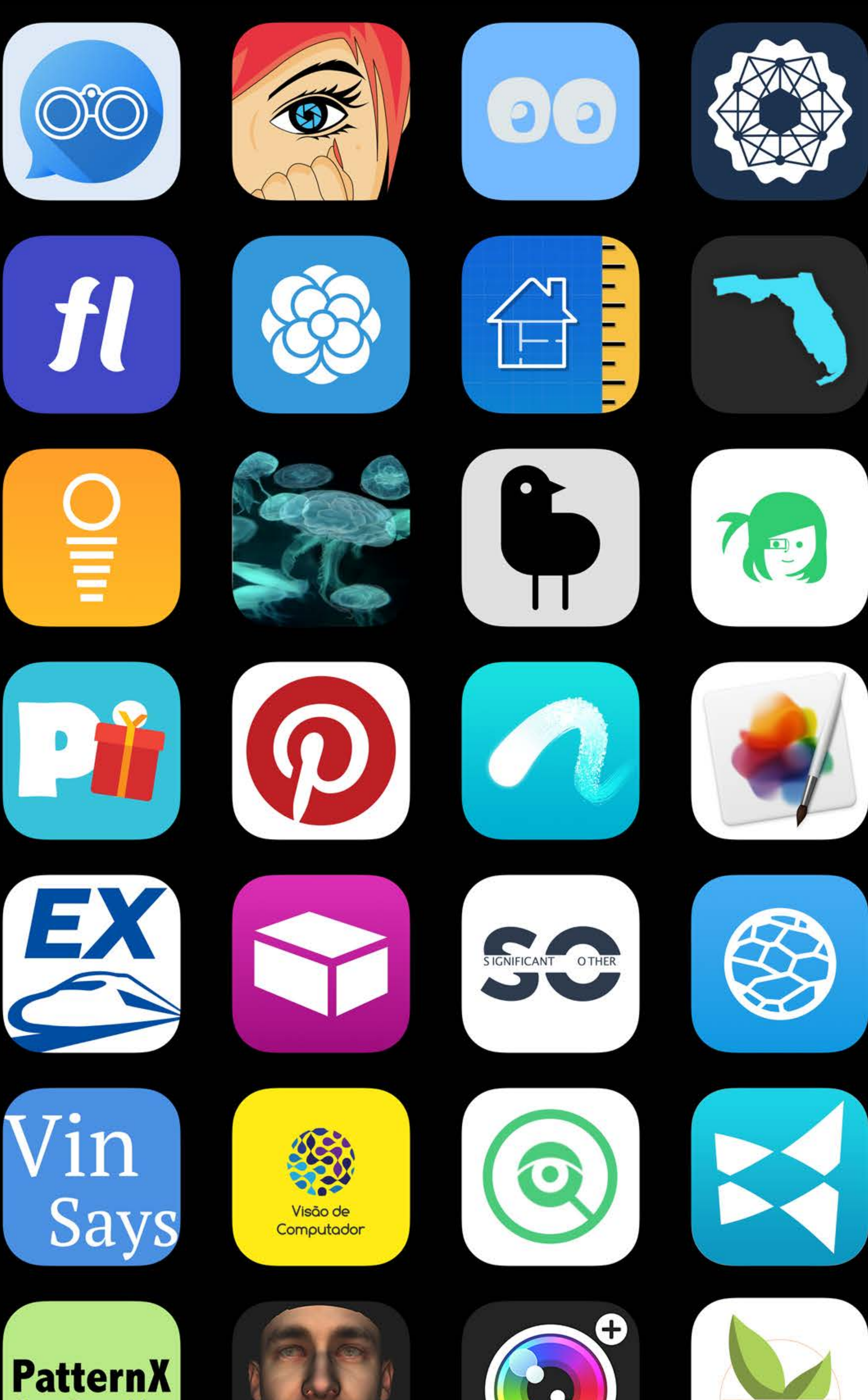

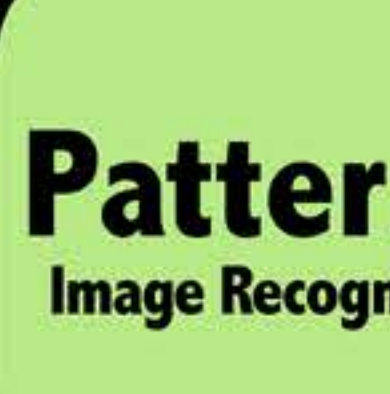

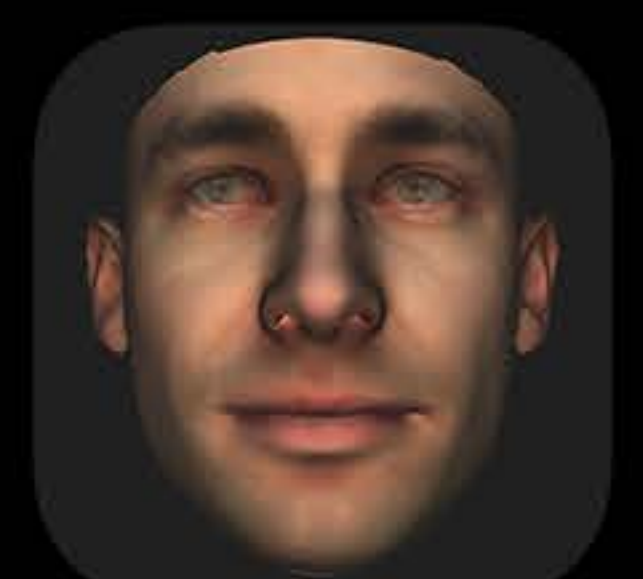

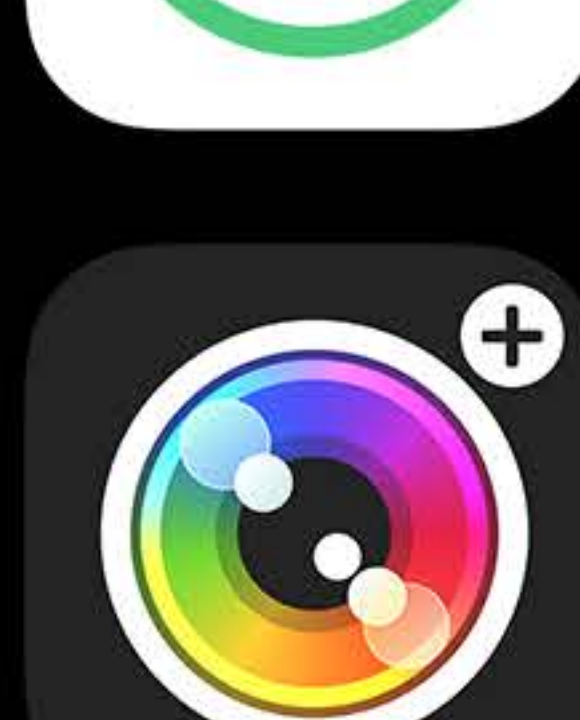

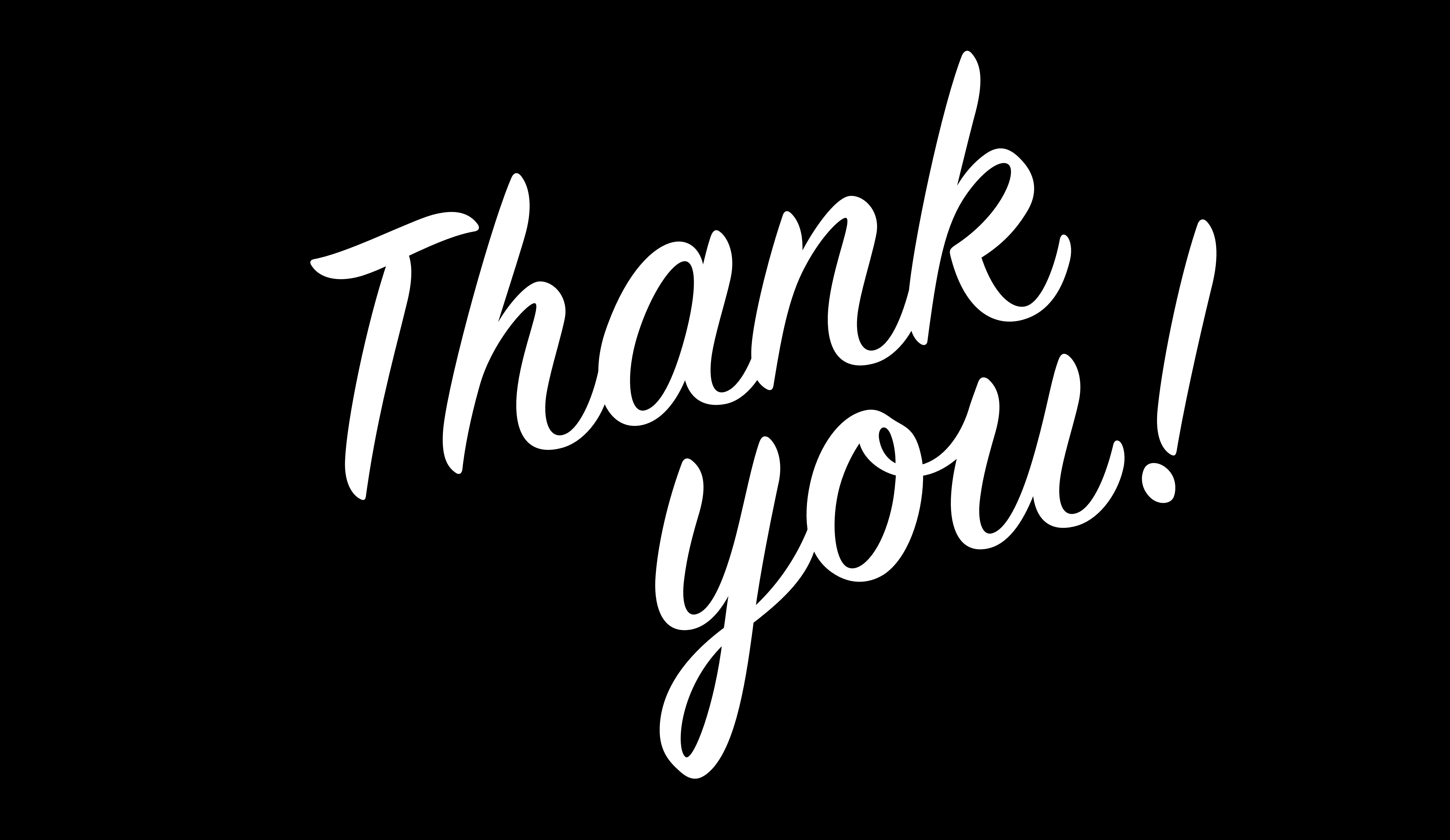

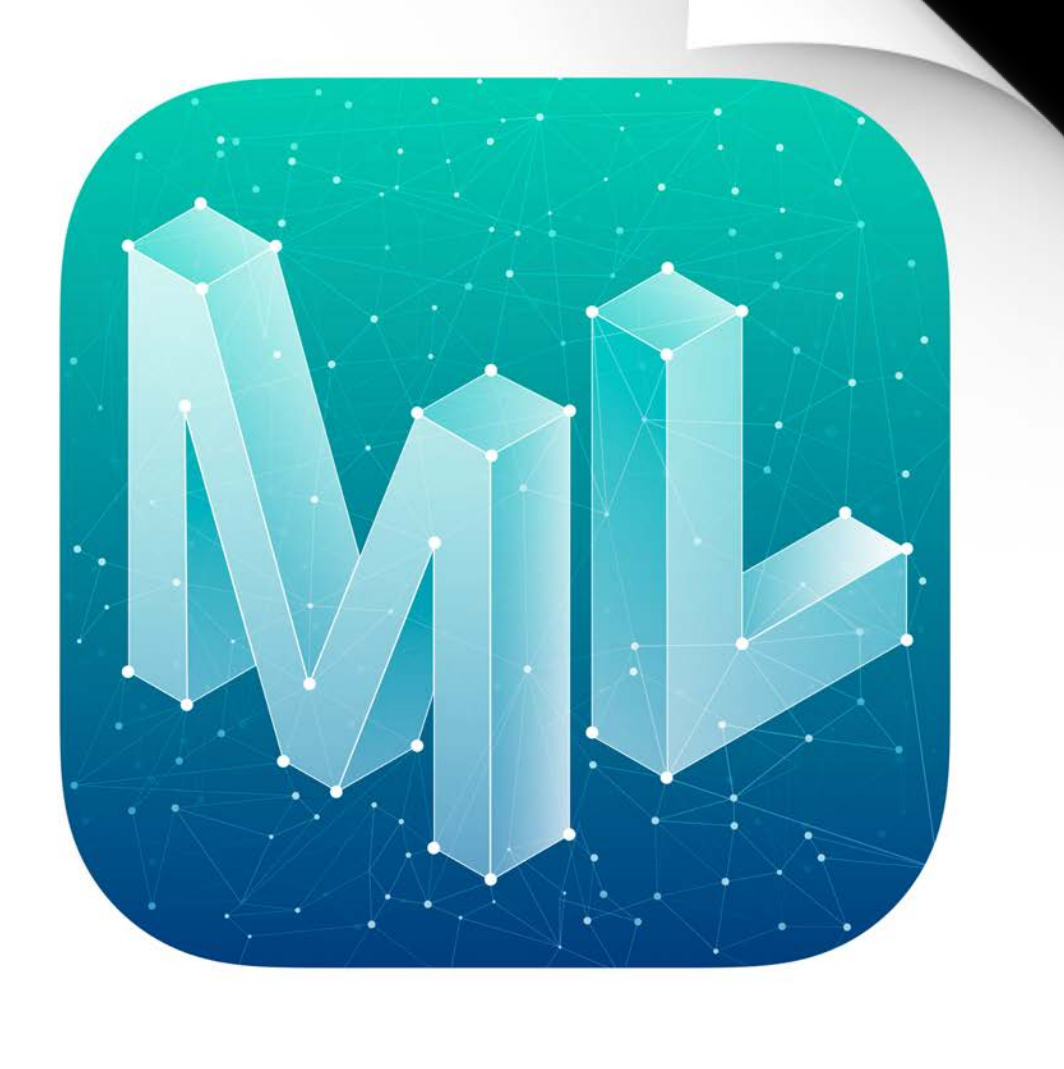

### MLMODEL

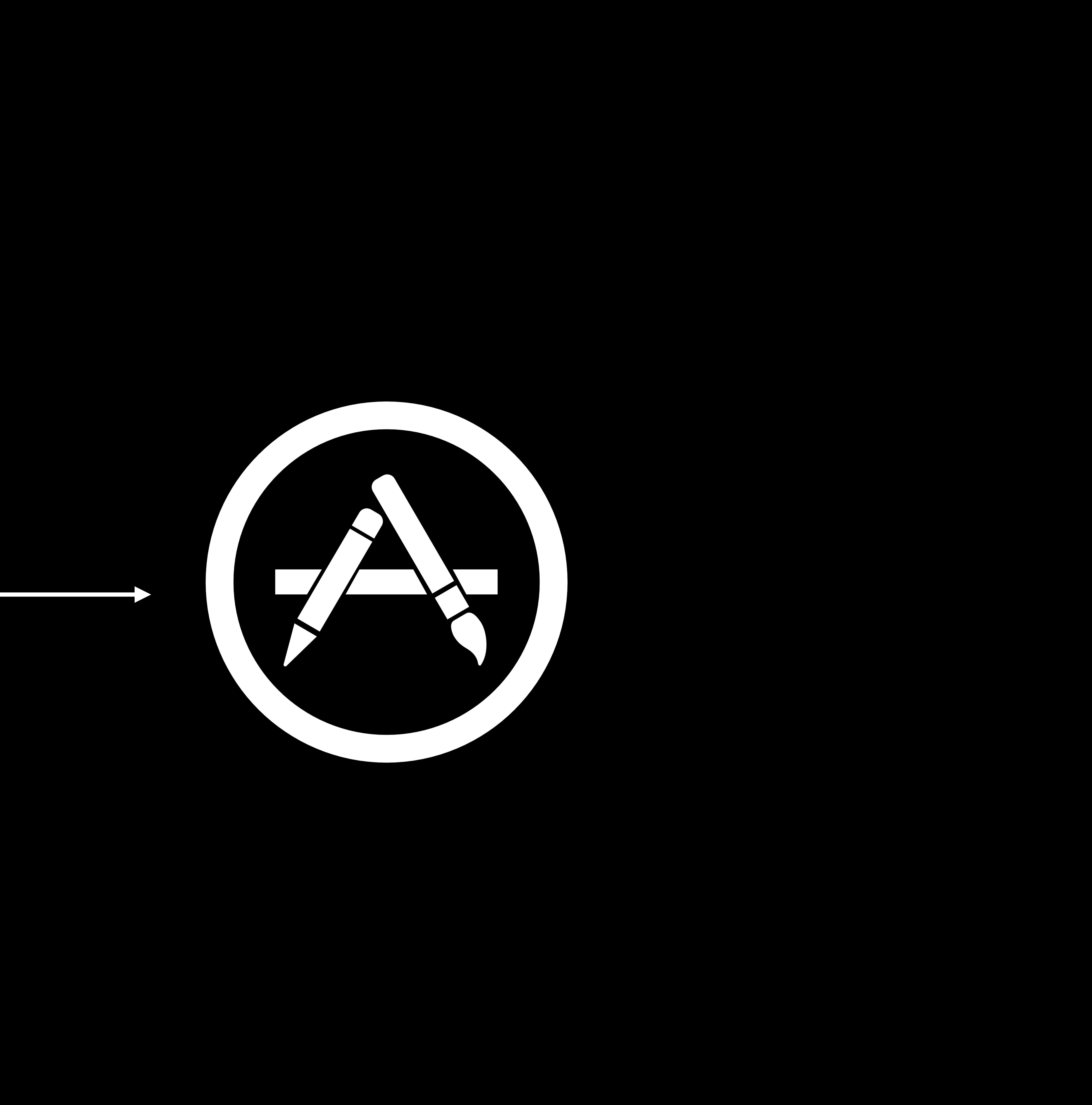

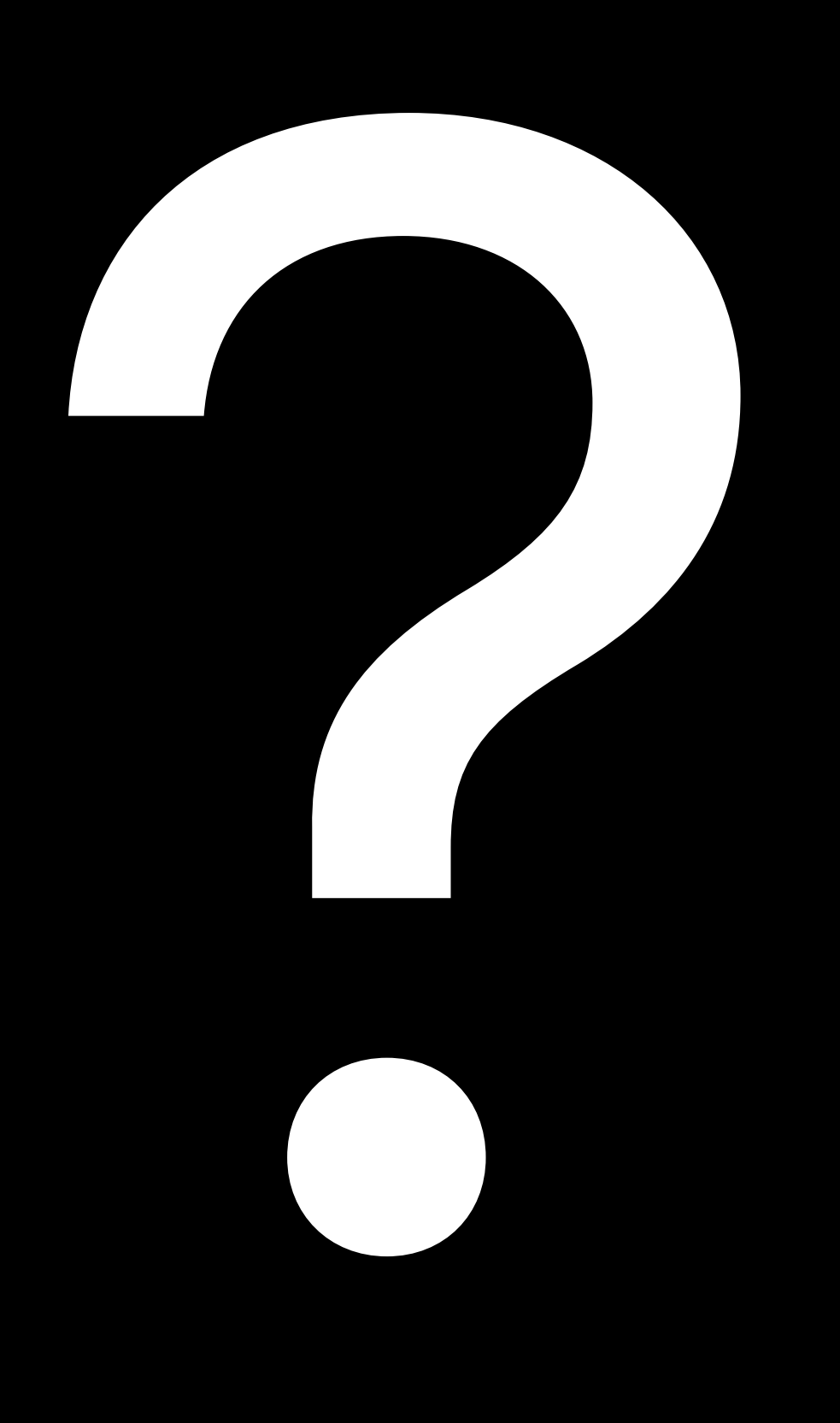

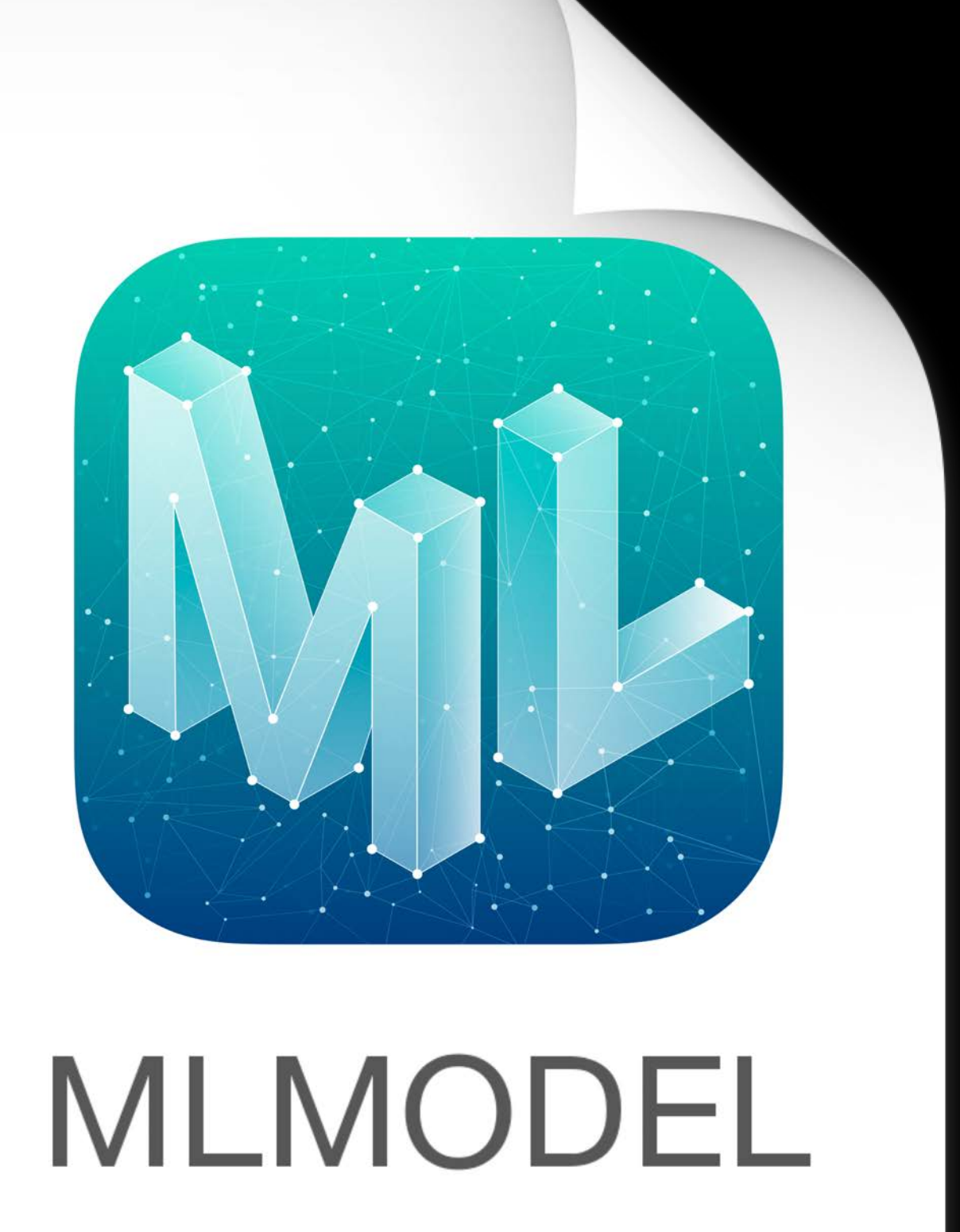

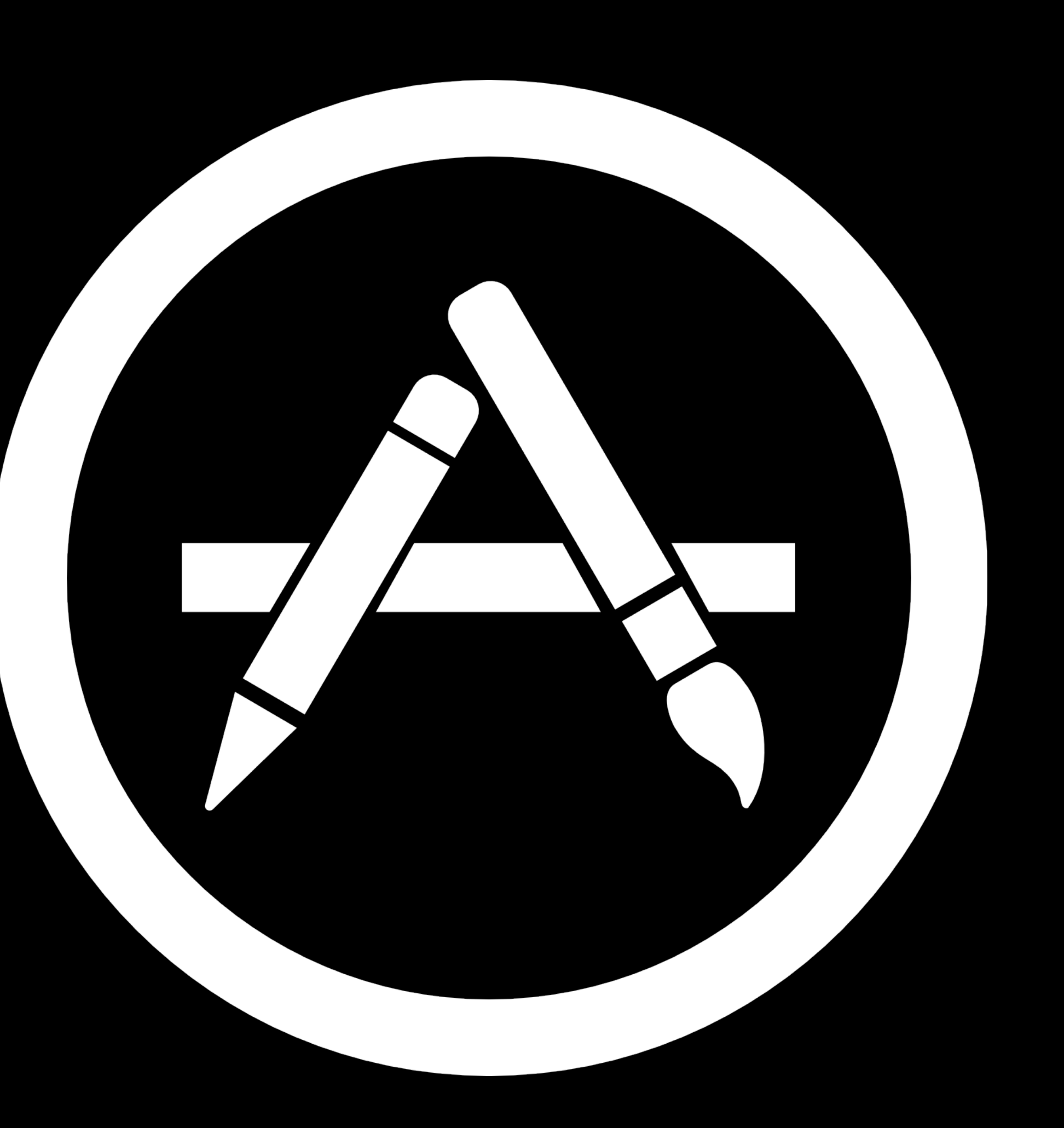

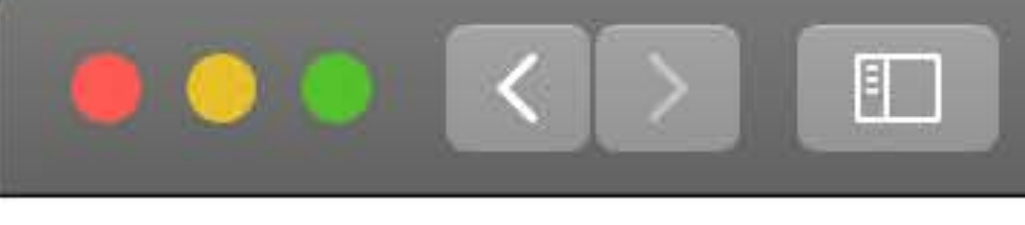

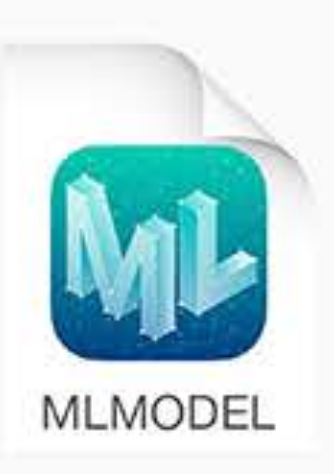

### **Working with Models**

Build your apps with the ready-to-use Core ML models below, or use Core ML Tools to easily convert models into the Core ML format.

### **Models**

### **MobileNet**

MobileNets are based on a streamlined architecture that have depth-wise separable convolutions to build lightweight, deep neural networks.

Detects the dominant objects present in an image from a set of 1000 categories such as trees, animals, food, vehicles, people, and more.

- ← View original model details
- **4** Download Core ML Model (17.1 MB)

### SqueezeNet

Detects the dominant objects present in an image from a set of 1000 categories such as trees, animals, food, vehicles, people, and more.

With an overall footprint of only 5 MB, SqueezeNet has a similar level of accuracy as AlexNet but with 50 times fewer parameters.

- ⊙ View original model details
- 4 Download Core ML Model (5 MB)

Download

ੀ

### **Model Converters**

### **Core ML Tools**

Core ML Tools is a python package that can be used to convert models from machine learning toolboxes into the Core ML format.

### **Get Core ML Tools a**

### **Apache MXNet**

MXNet helps you train machine learning models and convert them into the Core ML format.

Get MXNet model converter z

### **TensorFlow**

Train machine learning models in TensorFlow and easily convert them to the Core ML Model format.

**Get TensorFlow Converter a** 

### ONNX New

Convert ONNX models you have created to the Core ML Model format.

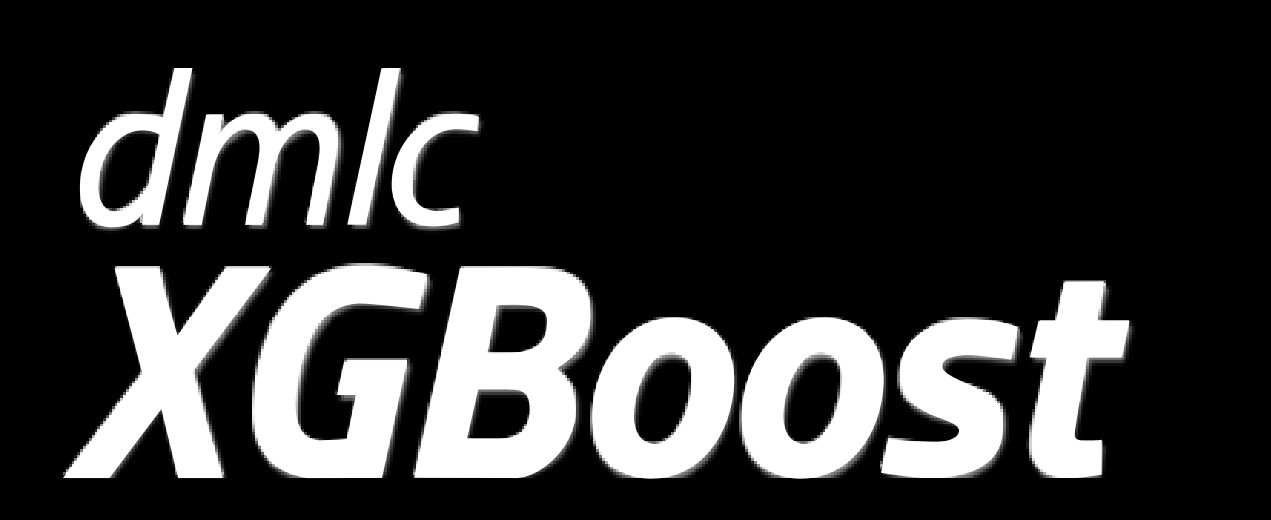

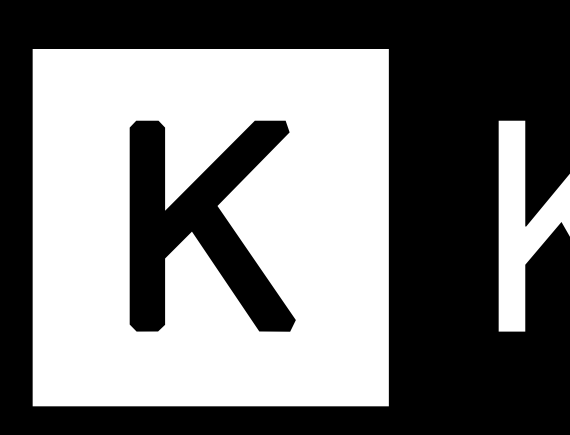

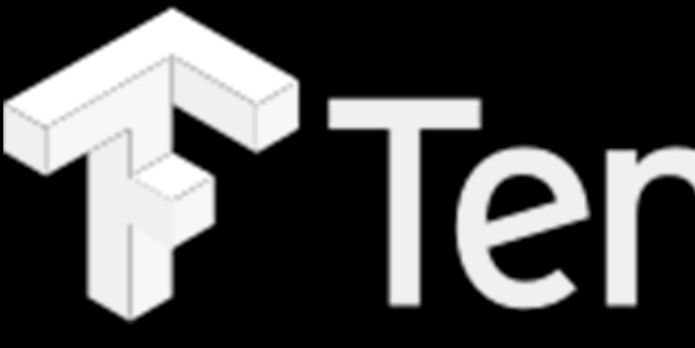

IK Keras

Caffe

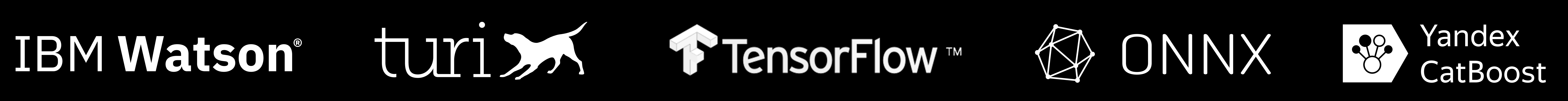

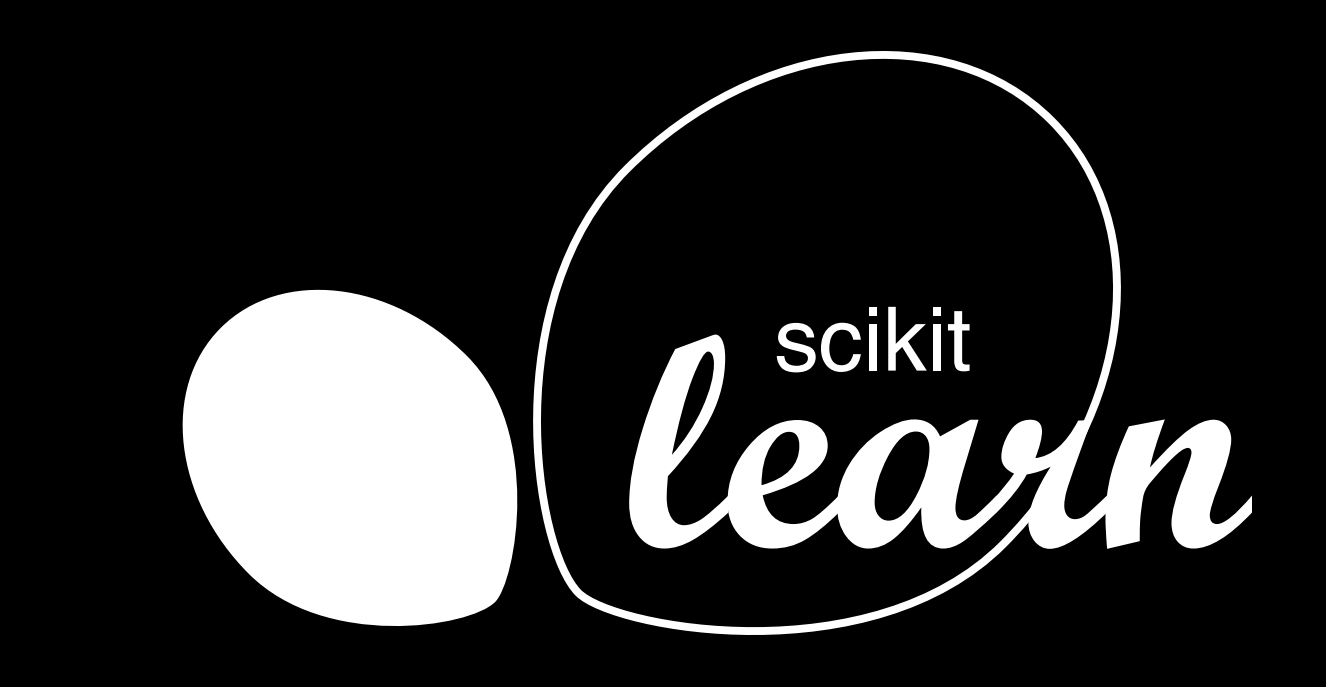

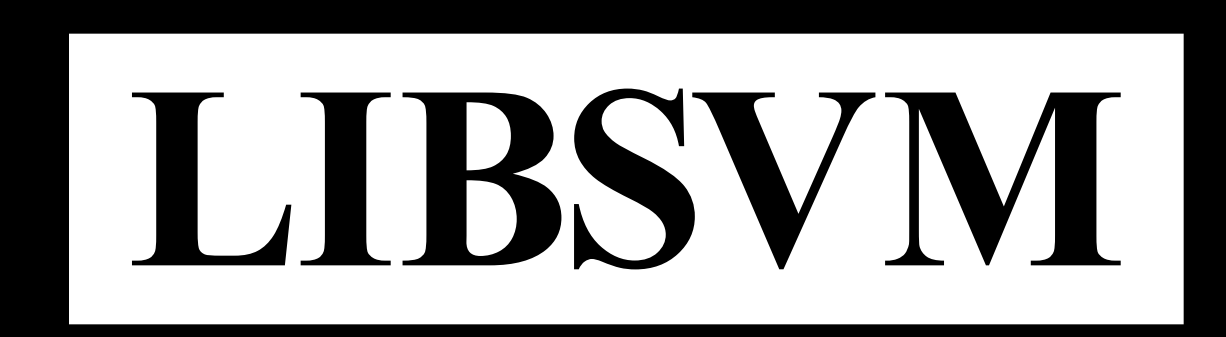

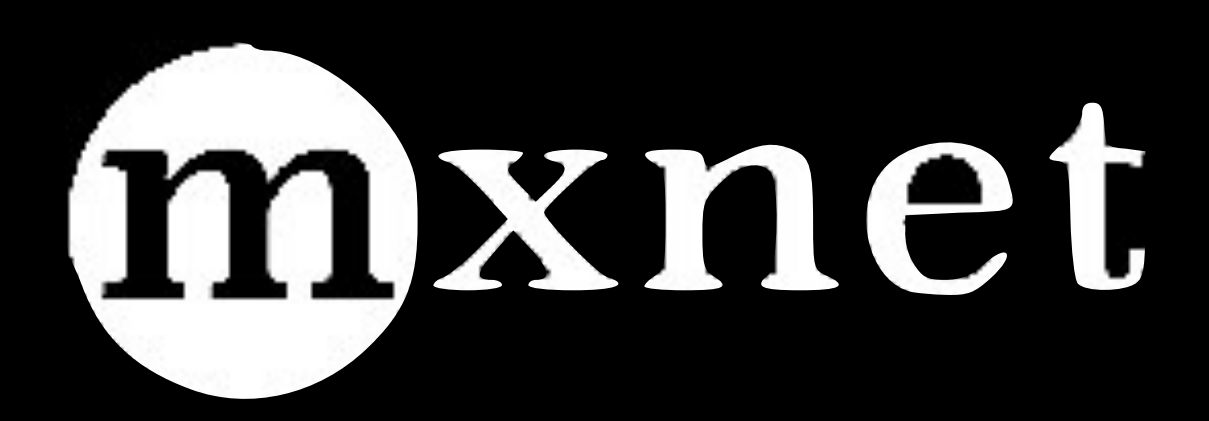

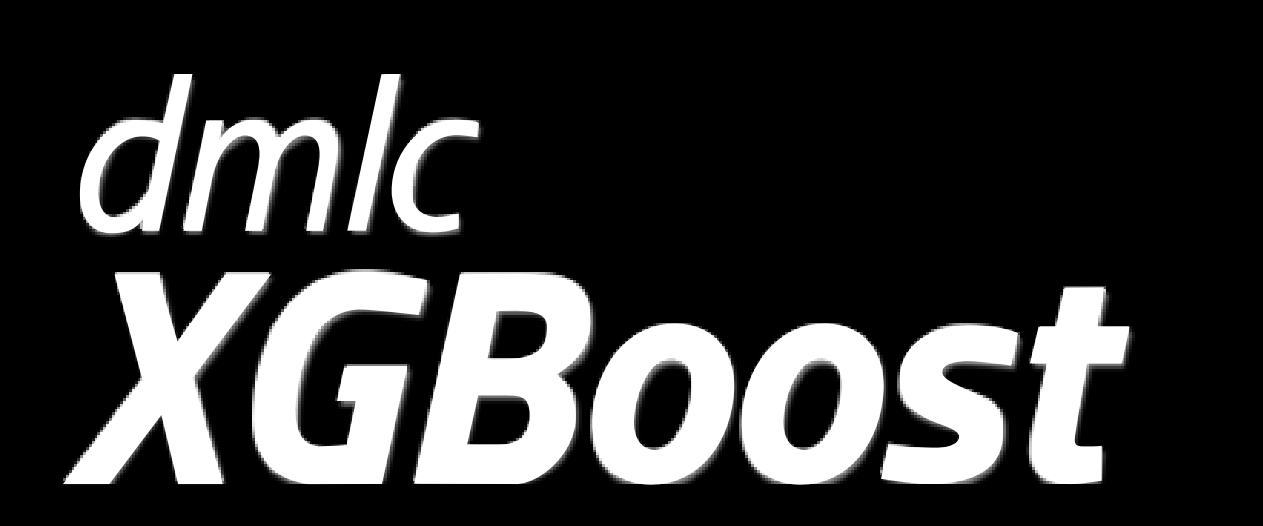

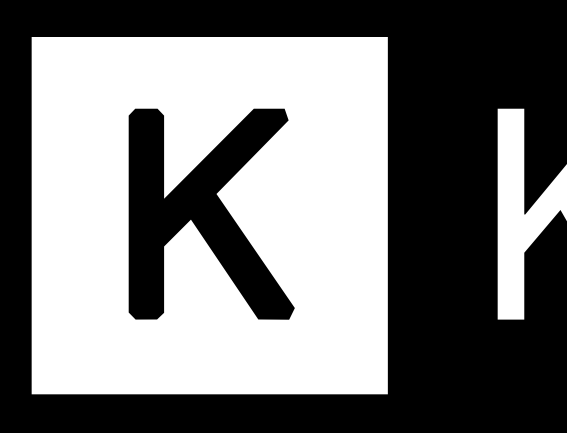

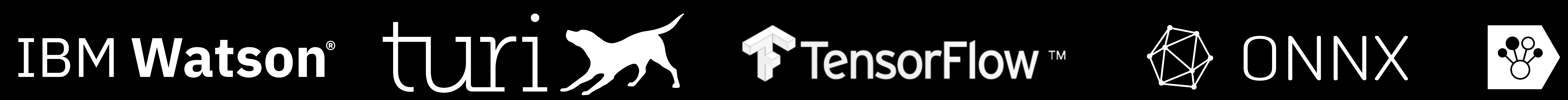

IK Keras

Caffe

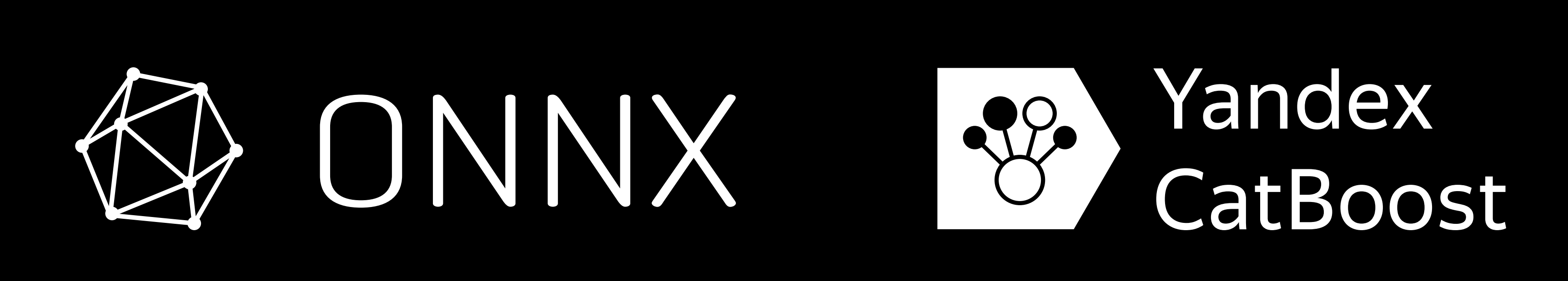

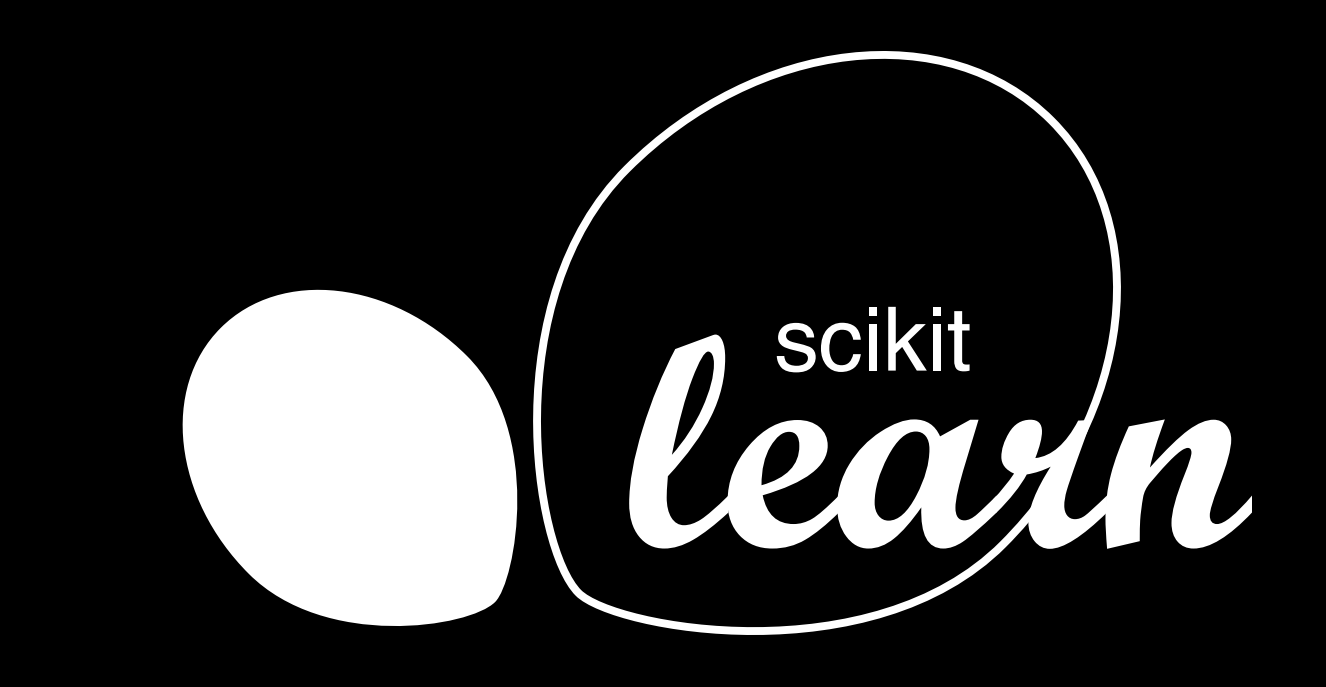

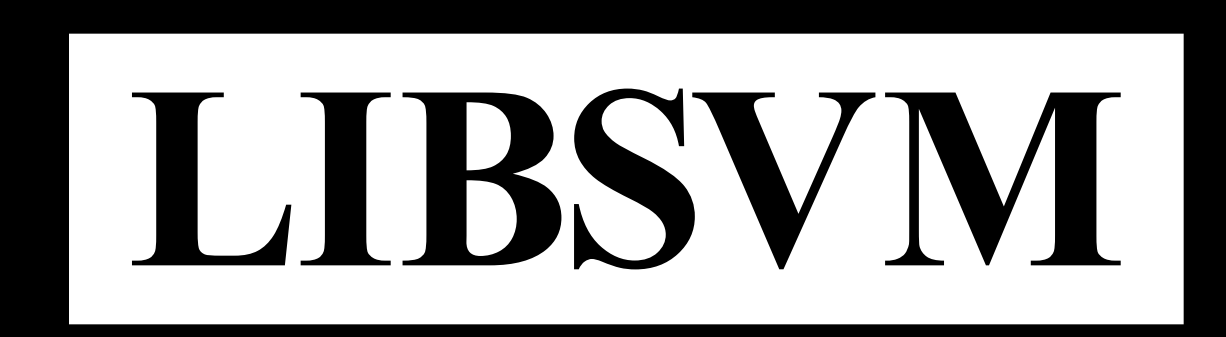

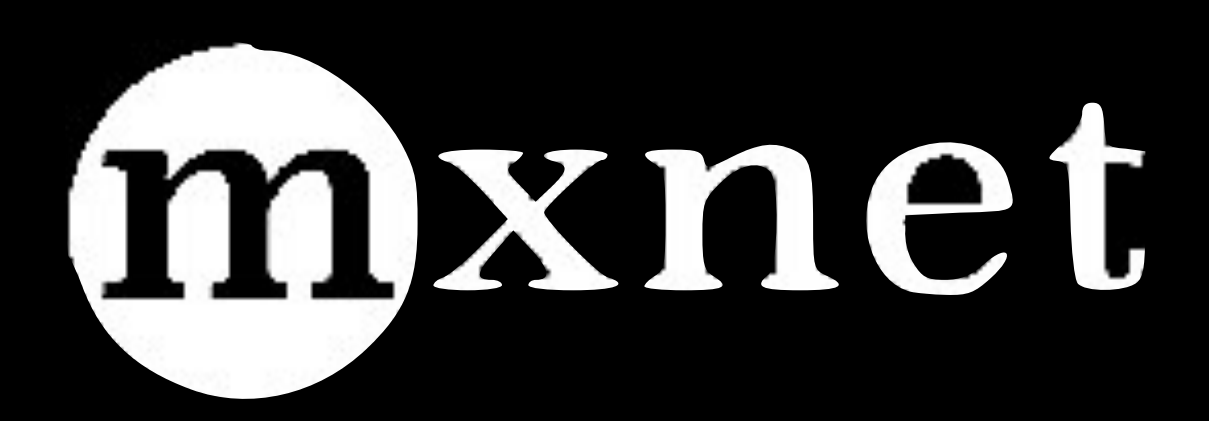

Continuing our journey...

Native

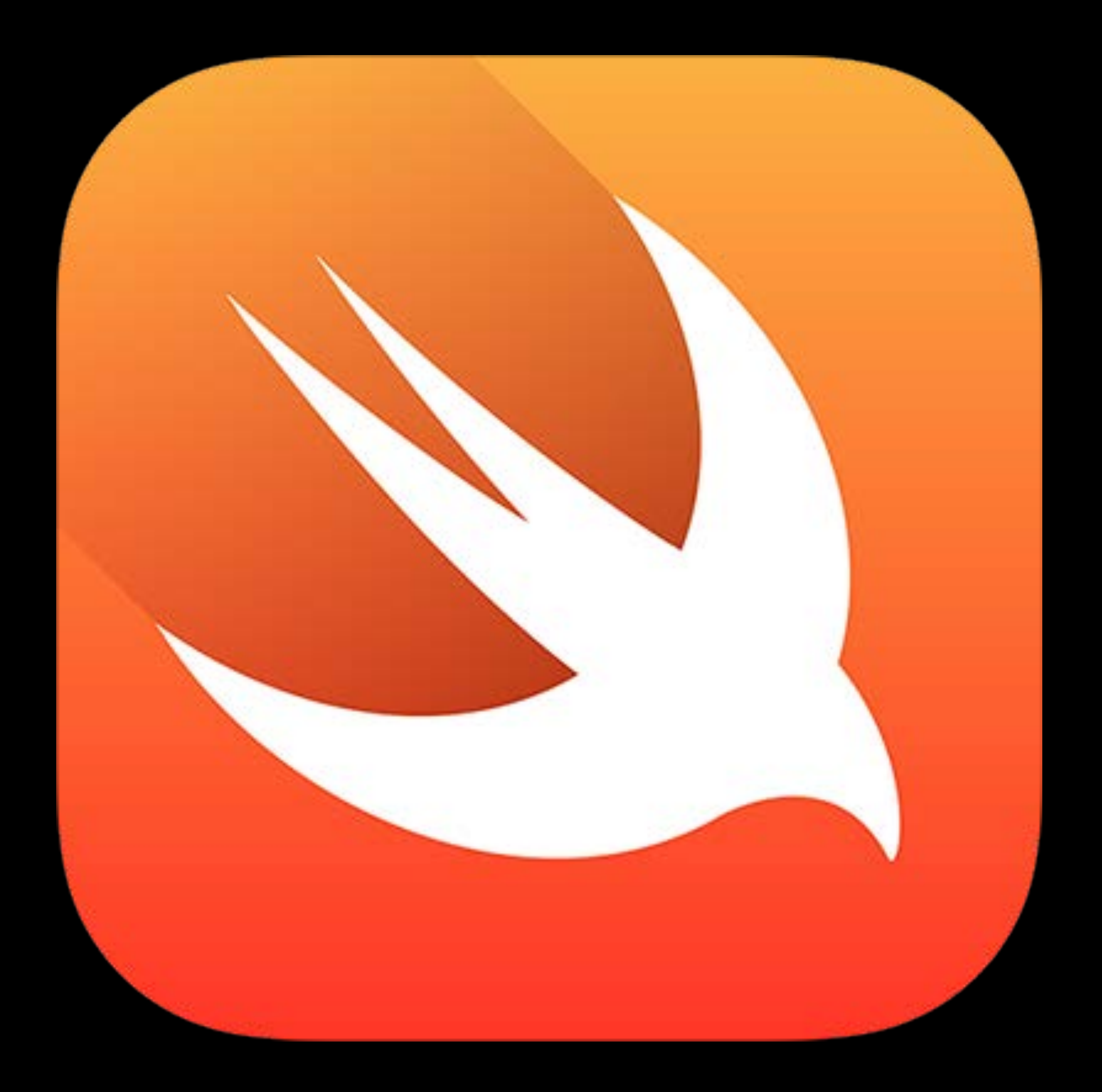

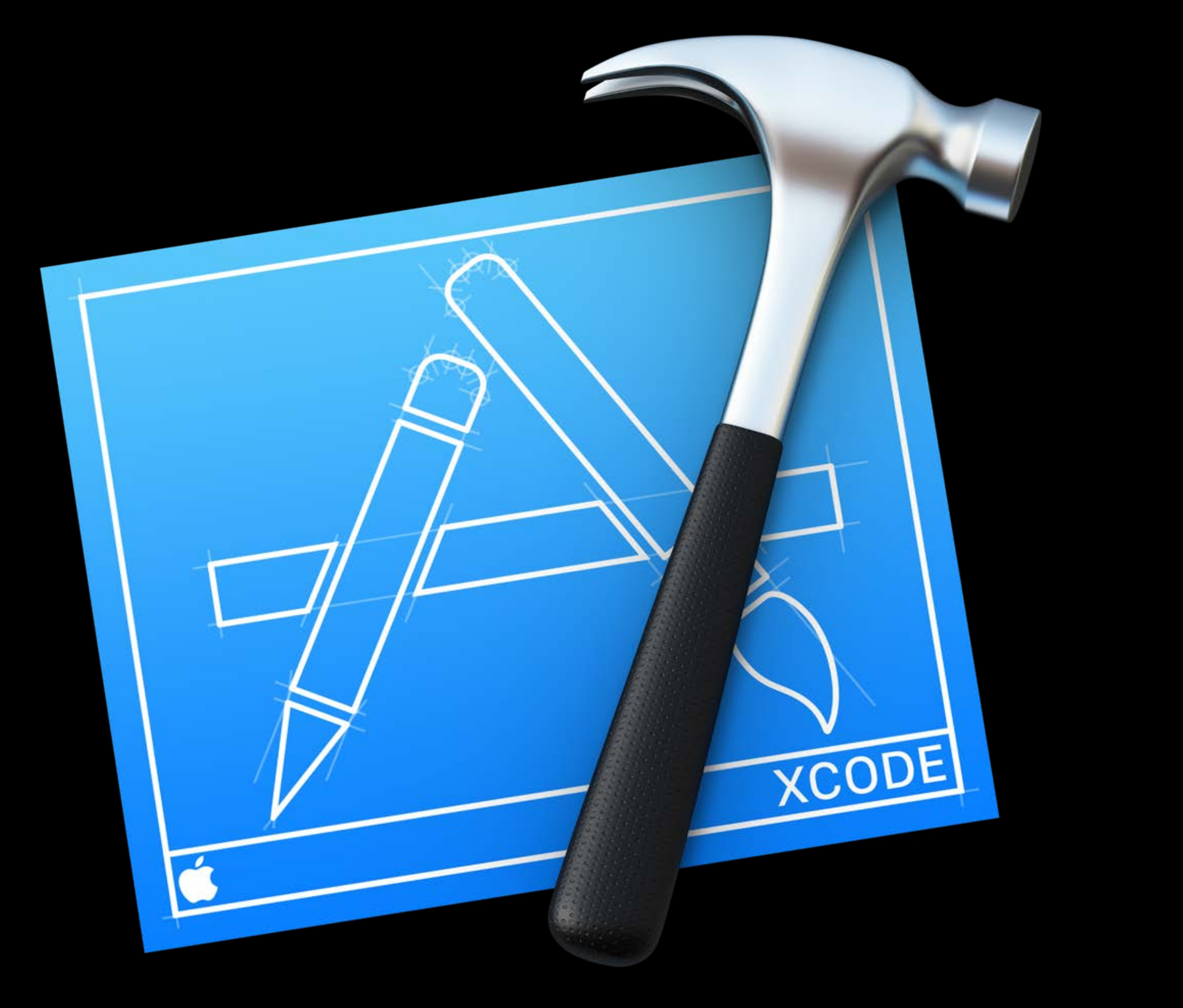

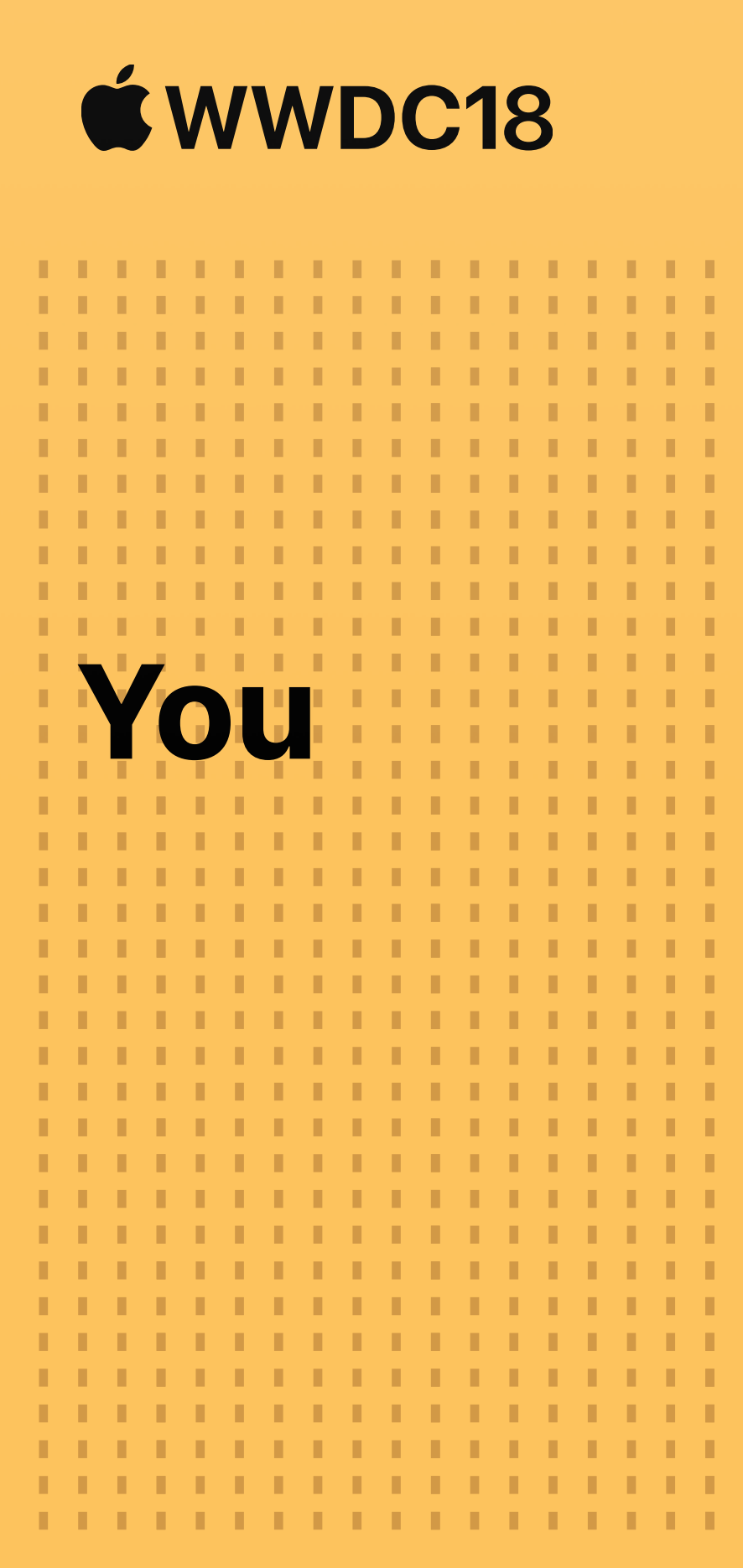

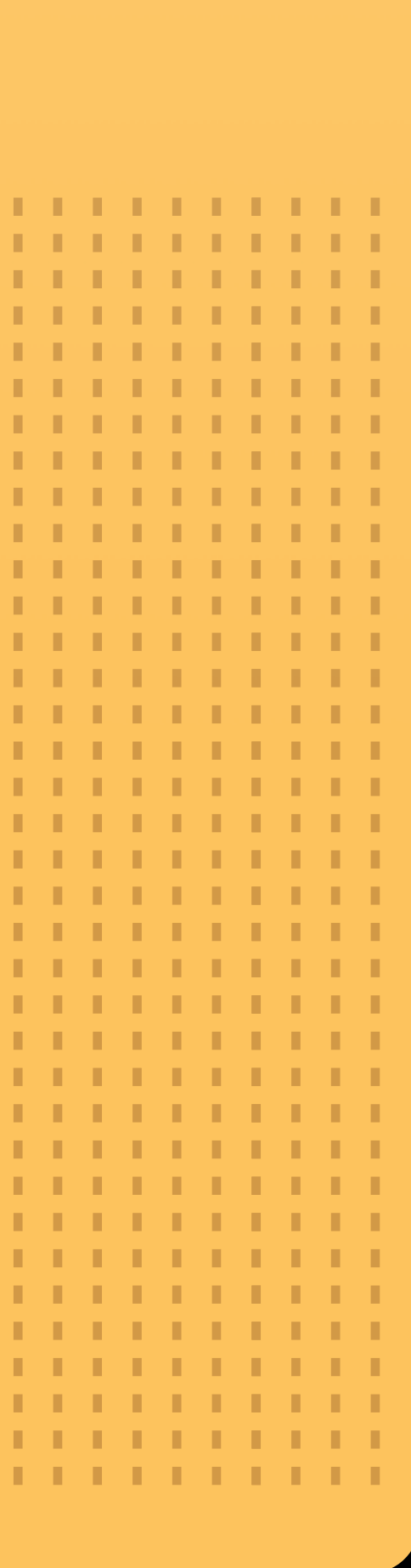

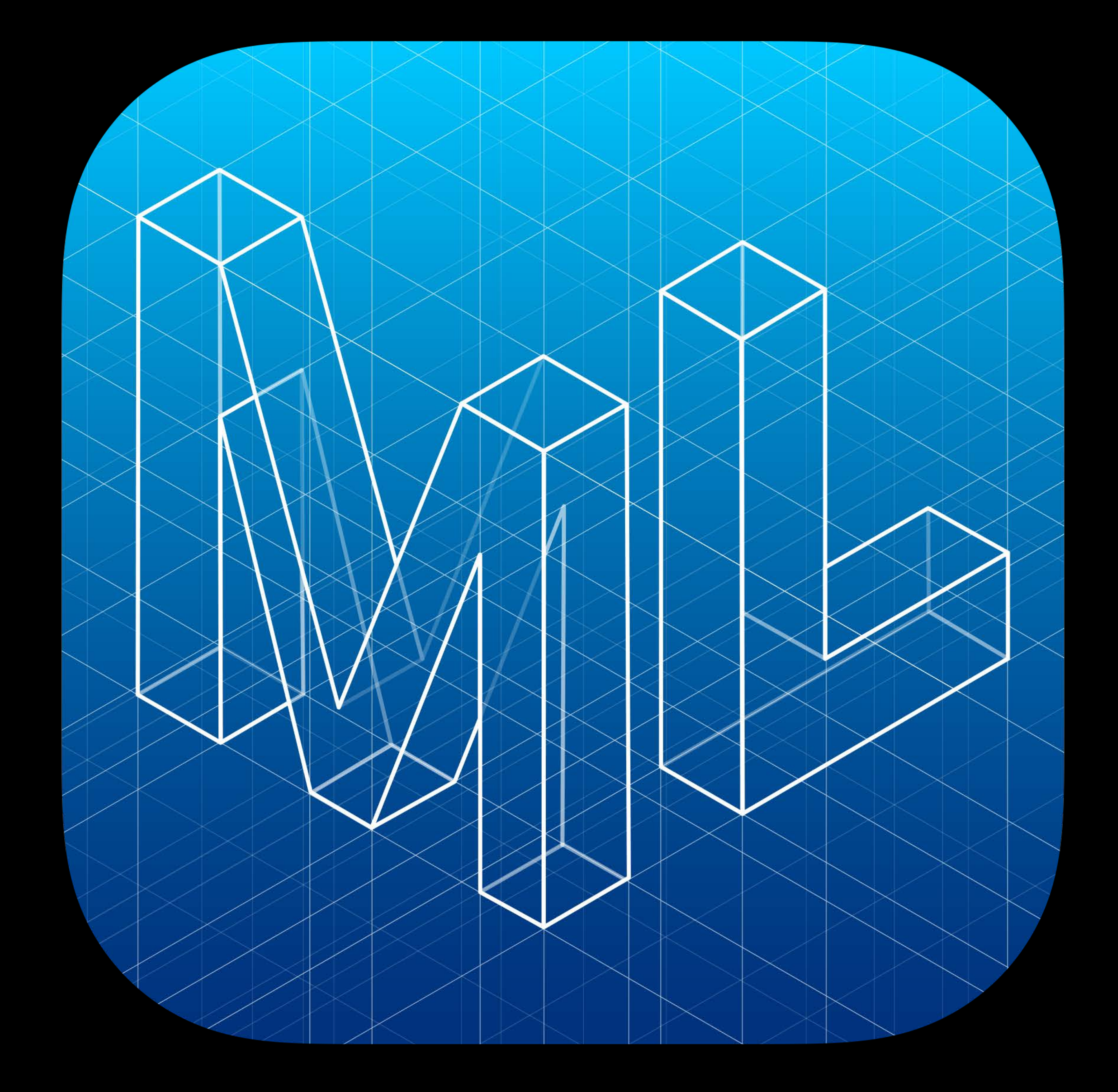

### Create ML

Machine Learning in Swift

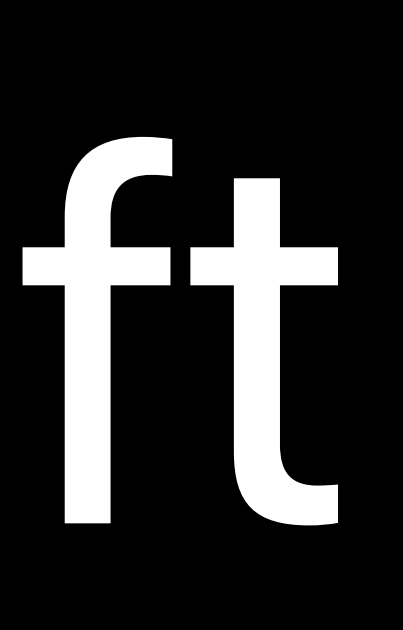

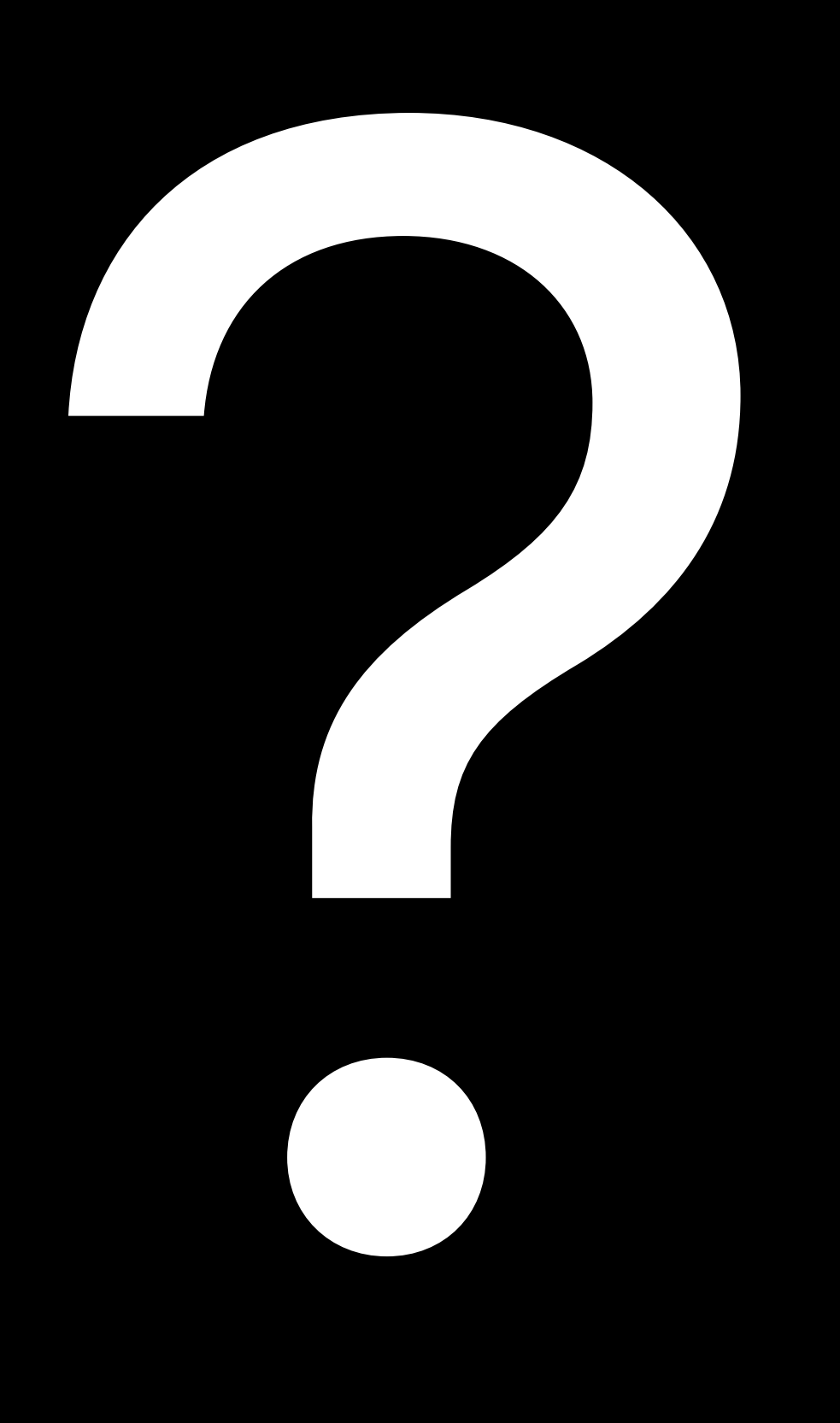

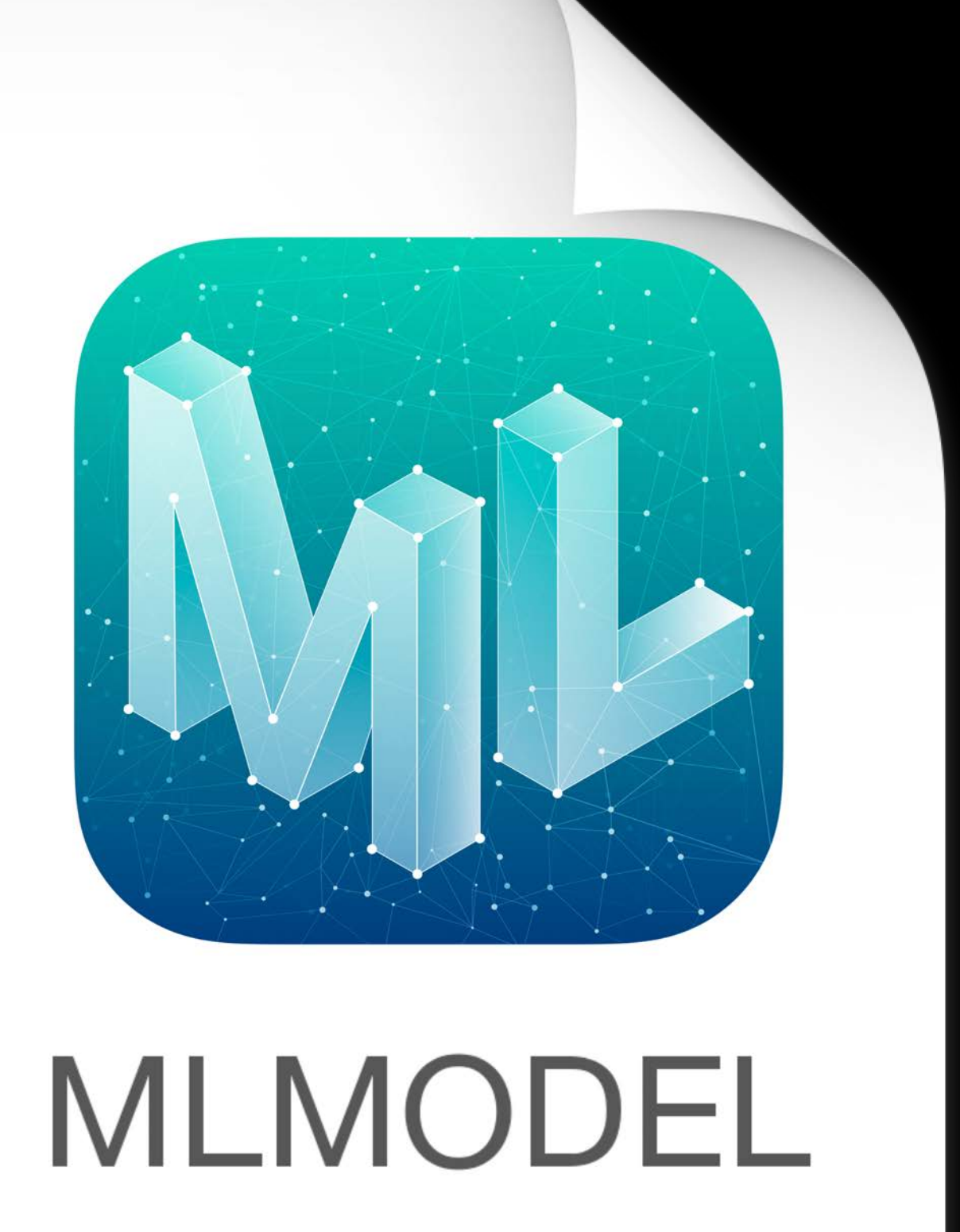

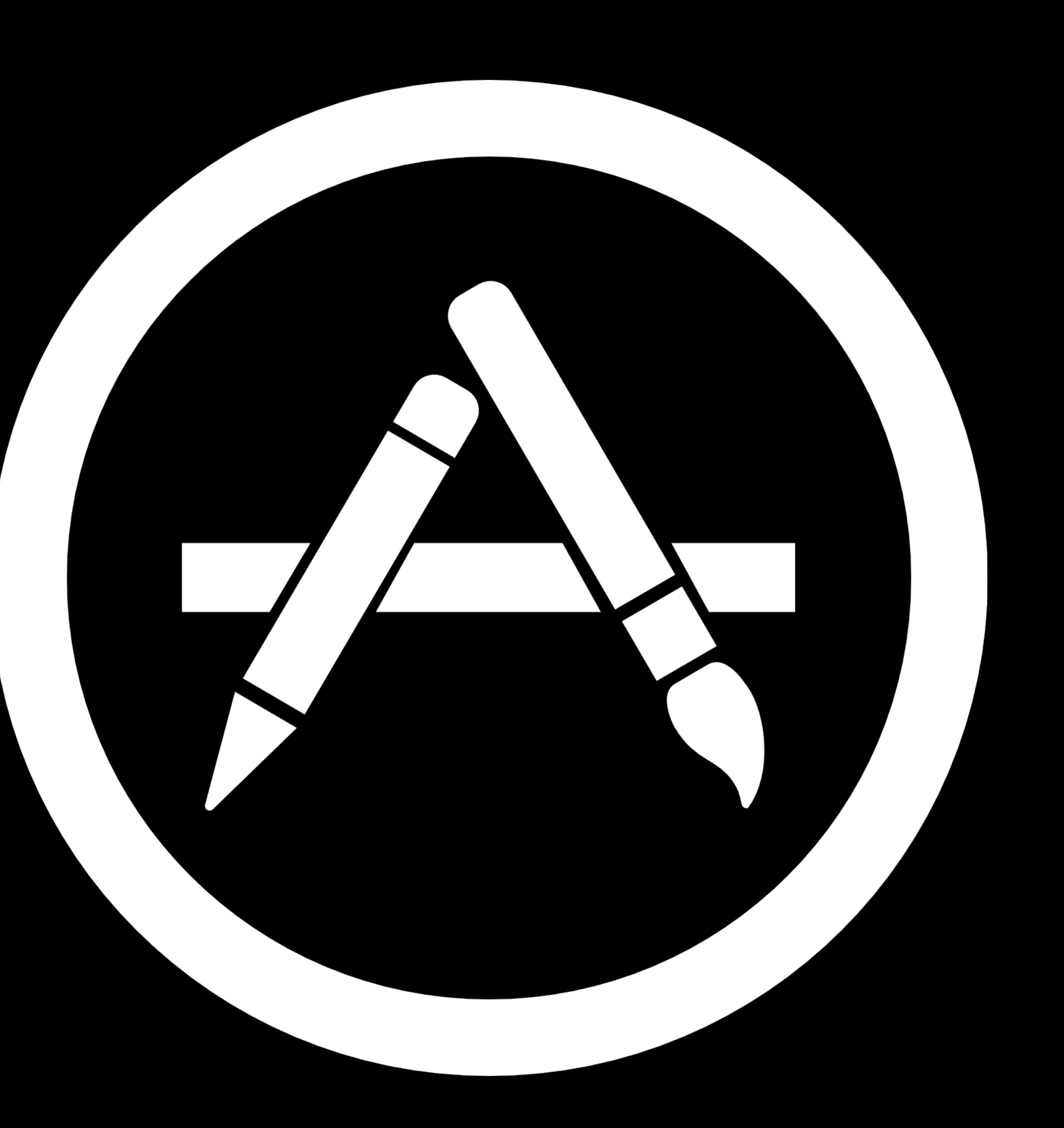

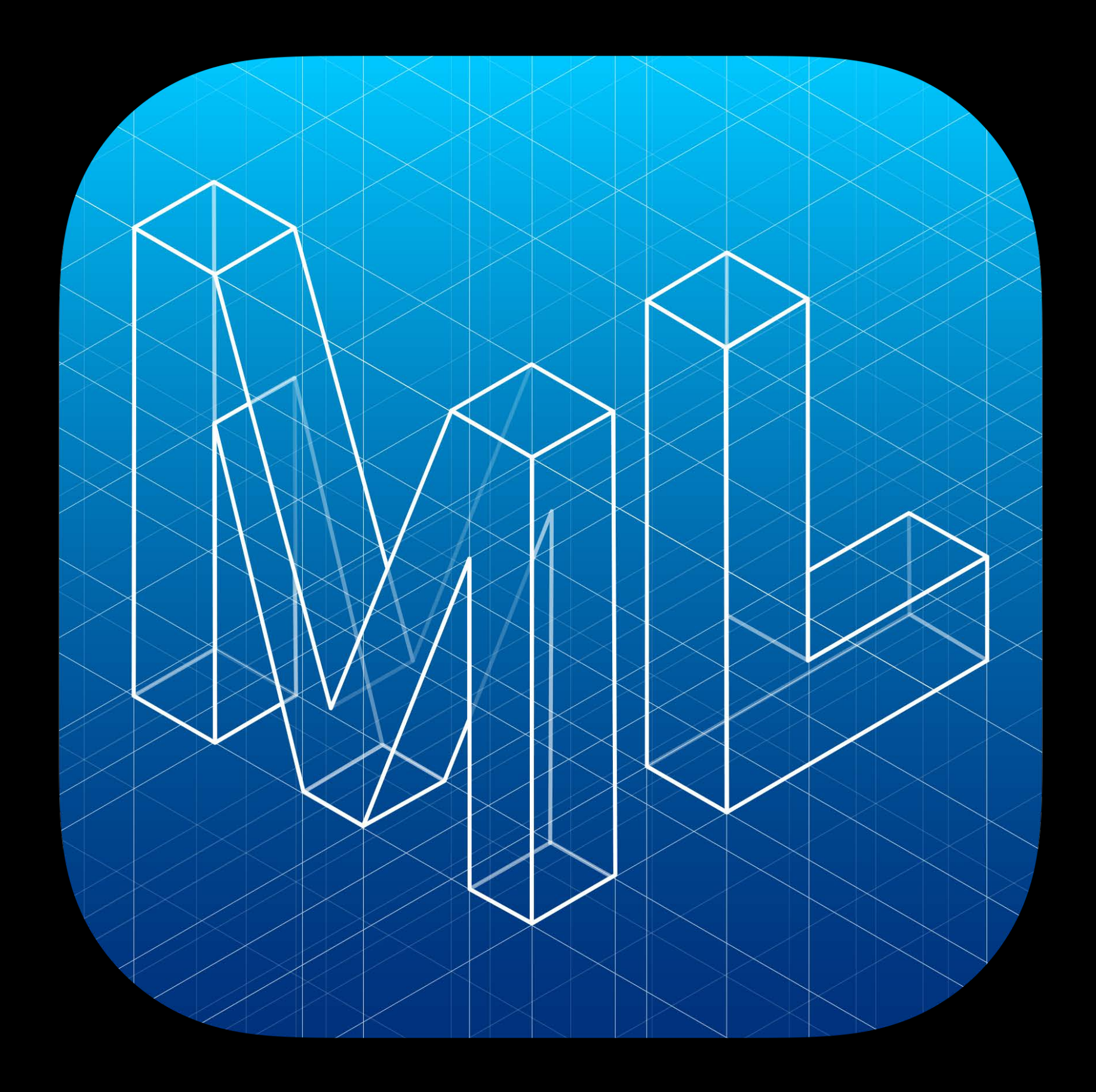

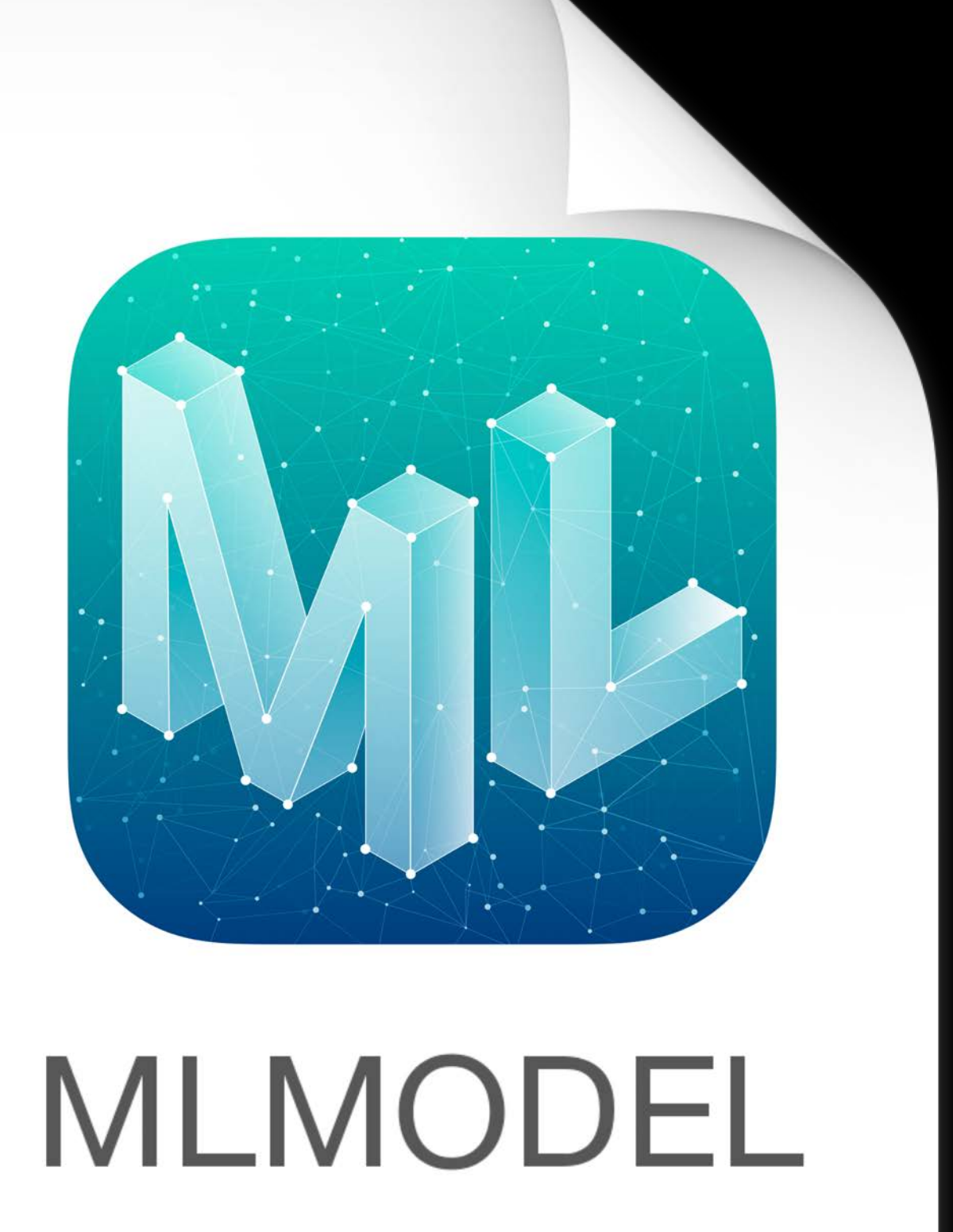

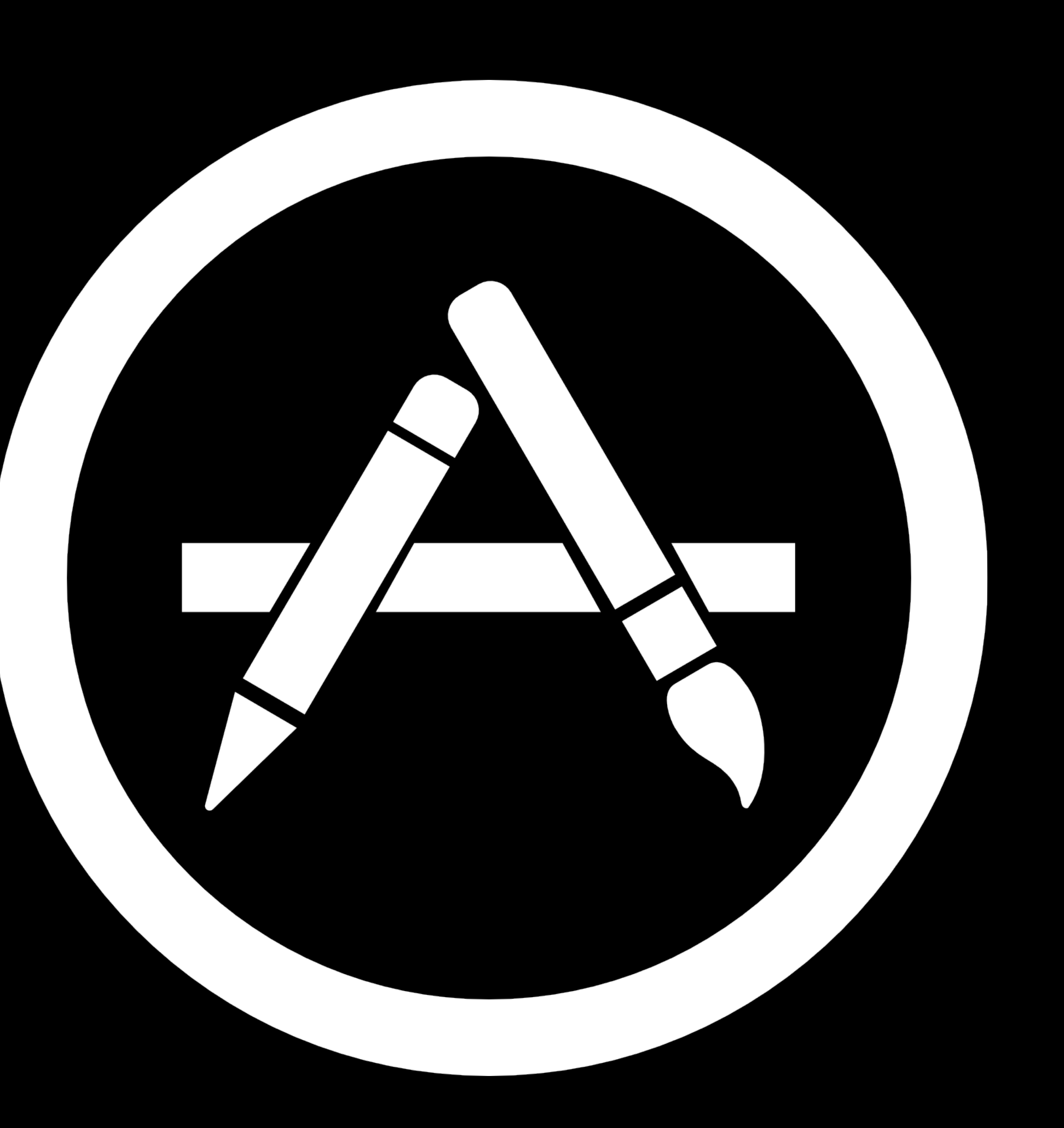

 $\blacksquare$ 

# Simple model creation Leverages core Apple technologies

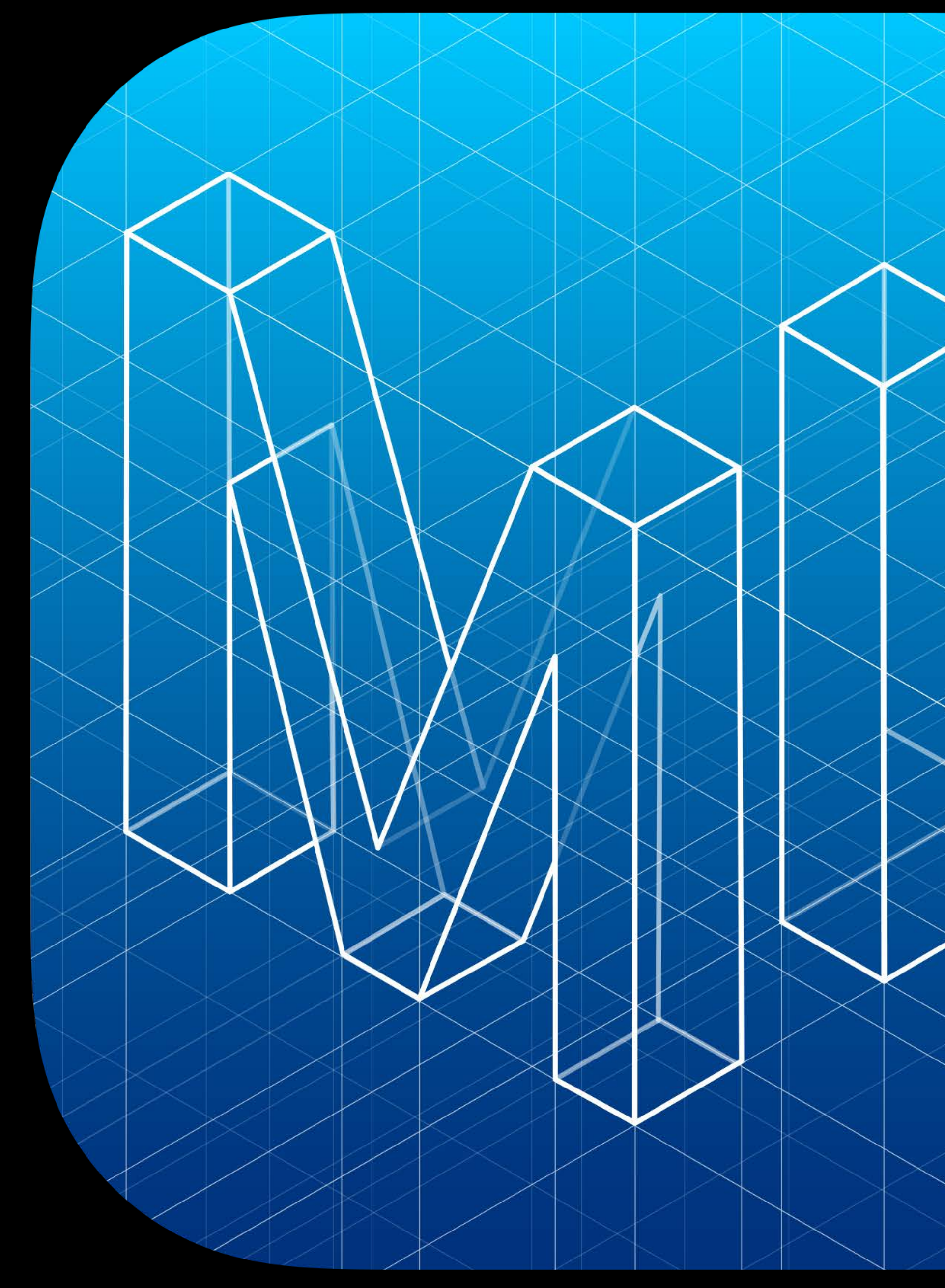

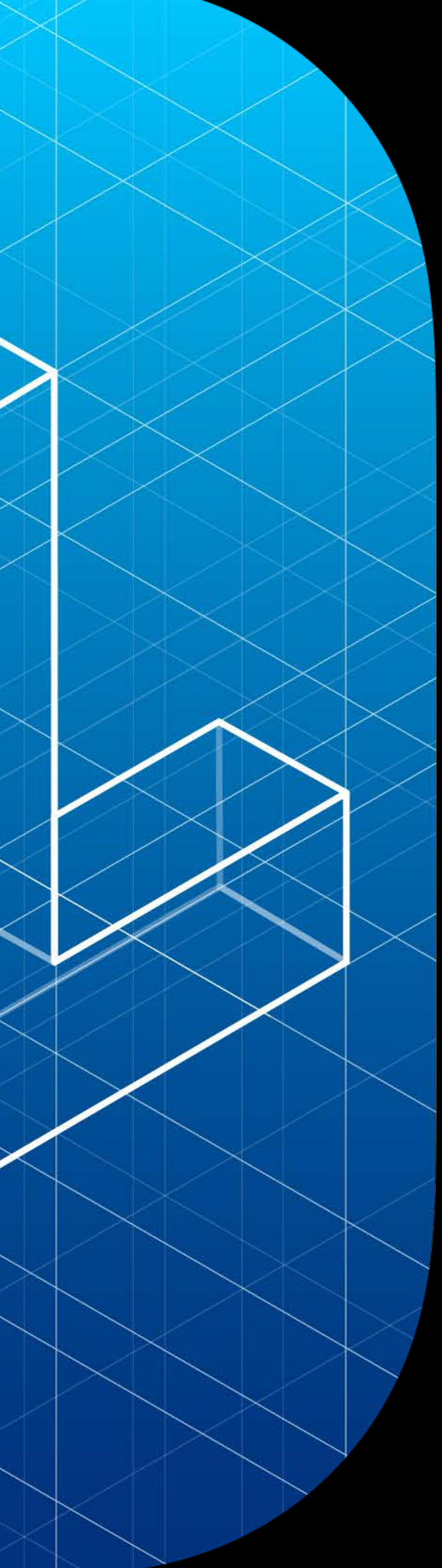

Tailored to your app Powered by Mac

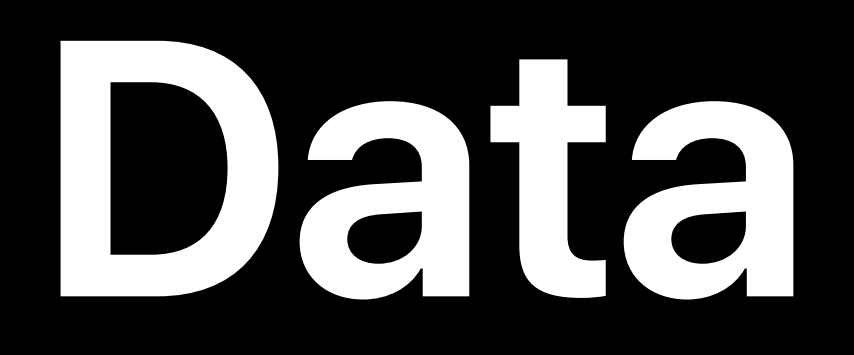

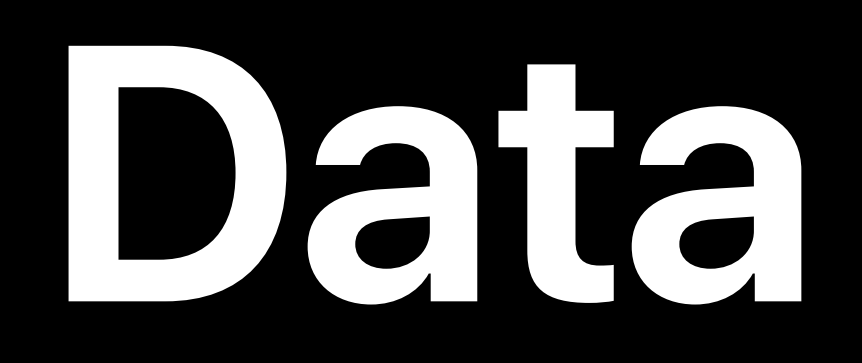

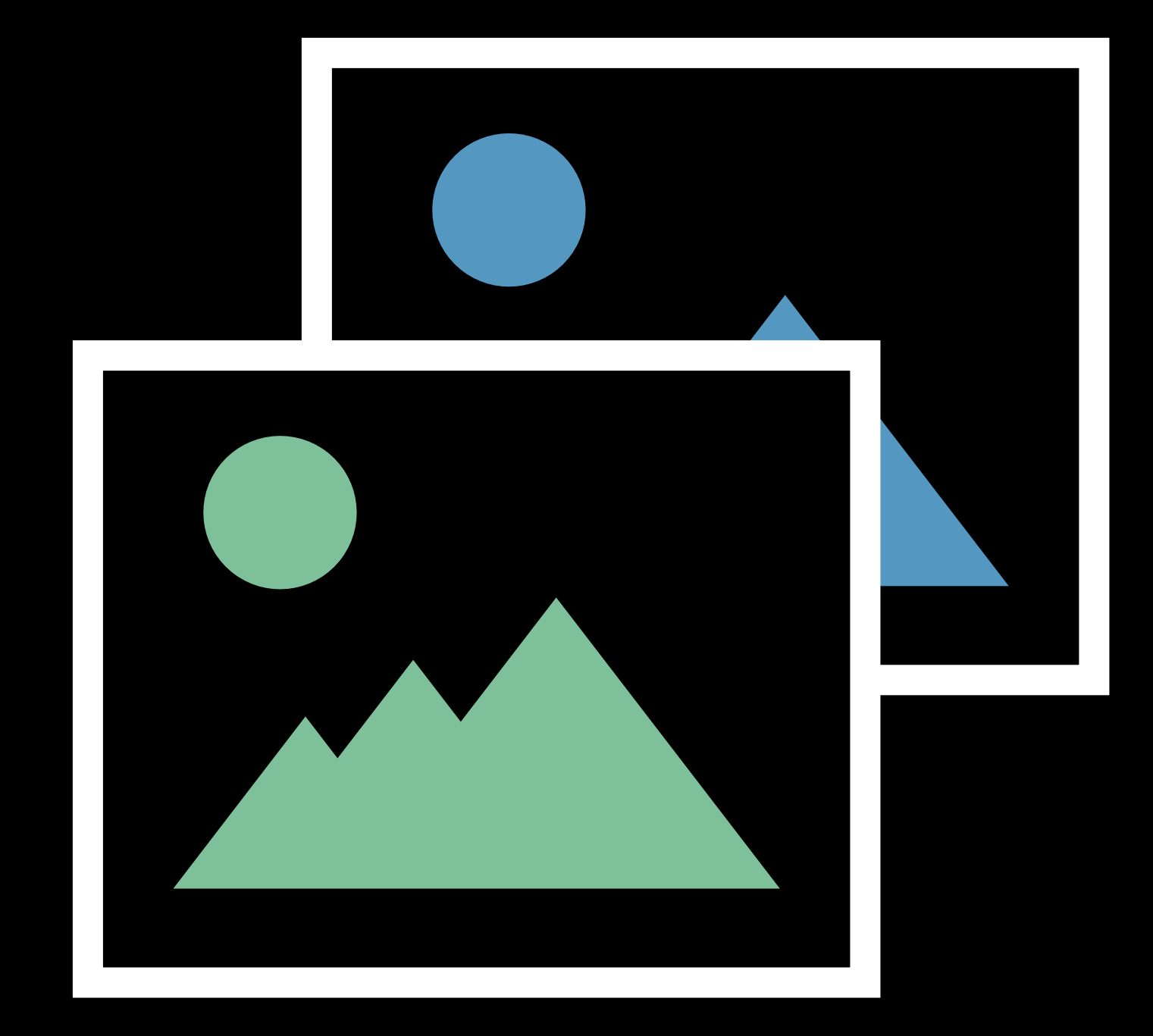

### Images

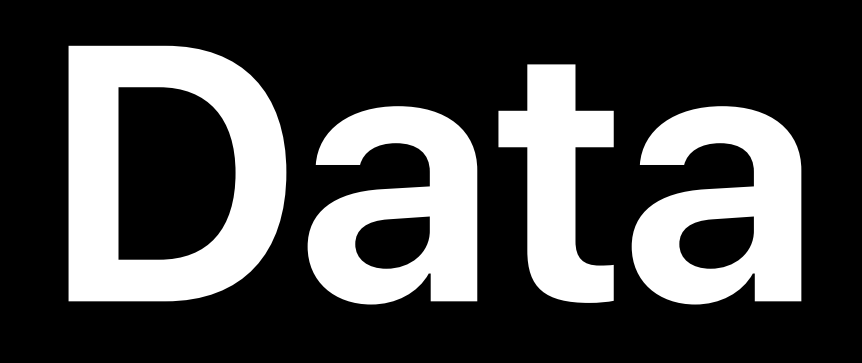

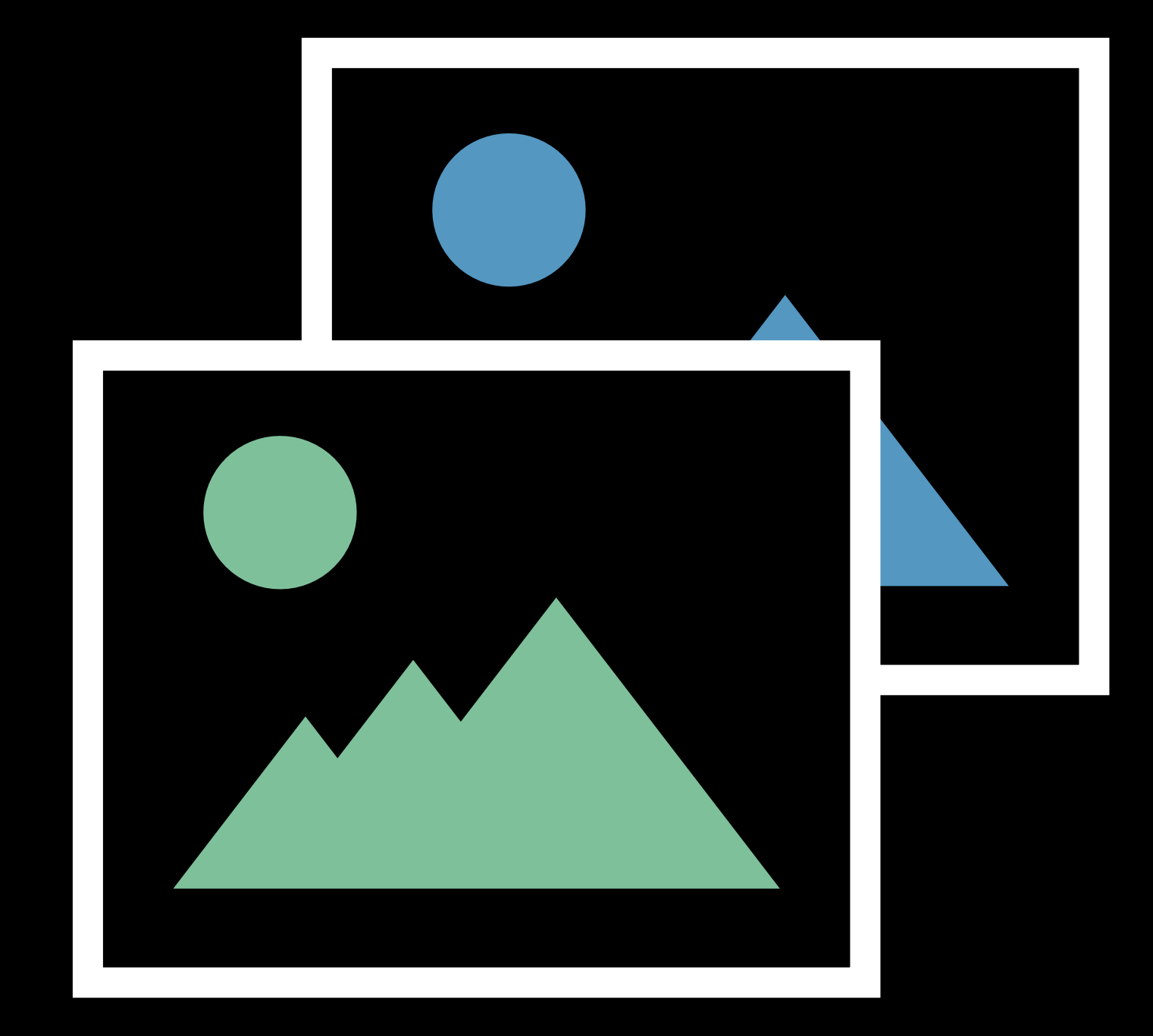

### Images

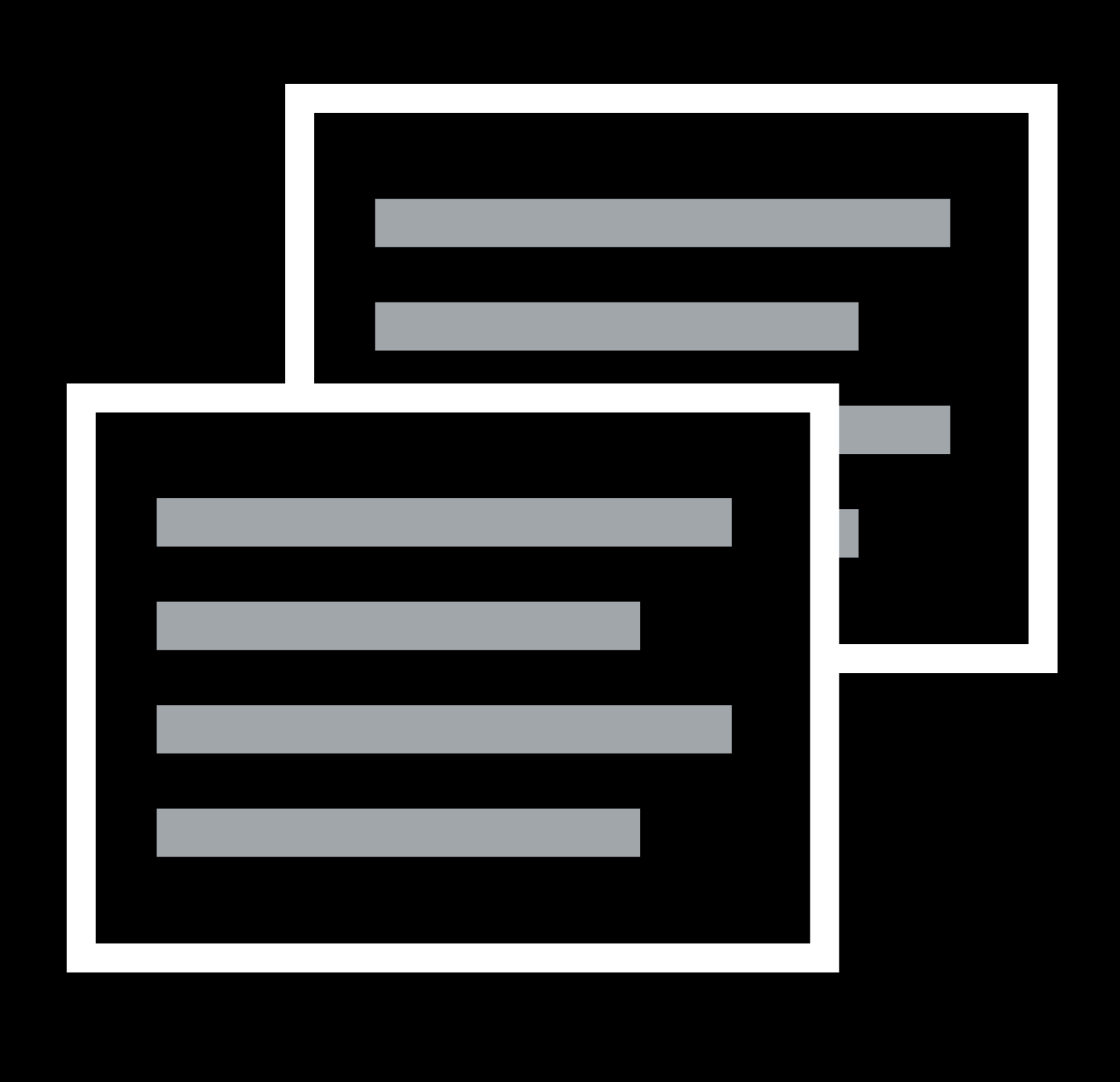

### Text

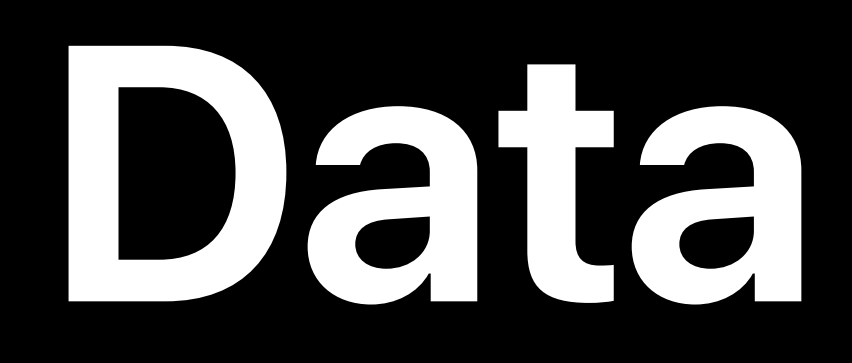

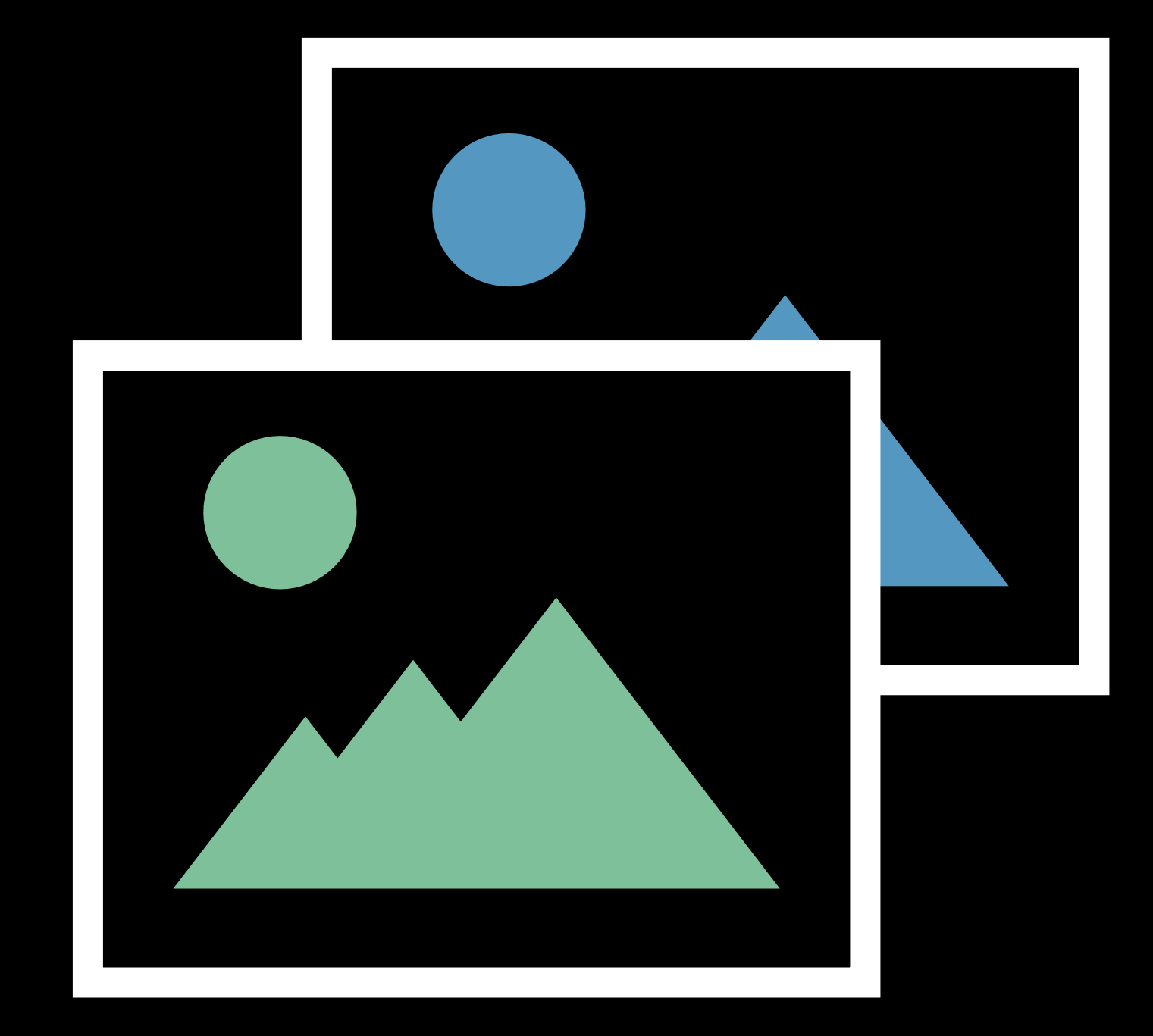

### Images

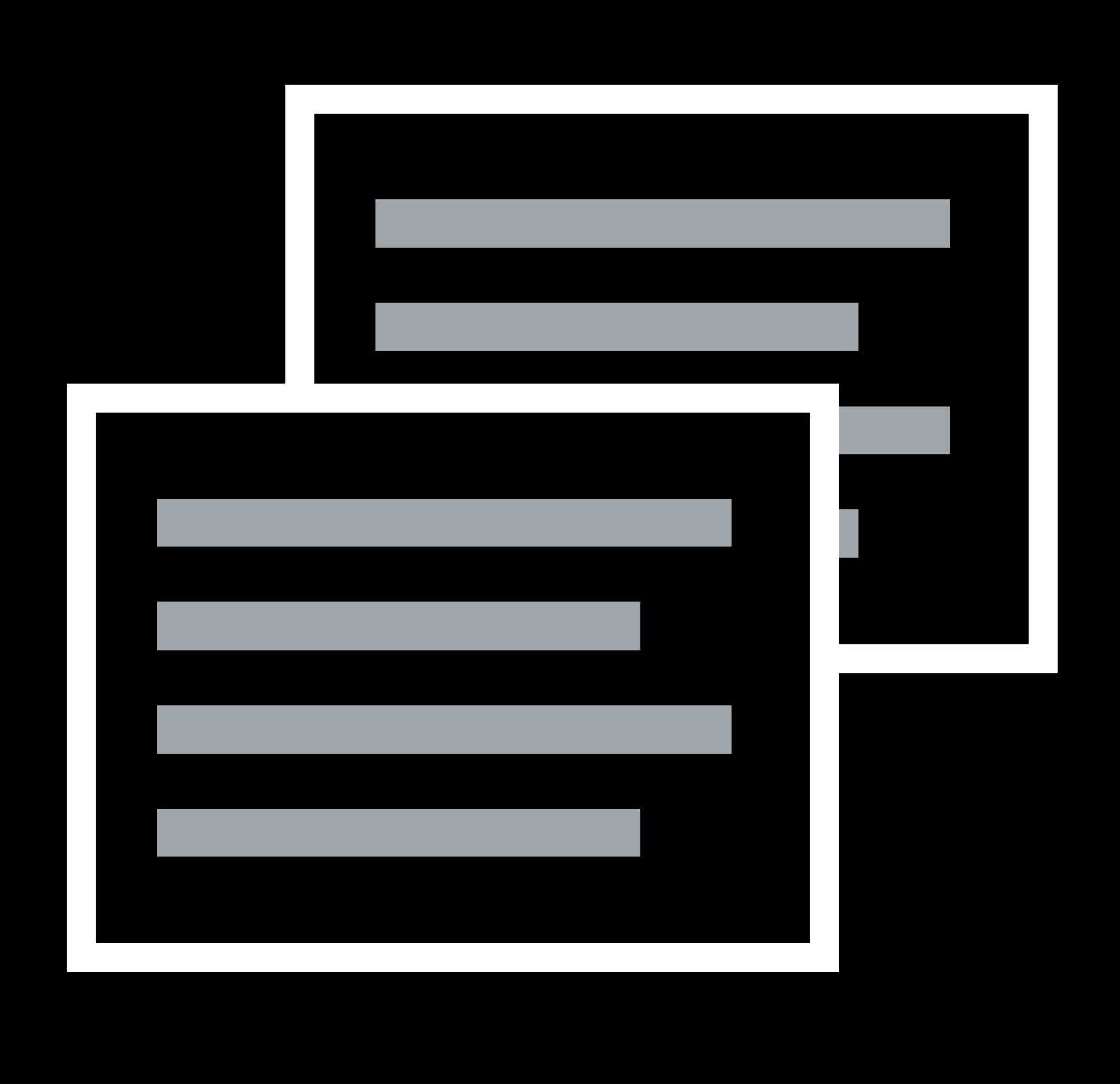

### Text

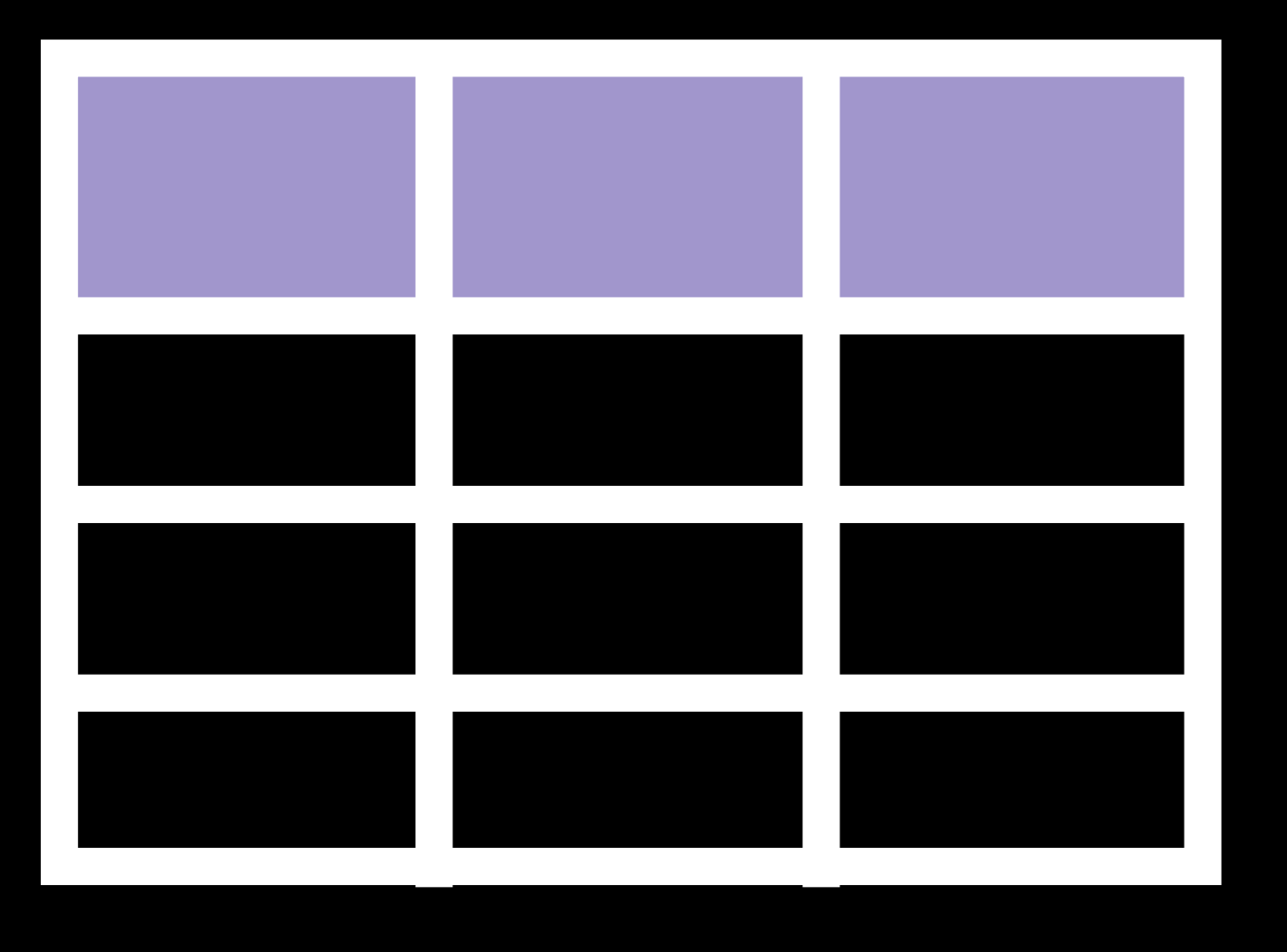

### Tabular Data

# Image Classifier

### Input

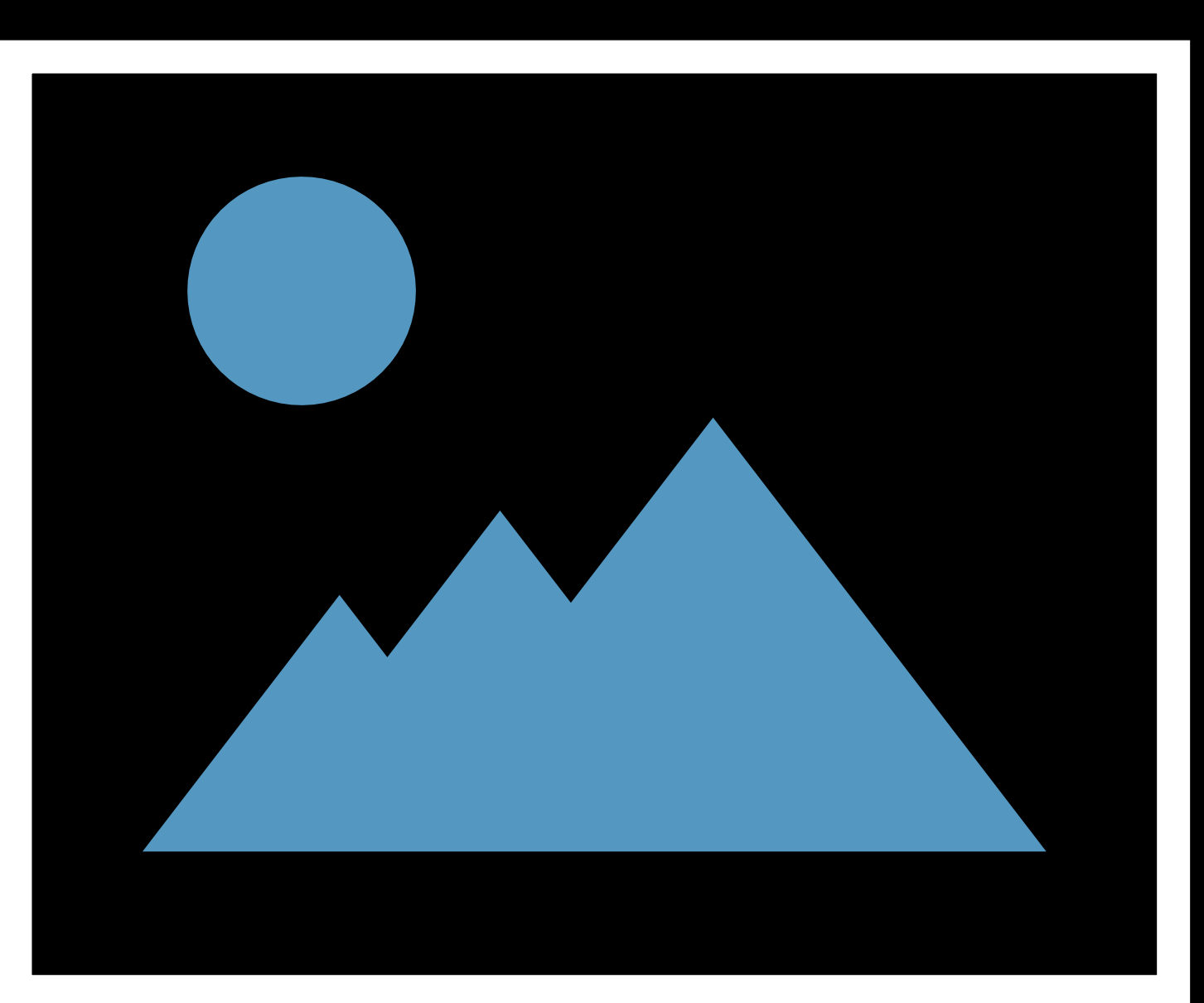

**Contract Contract** 

------

### Output

Label

**Contract Contract Contract Contract** 

# Text Classifier

**Contract Contract** 

**Contract Contract Contract** 

### Input

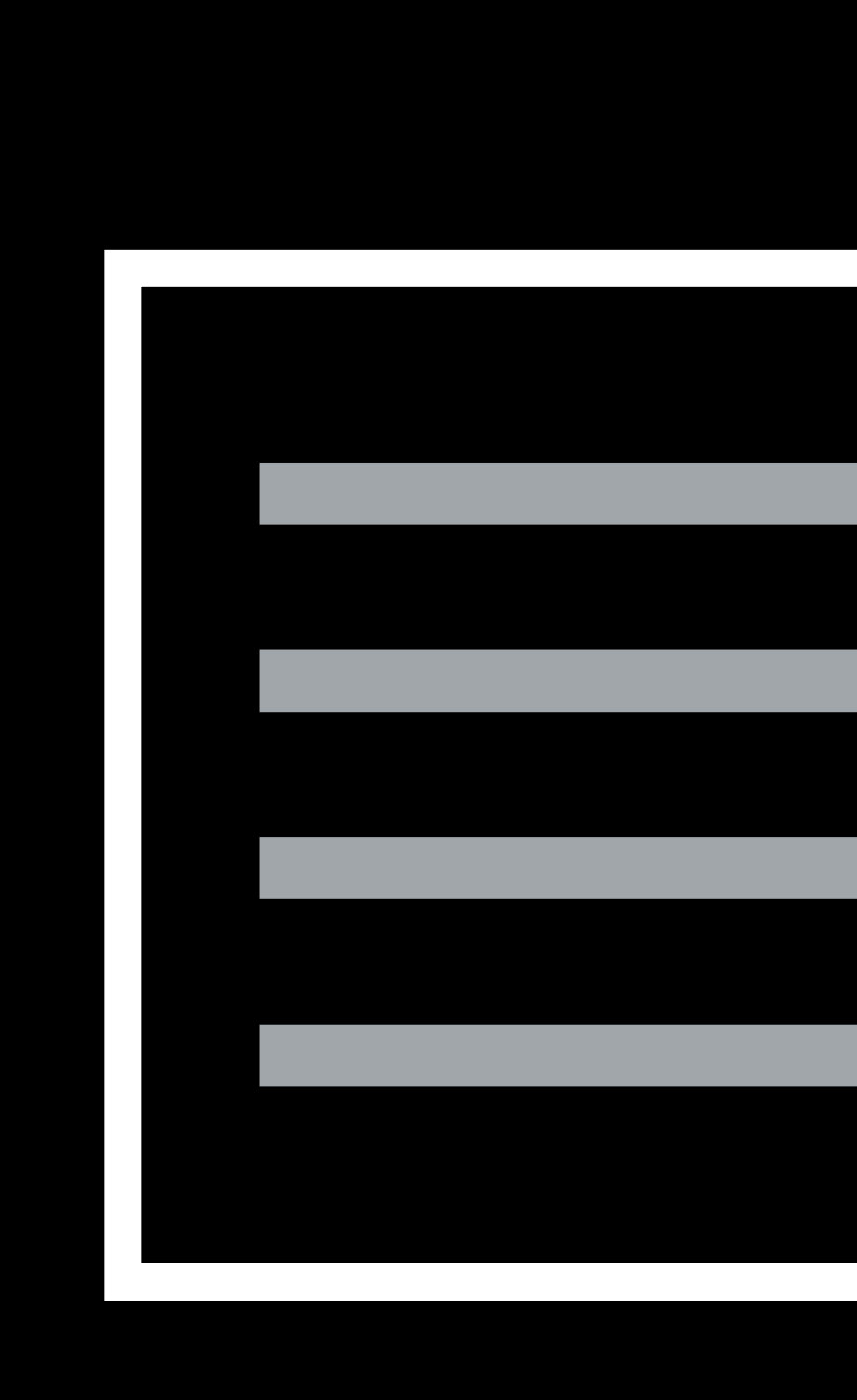

### Output

Label

. . . . . . . . . .

# **Tabular Data**

**Contract Contract Contract** 

**Contract Contract** 

### Input Output

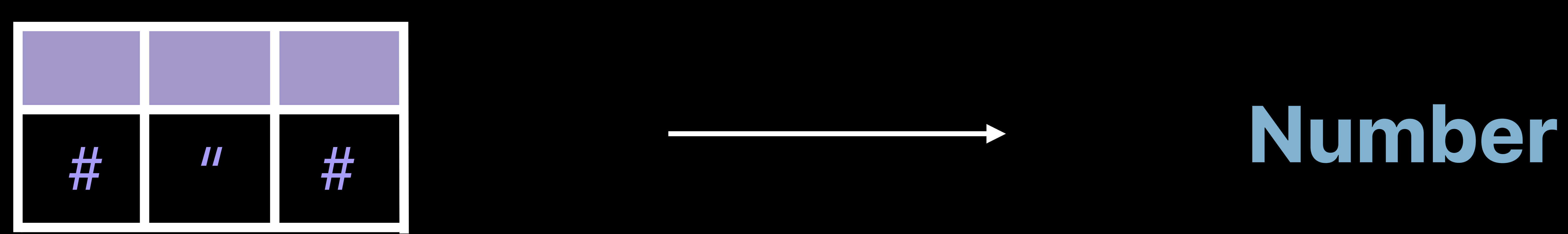

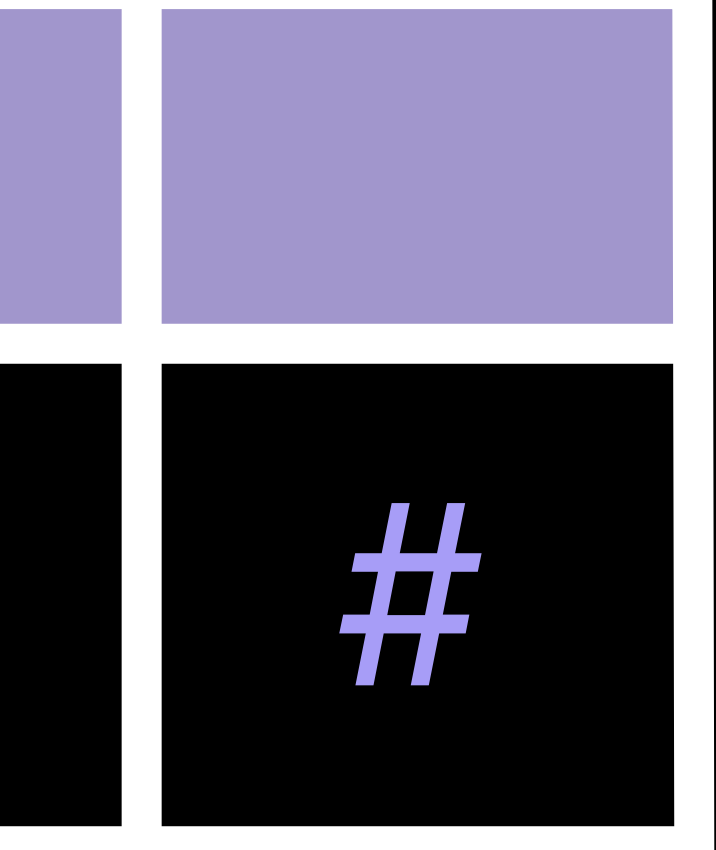

and the control of the control of the control of

Problem

### Problem

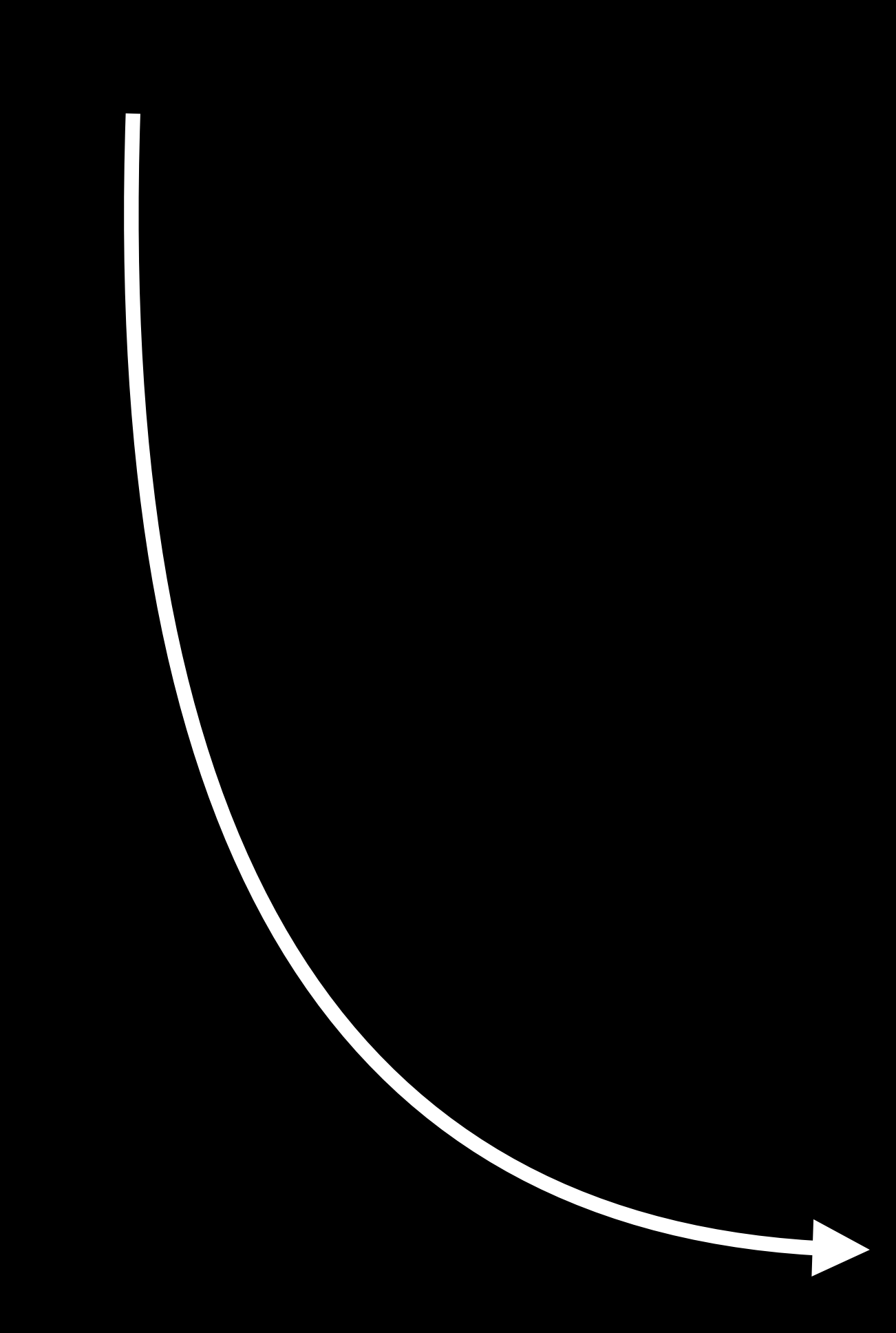

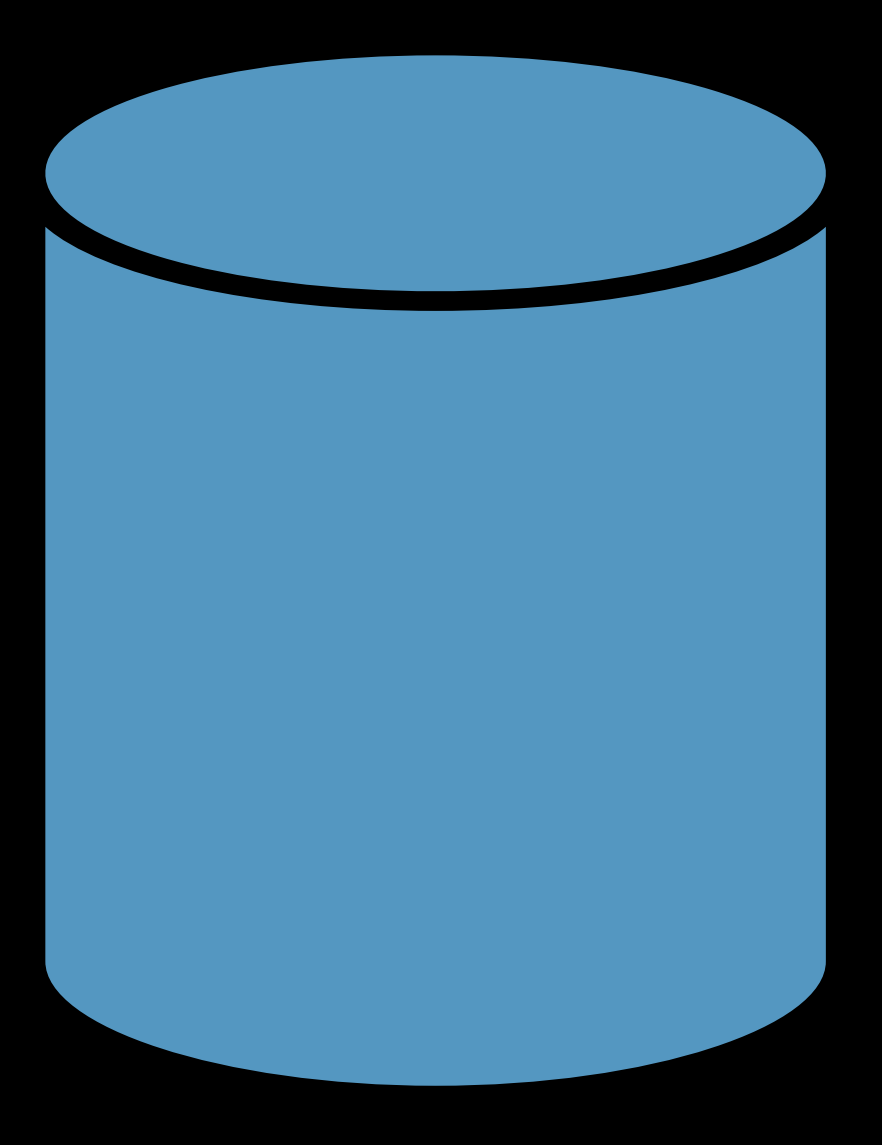

### Problem

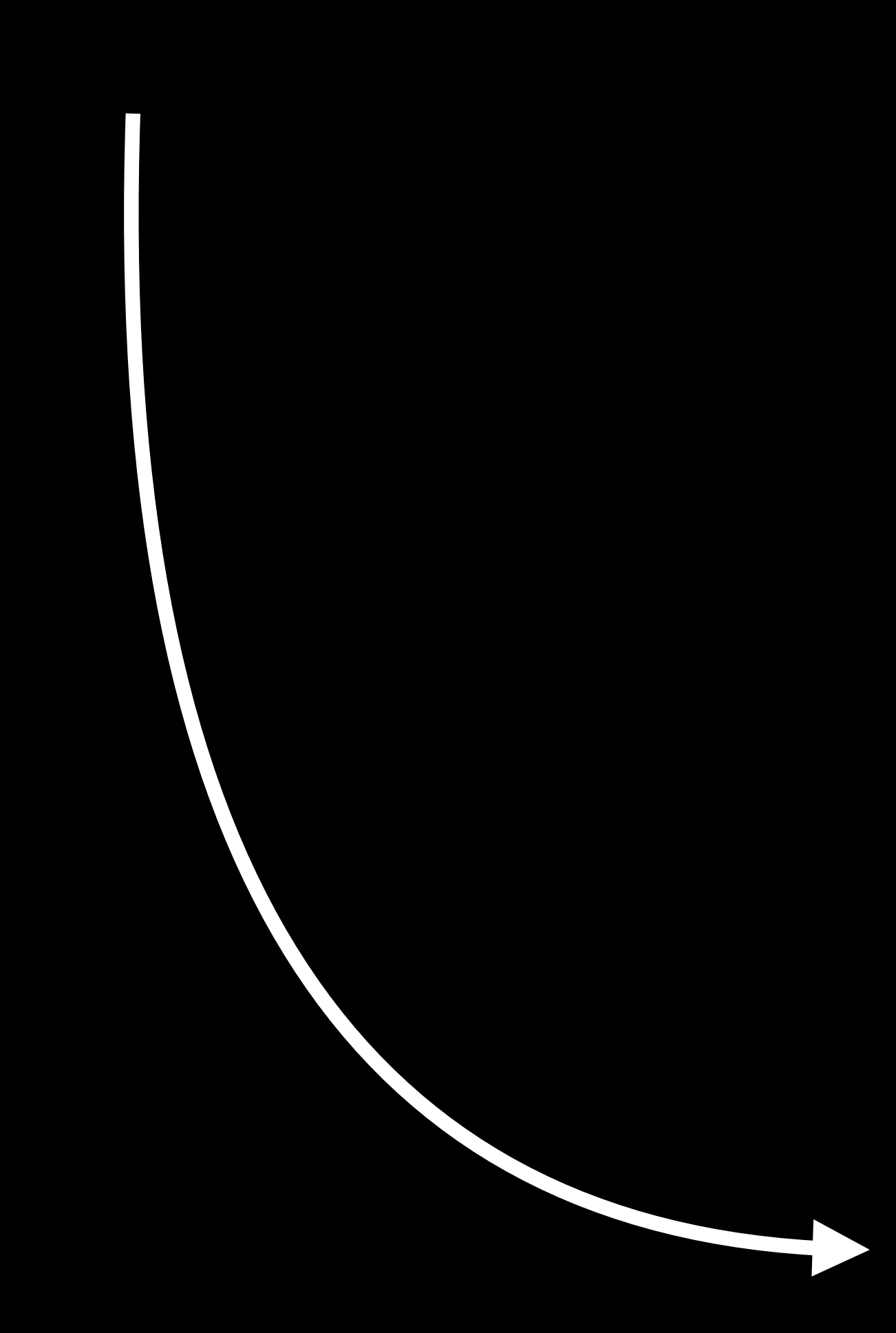

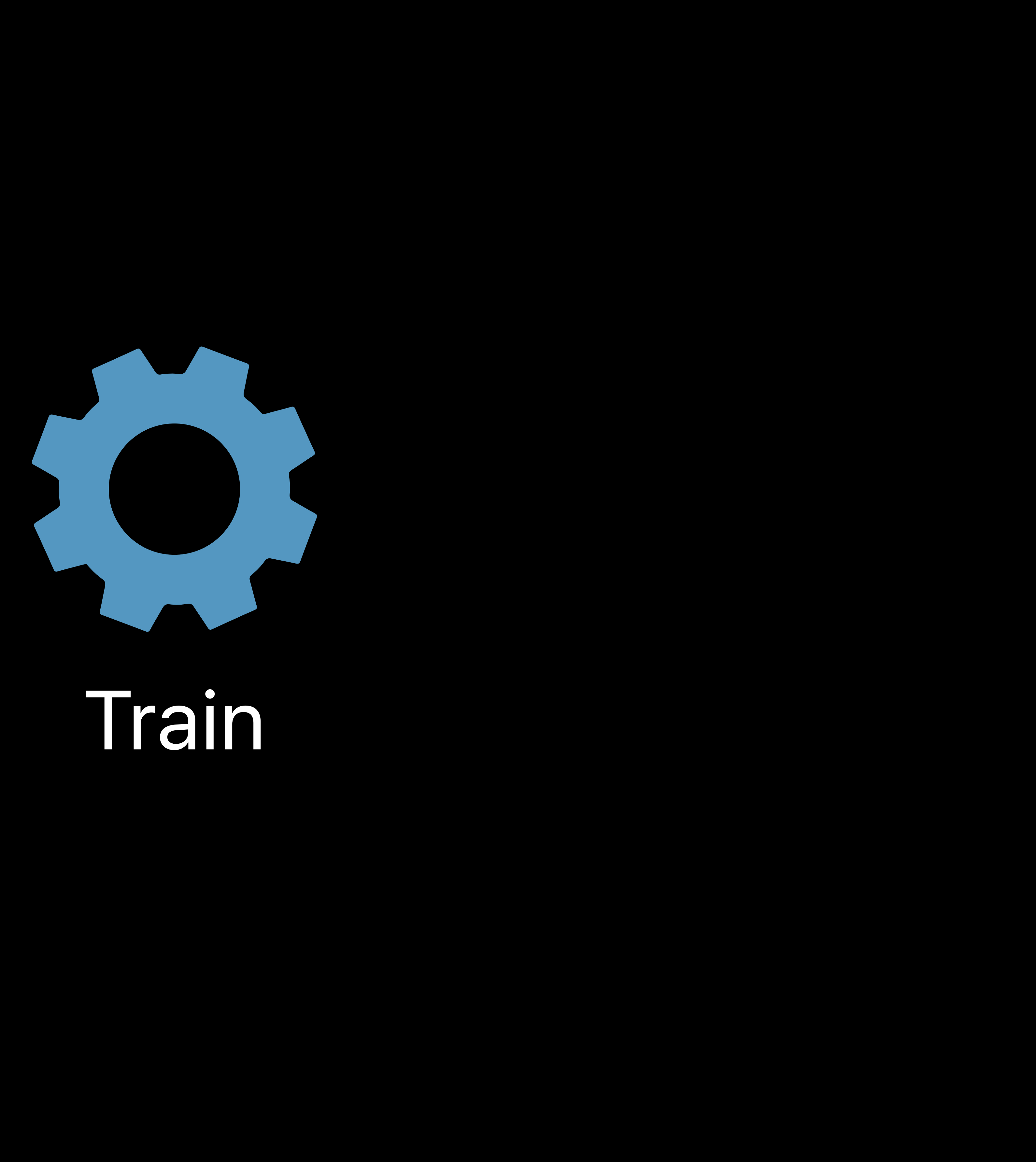

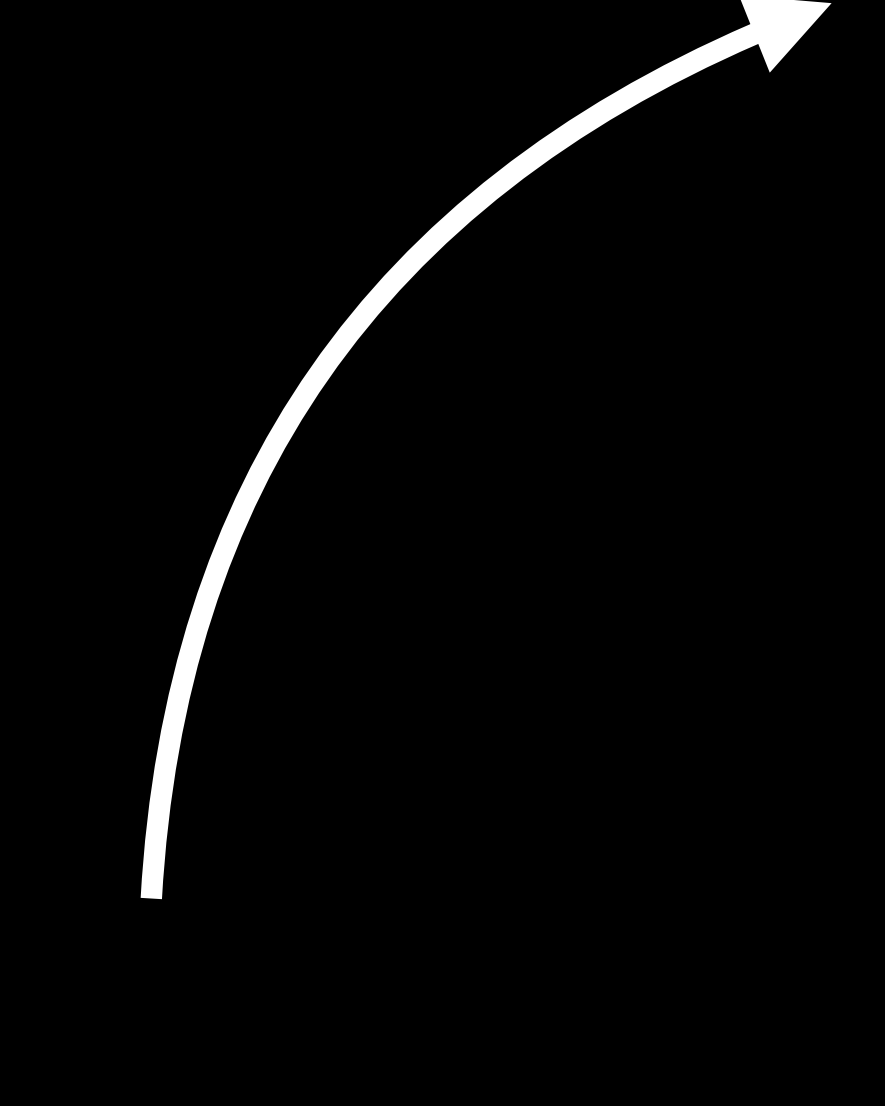

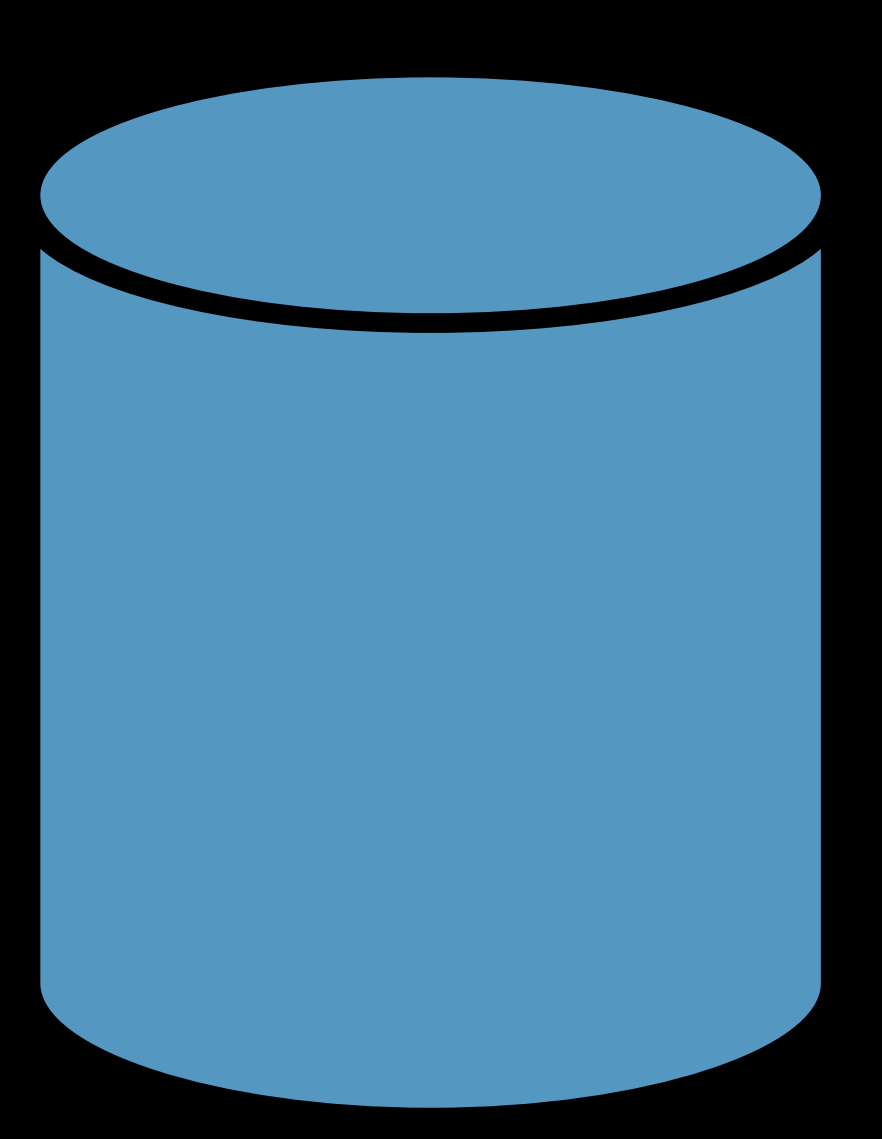

### Problem

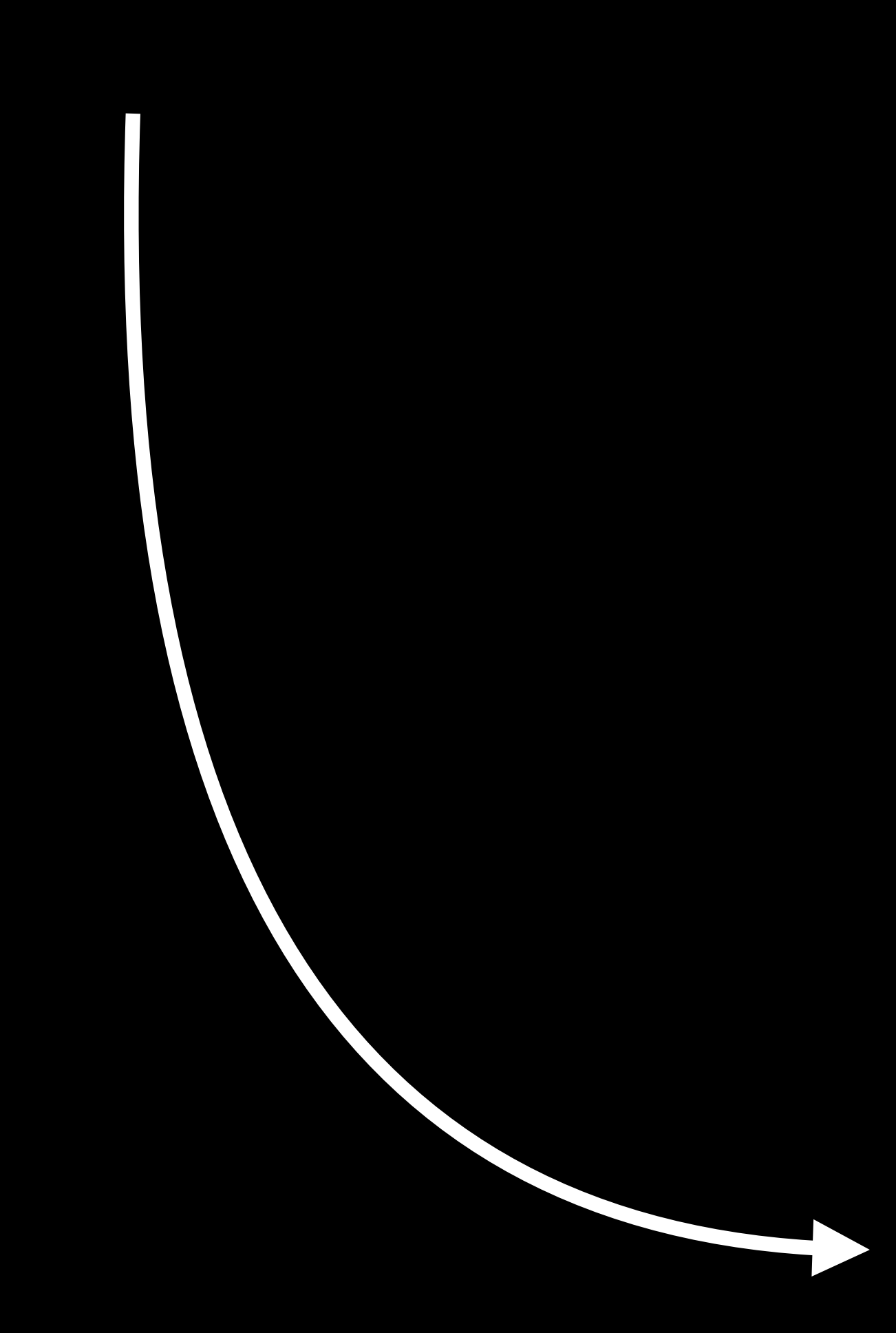

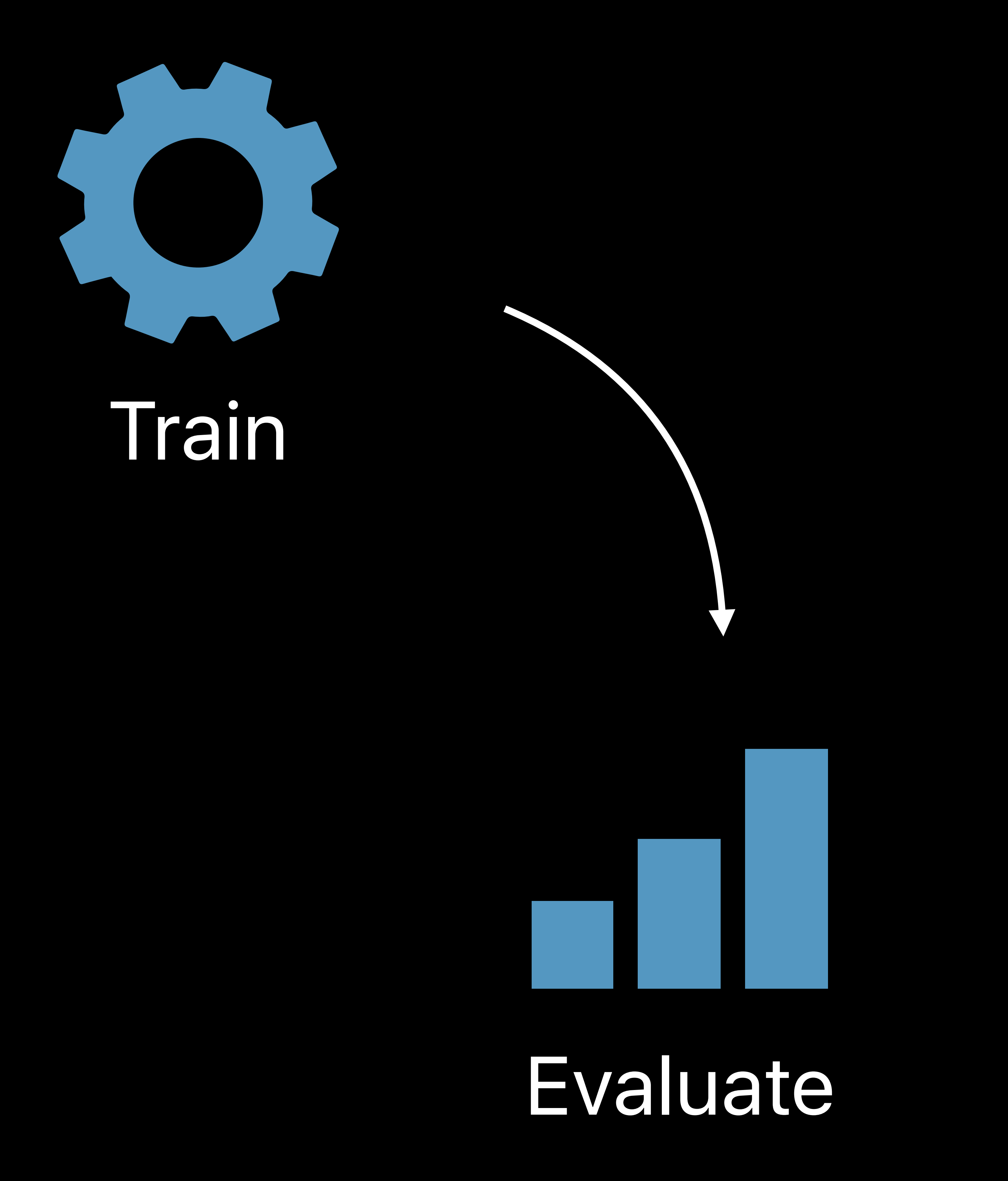

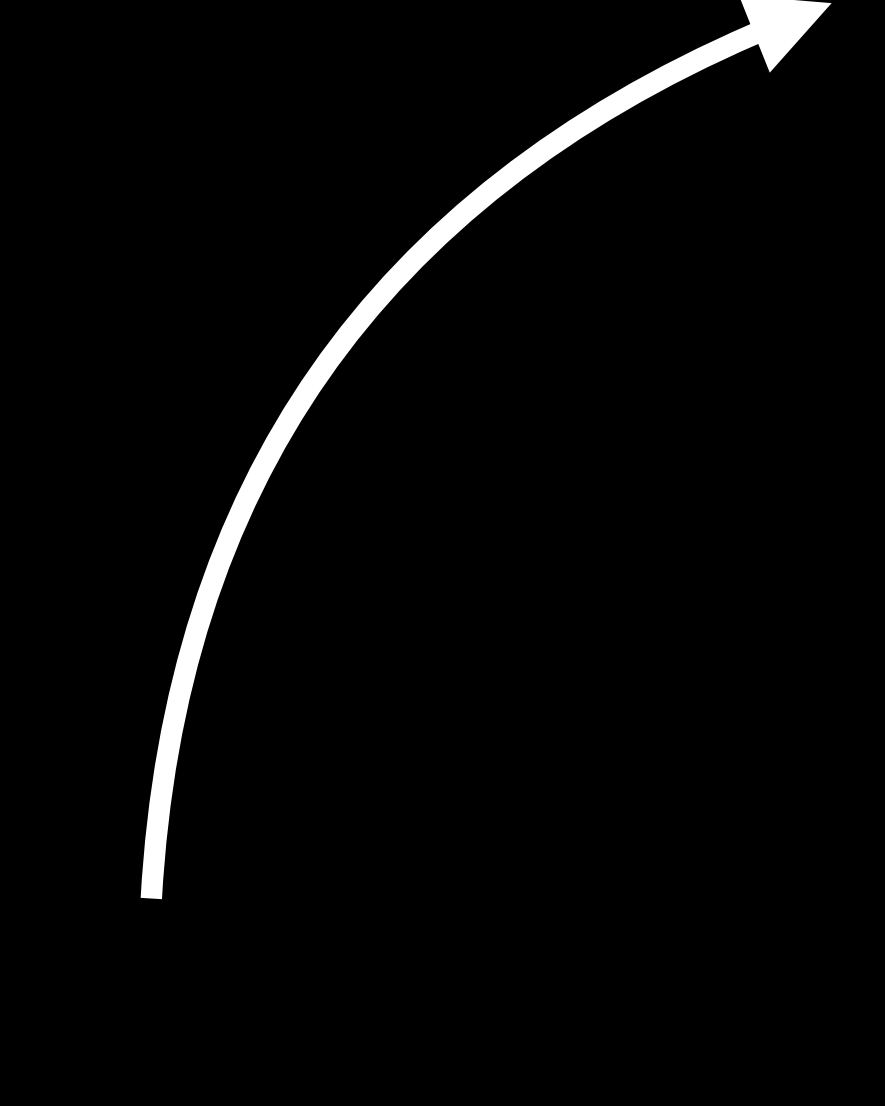

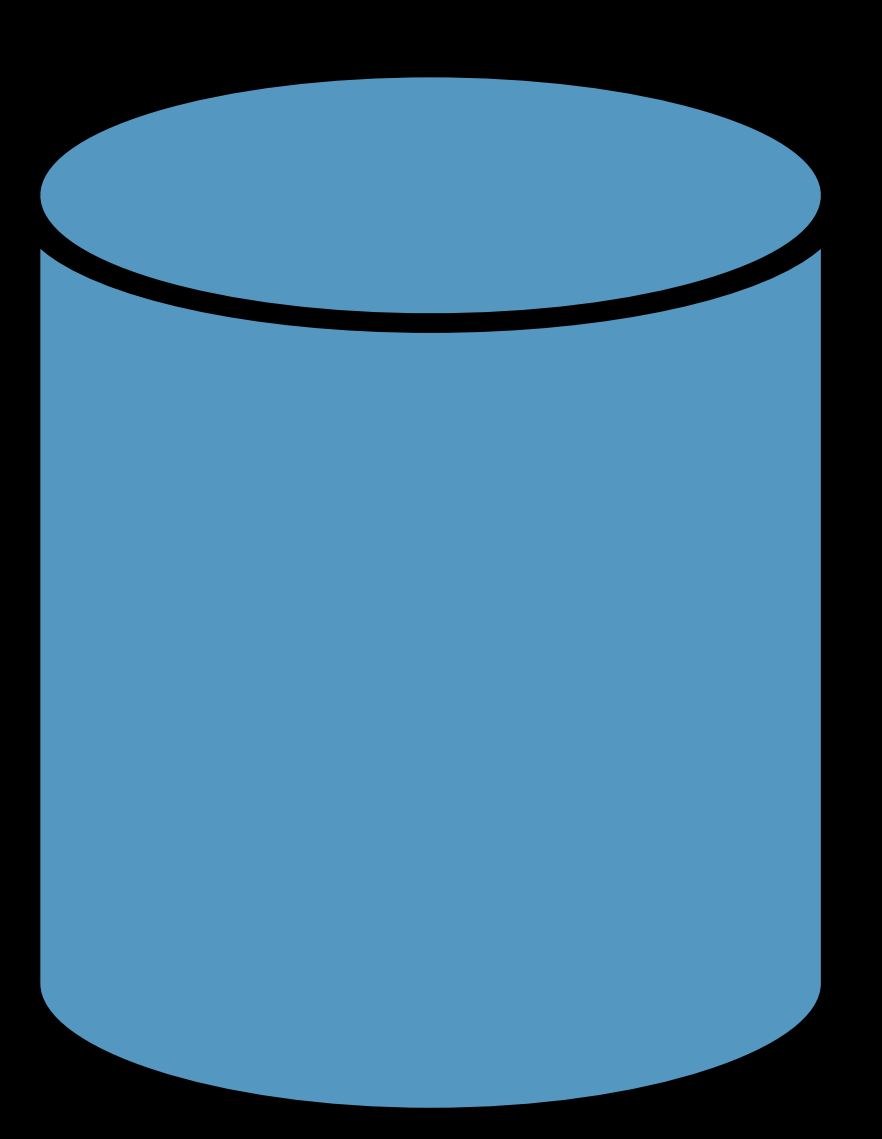

### Problem

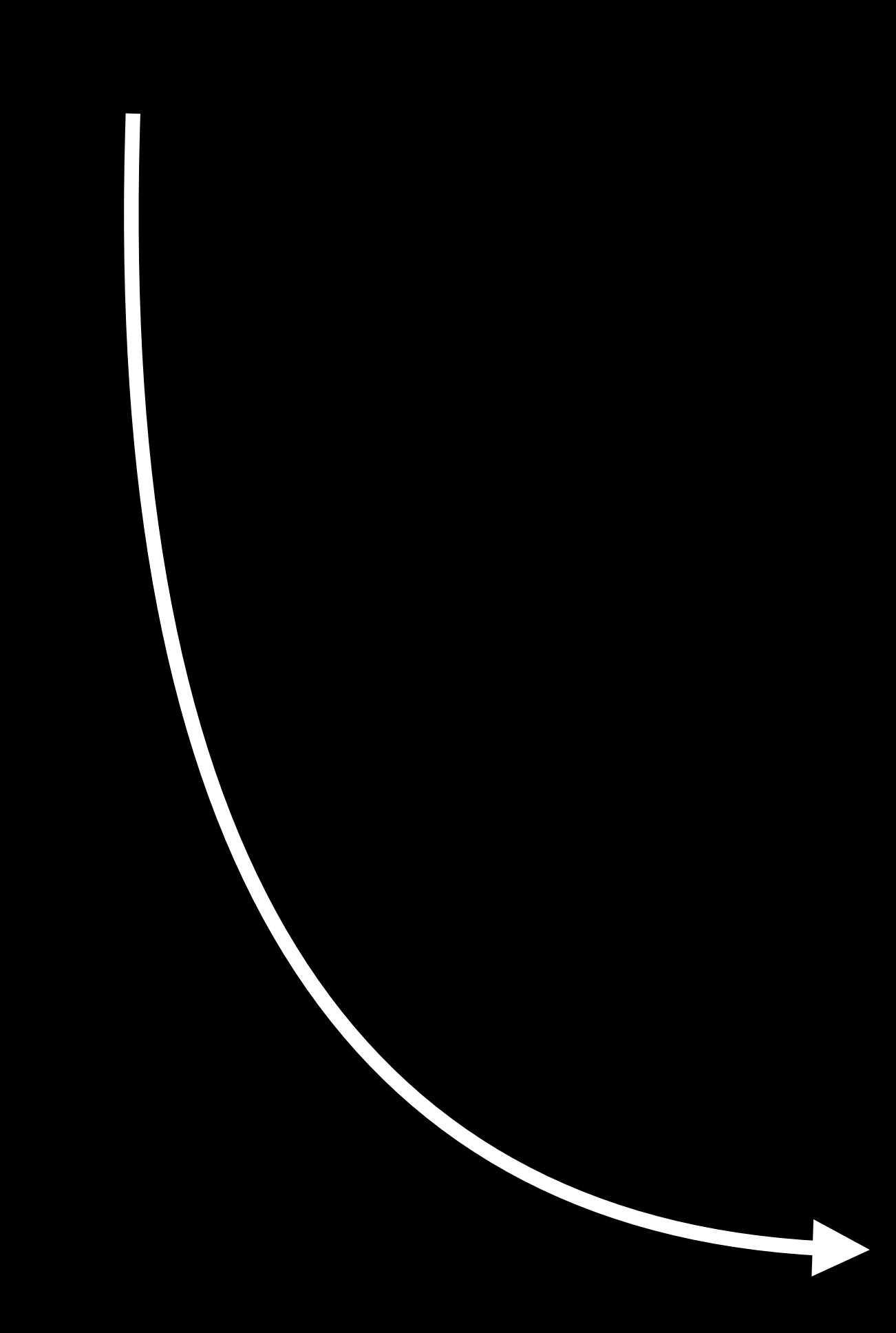

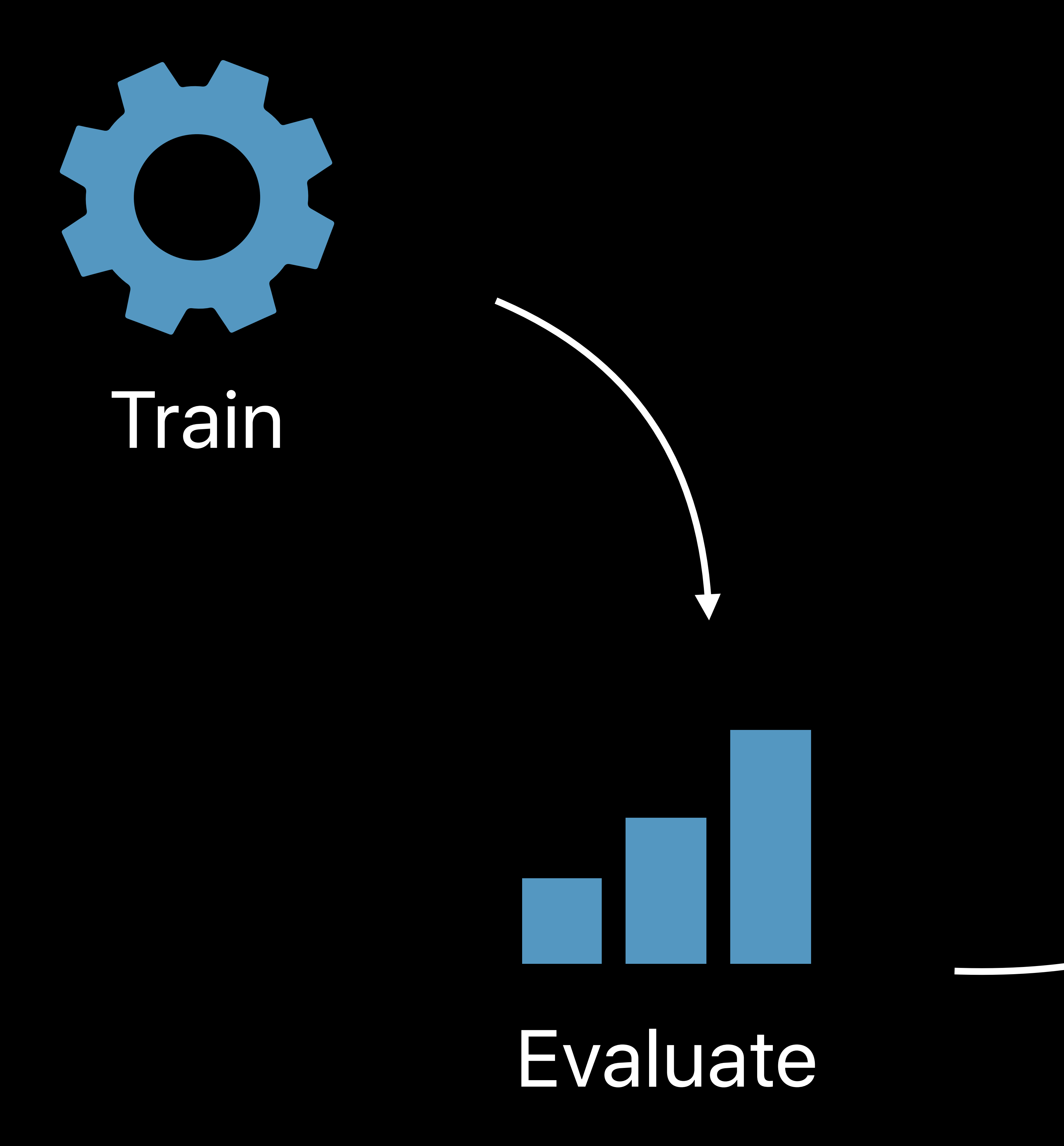

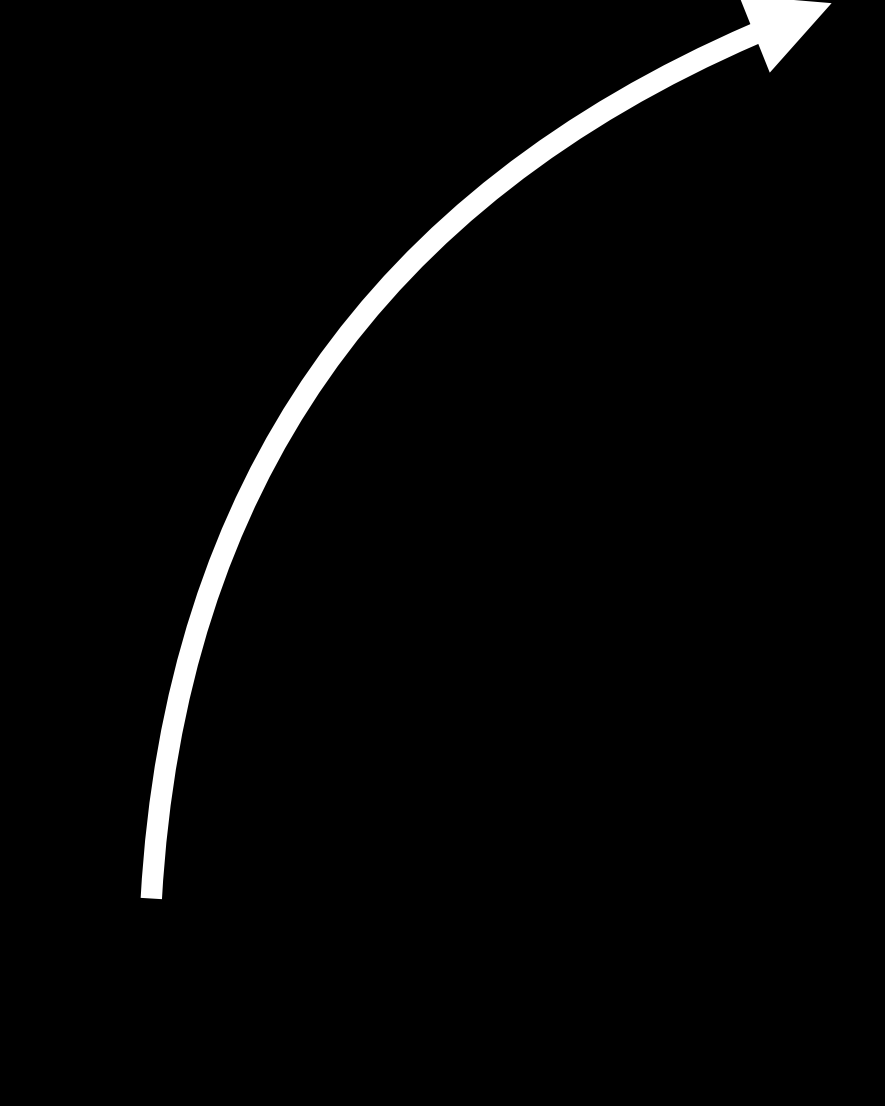

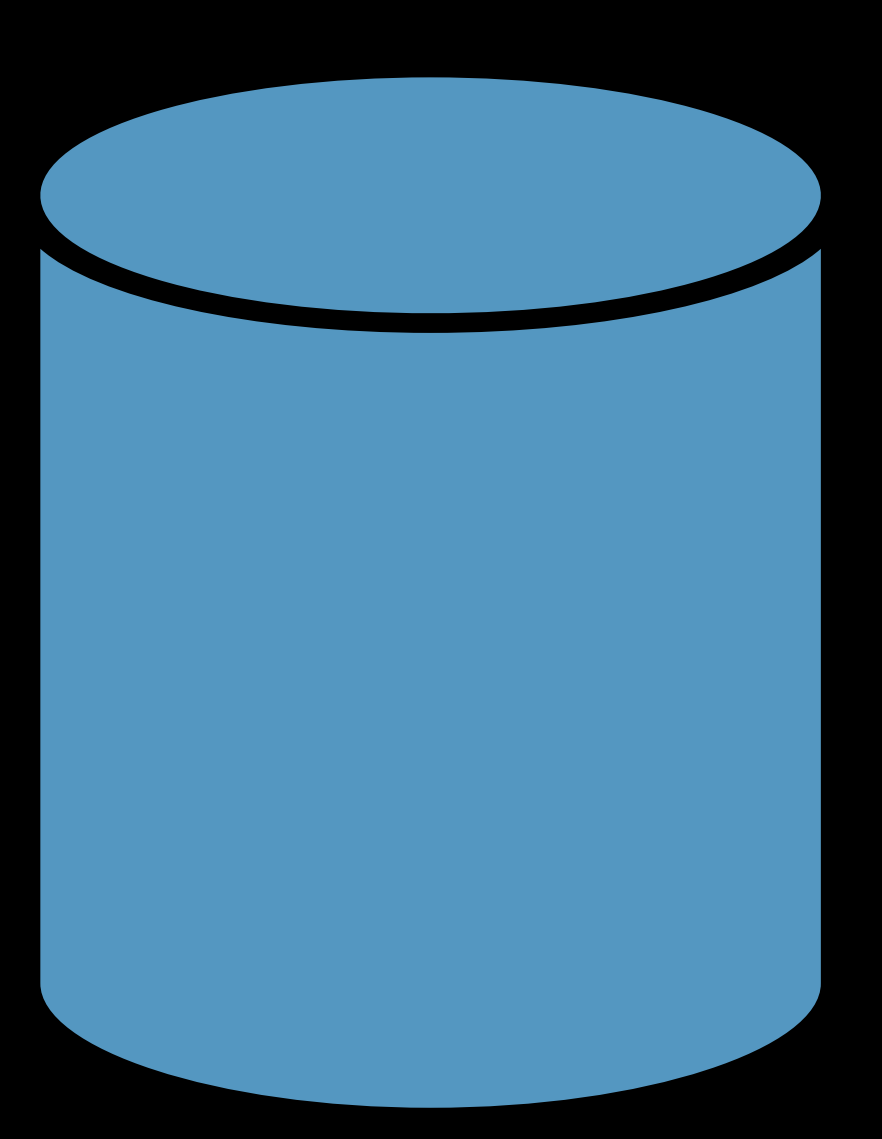

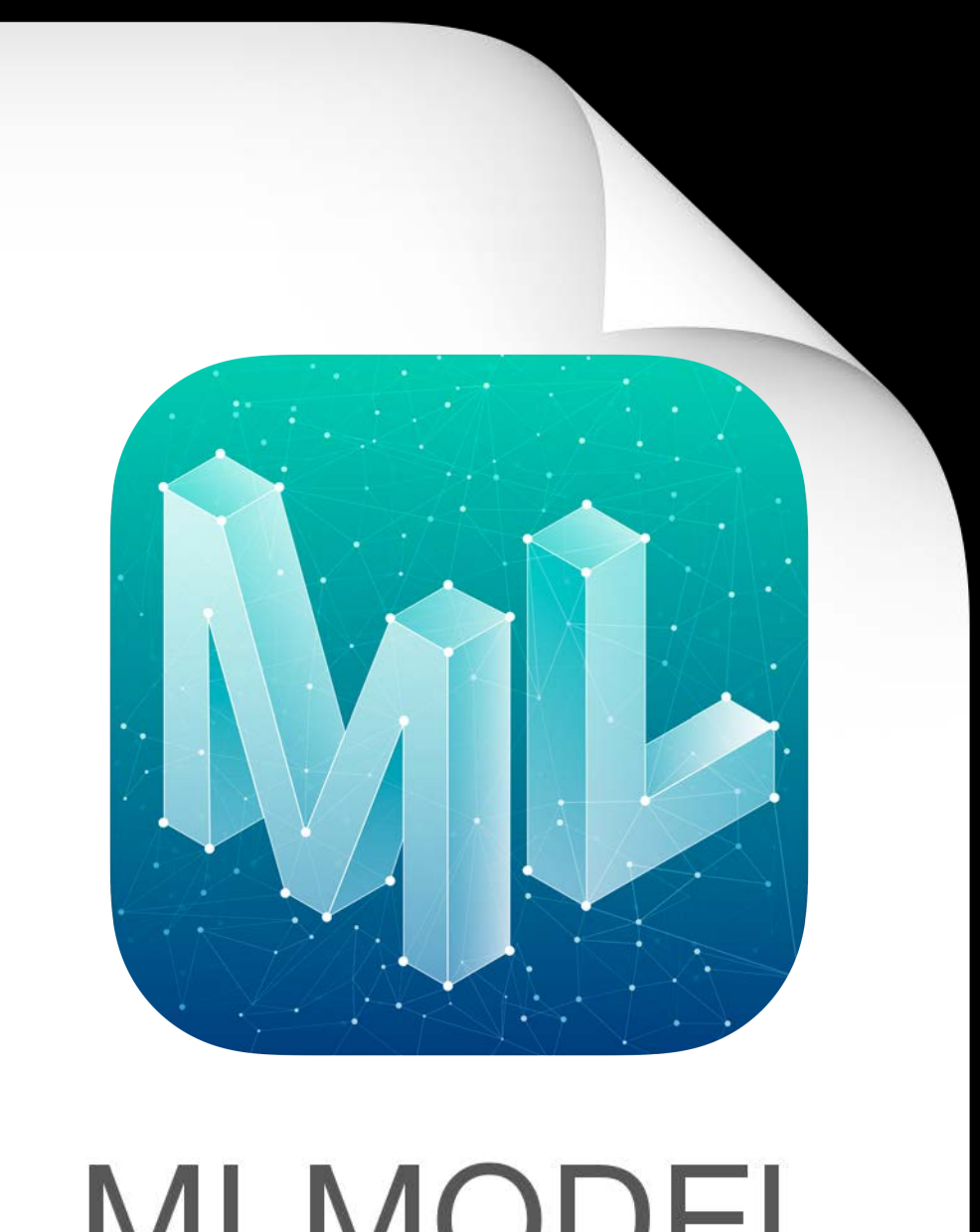

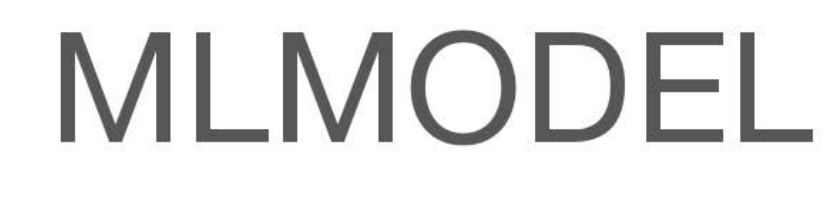

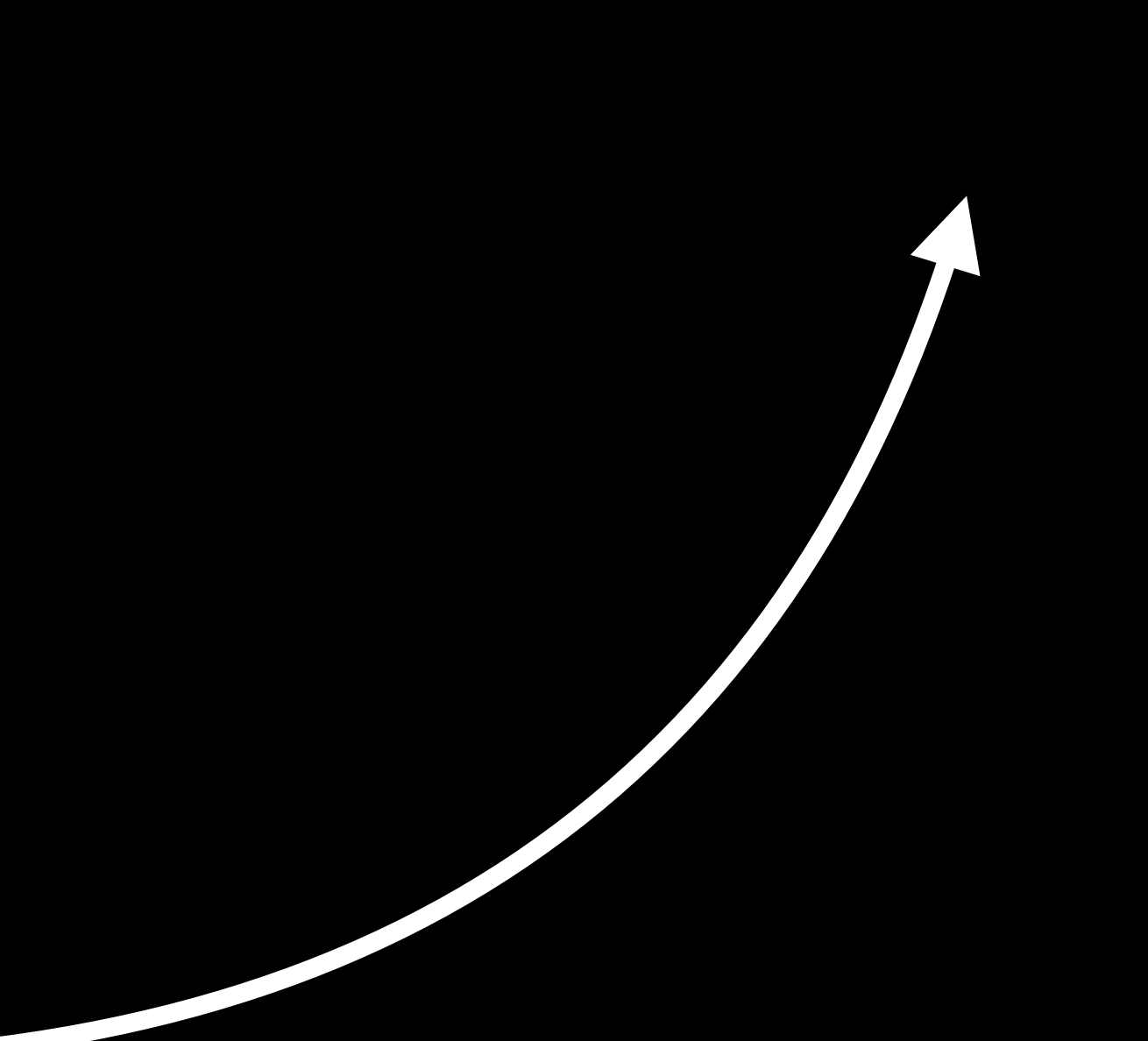

### Problem

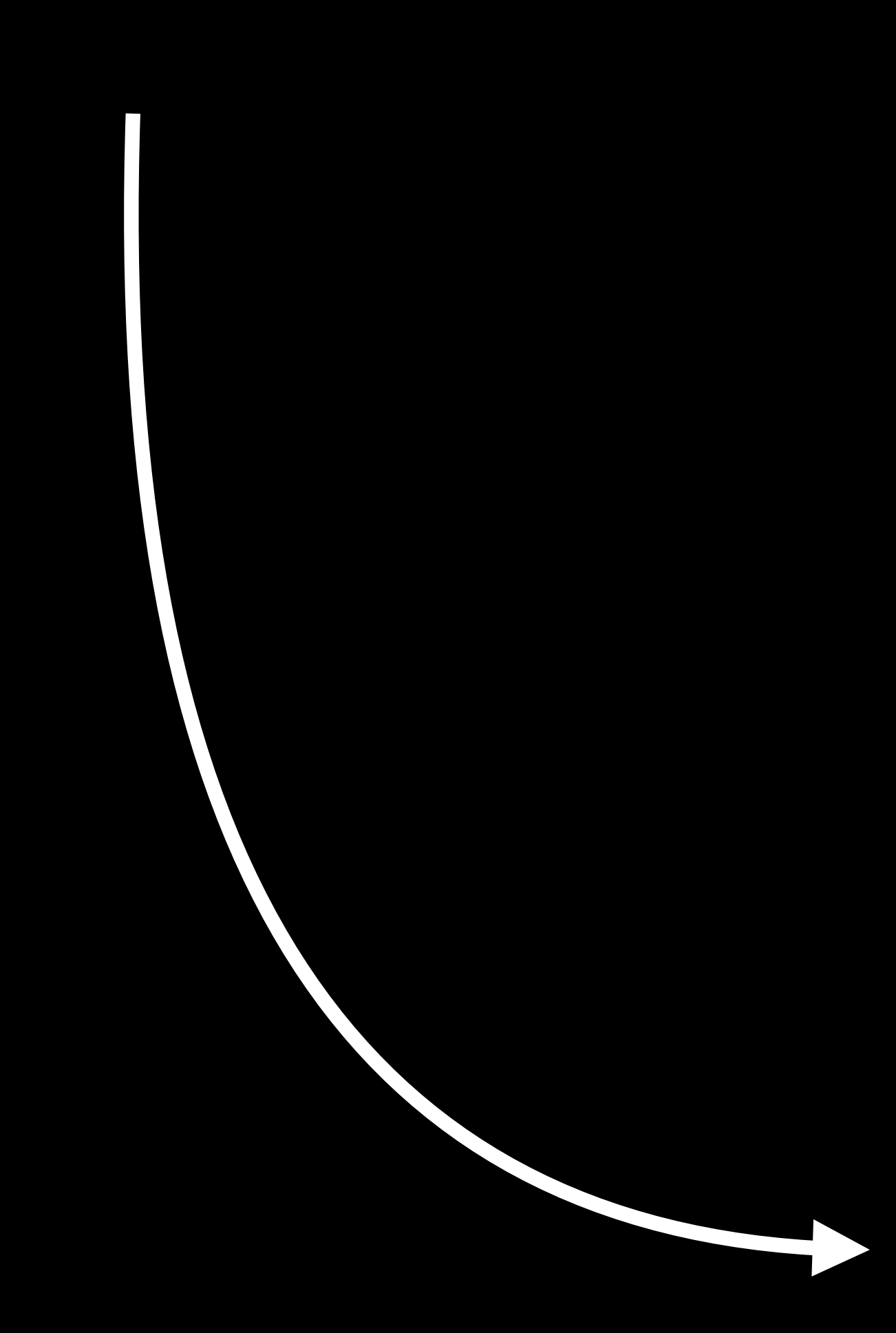

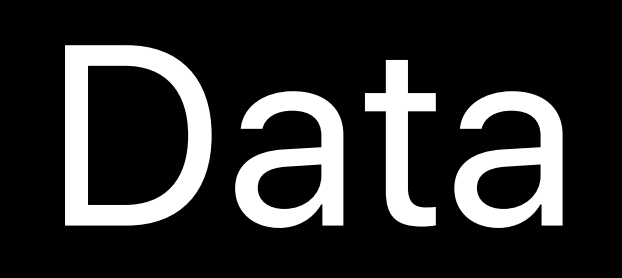

### Train

**ANTISTED** 

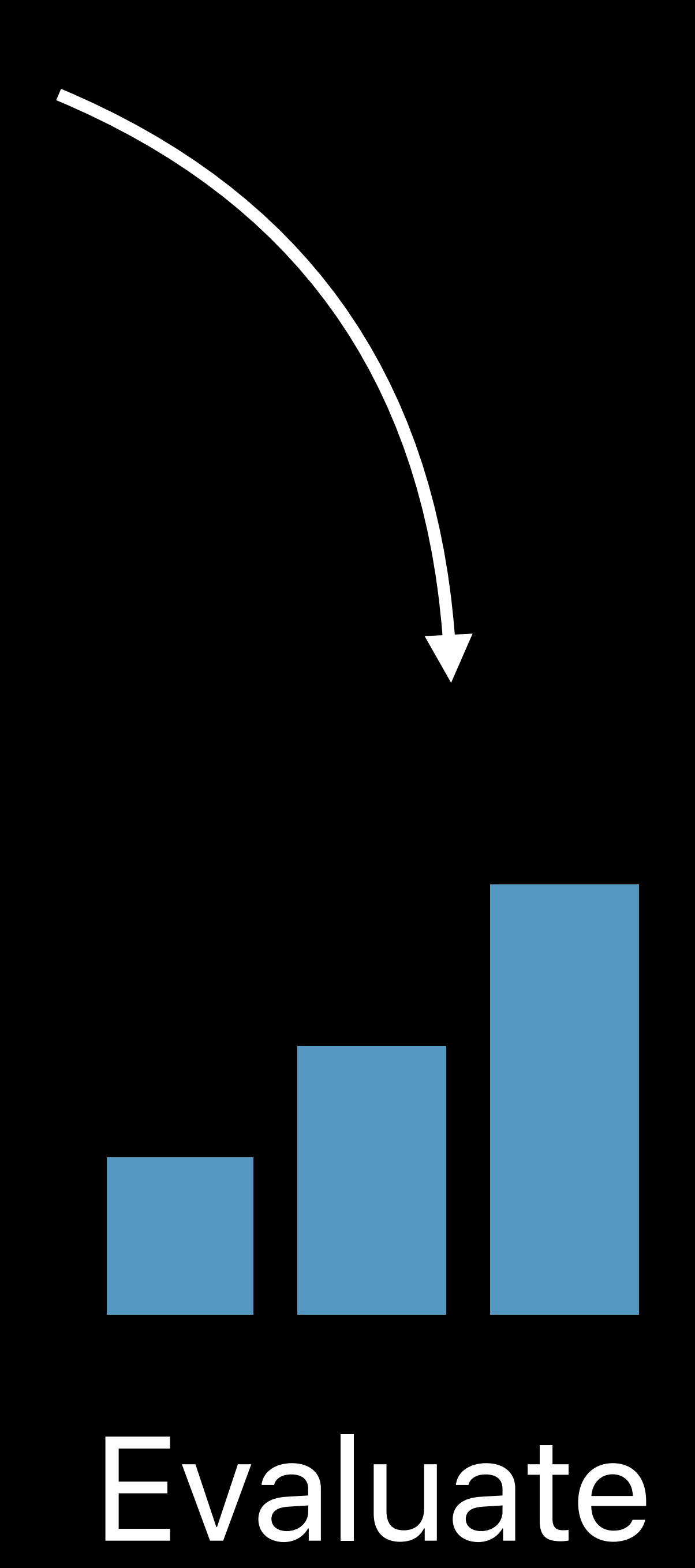

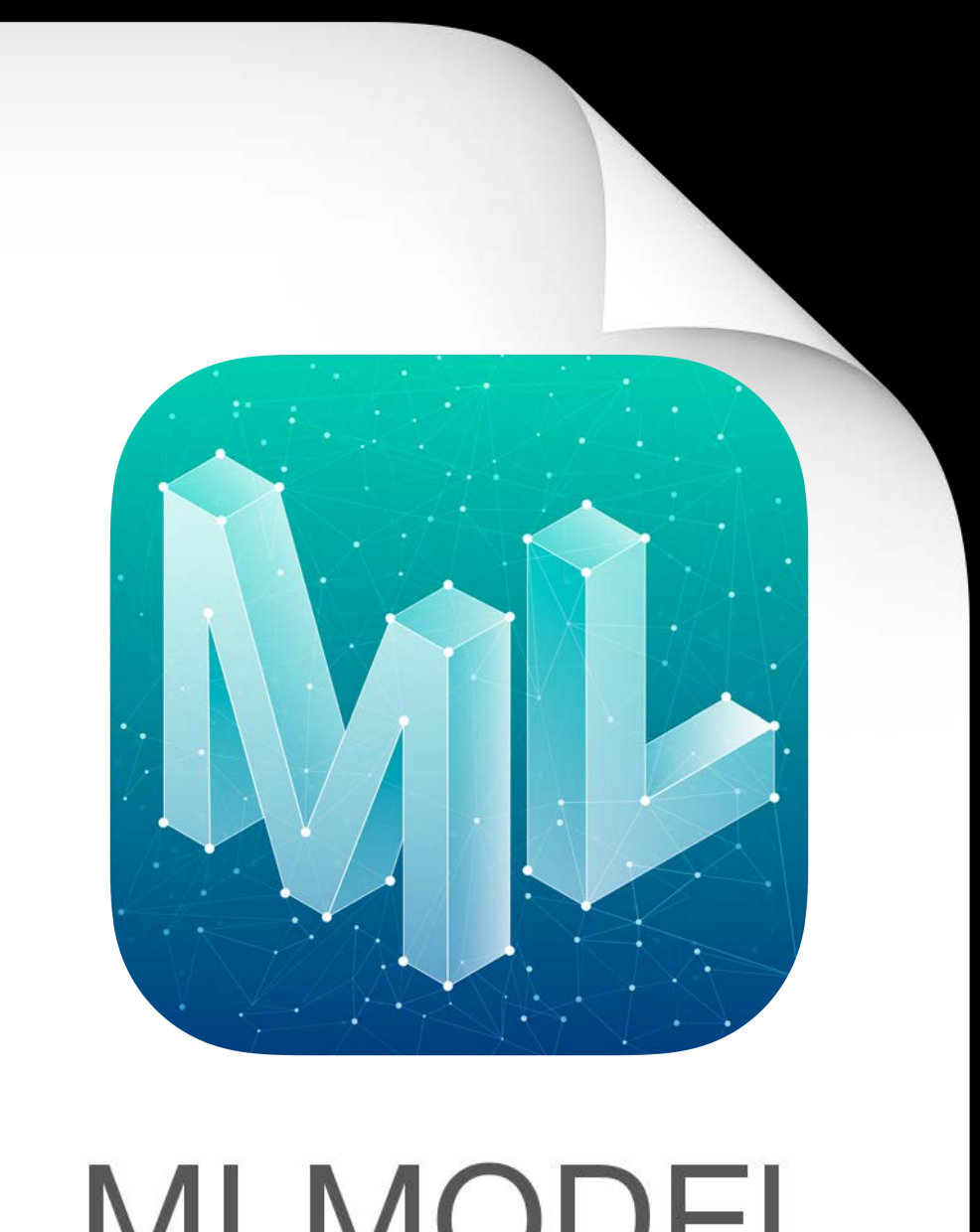

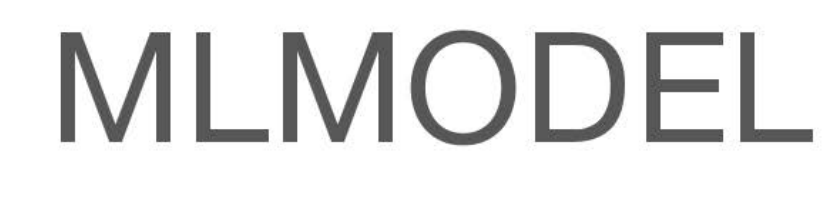

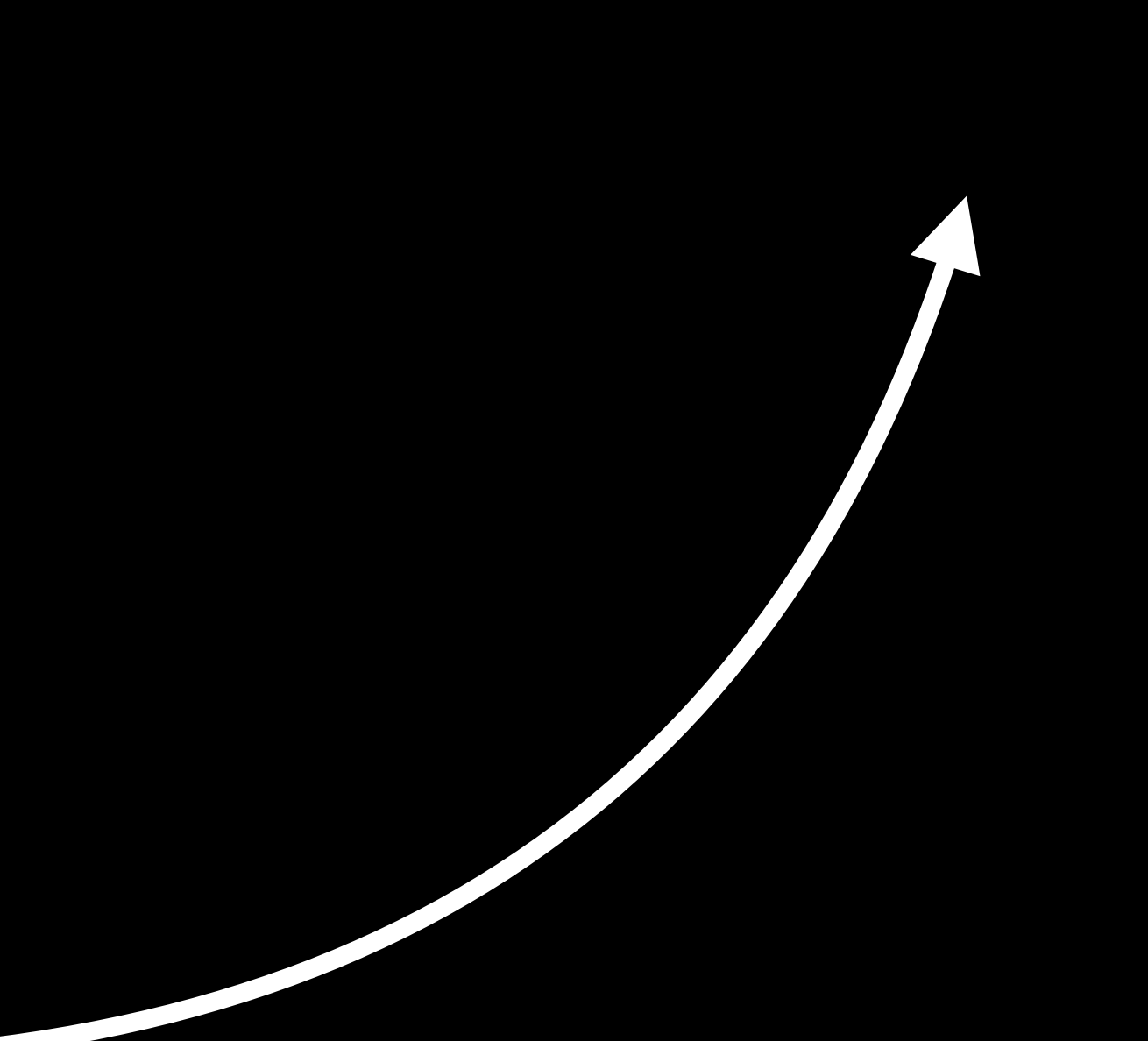

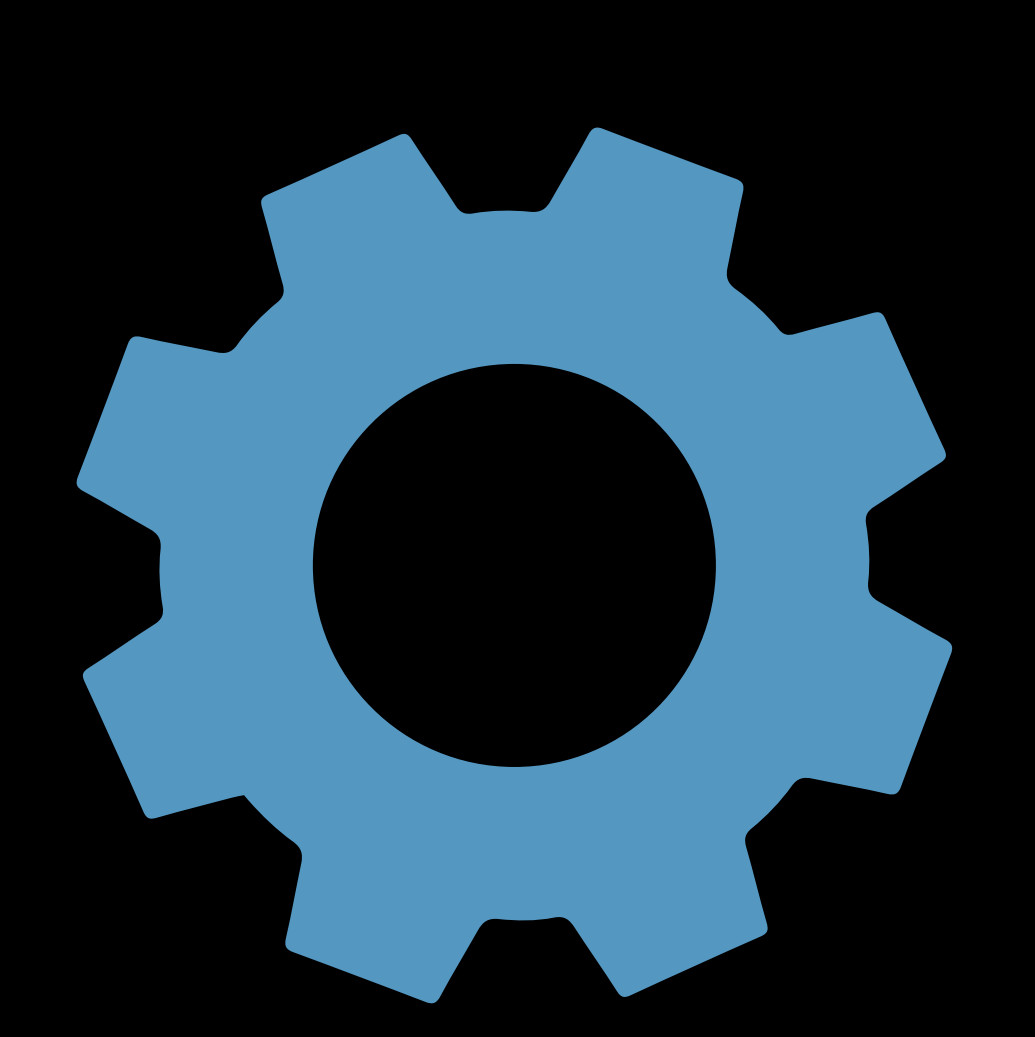

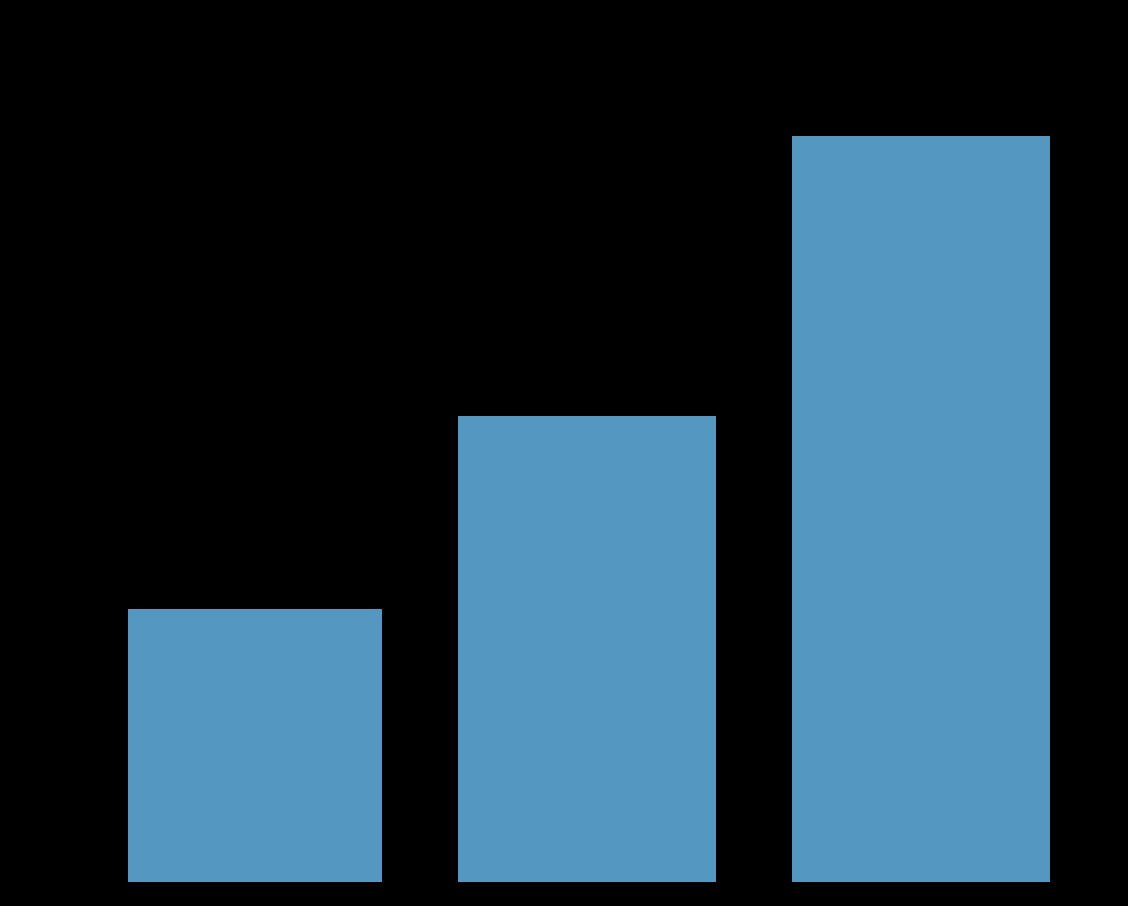

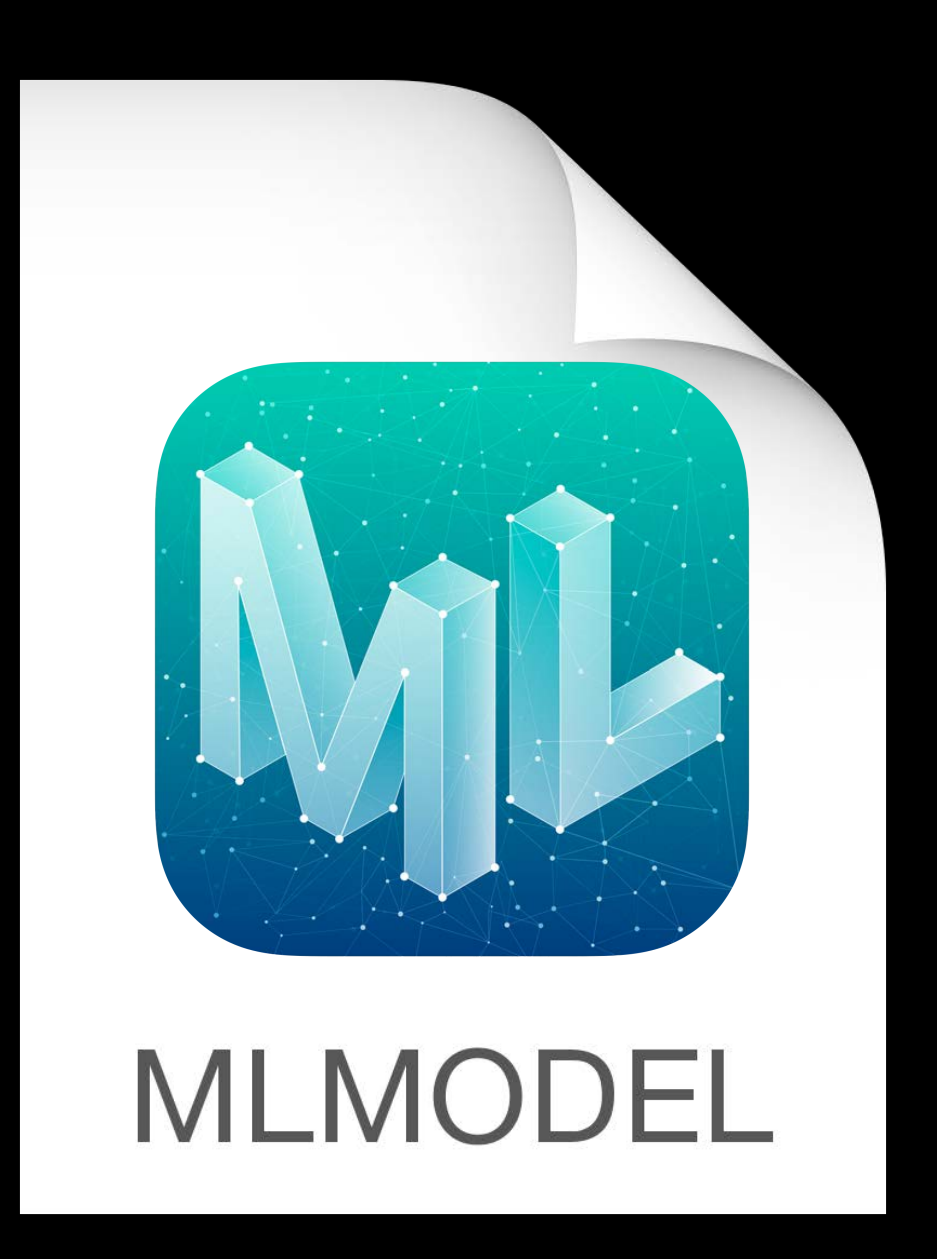

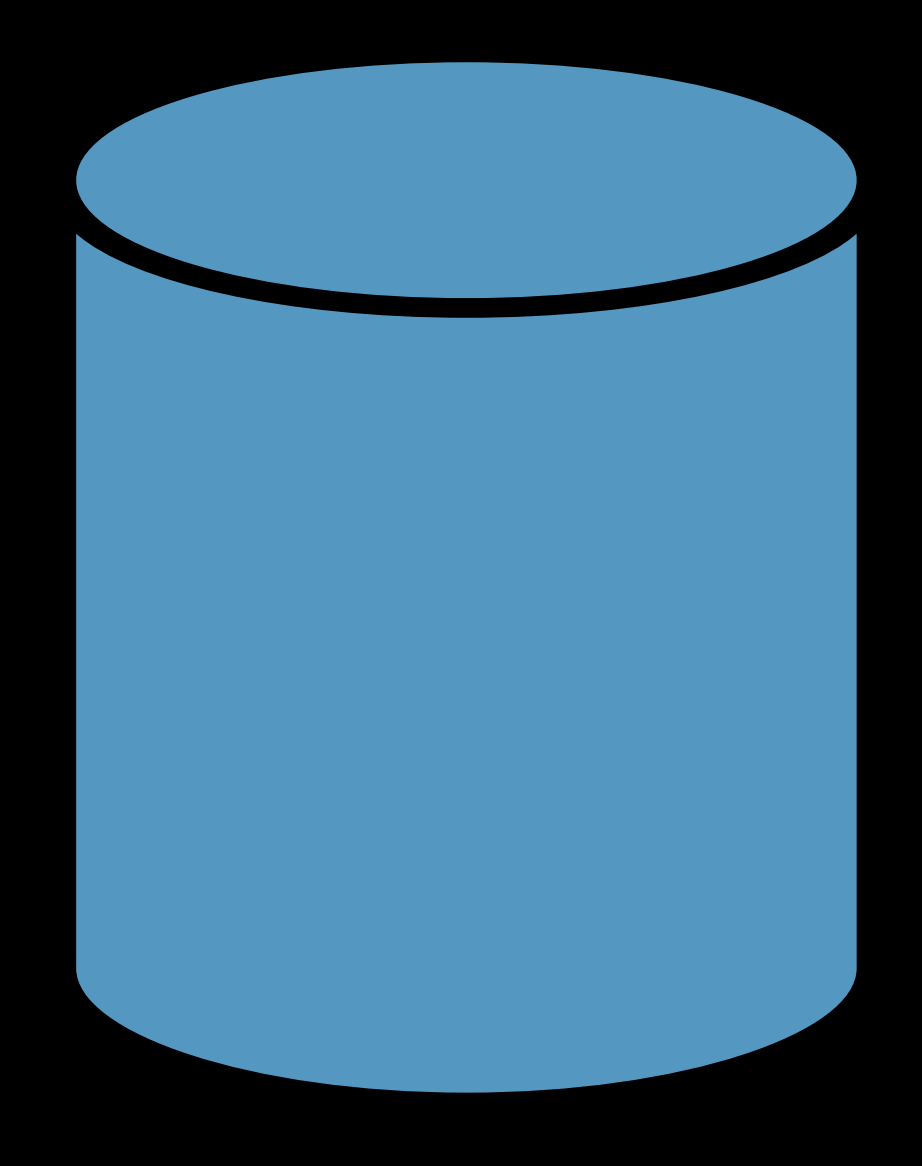

# DataSource Swift Primitives DataTable

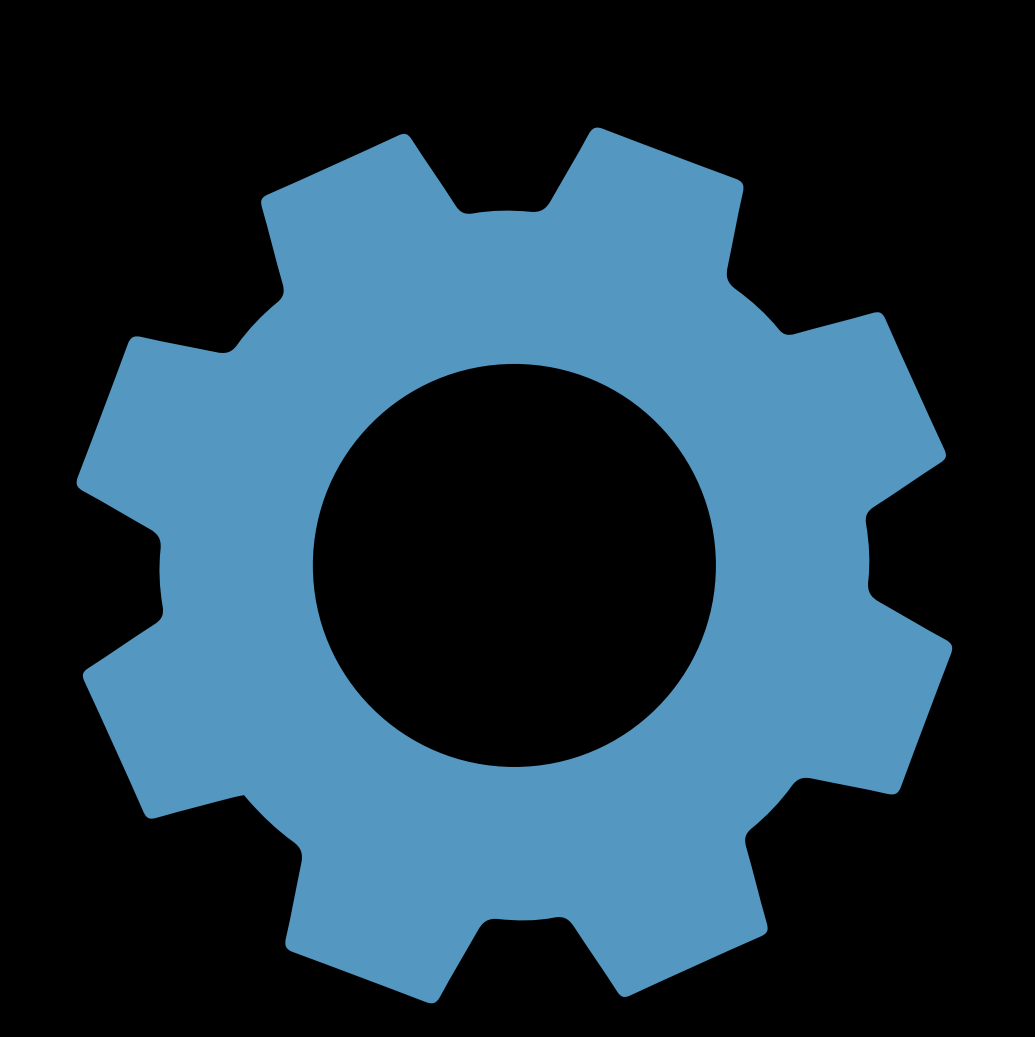

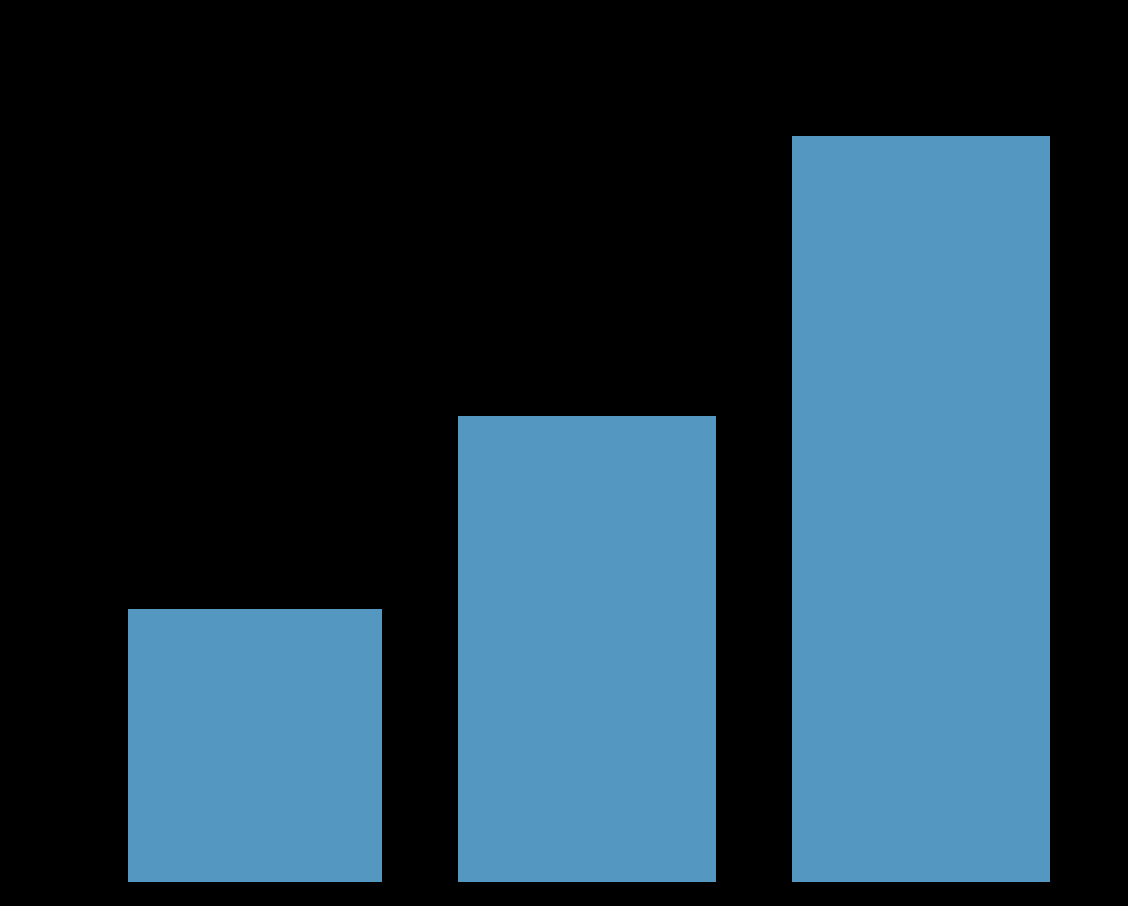

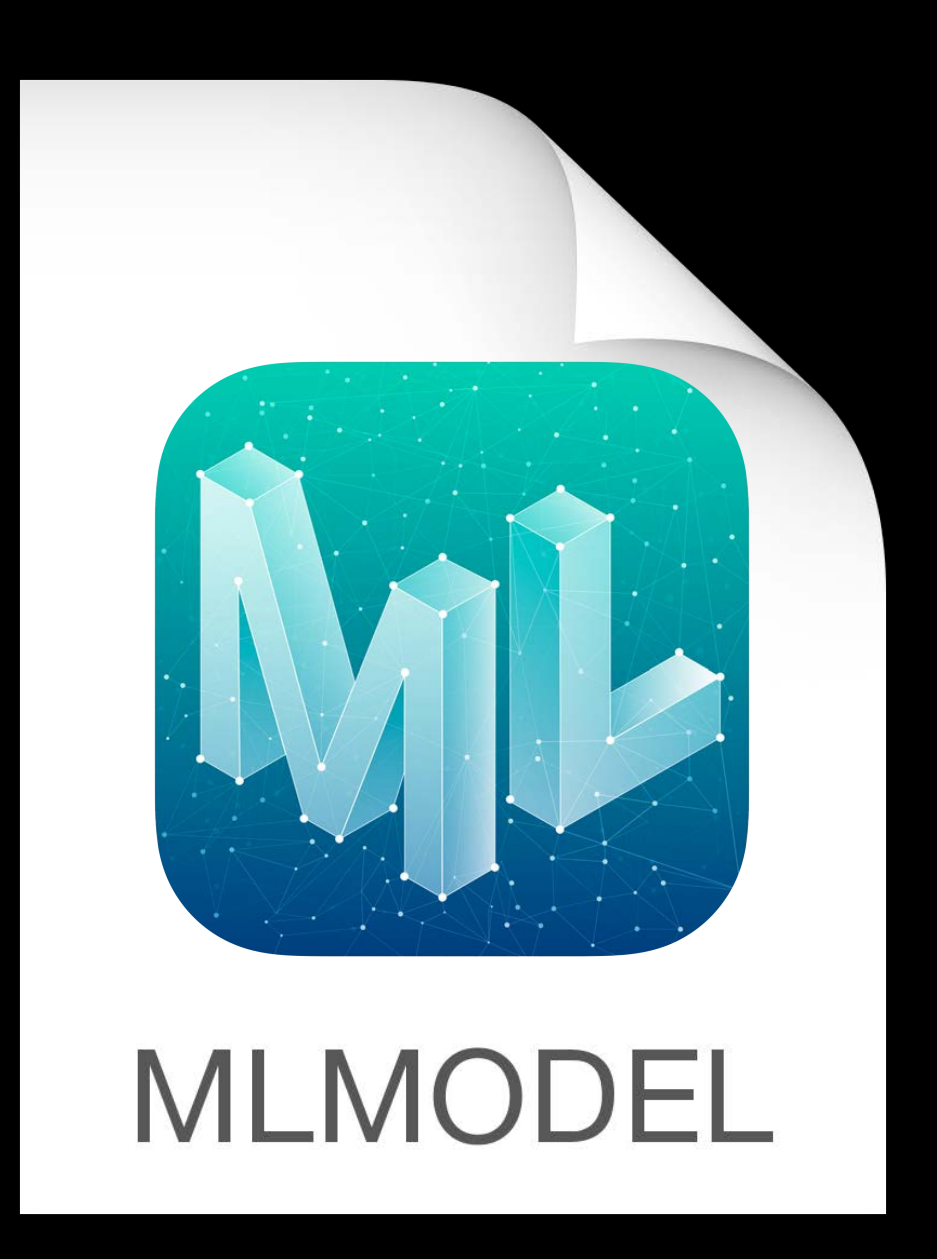

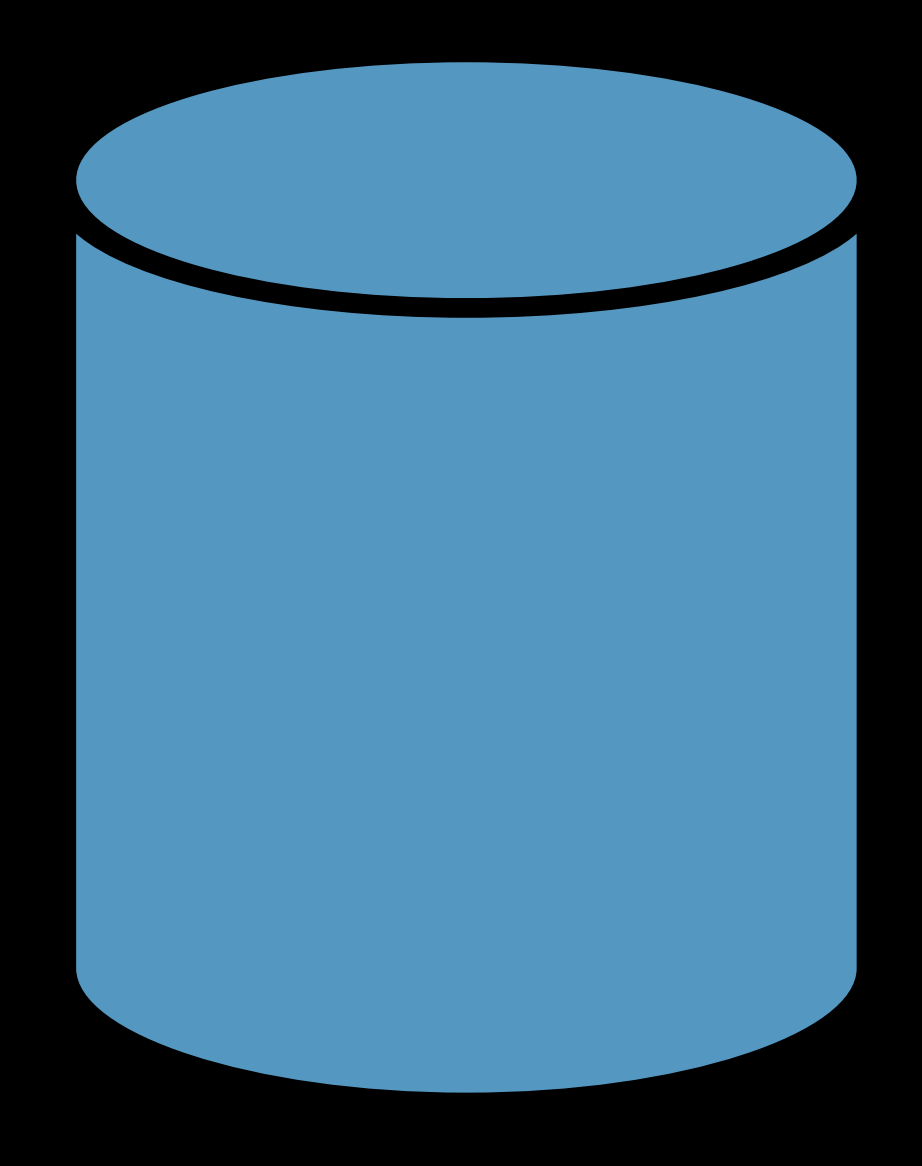

# DataSource Swift Primitives DataTable

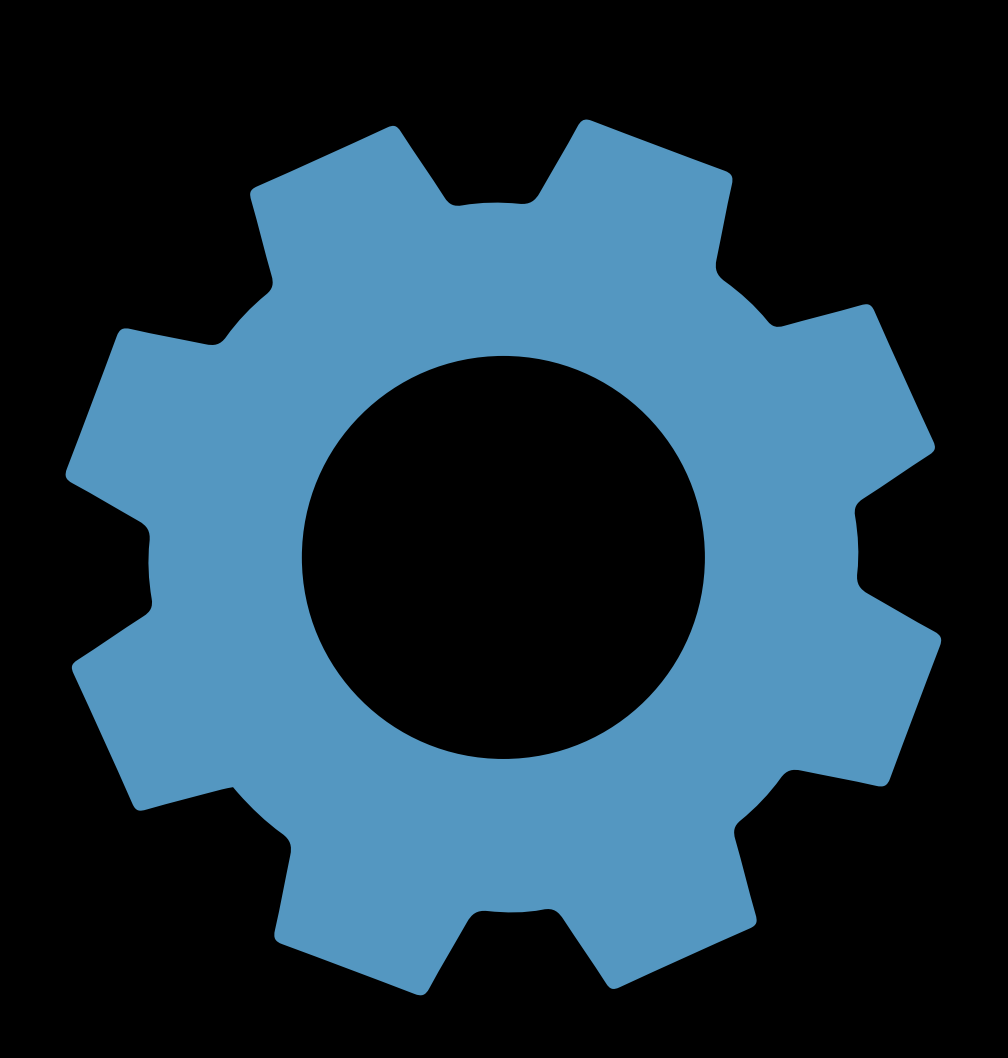

# Automatic Selection Optimized One line of Code

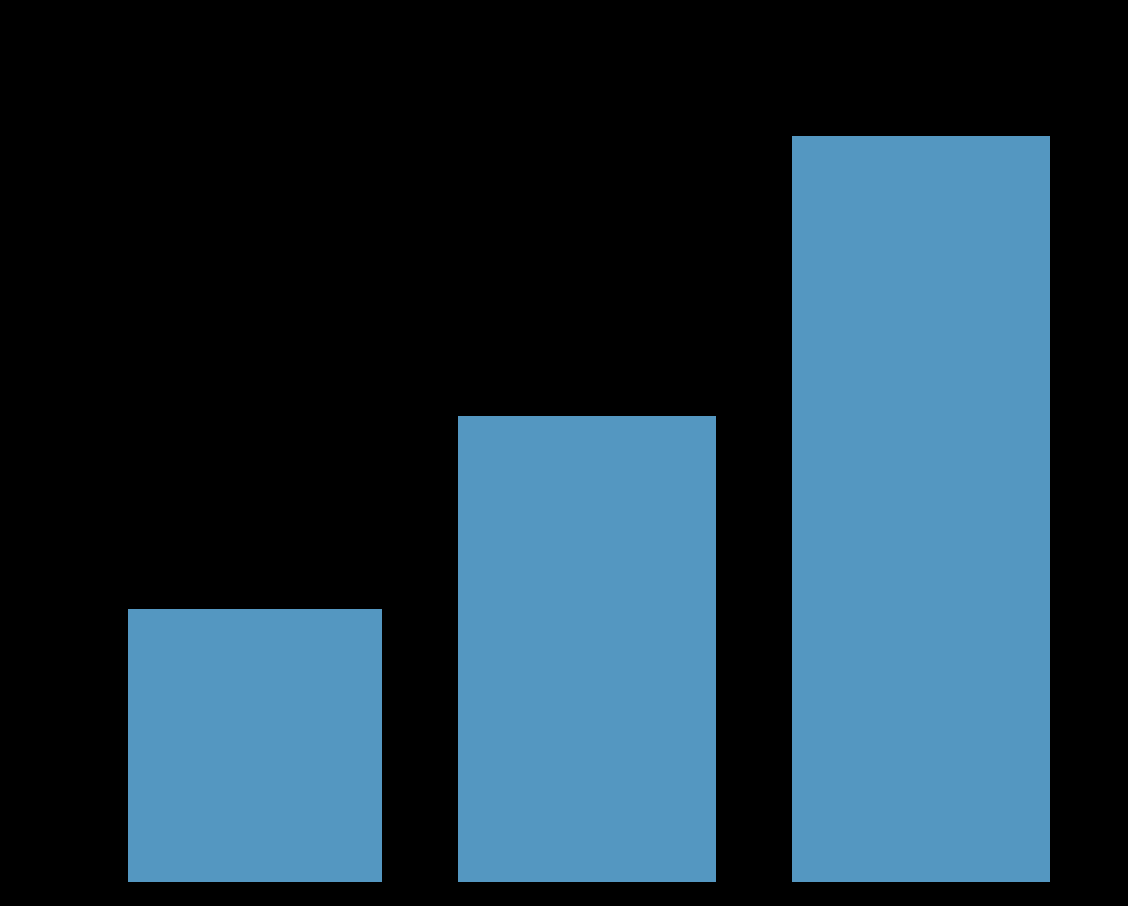

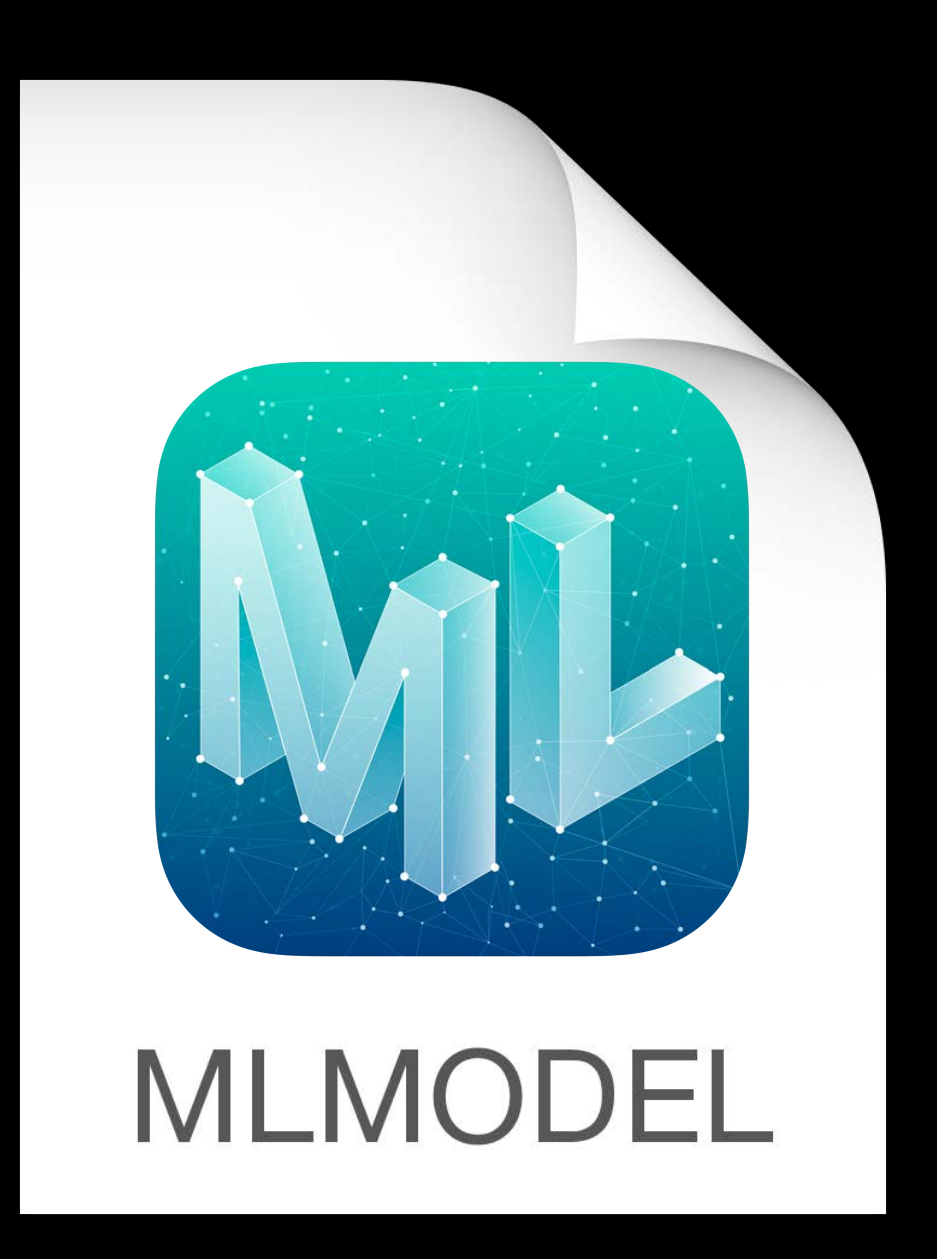
# **Work Flow**

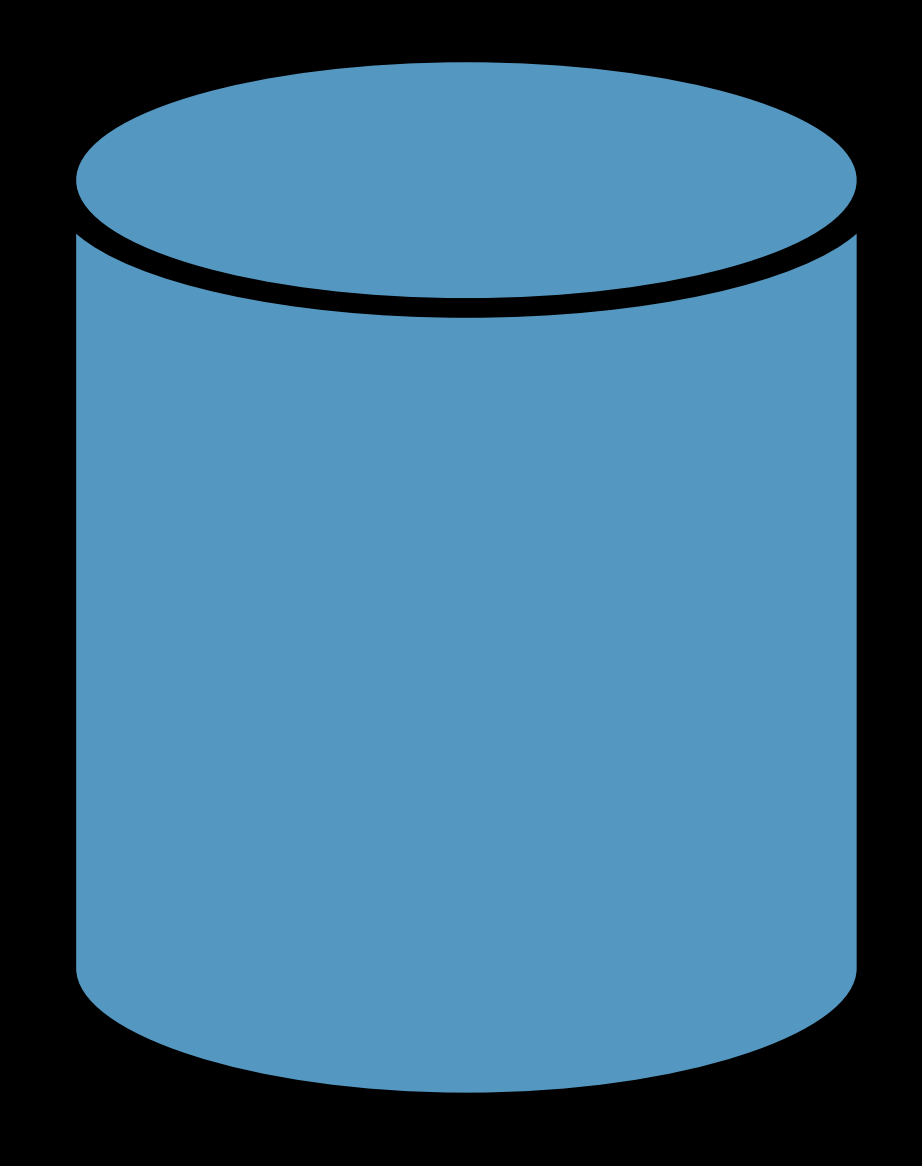

# DataSource Swift Primitives DataTable

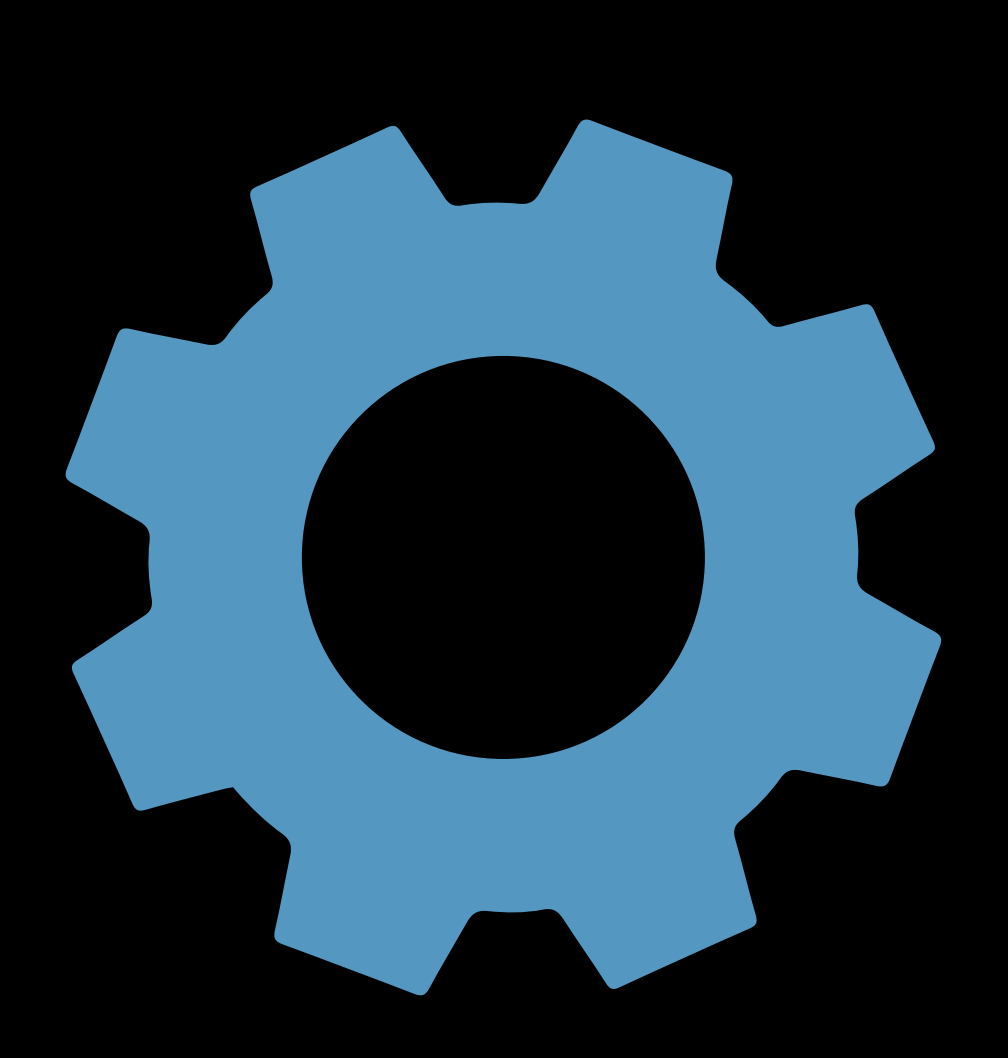

# Automatic Selection Optimized

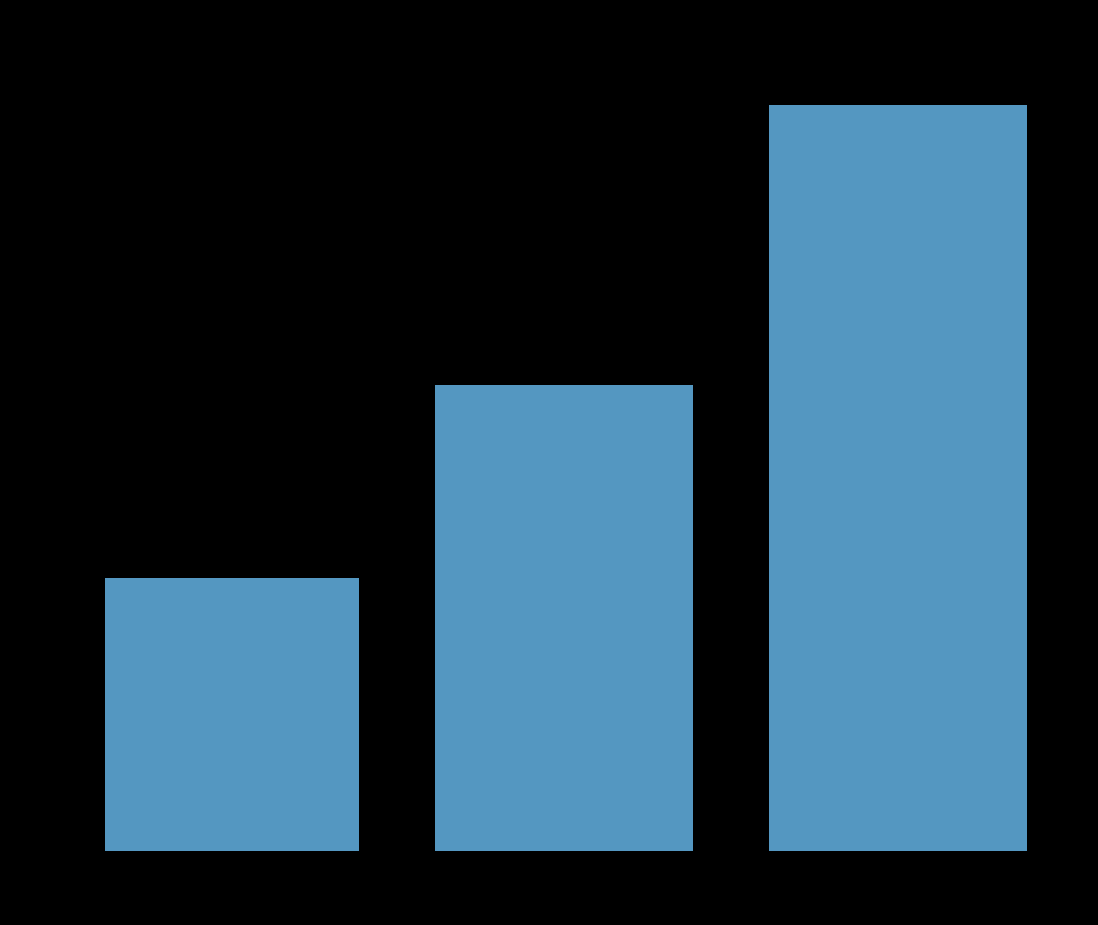

# One line of Code Evaluation Built-in Classification Metrics Regression Metrics

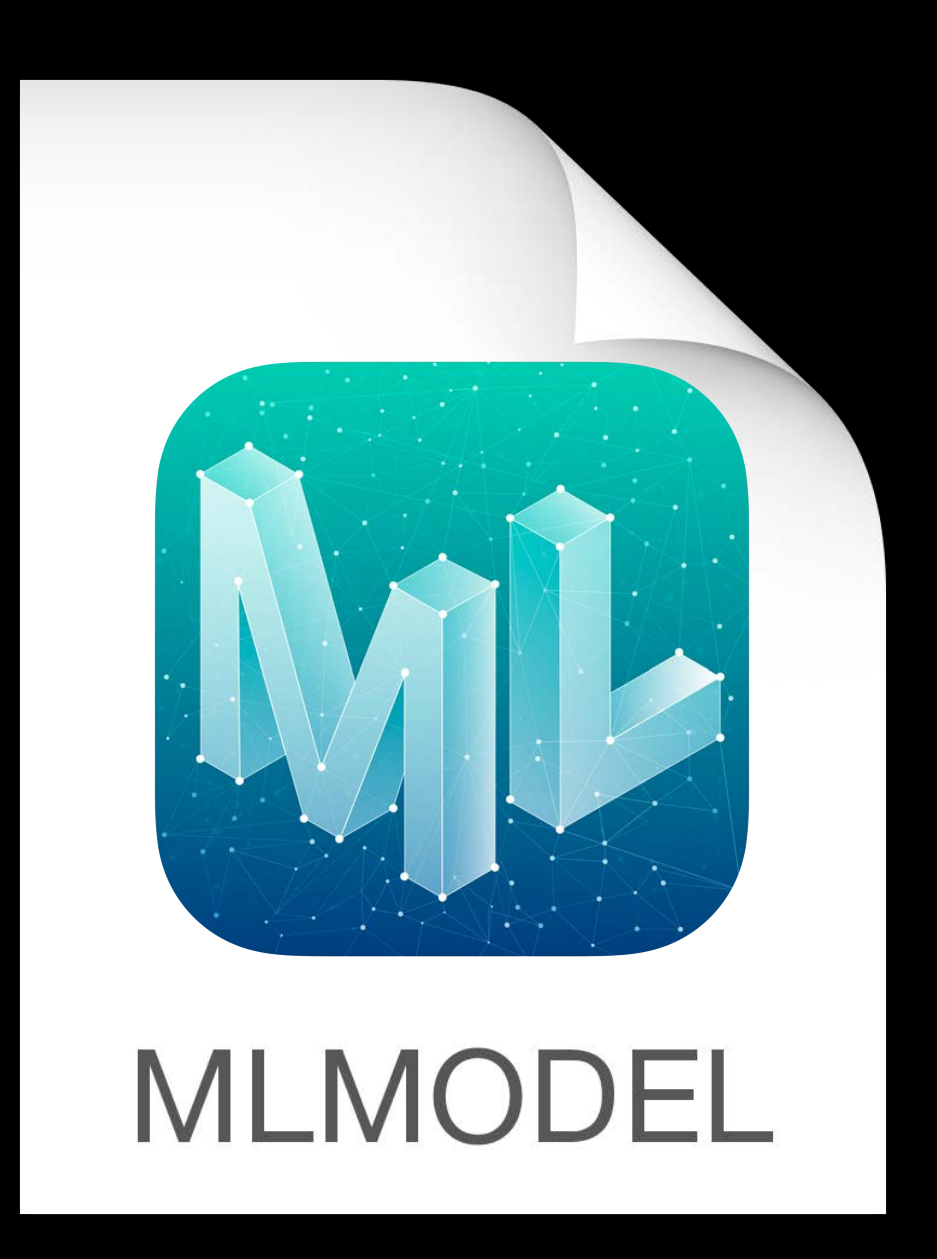

# **Work Flow**

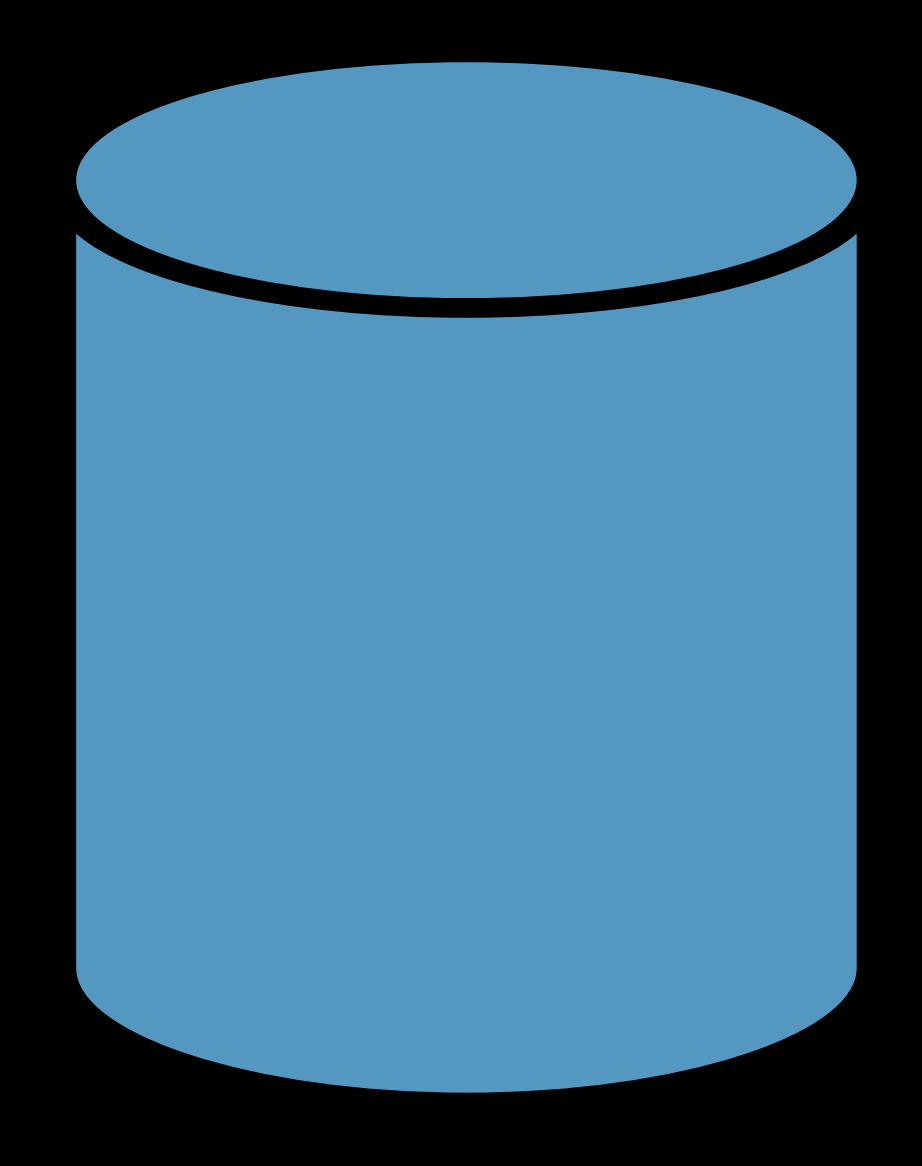

# DataSource Swift Primitives DataTable

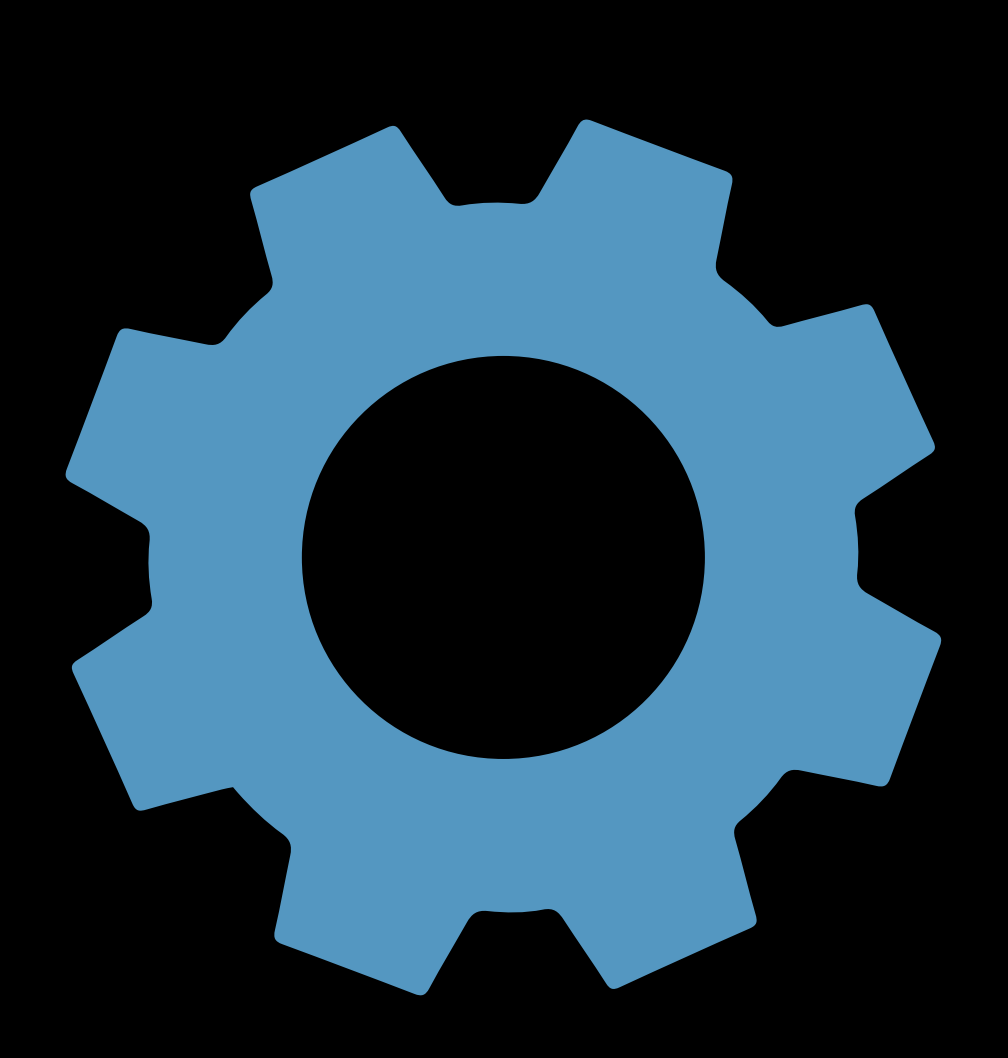

# Automatic Selection Optimized

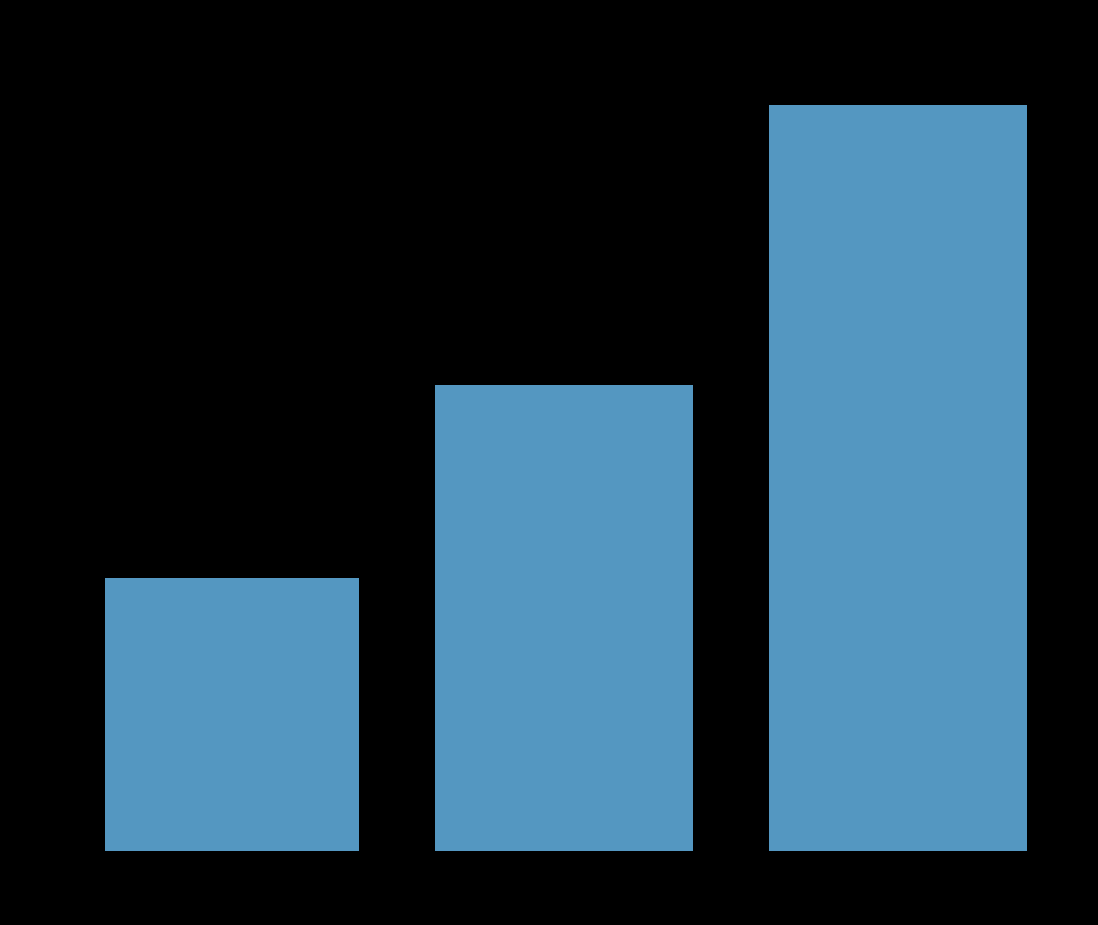

# One line of Code Evaluation Built-in Classification Metrics Regression Metrics

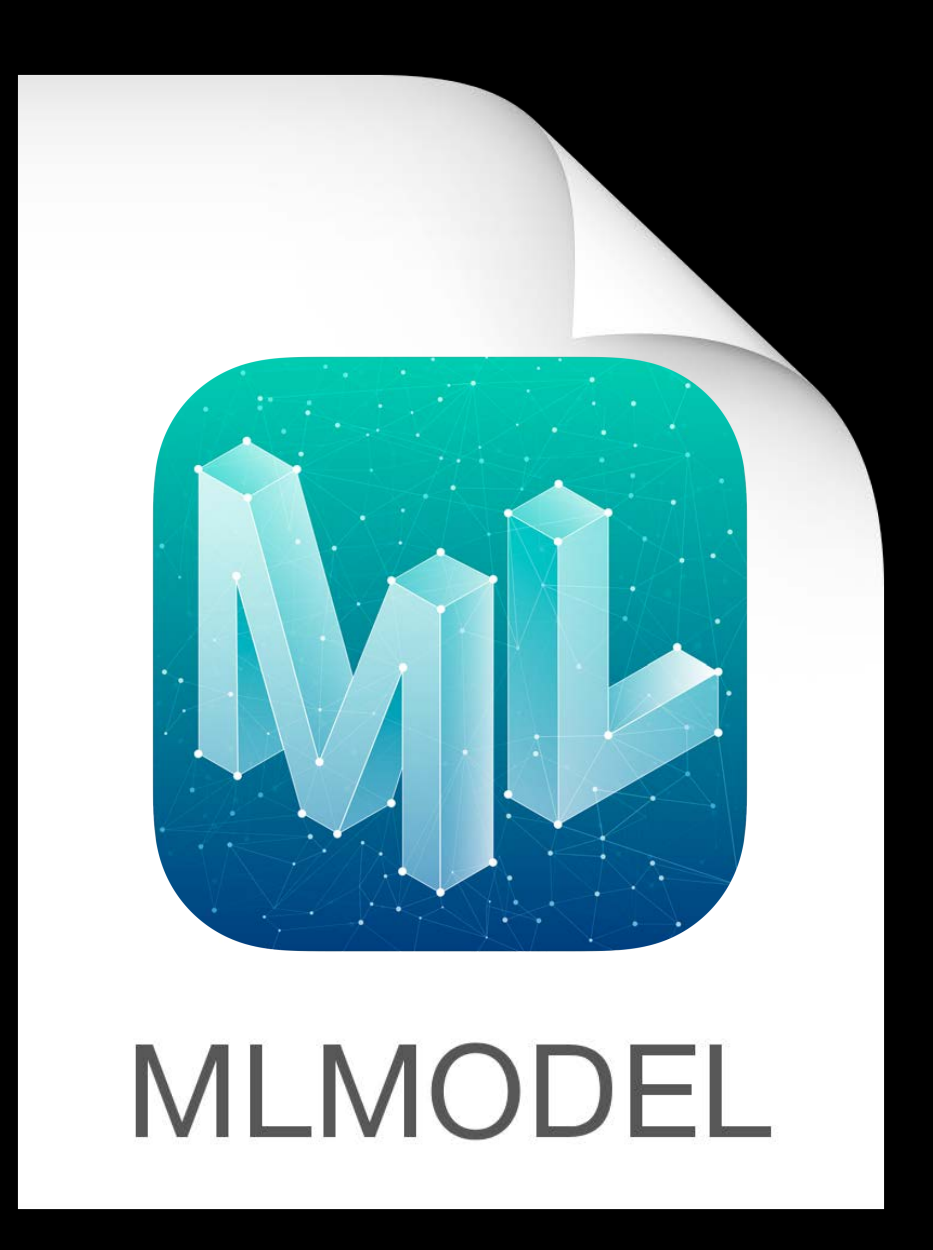

## write()

## Lizi Ottens, Core ML

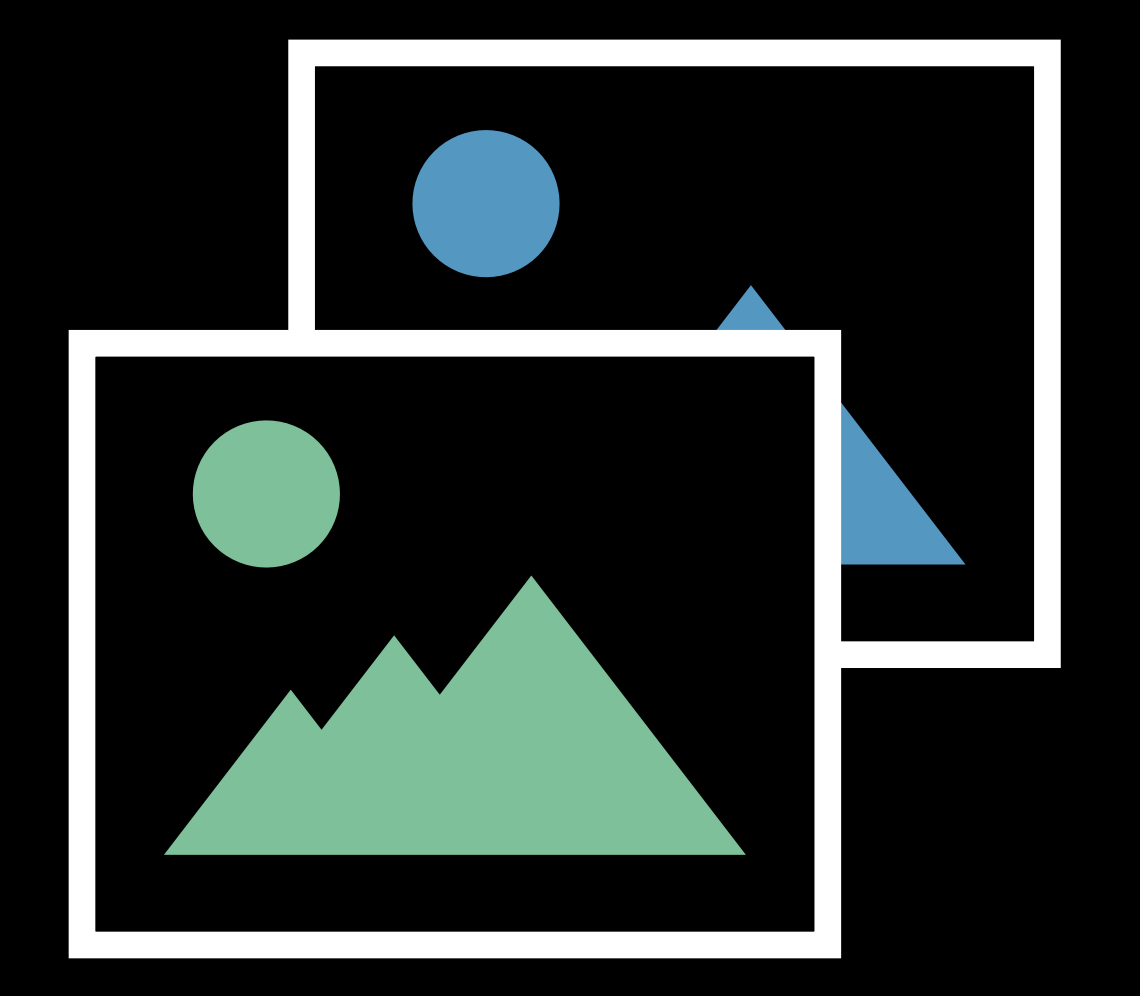

# **Images**

# **Image Classification**

### Vision with Core ML and the Museum of the Hall 1 Thursday 3:00PM

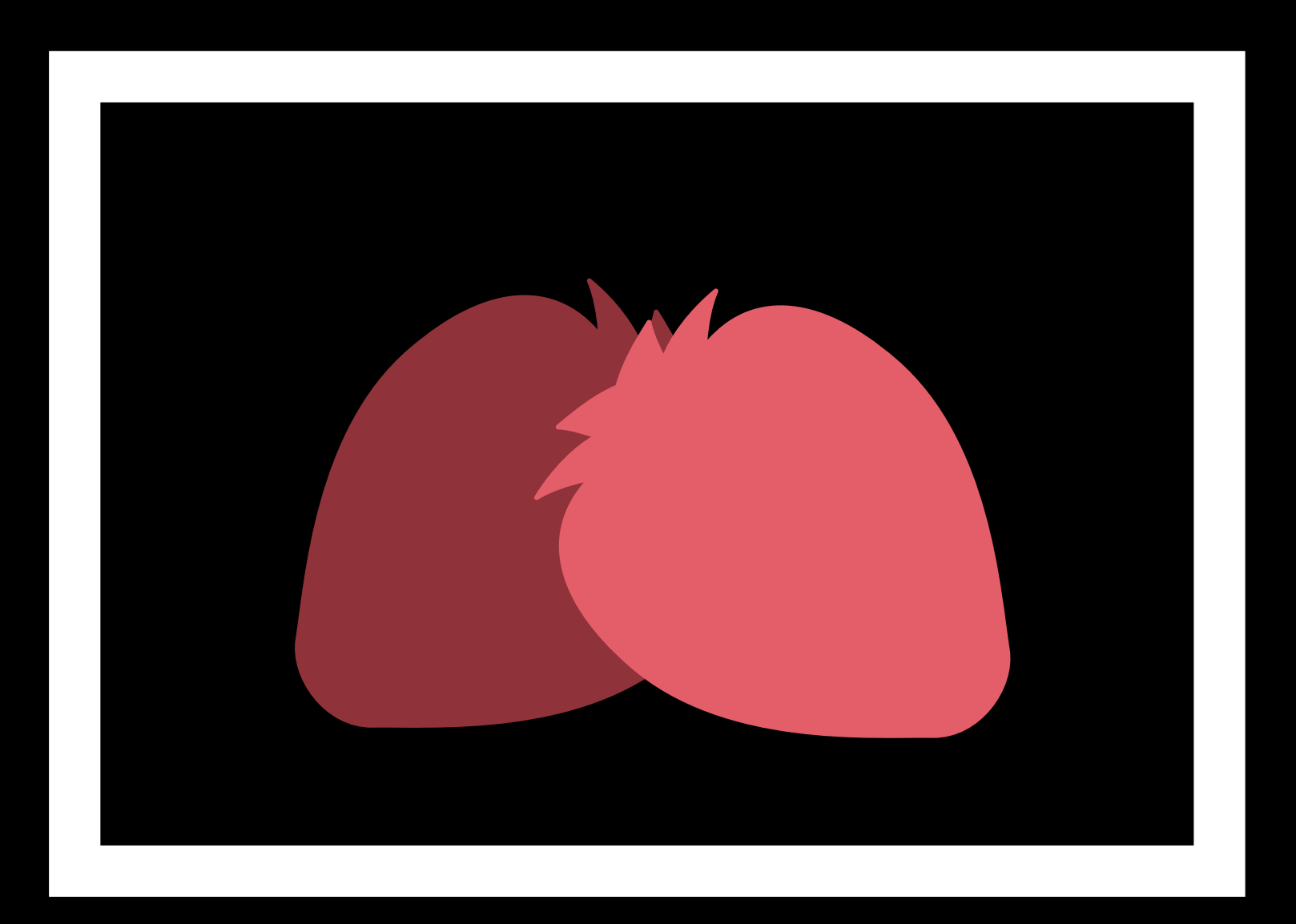

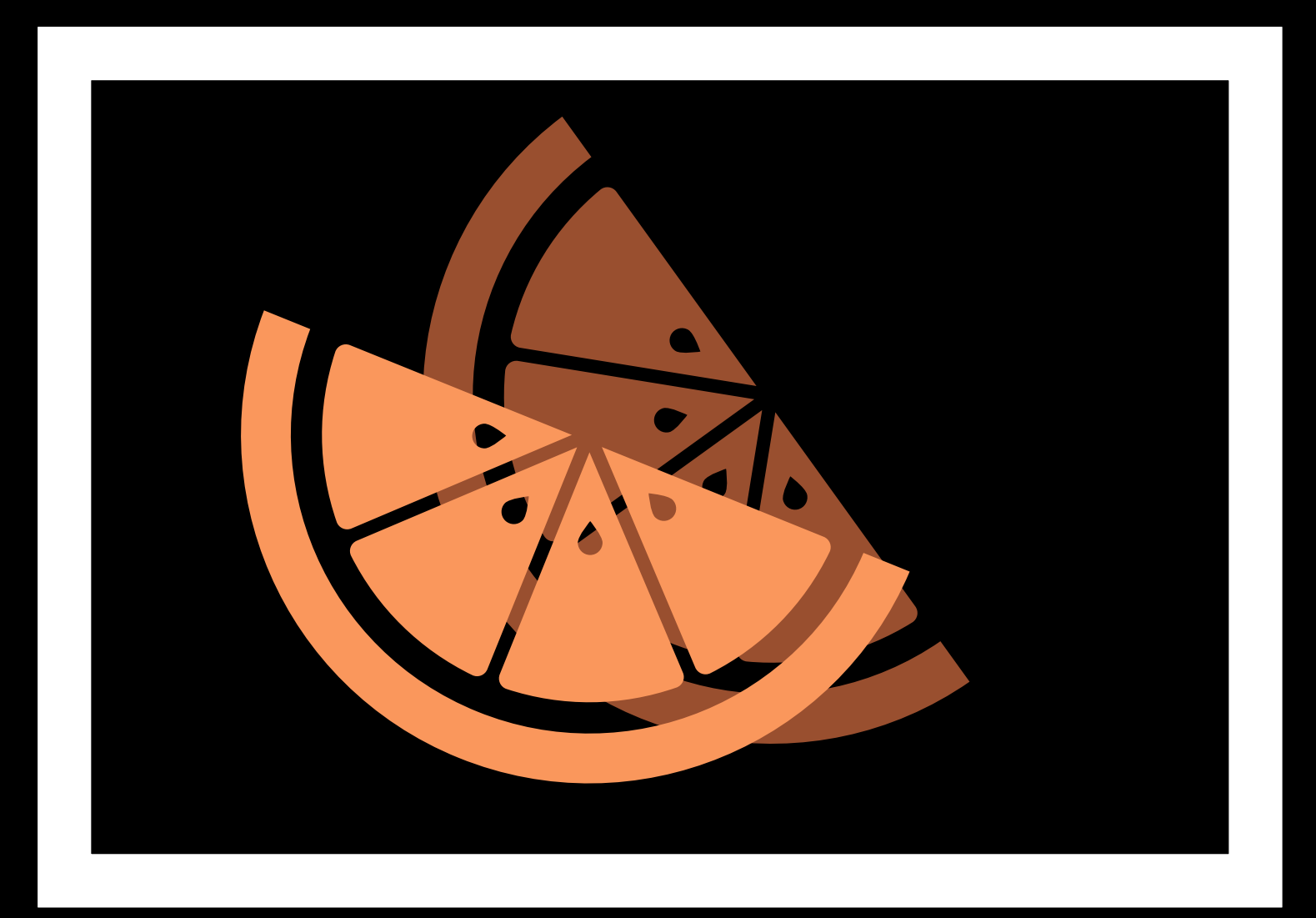

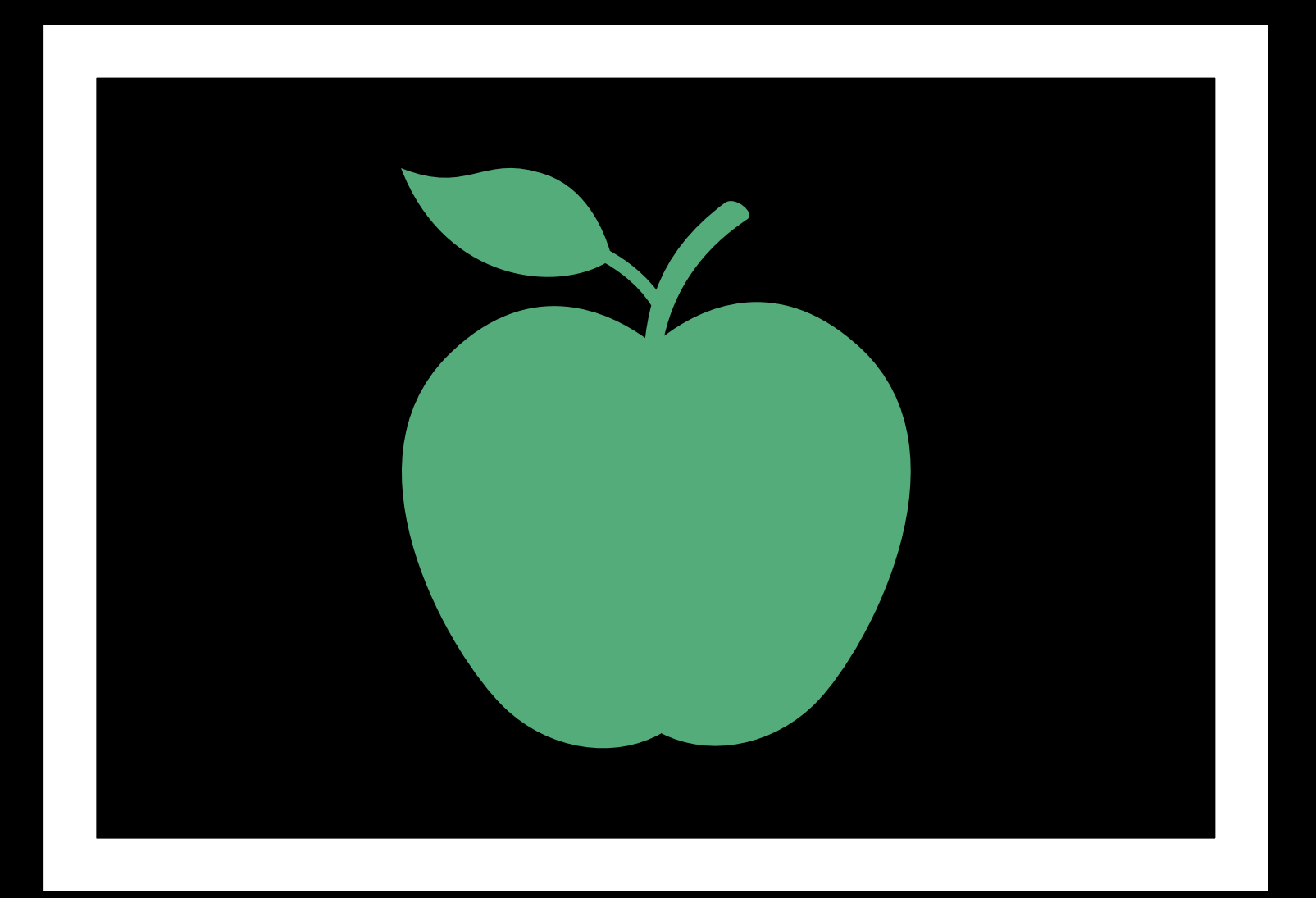

# **Strawberry**

## **Orange**

# **Apple**

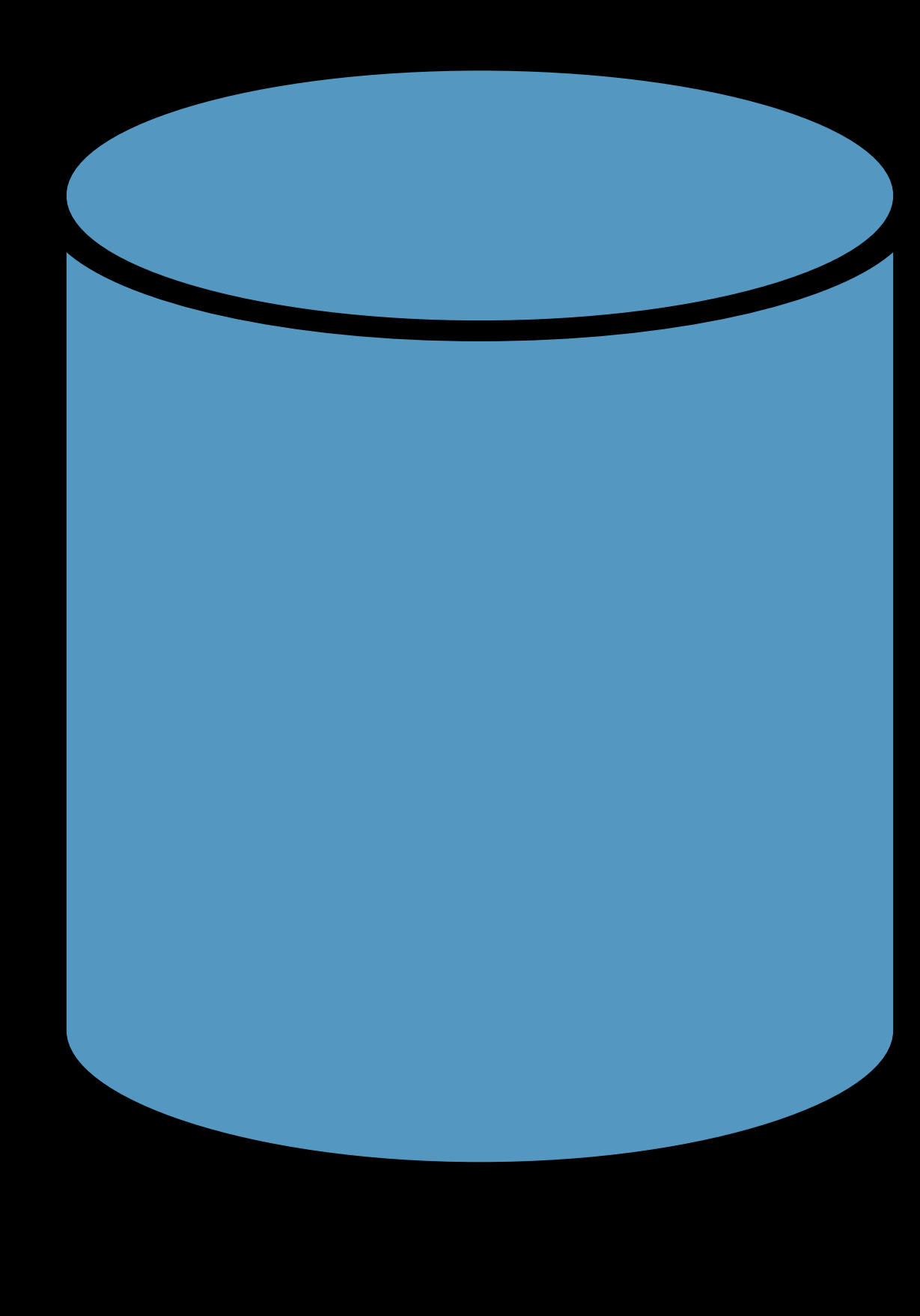

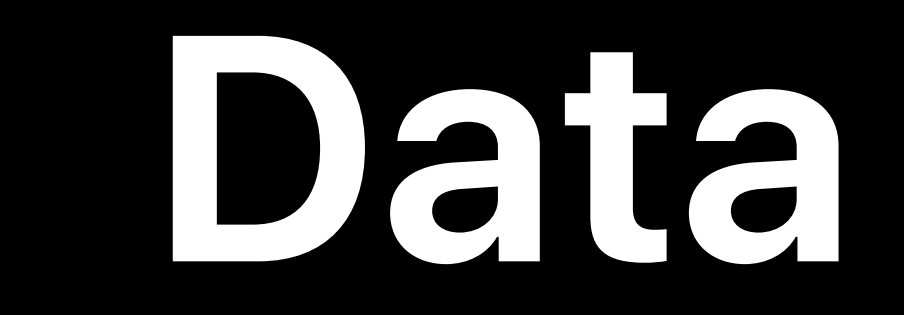

## Passion Fruit **Blueberry** Raspberry

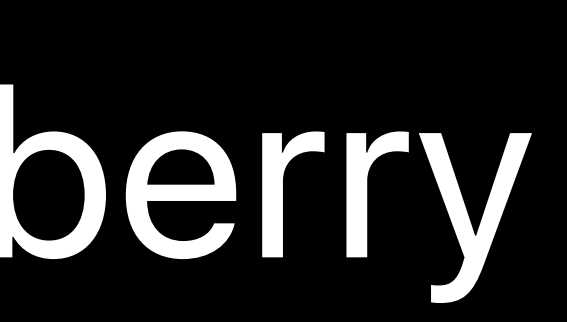

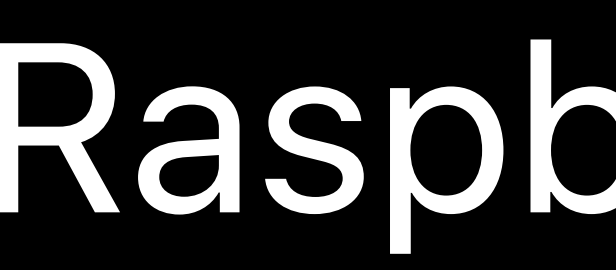

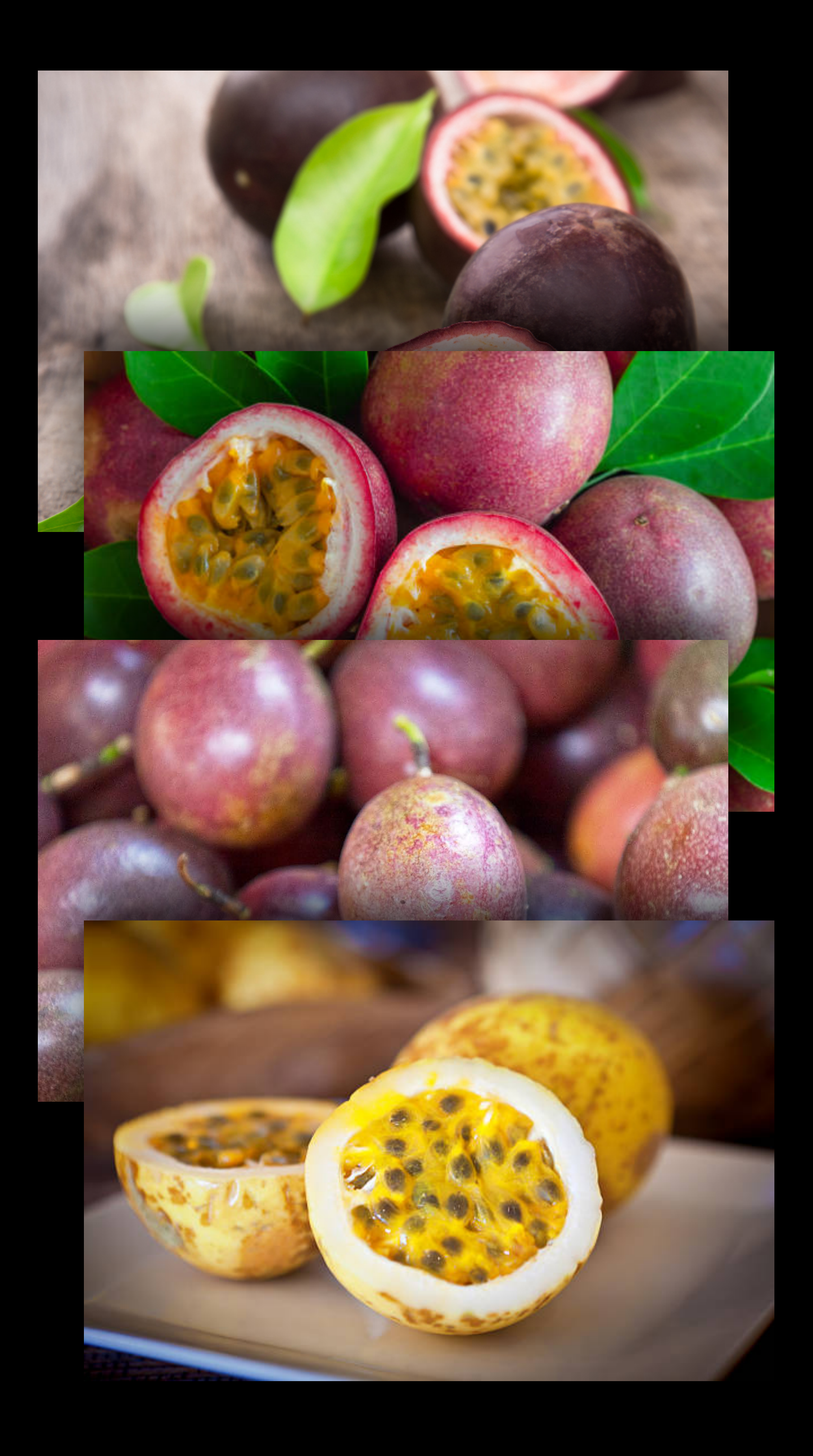

## Passion Fruit | Blueberry | Raspberry

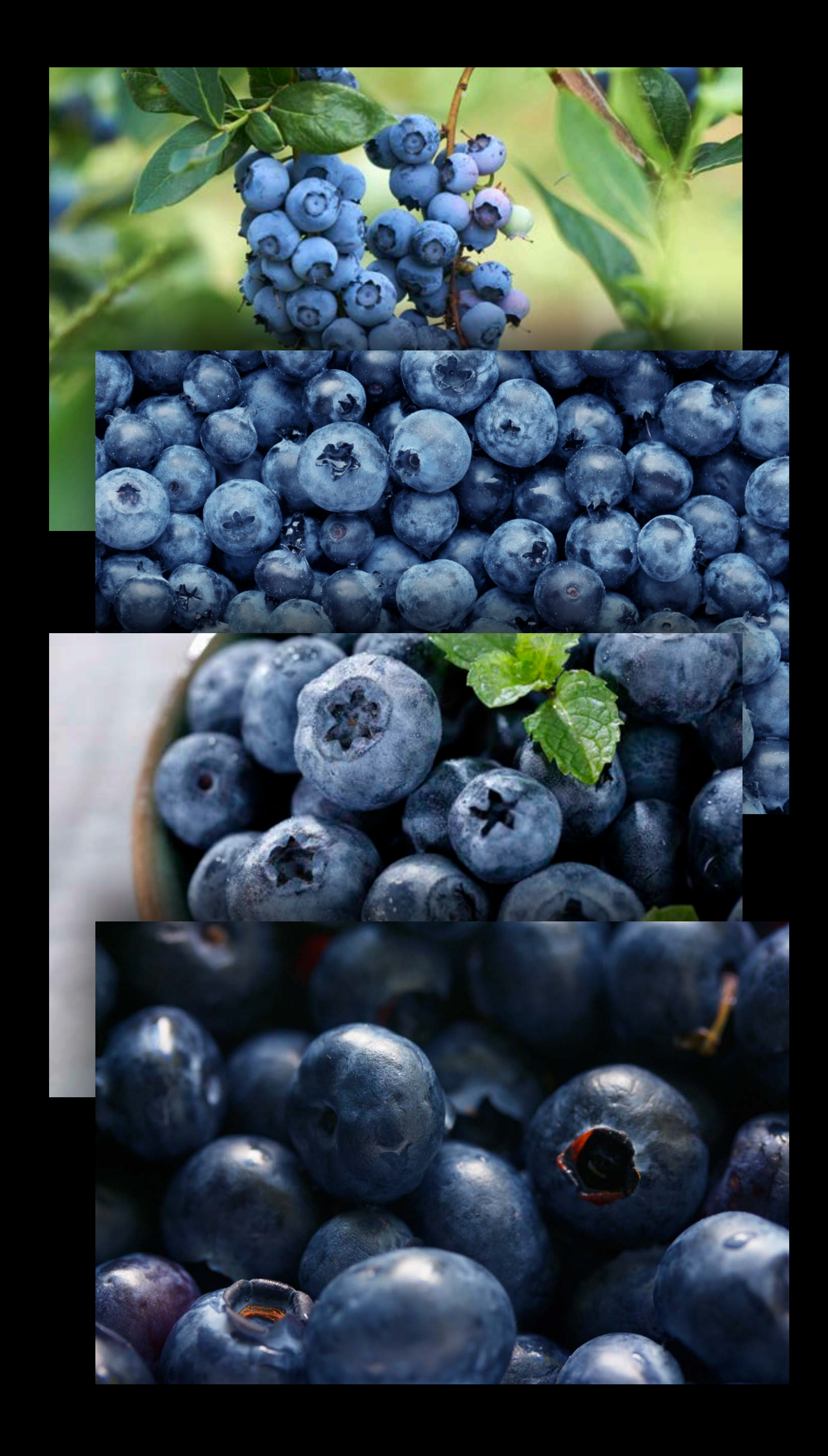

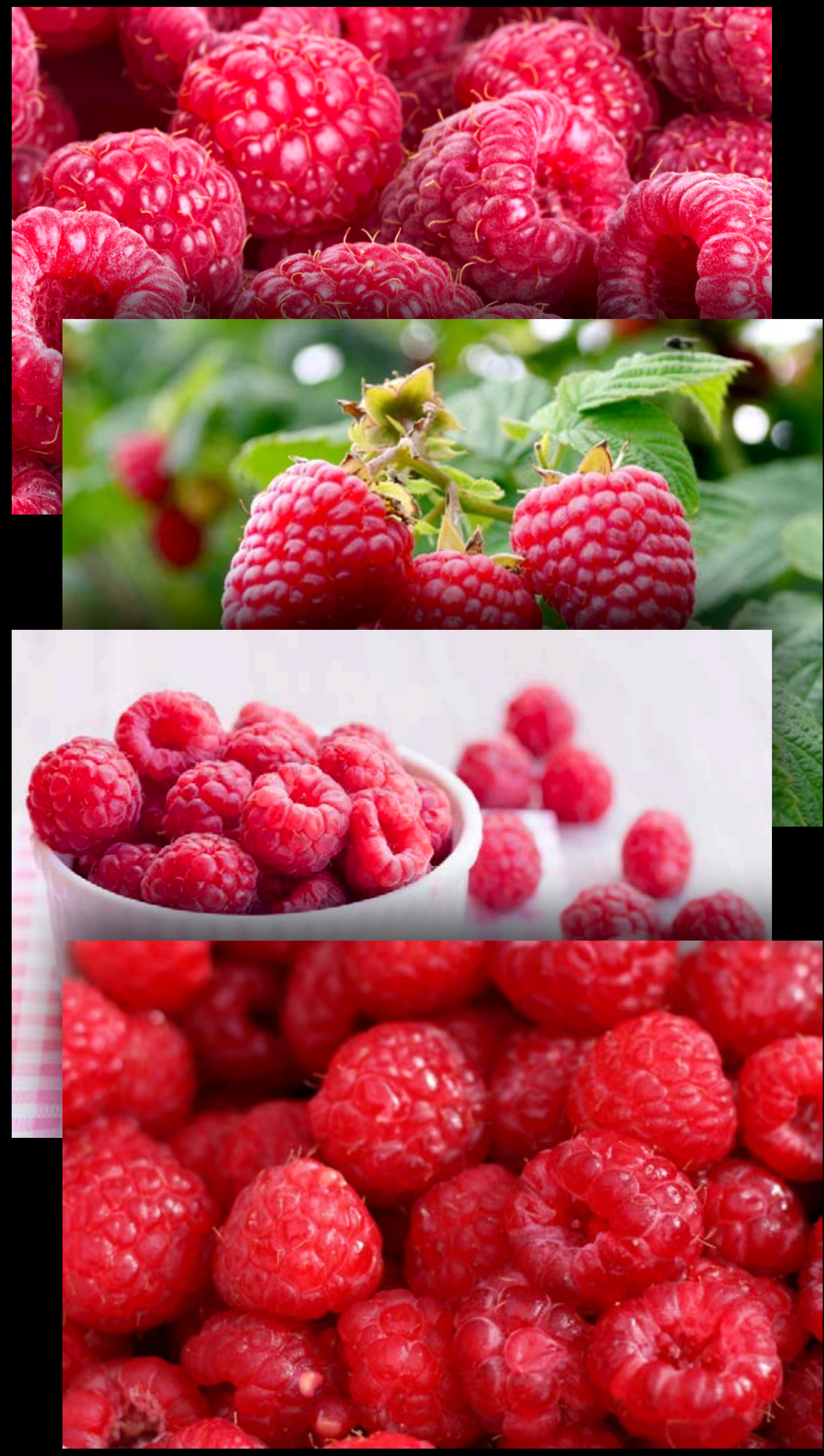

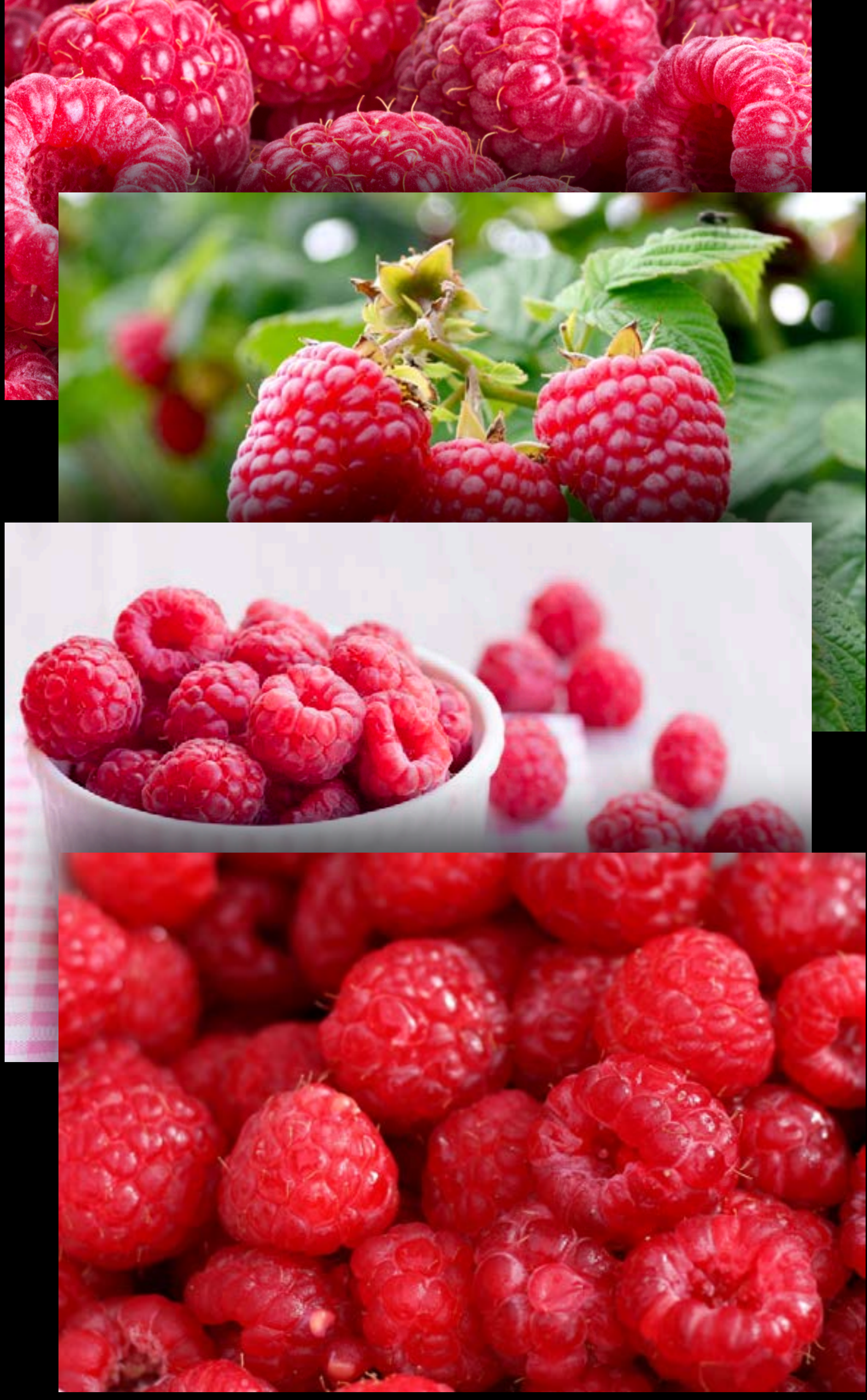

## Blueberry

## IMG\_5767.jpg

IMG\_4765.HEIC **IMG\_6768.jpg** 

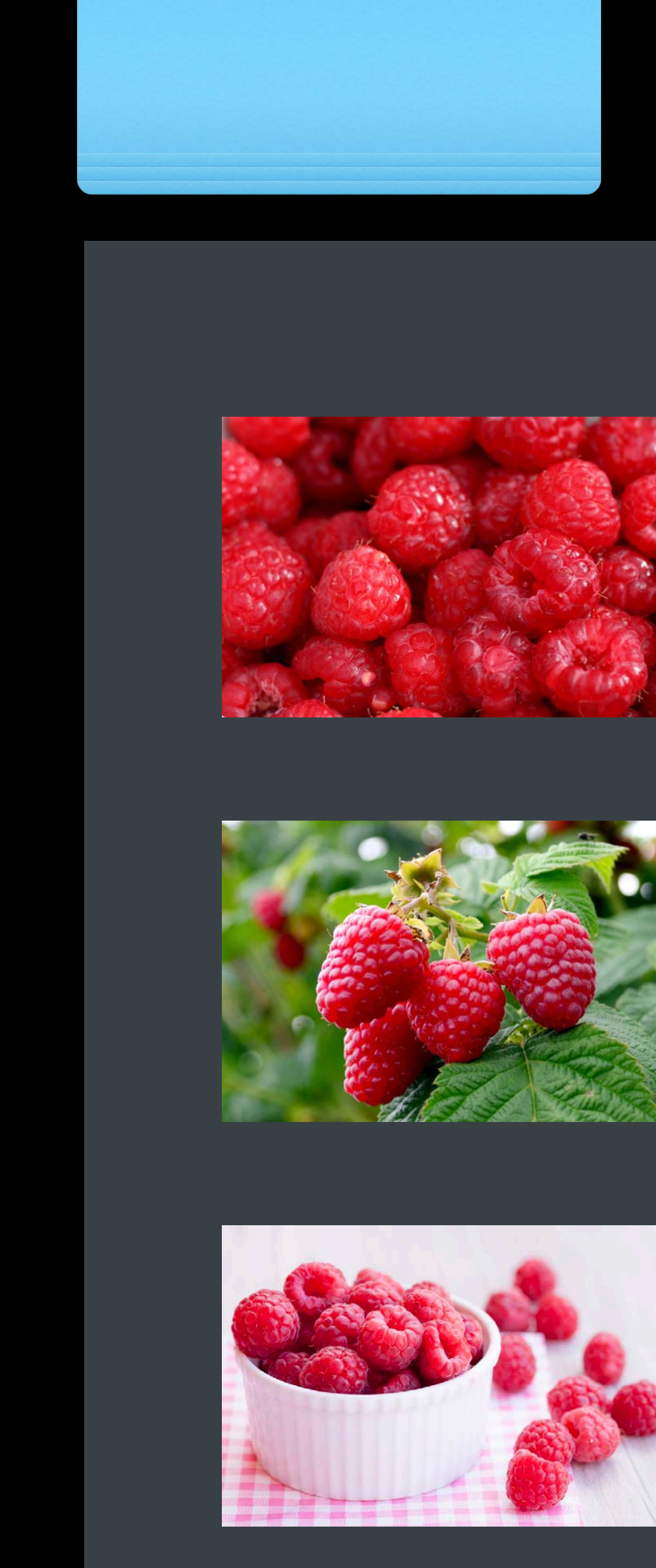

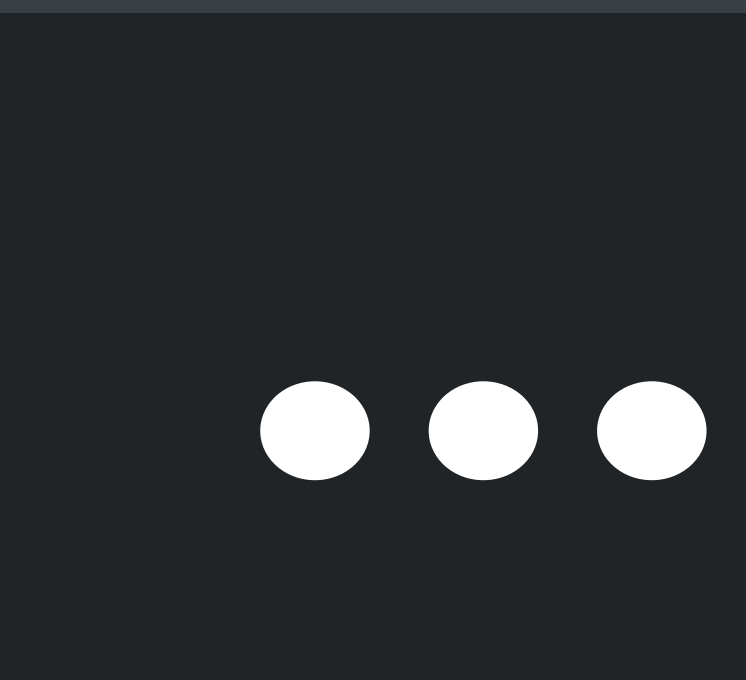

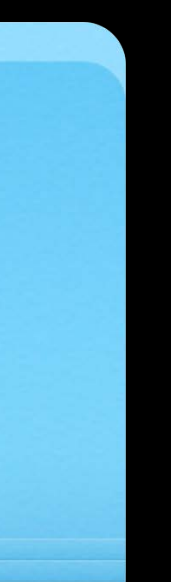

## Data Source

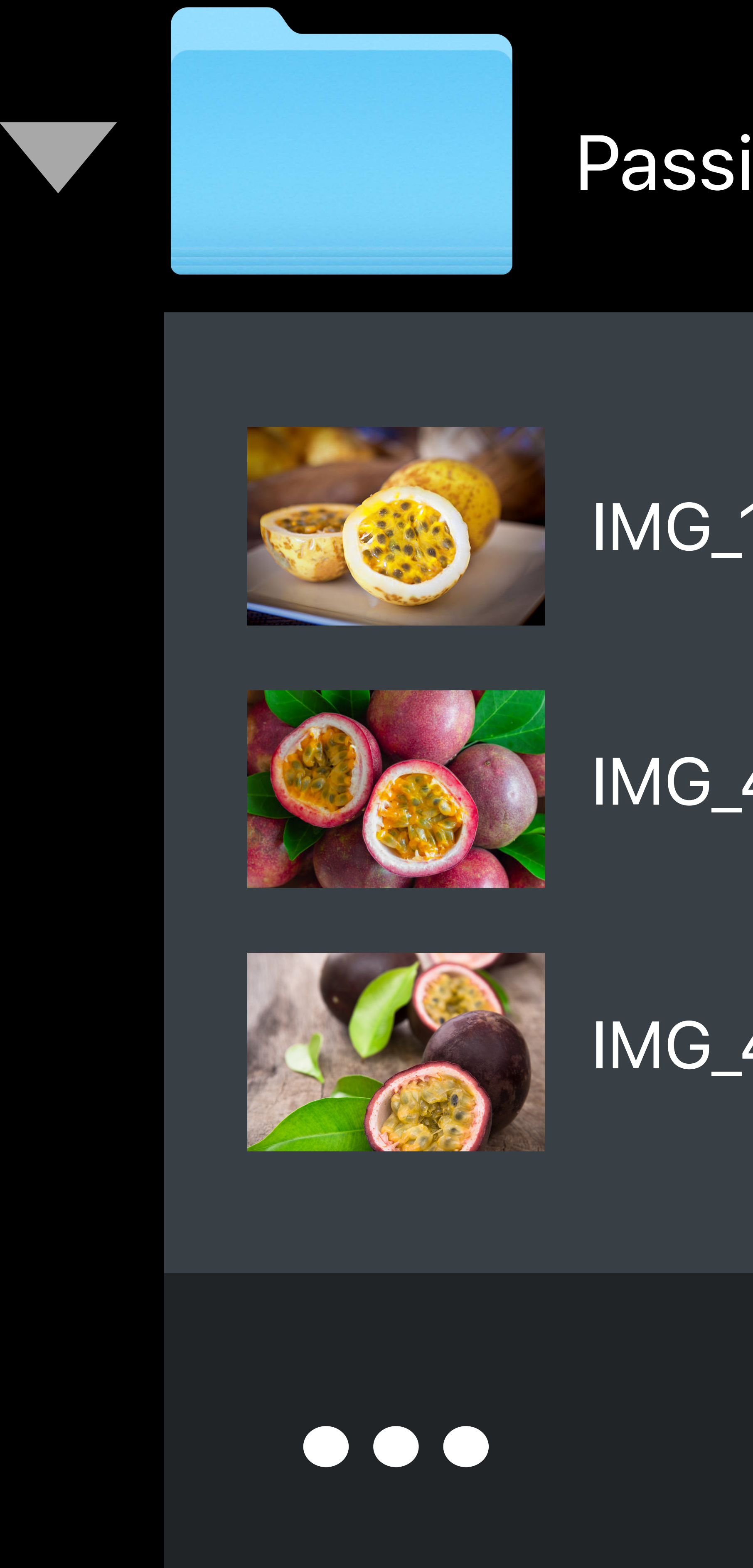

## Passion Fruit

## IMG\_1764.jpg

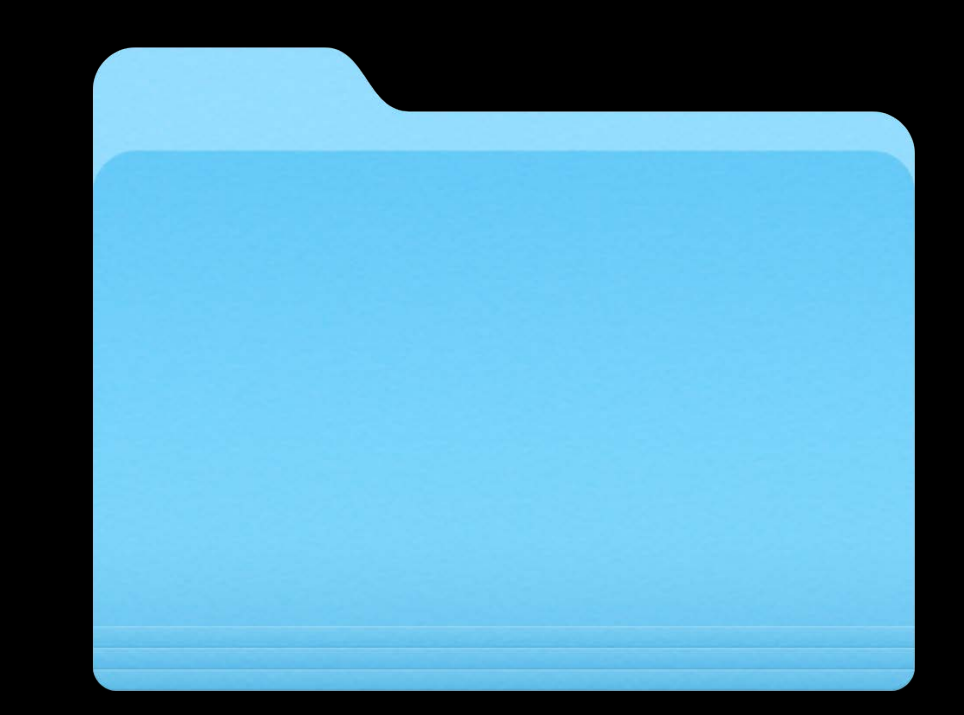

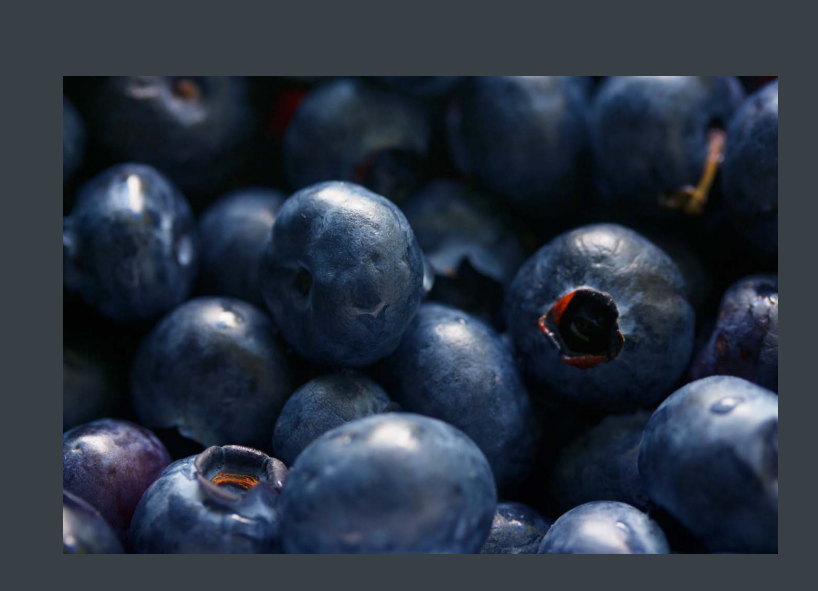

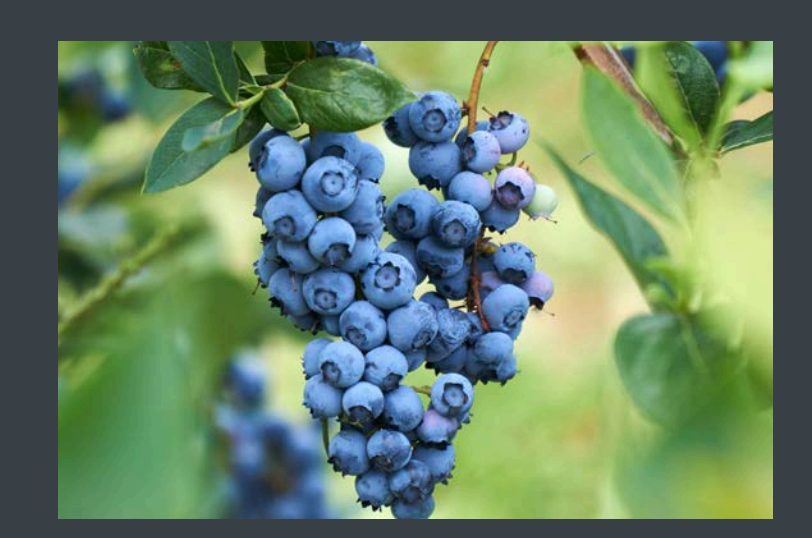

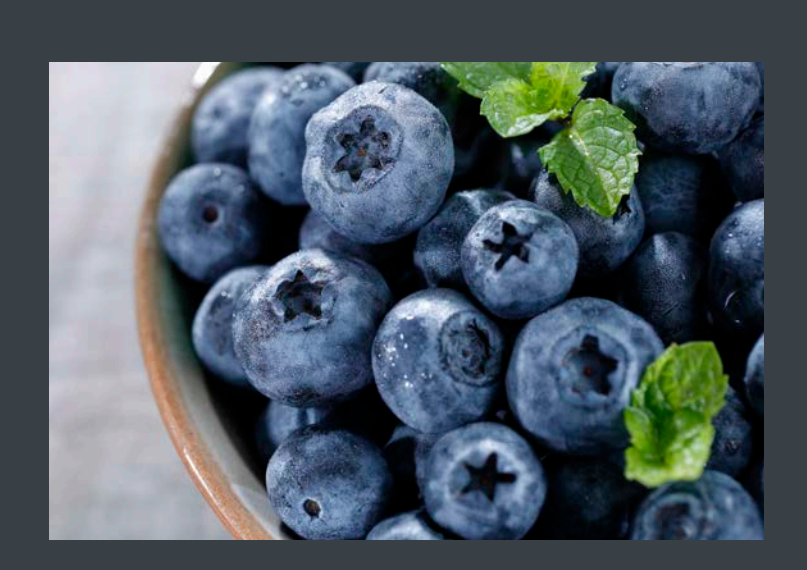

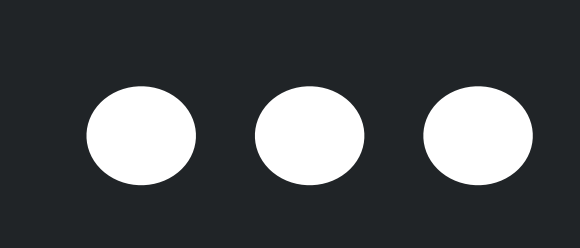

## Raspberry

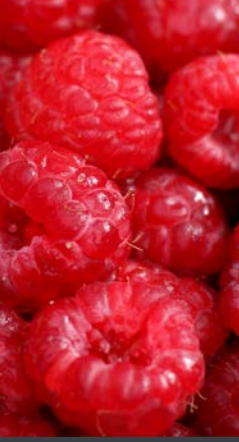

## IMG\_6521.HEIC

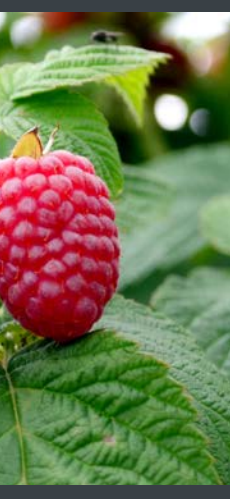

IMG\_5622.png

## IMG\_4766.png Mexical Participate in the USD of IMG\_5623.HEIC

## Fruits

## passionFruit.0.jpg

### blueberry.0.png

## raspberry.0.HEIC

## Data Source

- 
- 
- 
- 
- 
- 
- 
- 
- -

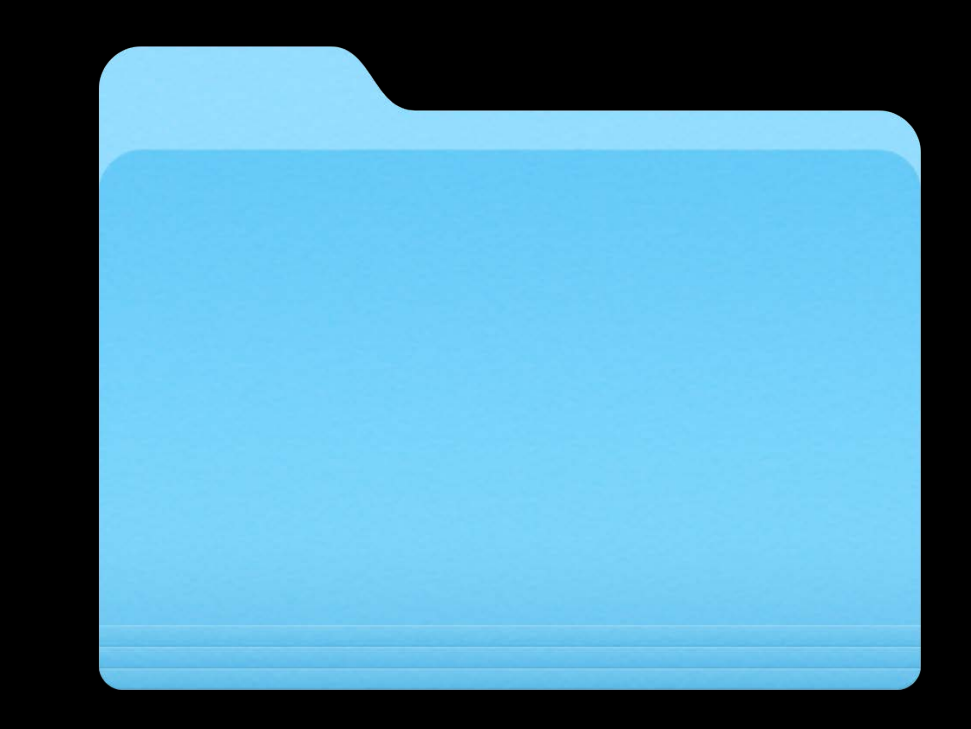

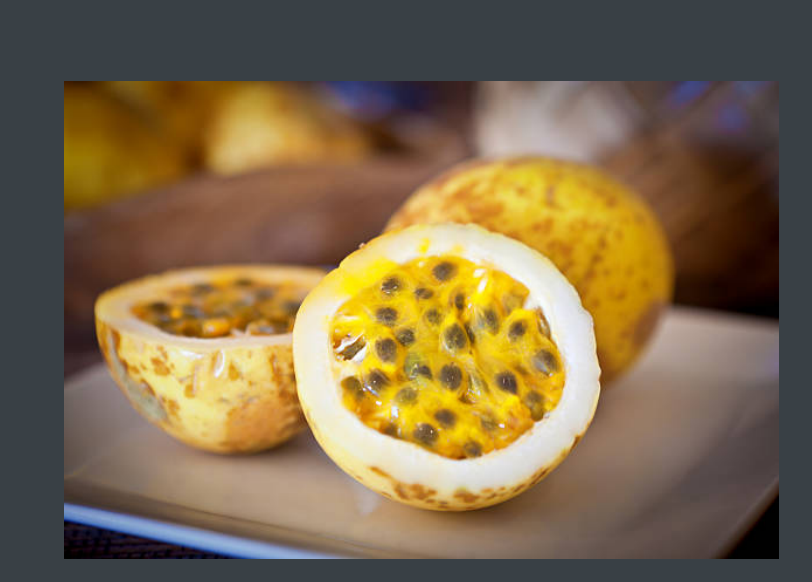

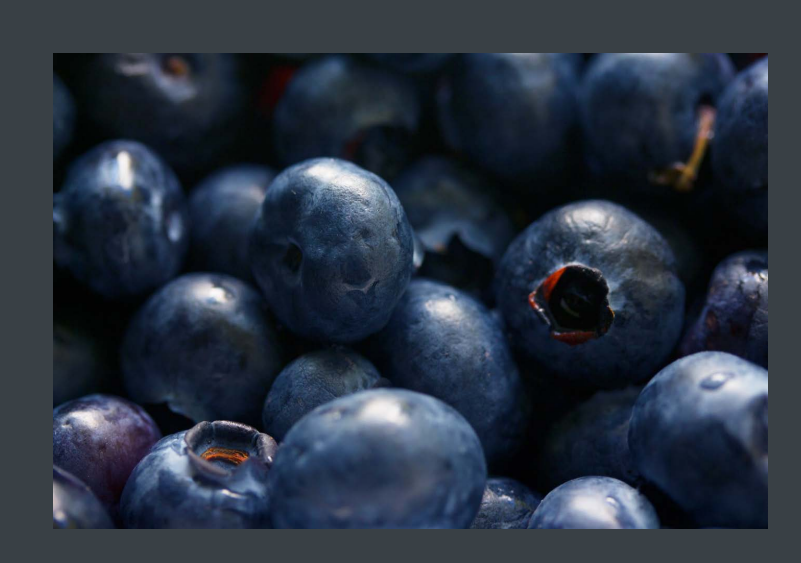

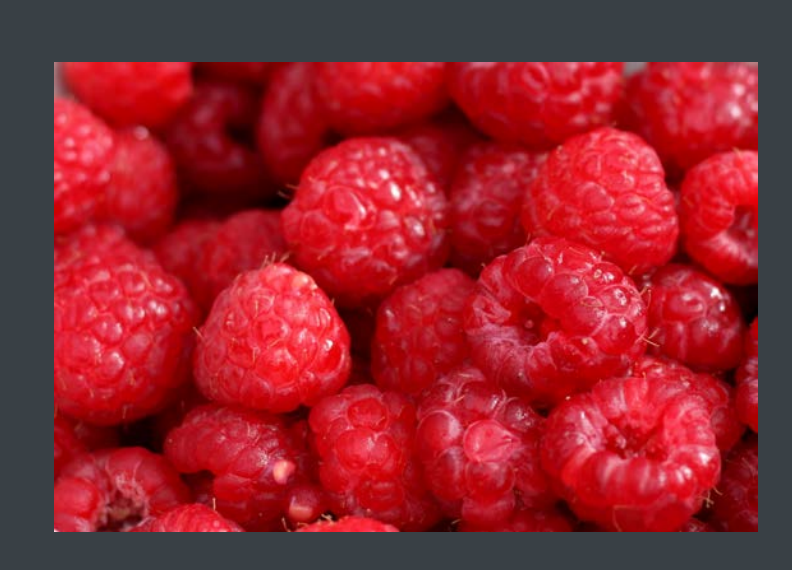

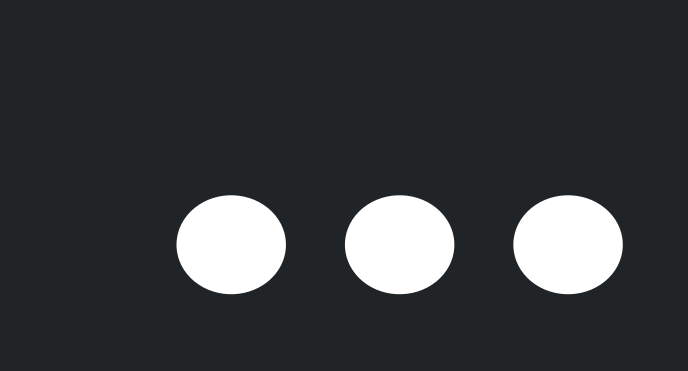

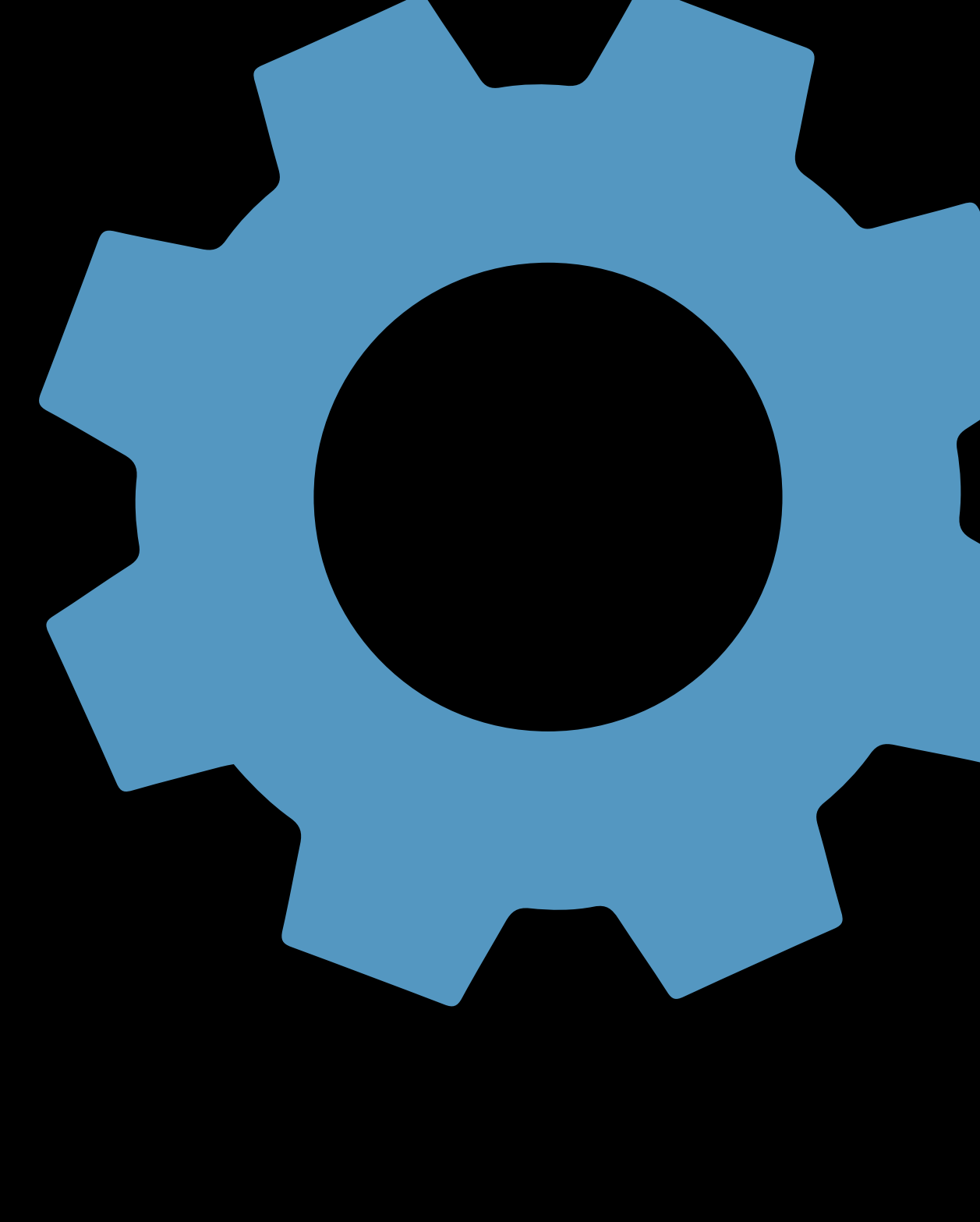

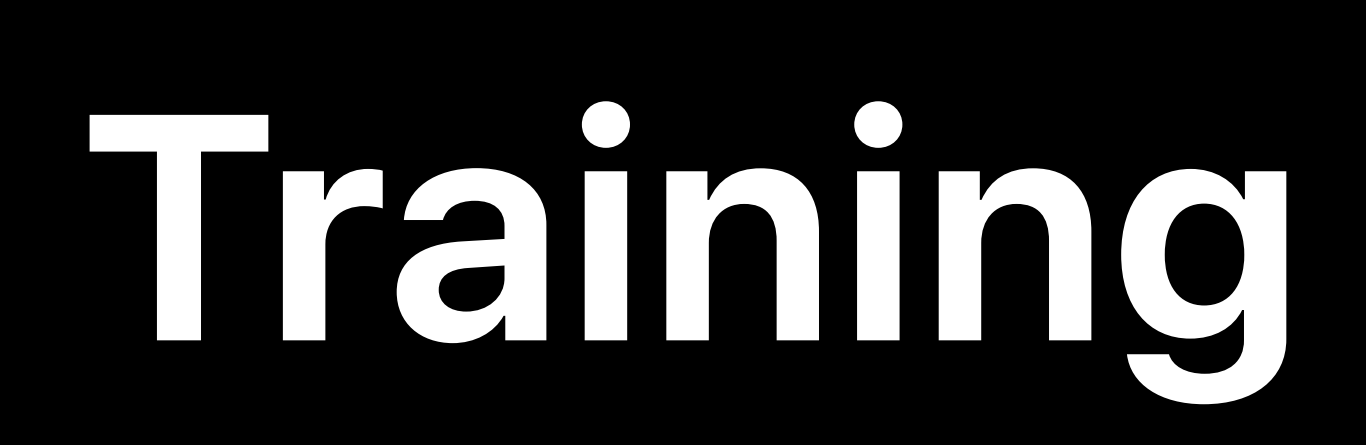

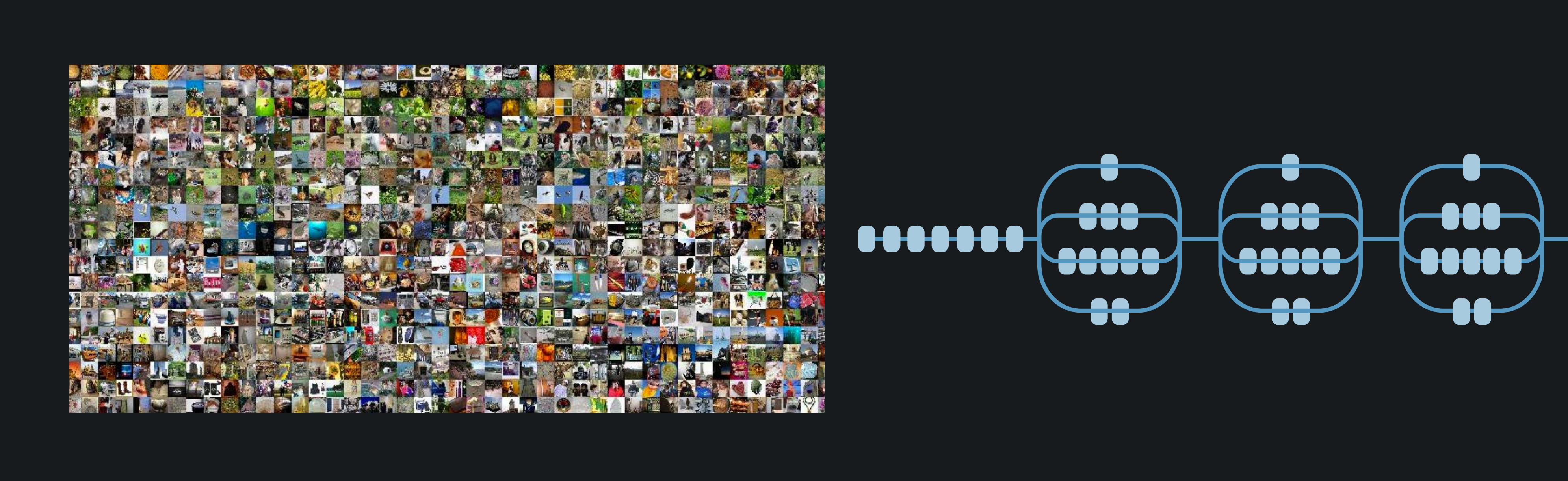

### $\overline{\phantom{a}}$  $\overline{\phantom{a}}$  $\sqrt{-000}$  $\begin{pmatrix} 0 & 0 \\ 0 & 0 & 0 \\ 0 & 0 & 0 \\ 0 & 0 & 0 \\ 0 & 0 & 0 \\ 0 & 0 & 0 \\ 0 & 0 & 0 \\ 0 & 0 & 0 \\ 0 & 0 & 0 \\ 0 & 0 & 0 \\ 0 & 0 & 0 \\ 0 & 0 & 0 \\ 0 & 0 & 0 \\ 0 & 0 & 0 \\ 0 & 0 & 0 & 0 \\ 0 & 0 & 0 & 0 \\ 0 & 0 & 0 & 0 \\ 0 & 0 & 0 & 0 & 0 \\ 0 & 0 & 0 & 0 & 0 \\ 0 & 0 & 0 & 0 & 0 \\ 0 & 0 & 0 &$  $\begin{pmatrix} -0.00 & -1.00 & -1.00 & -1.00 & 0.00 & 0.00 & 0.00 & 0.00 & 0.00 & 0.00 & 0.00 & 0.00 & 0.00 & 0.00 & 0.00 & 0.00 & 0.00 & 0.00 & 0.00 & 0.00 & 0.00 & 0.00 & 0.00 & 0.00 & 0.00 & 0.00 & 0.00 & 0.00 & 0.00 & 0.00 & 0.00 & 0.00 & 0.00 & 0.00 & 0.00 & 0.0$  $\begin{pmatrix} 0 & 0 \\ 0 & 0 & 0 \\ 0 & 0 & 0 \end{pmatrix}$  $\bm{+}\bm{-}\bm{-}$  $\blacktriangleright$ eeee  $\leftarrow$ TO  $\overline{\phantom{a}}$  $\blacktriangledown$  $\biguplus$

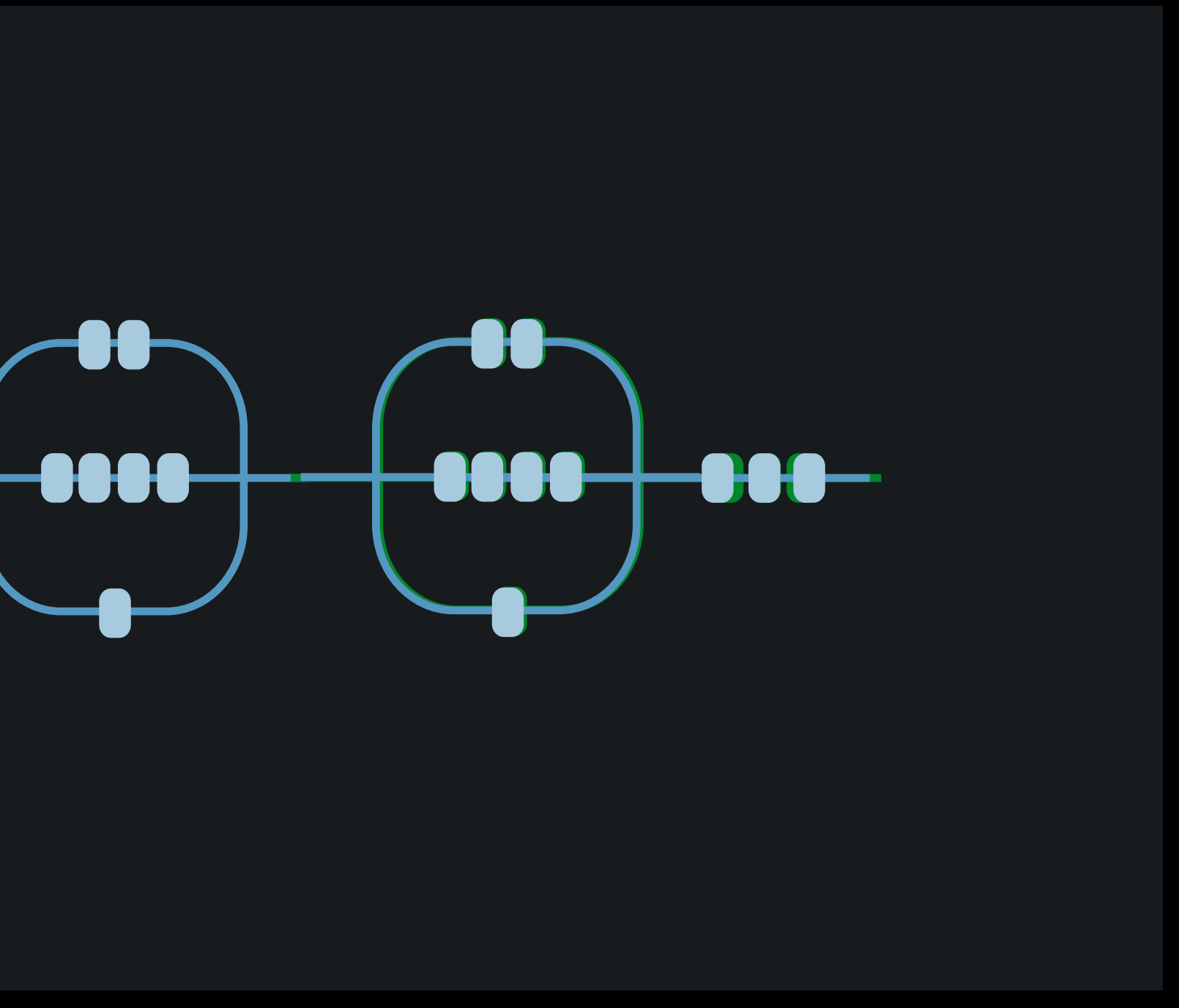

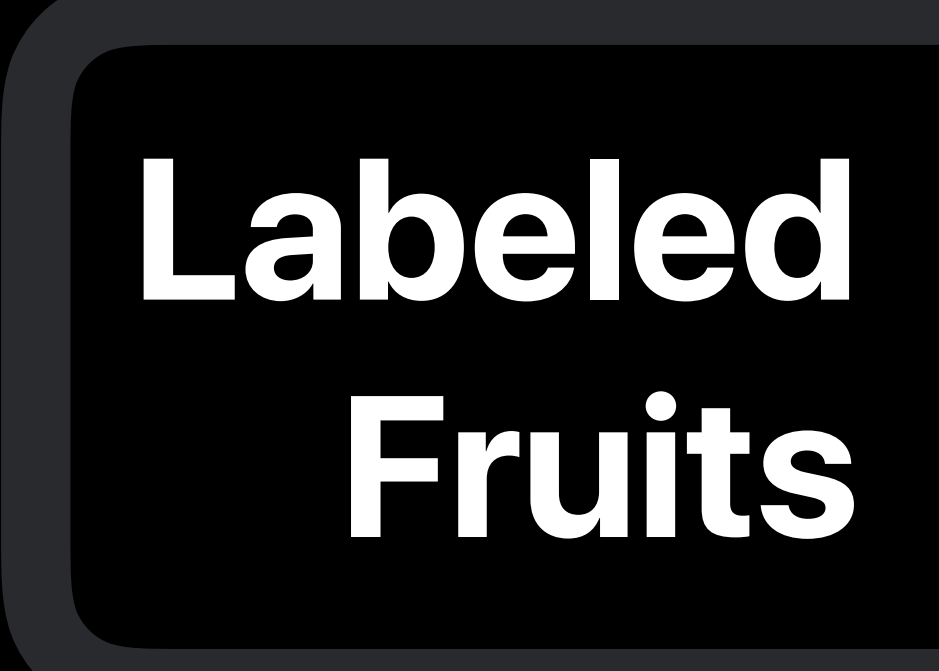

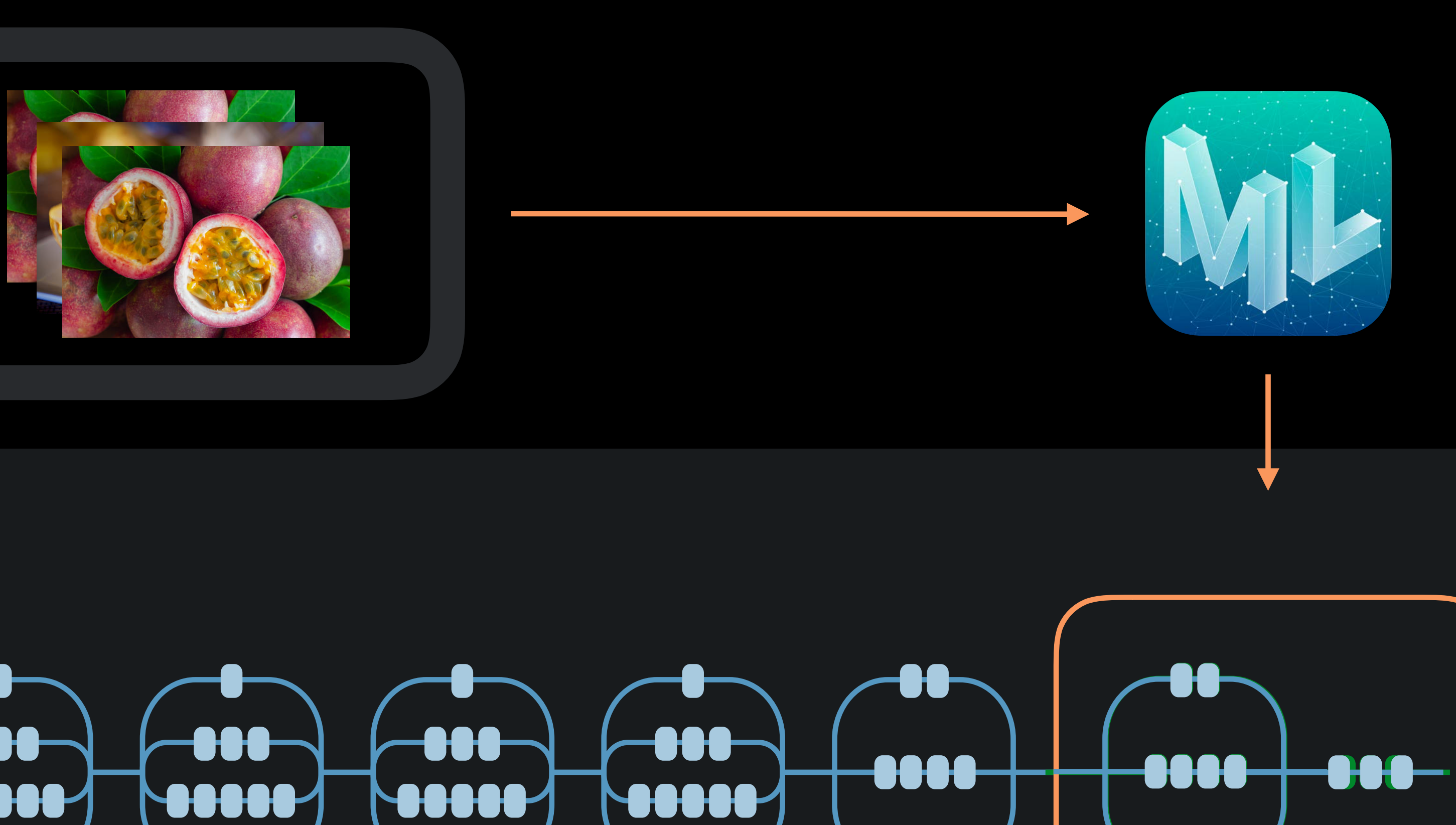

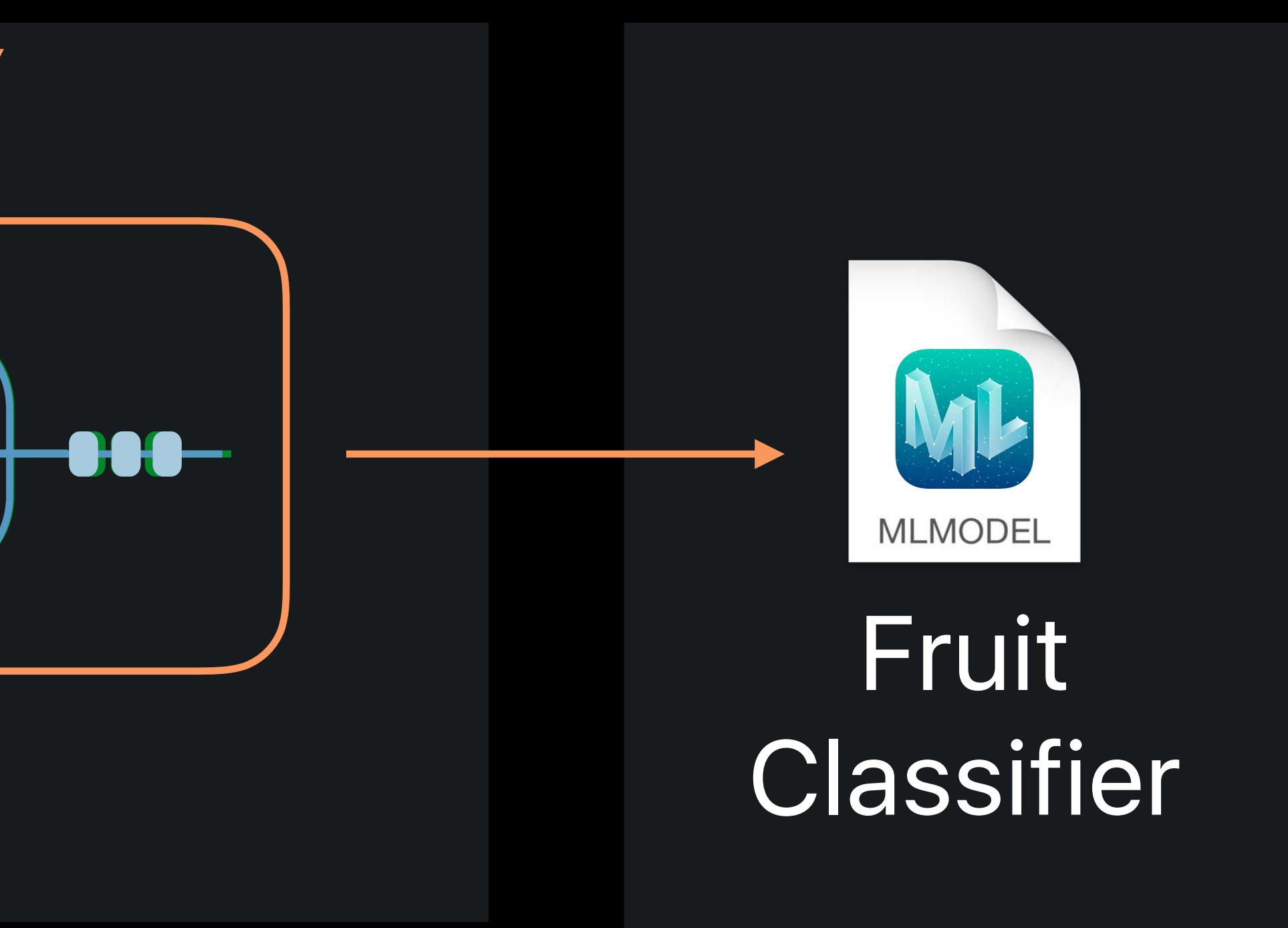

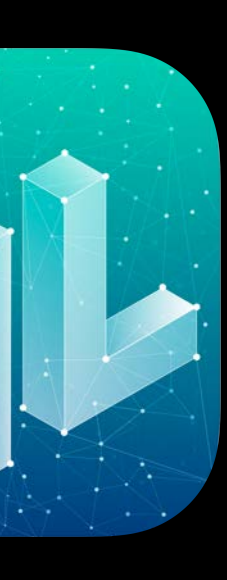

# Transfer Learning

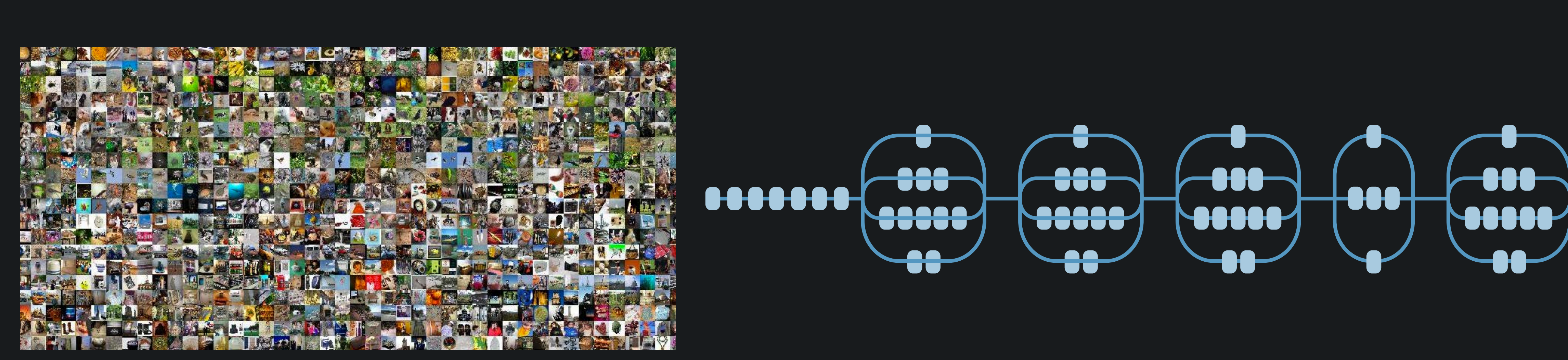

### Vision with Core ML  $\hskip 1.6cm \text{4cm}$  Mussum Hall 1

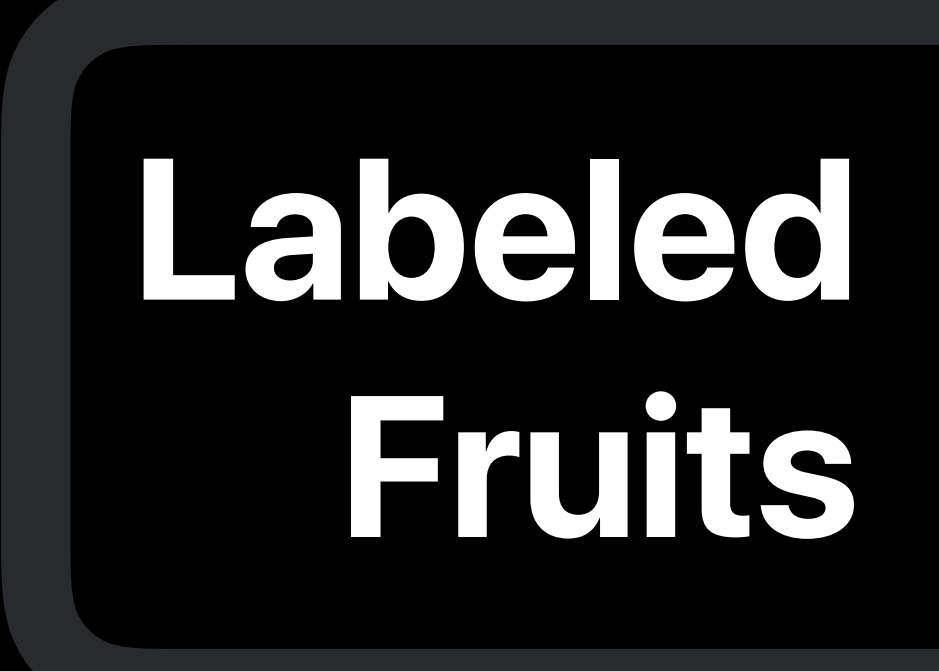

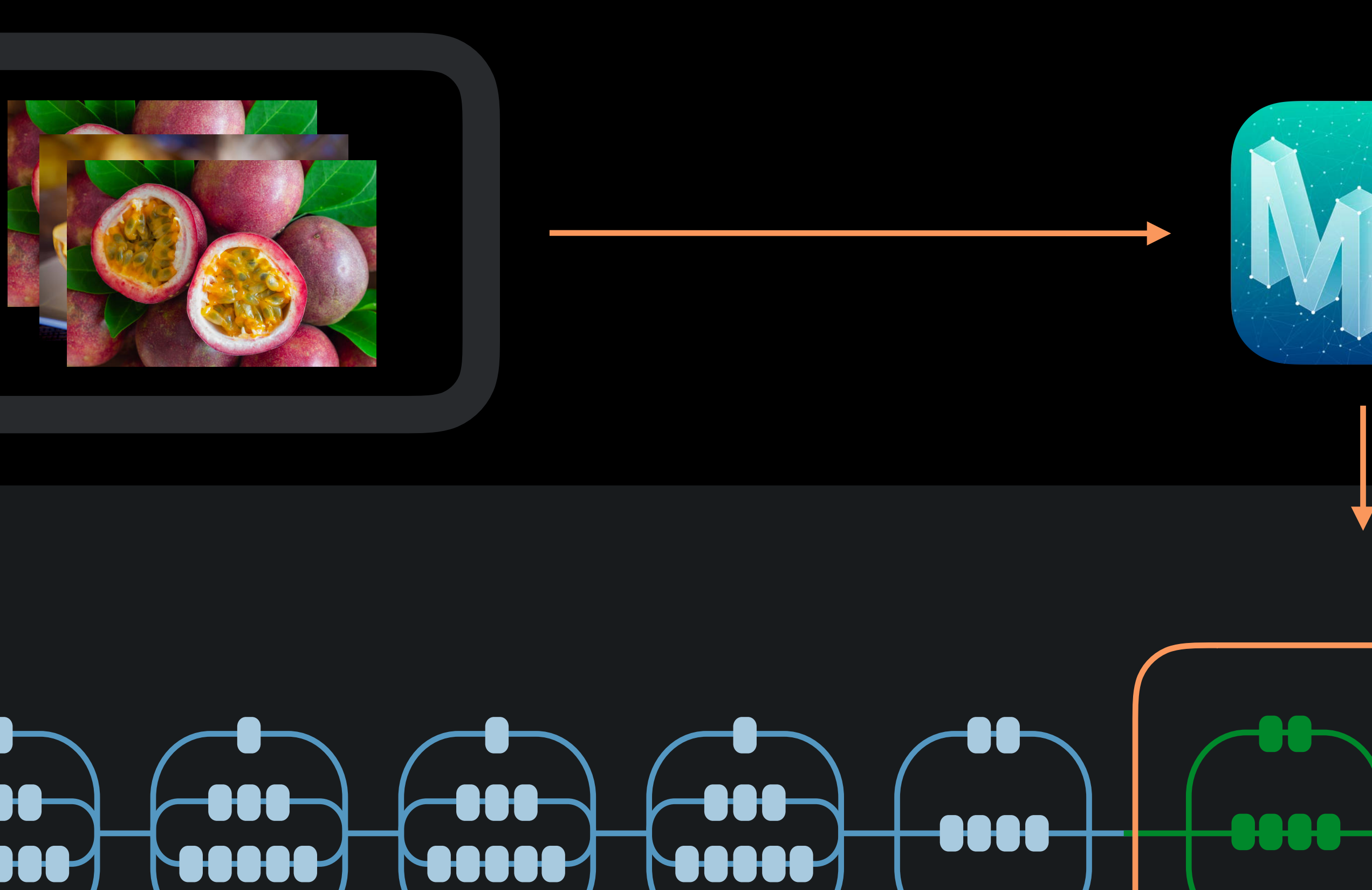

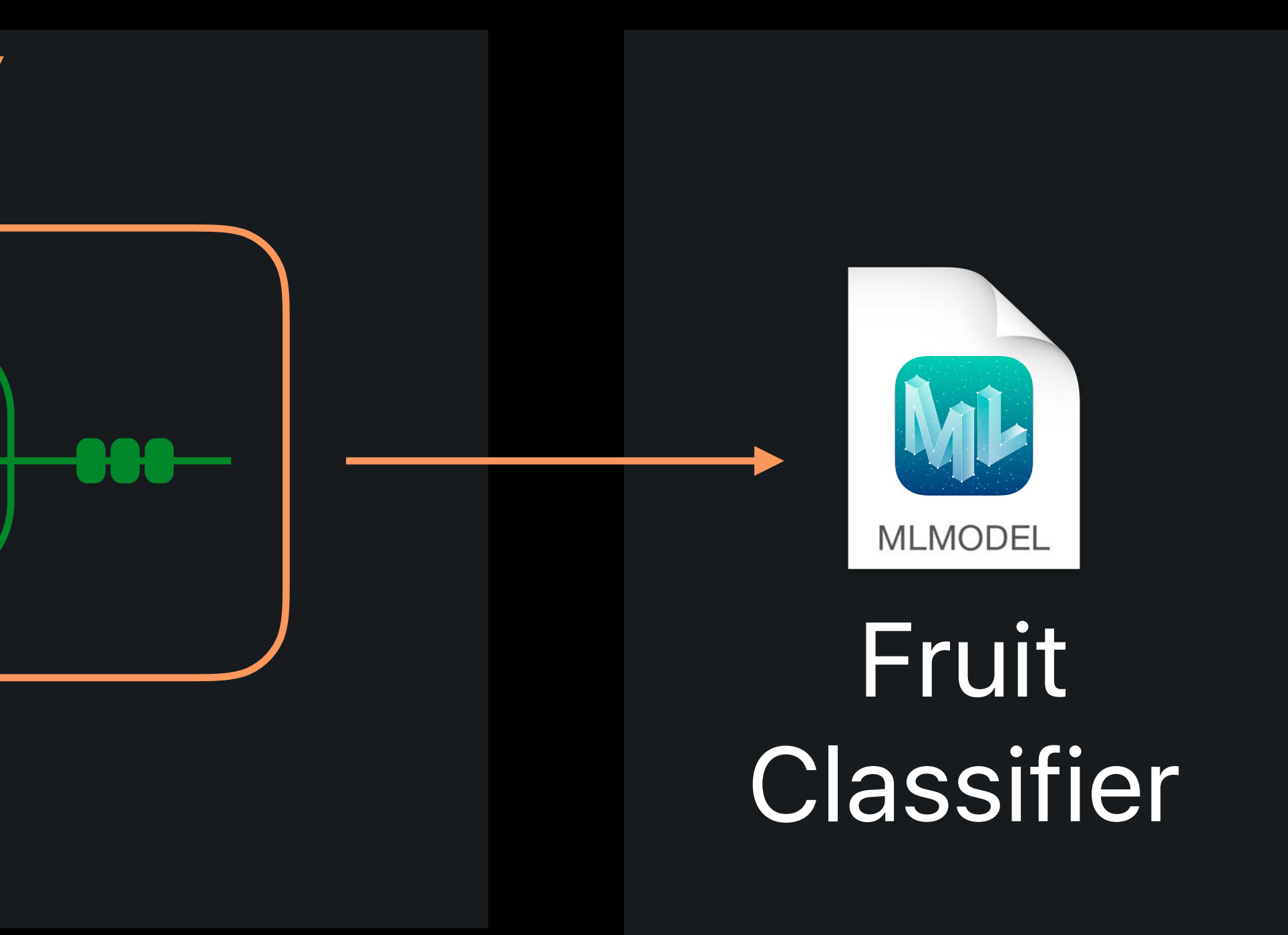

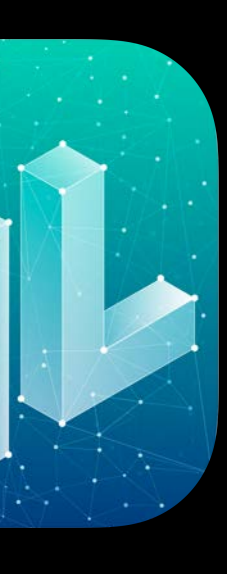

# Transfer Learning

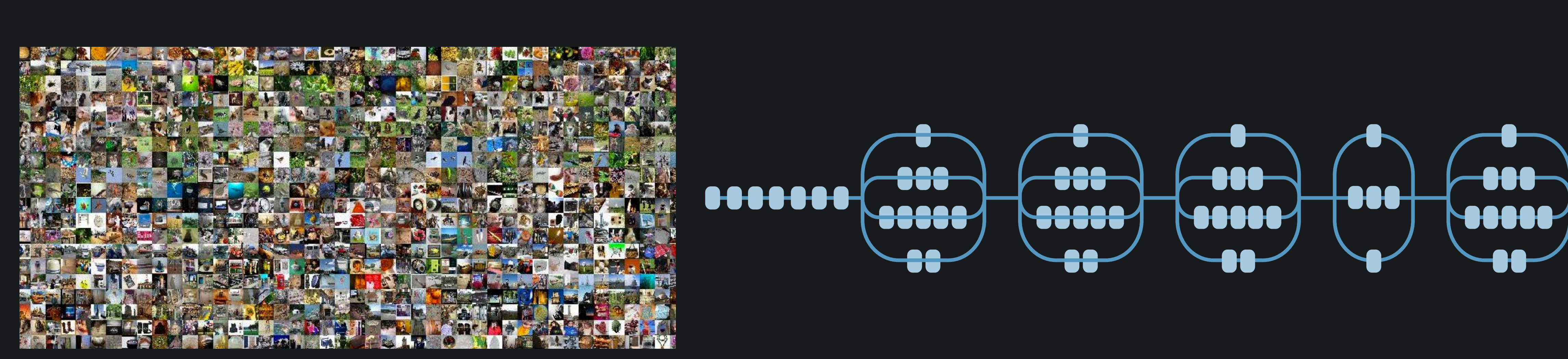

### Vision with Core ML  $\hskip 1.6cm \text{4cm}$  Mussum Hall 1

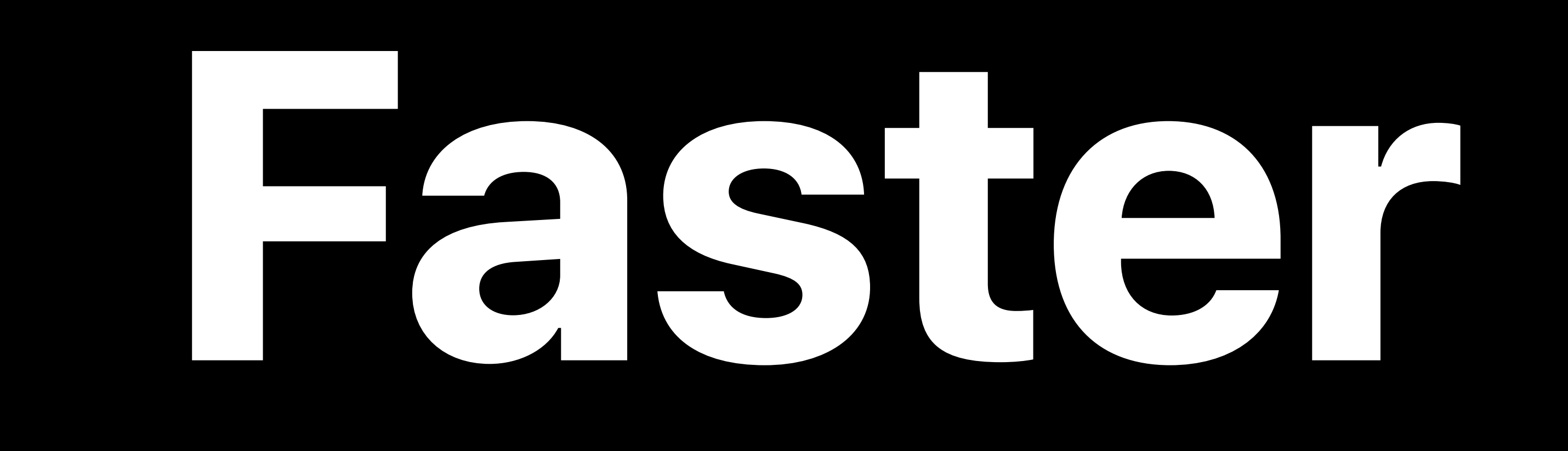

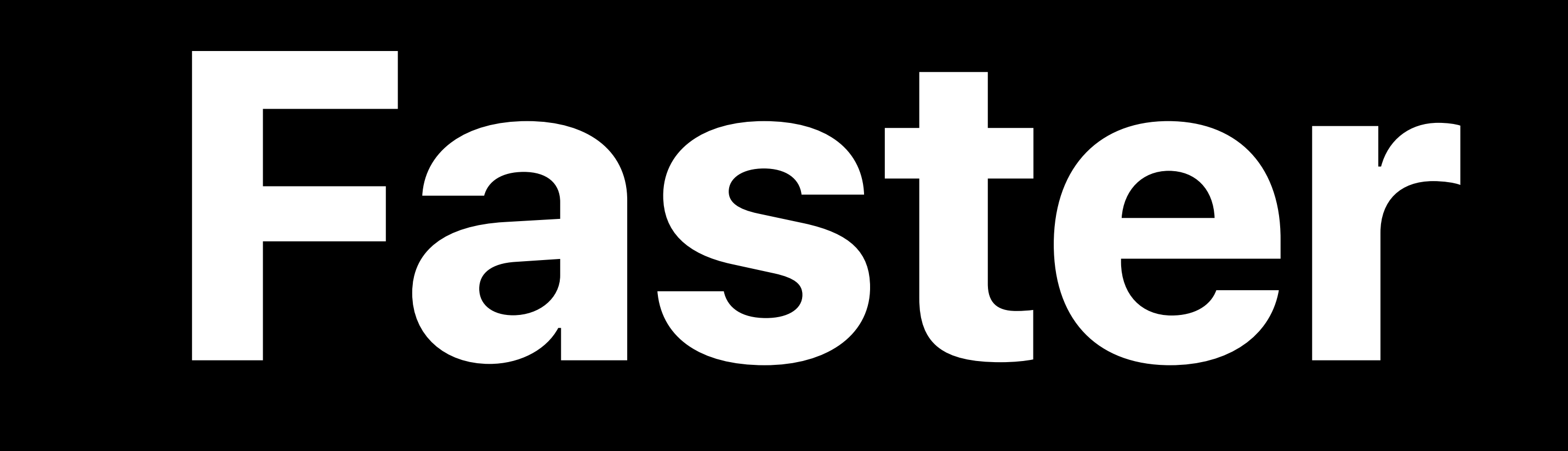

# **Hours**

# **10,000 images Minutes**

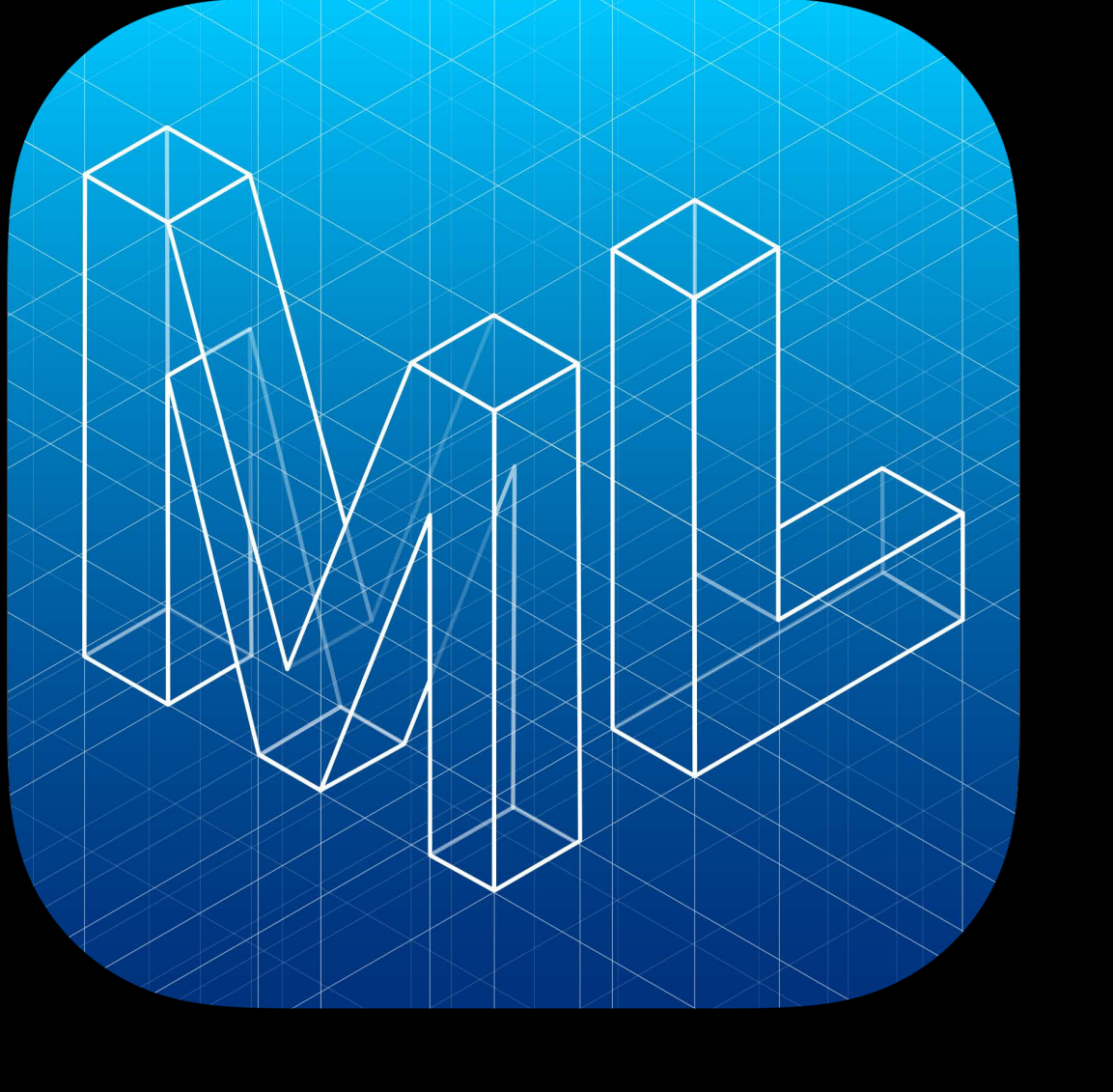

# **10,000 images Minutes**

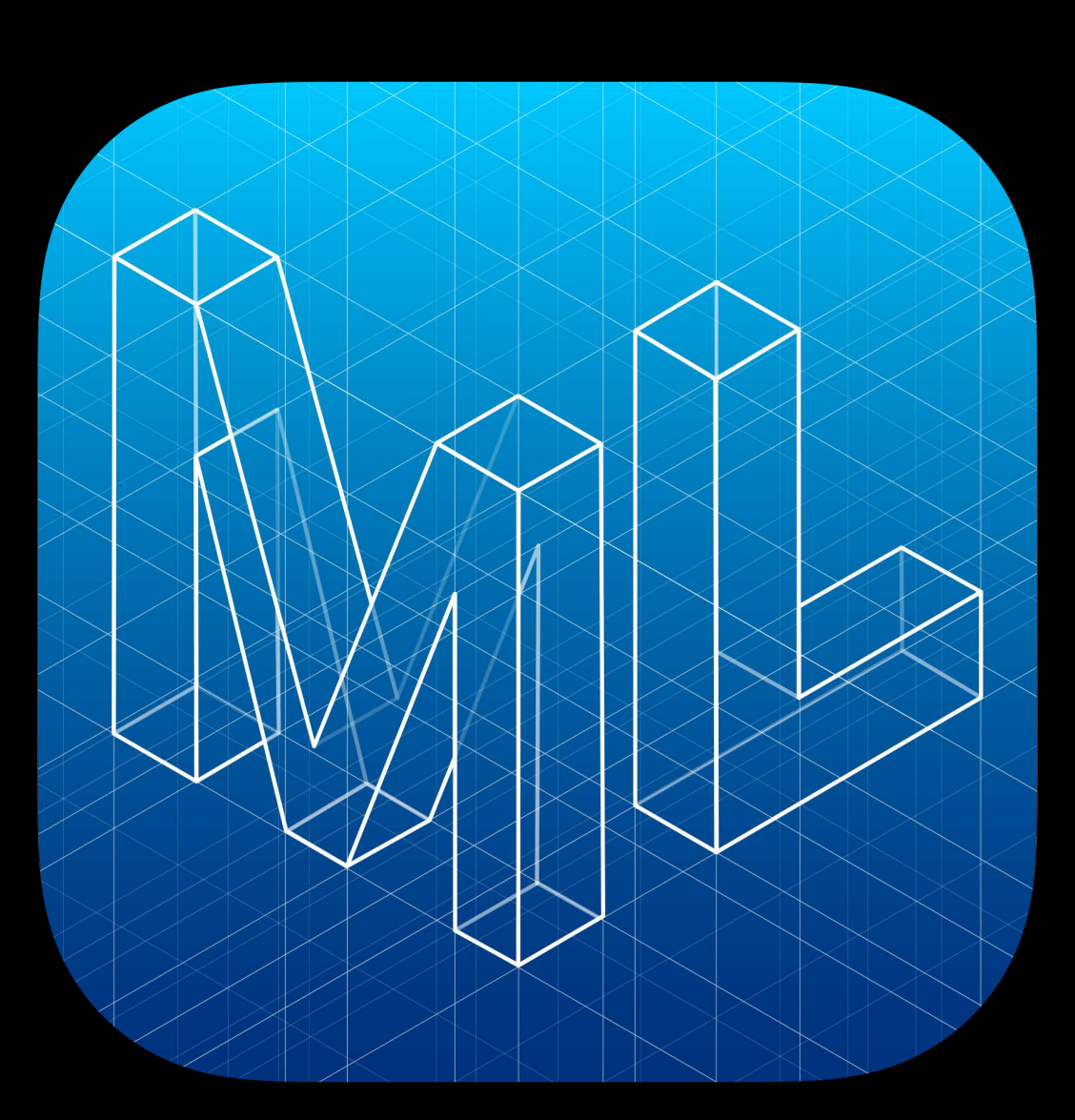

# Seconds Toomages

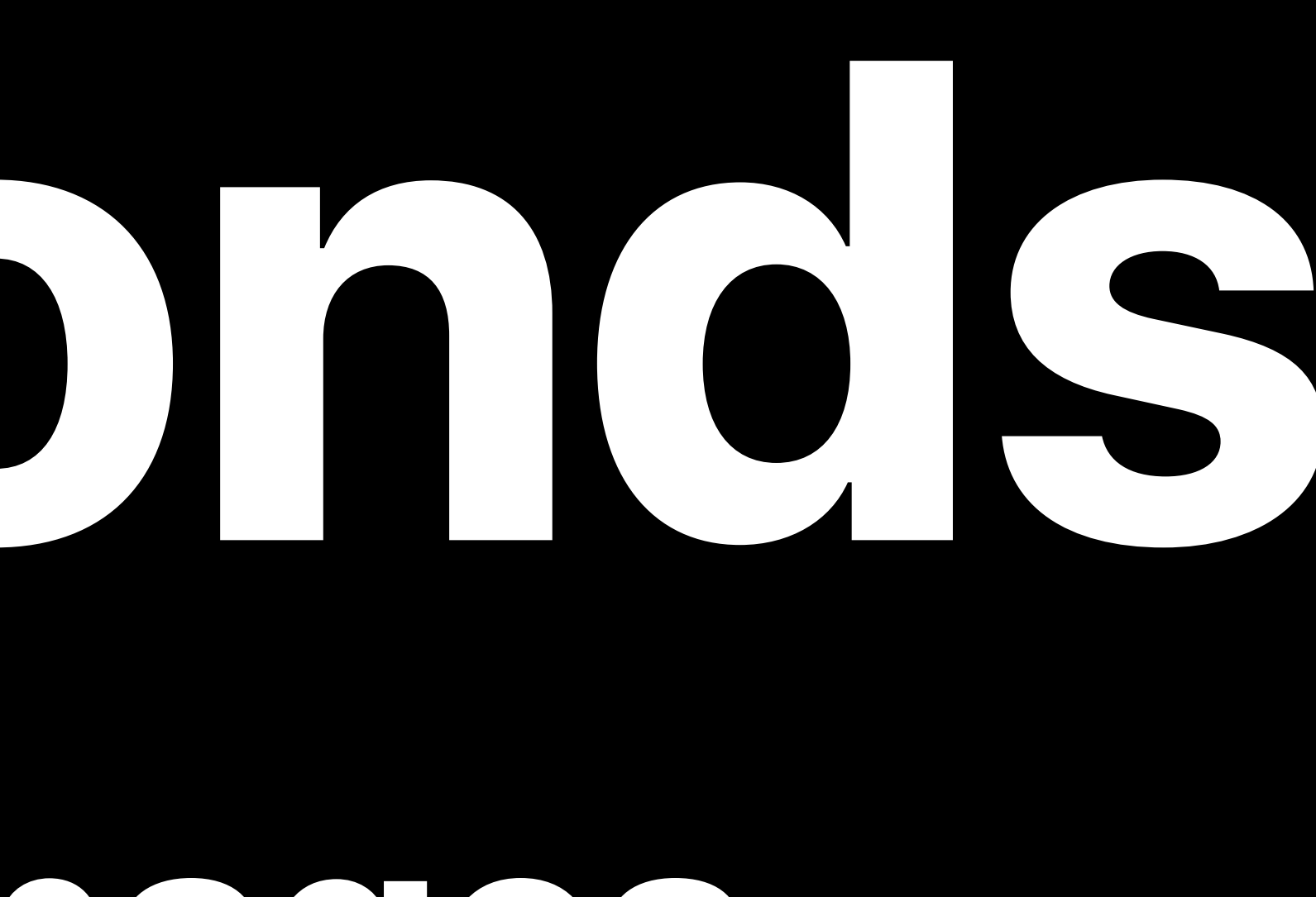

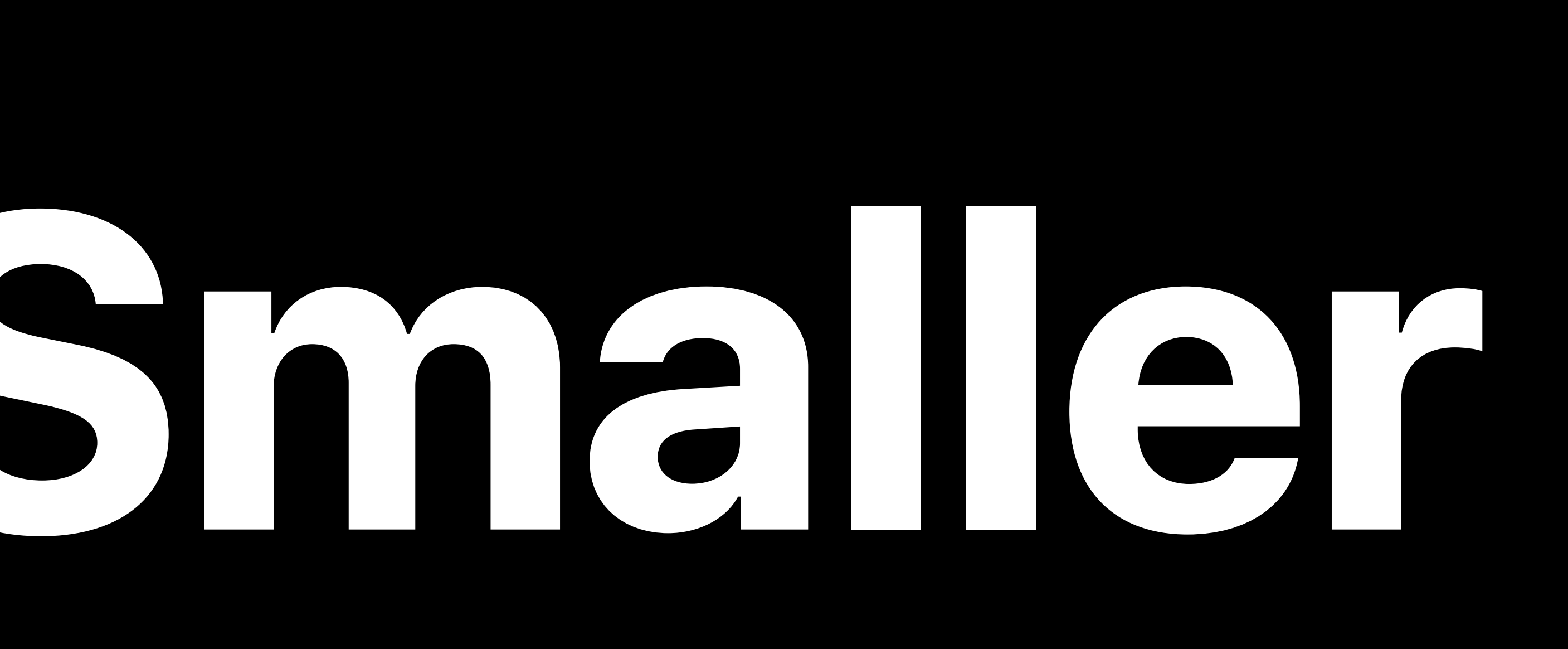

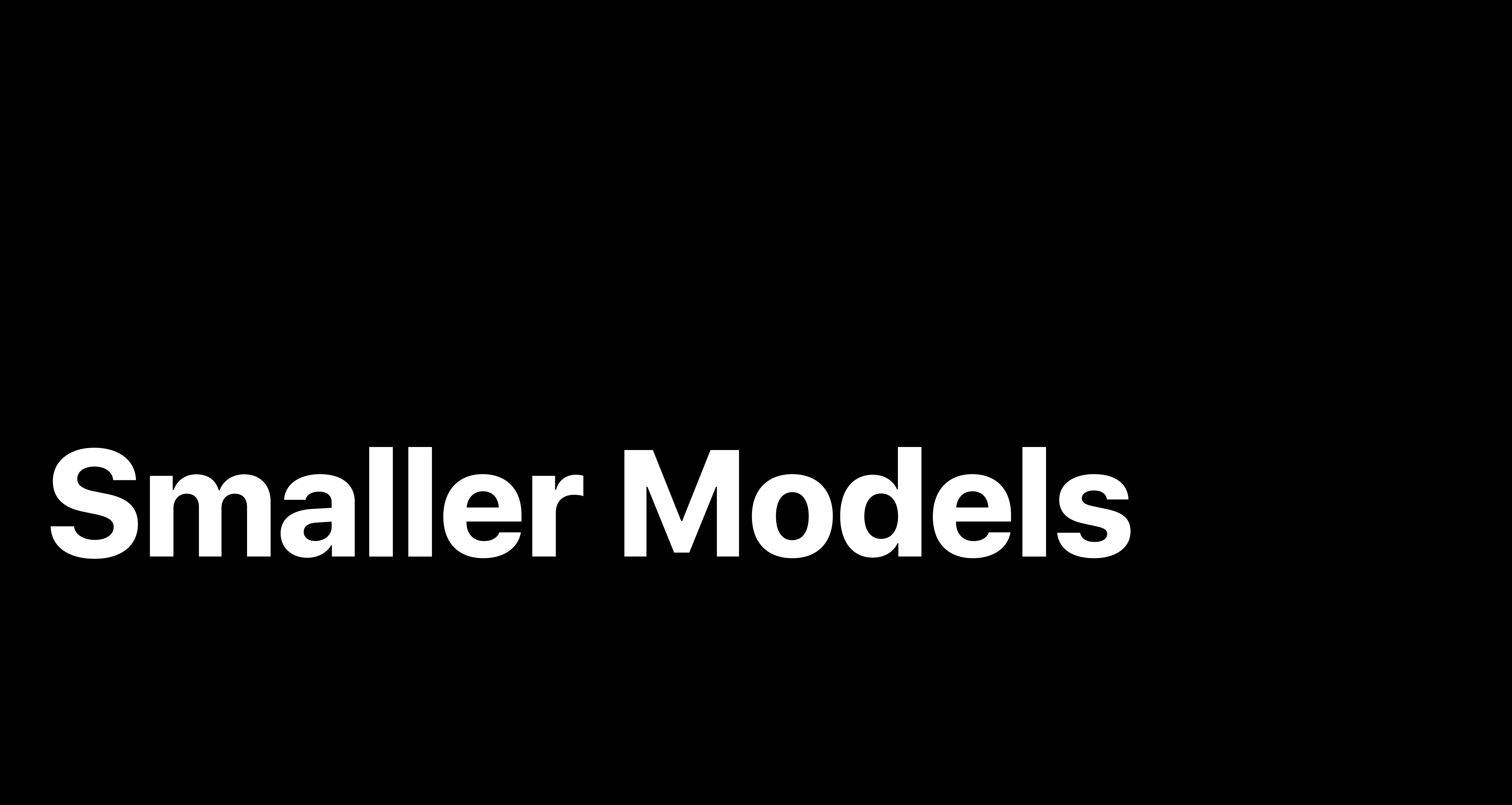

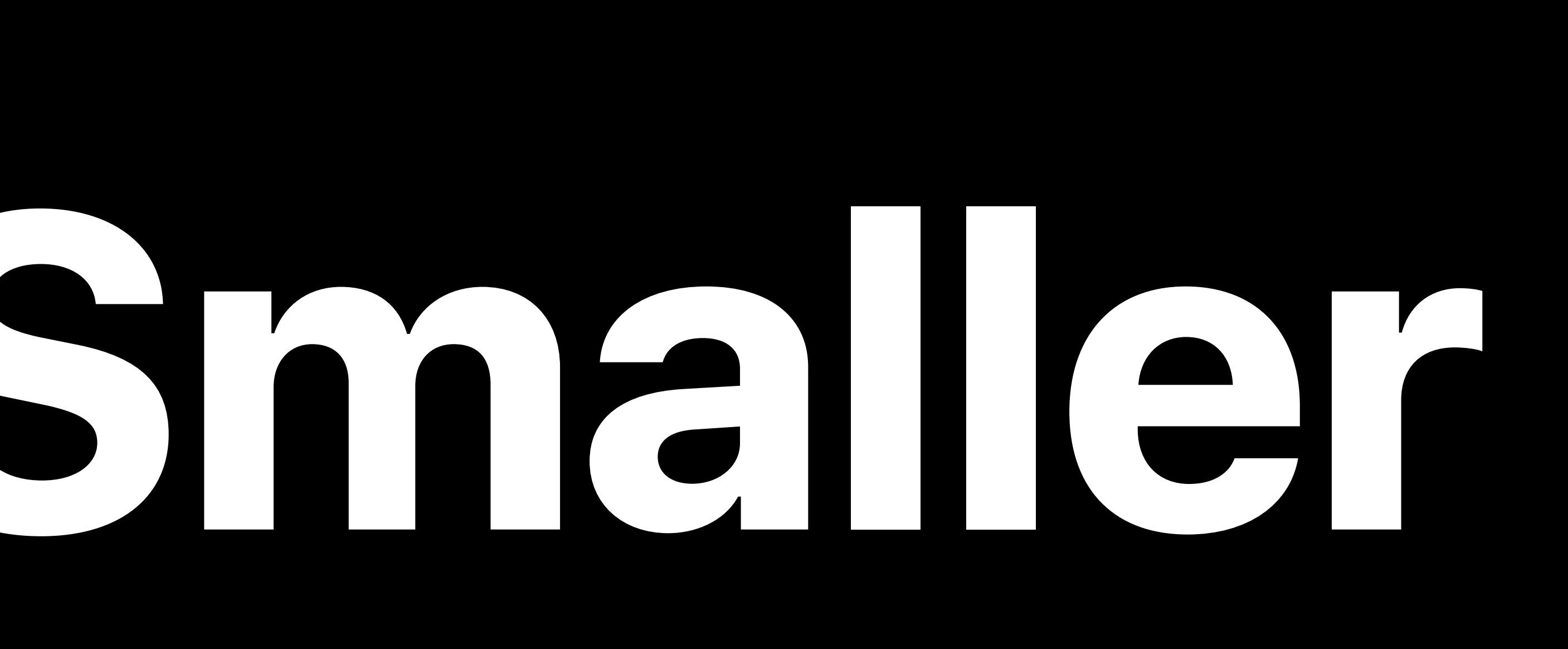

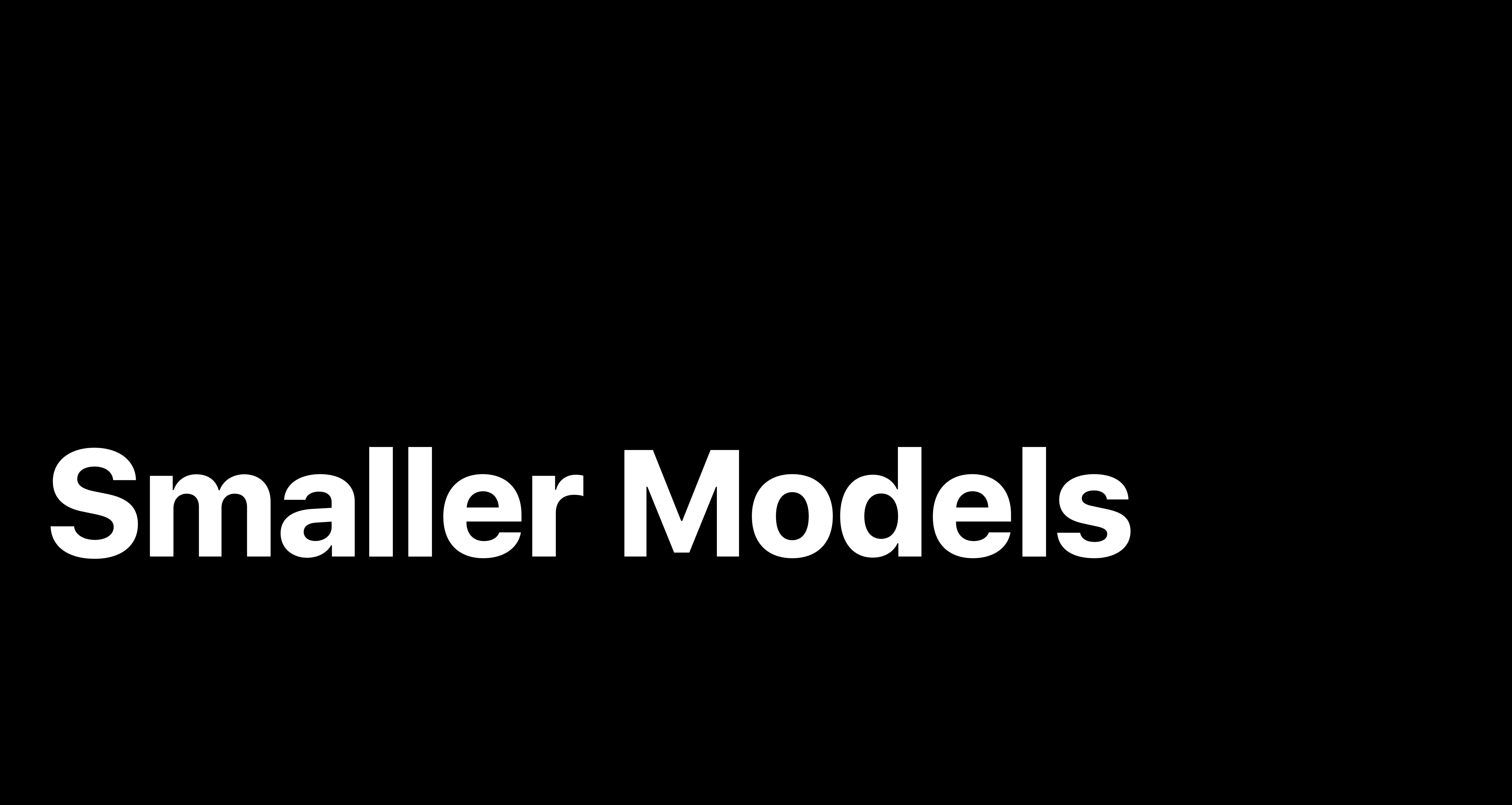

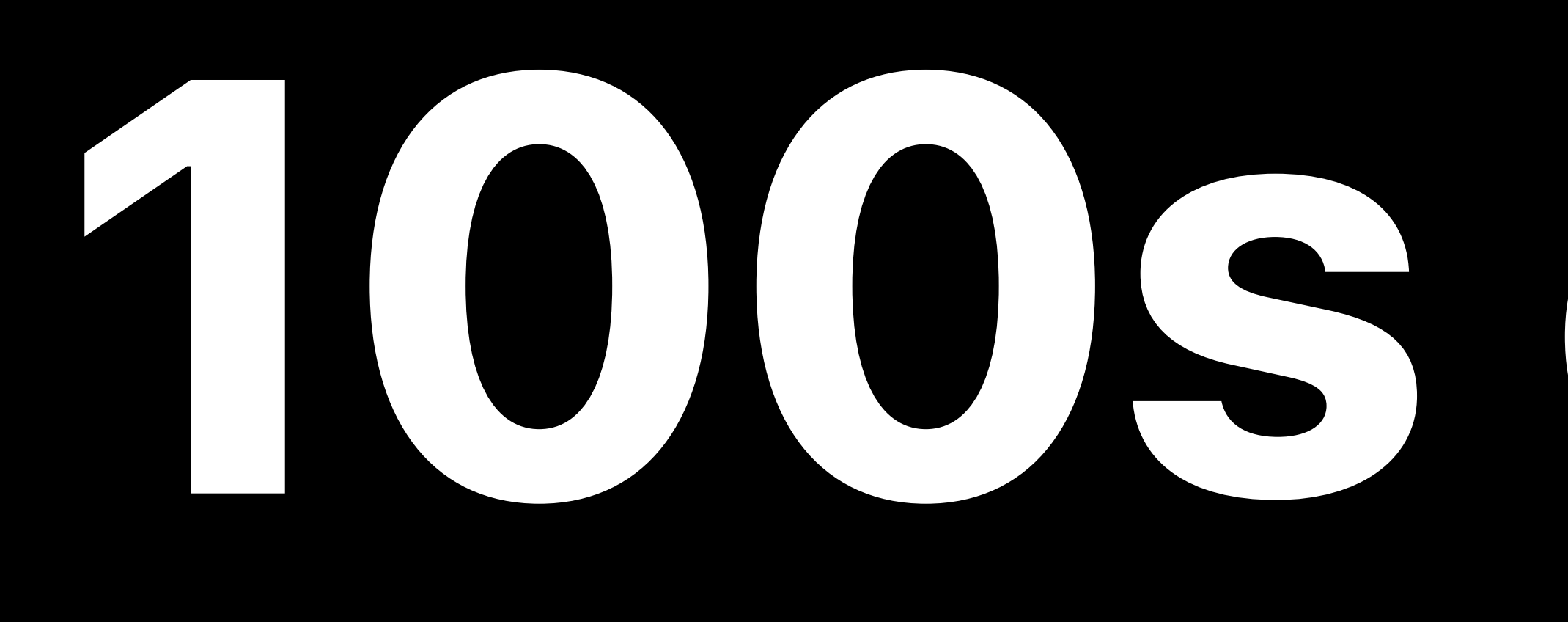

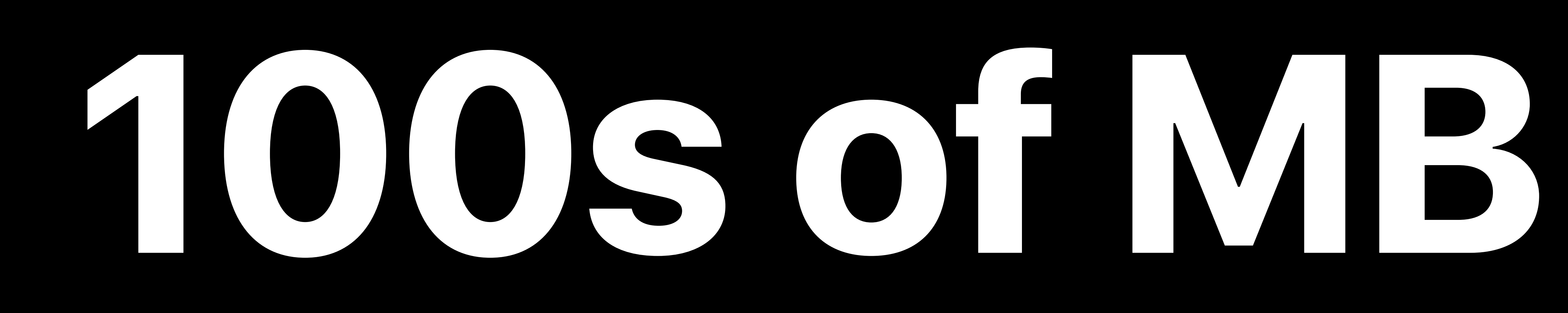

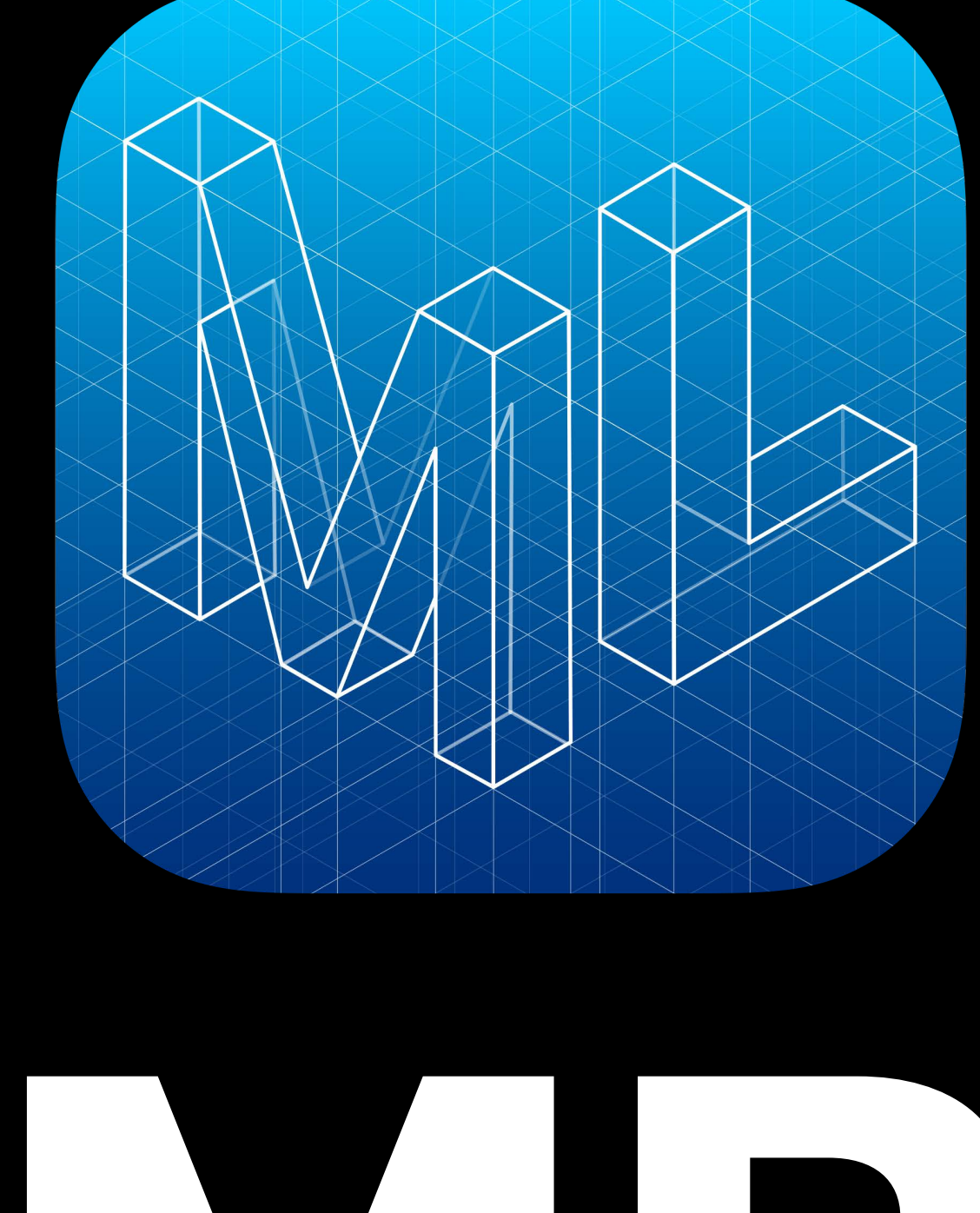

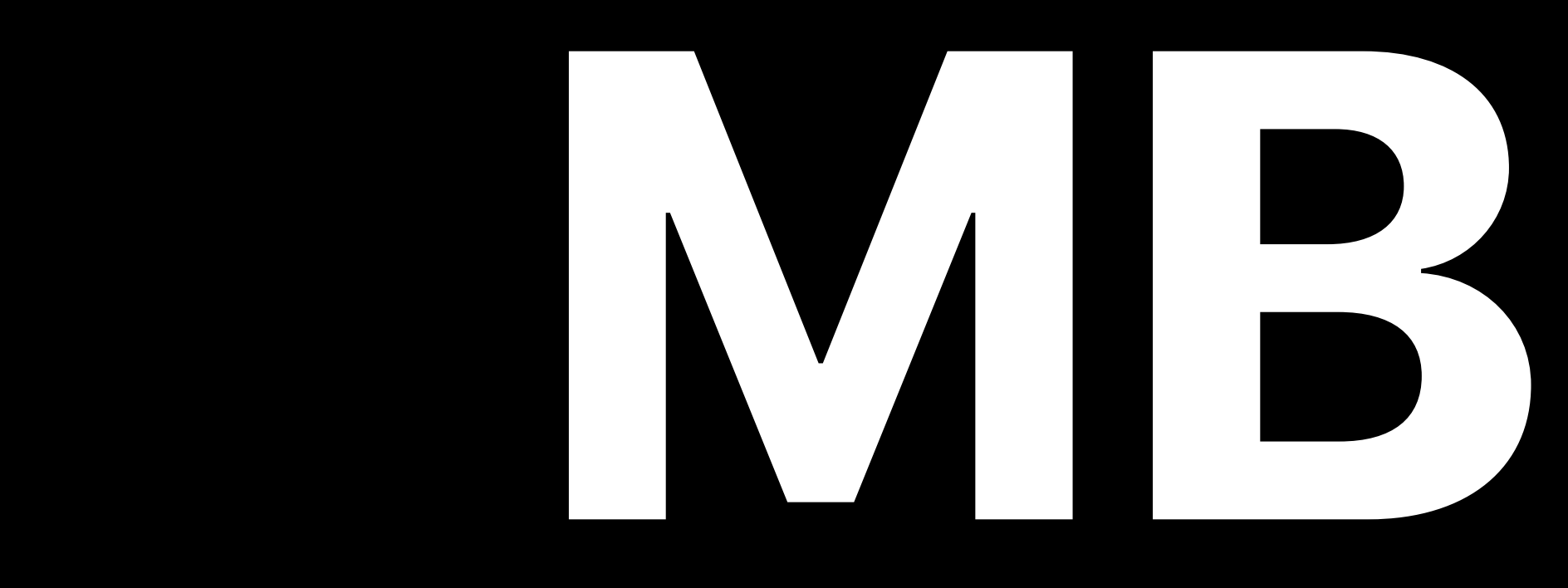

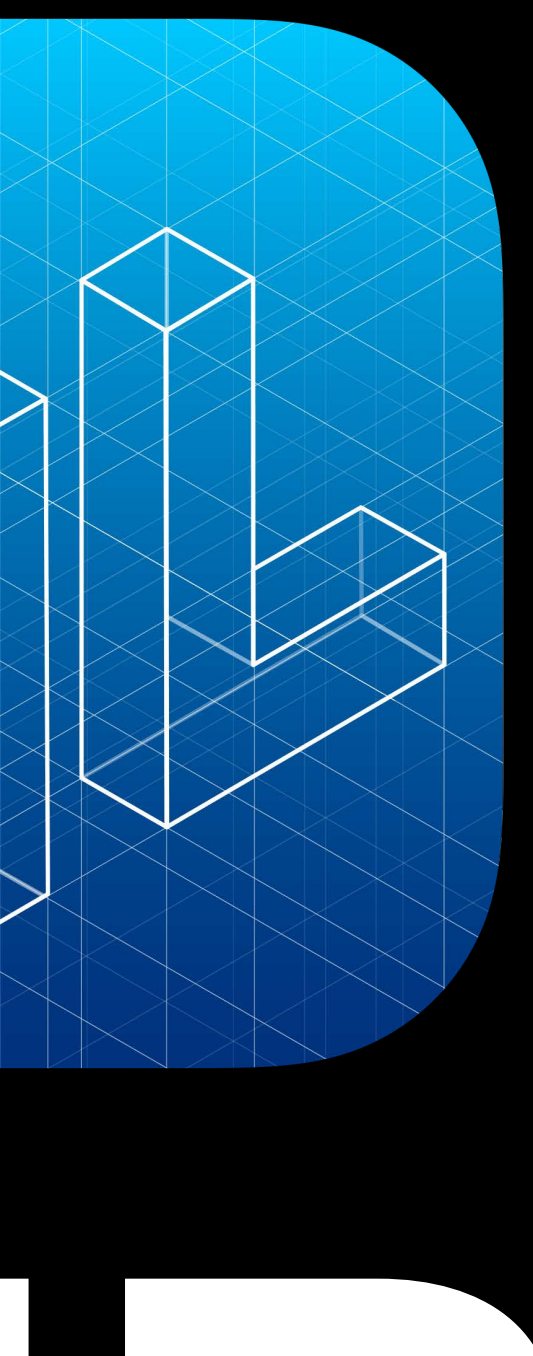

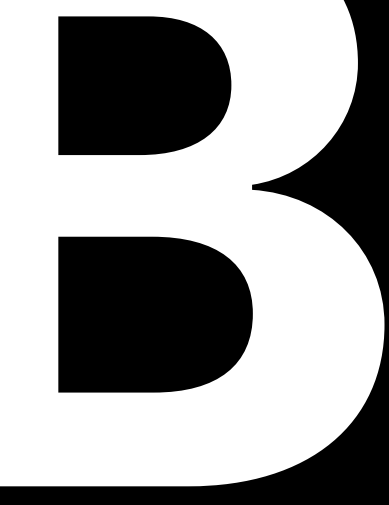

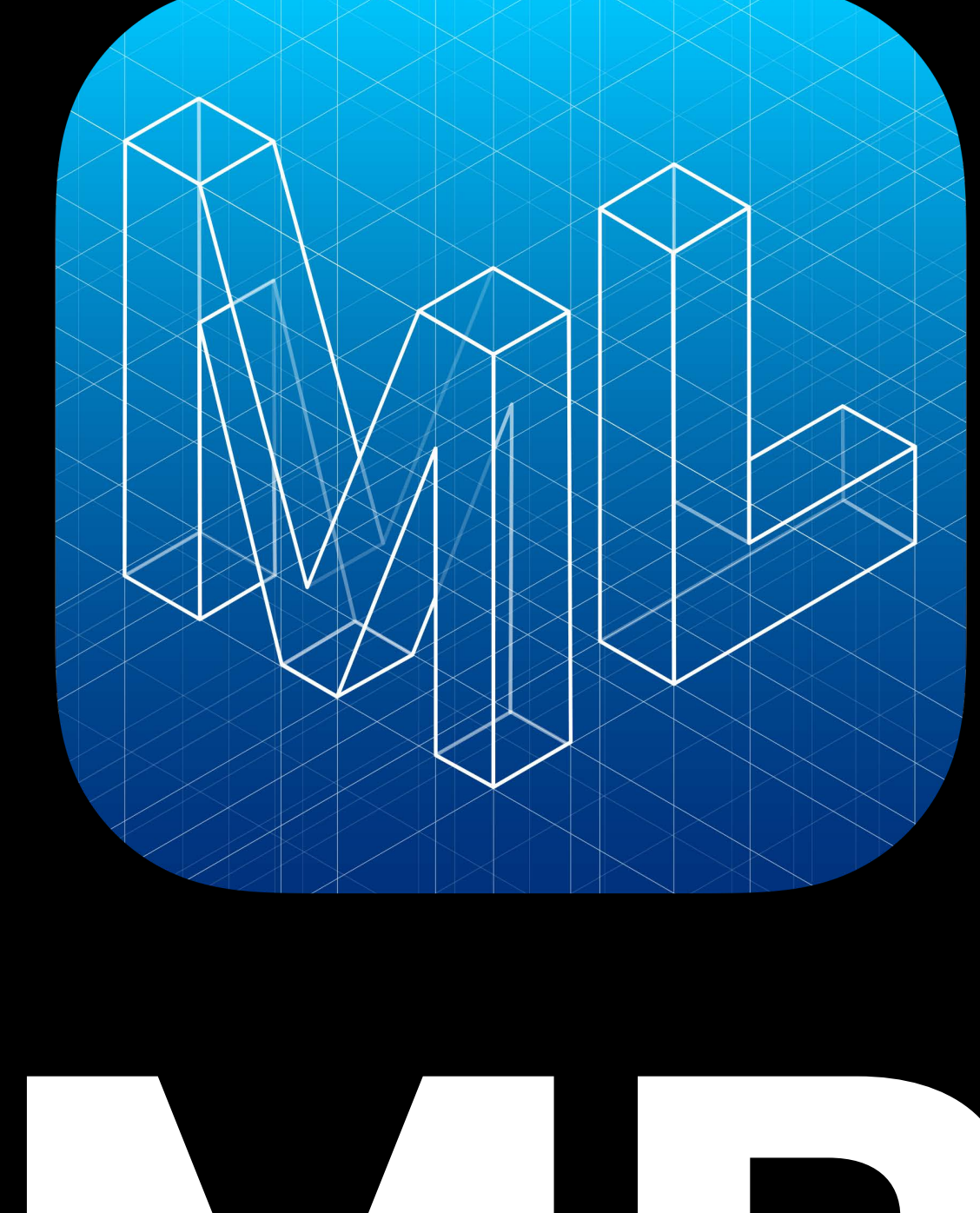

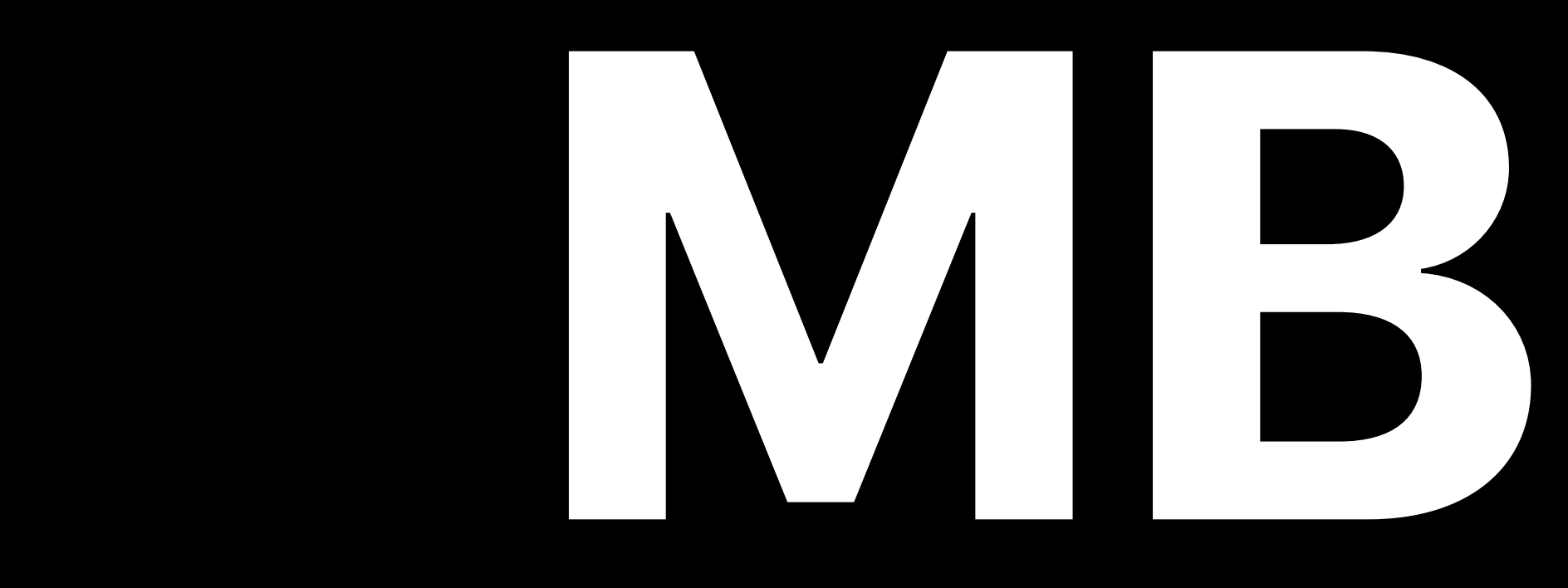

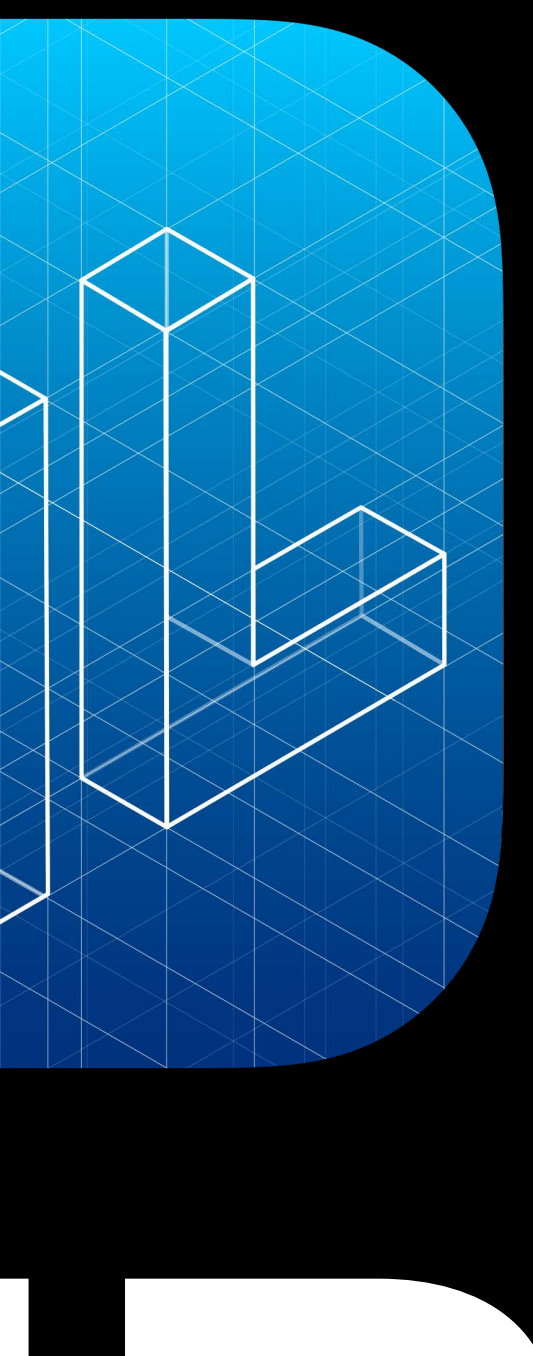

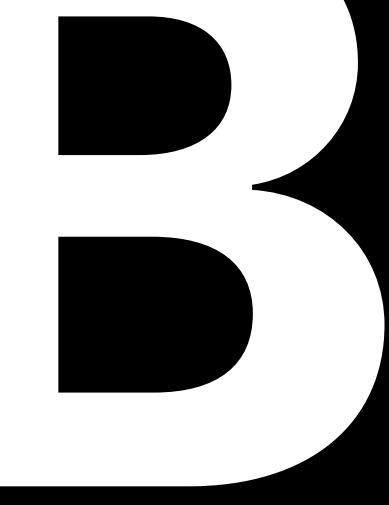

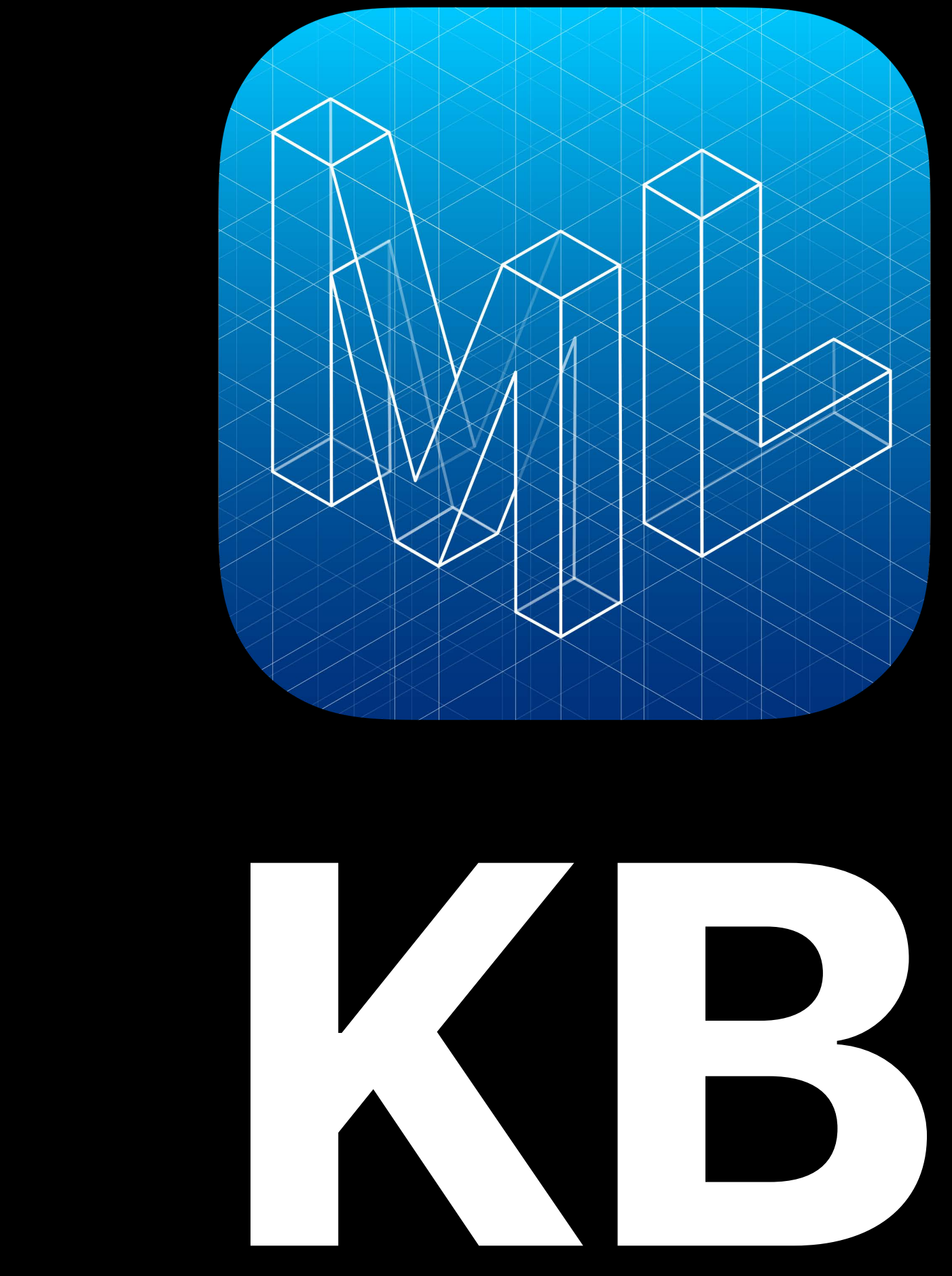

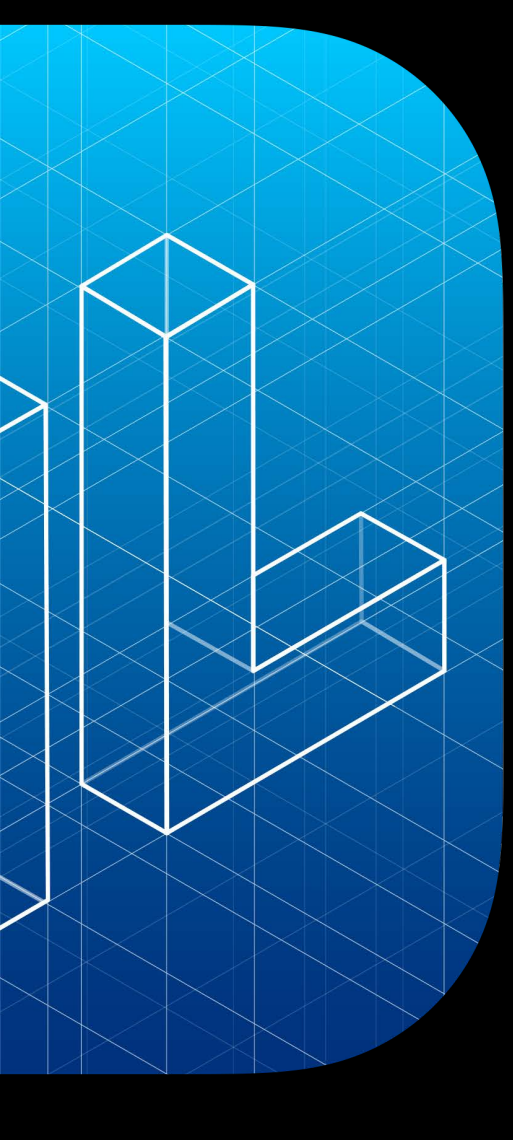

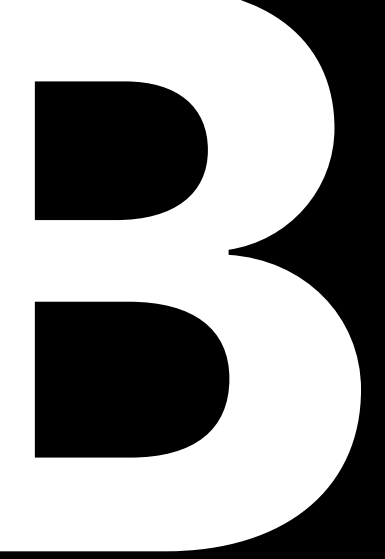

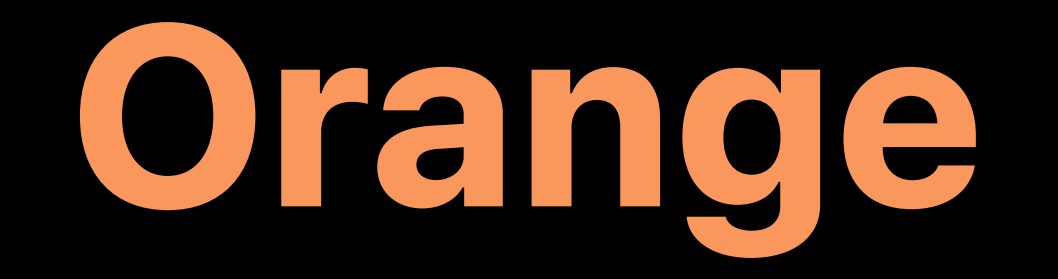

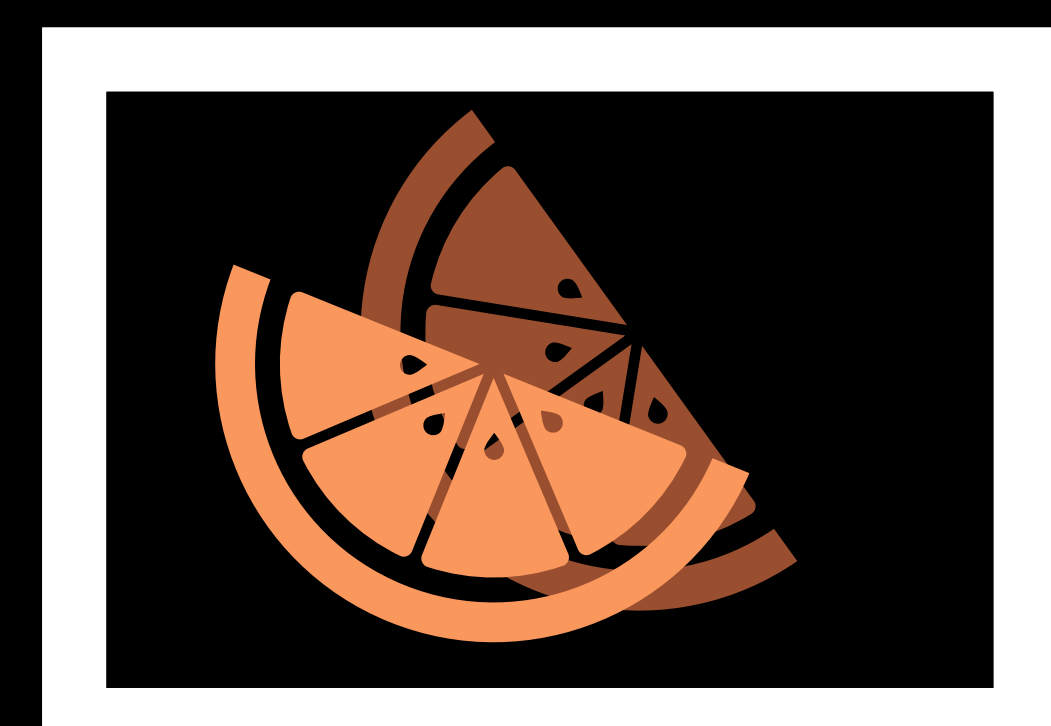

## Vision in Create ML

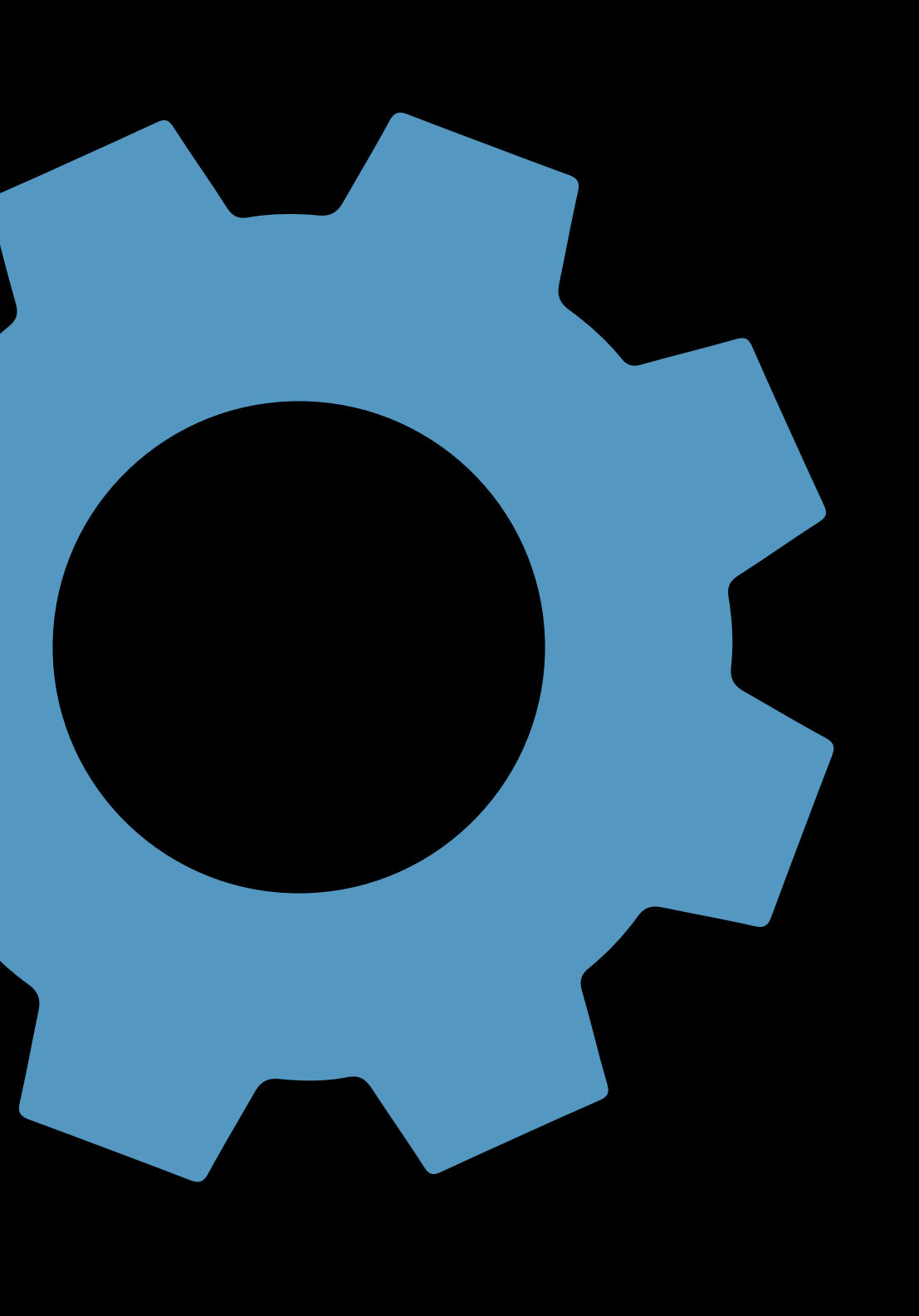

# *Demo*  Fruit Classifier

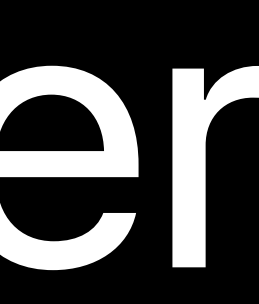

# *Demo Recap*  Fruit Classifier

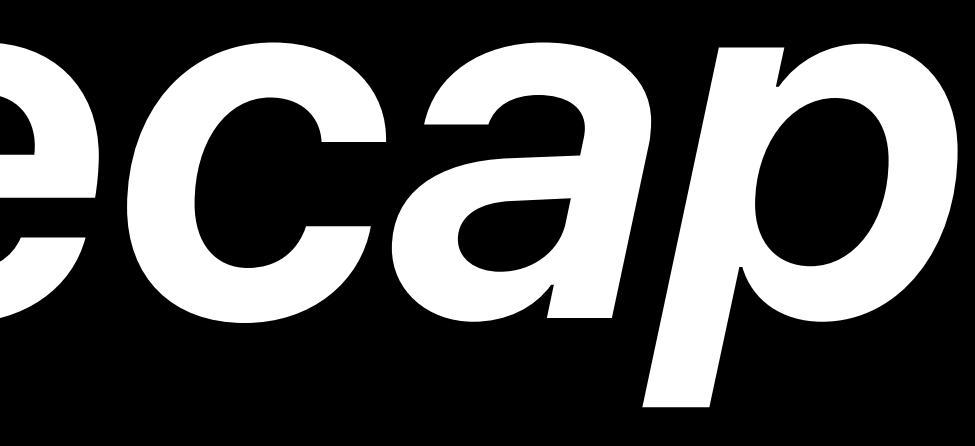

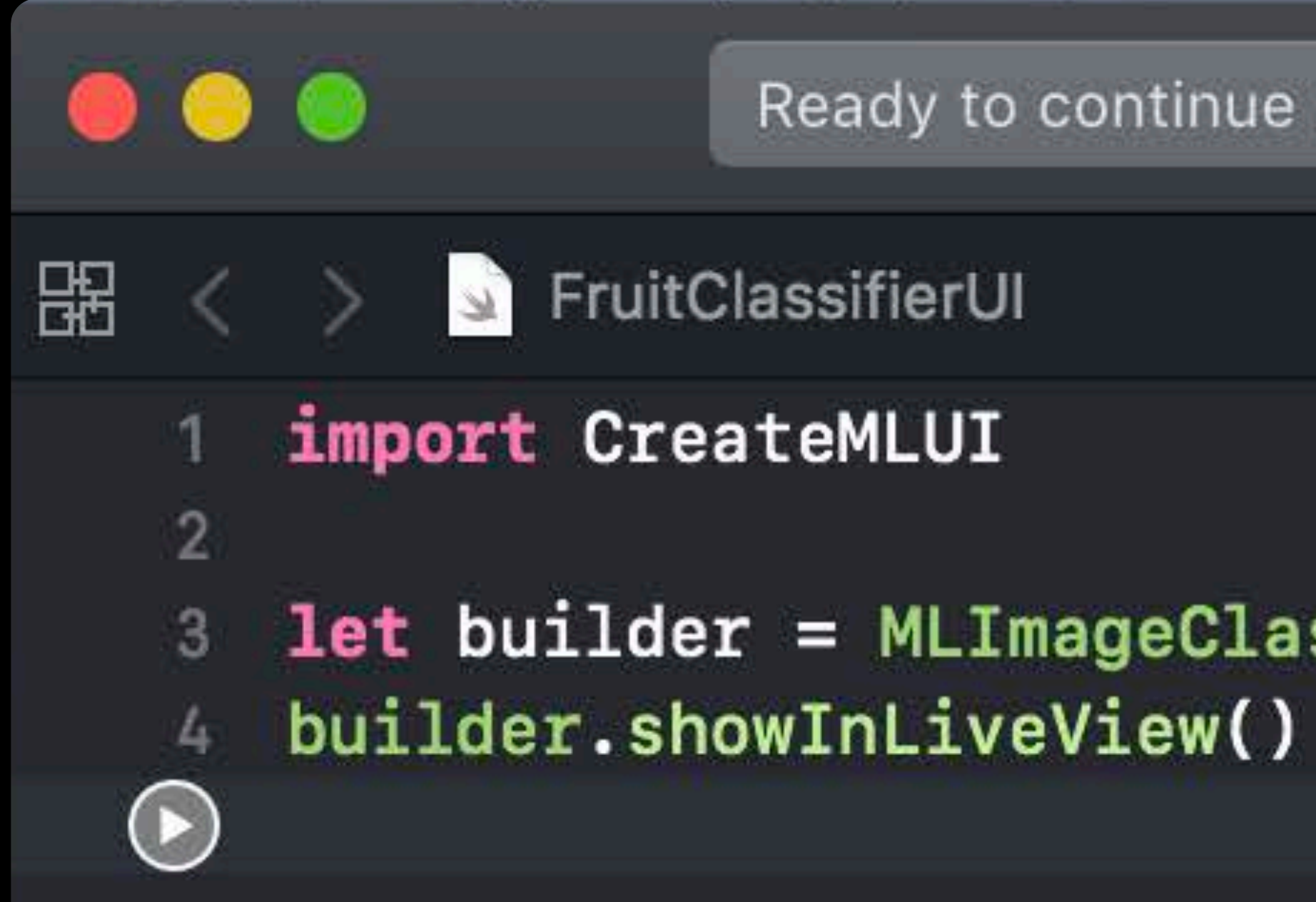

Ready to continue FruitClassifierUI

3 let builder = MLImageClassifierBuilder()

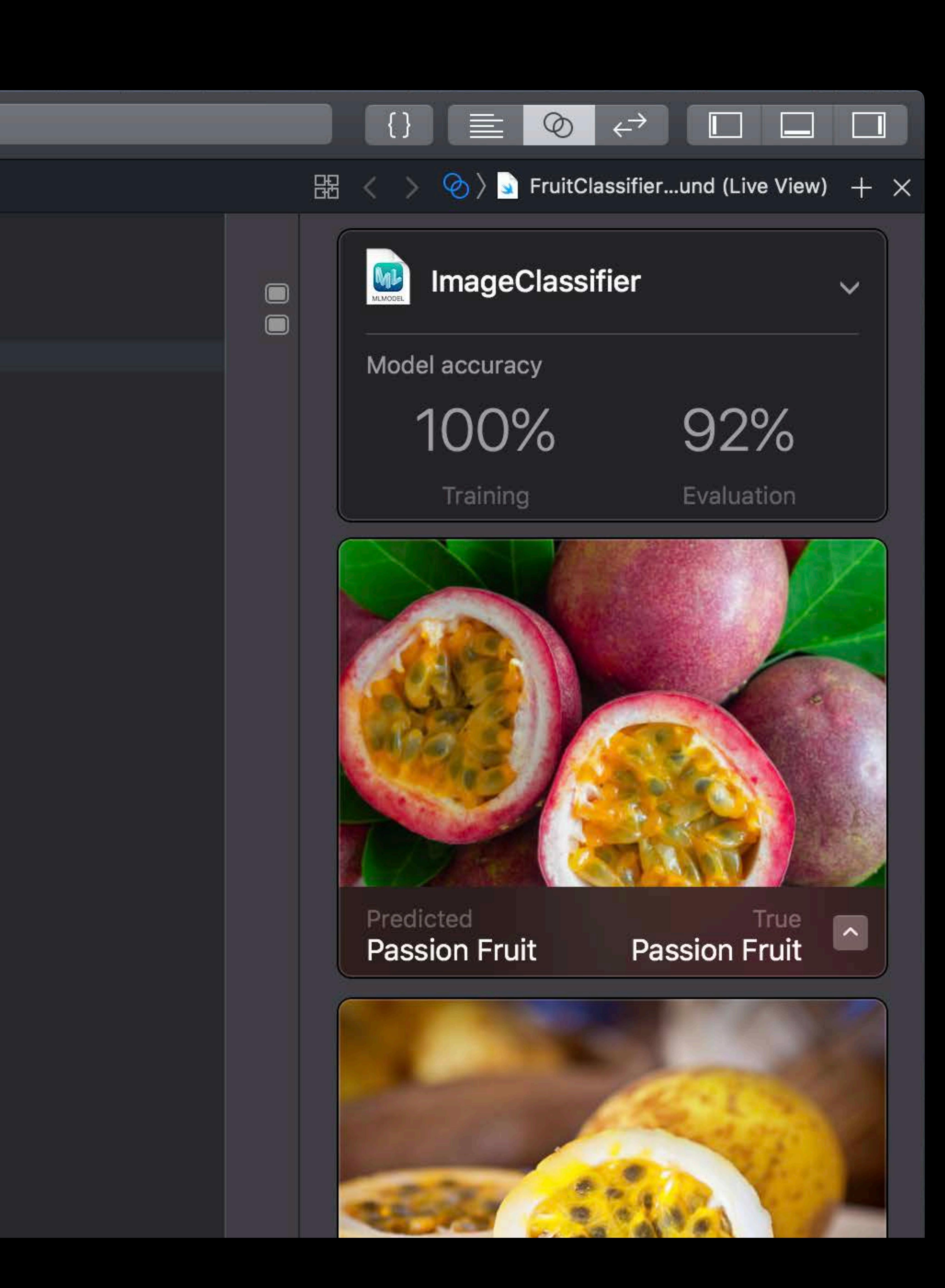

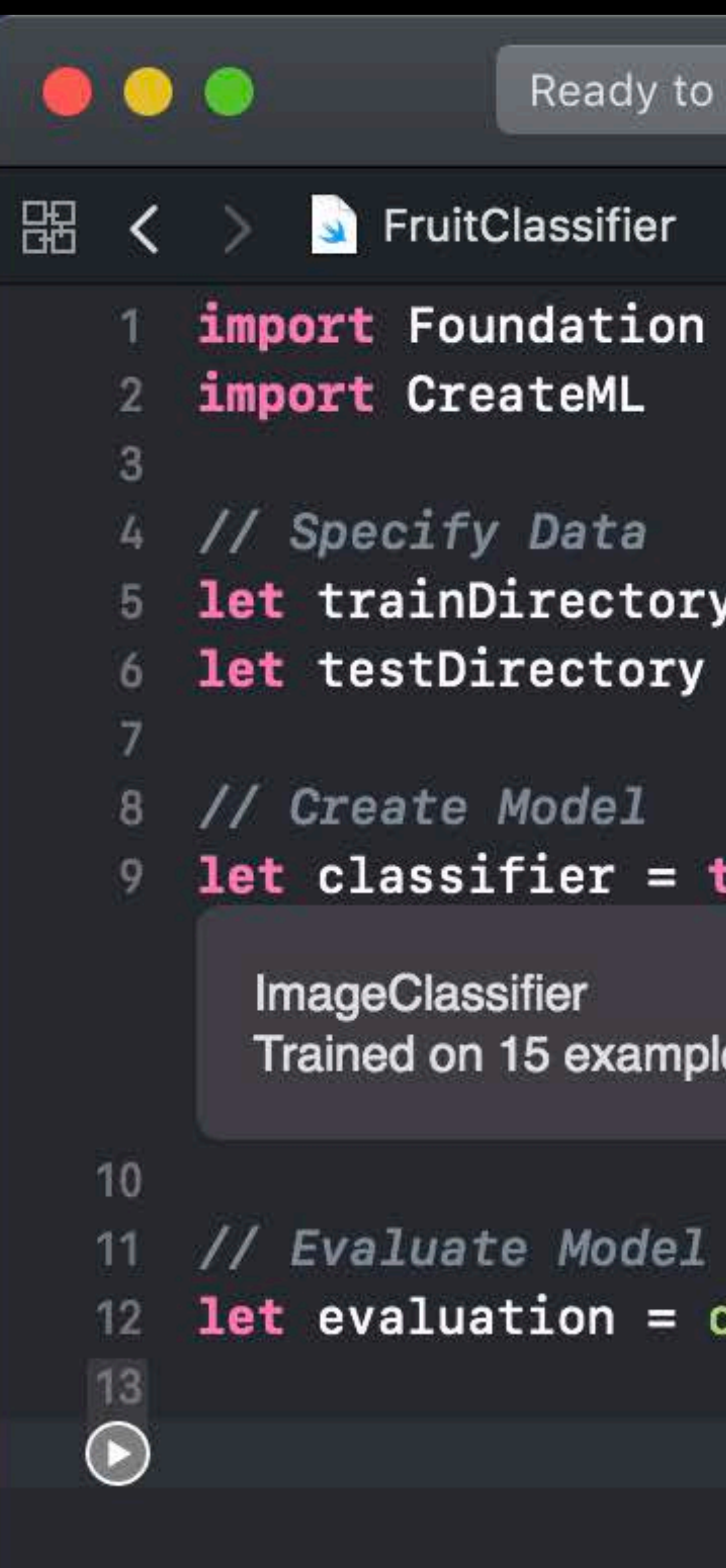

```
Ready to continue FruitClassifier
```

```
1et trainDirectory = URL(fileURLWithPath: "/Users/createml/Desktop/Fruits")
6 let testDirectory = URL(fileURLWithPath: "/Users/createml/Desktop/TestFruits")
```
let classifier = try MLImageClassifier(trainingData: .labeledDirectories(at: trainDirectory))

Trained on 15 examples with 100.00% accuracy

## 12 let evaluation = classifier.evaluation(on: .labeledDirectories(at: testDirectory))

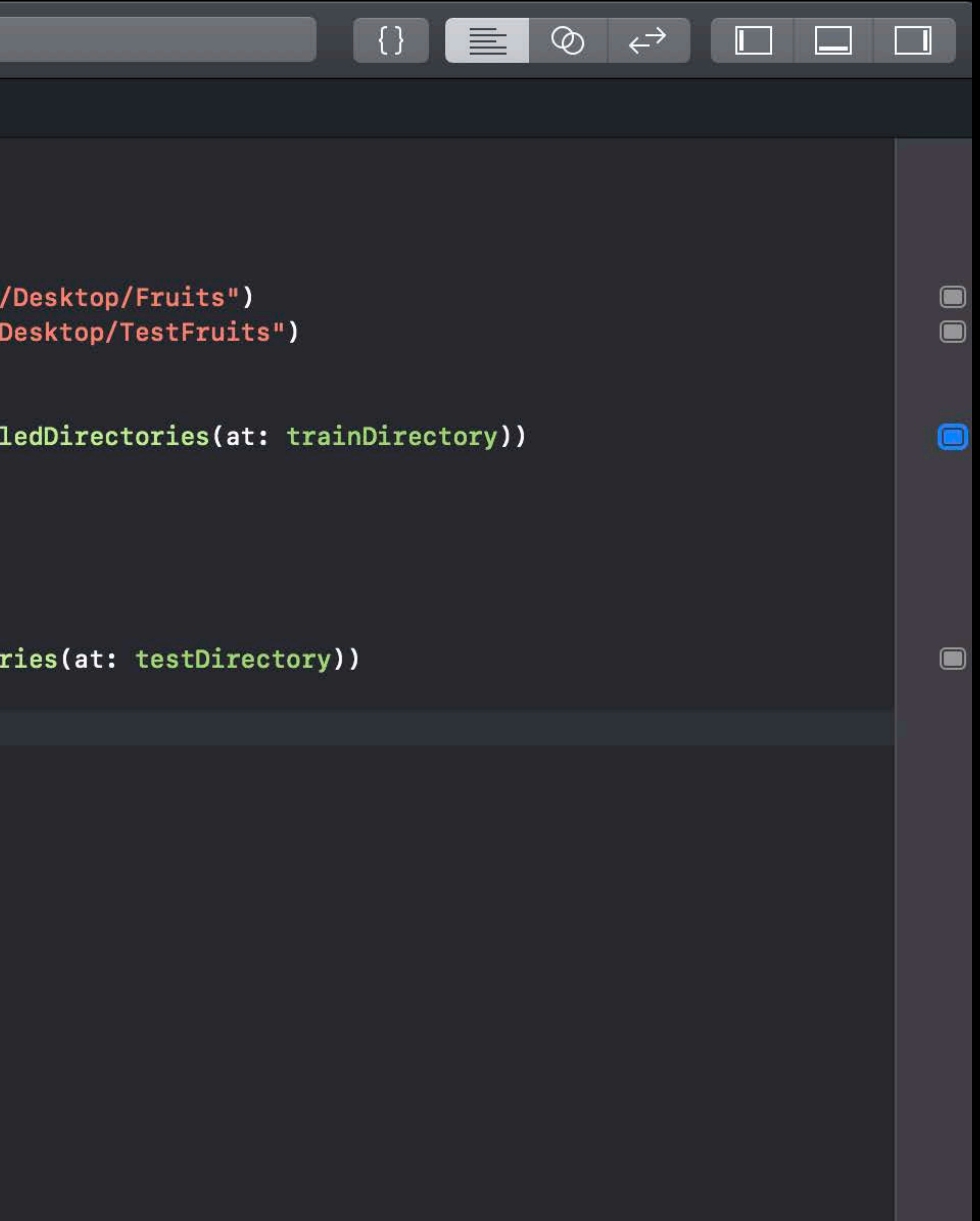

*// Specify Data* 

*let trainDirectory = URL(fileURLWithPath: "/Users/createml/Desktop/Fruits")* 

# *let testDirectory = URL(fileURLWithPath: "/Users/createml/Desktop/TestFruits")*

*// Create Model let model = try MLImageClassifier(trainingData: .labeledDirectories(at: trainDirectory))* 

*// Evaluate Model let evaluation = model.evaluation(on: .labeledDirectories(at: testDirectory))* 

*// Specify Data* 

*let trainDirectory = URL(fileURLWithPath: "/Users/createml/Desktop/Fruits")* 

# *let testDirectory = URL(fileURLWithPath: "/Users/createml/Desktop/TestFruits")*

*// Create Model let model = try MLImageClassifier(trainingData: .labeledDirectories(at: trainDirectory))* 

*// Evaluate Model let evaluation = model.evaluation(on: .labeledDirectories(at: testDirectory))* 

*// Specify Data* 

*let trainDirectory = URL(fileURLWithPath: "/Users/createml/Desktop/Fruits") let testDirectory = URL(fileURLWithPath: "/Users/createml/Desktop/TestFruits")* 

*// Create Model let model = try MLImageClassifier(trainingData: .labeledDirectories(at: trainDirectory))* 

*// Evaluate Model let evaluation = model.evaluation(on: .labeledDirectories(at: testDirectory))* 

*// Specify Data* 

*let trainDirectory = URL(fileURLWithPath: "/Users/createml/Desktop/Fruits") let testDirectory = URL(fileURLWithPath: "/Users/createml/Desktop/TestFruits")* 

*// Create Model let model = try MLImageClassifier(trainingData: .labeledDirectories(at: trainDirectory))* 

*// Evaluate Model let evaluation = model.evaluation(on: .labeledDirectories(at: testDirectory))* 

*// Specify Data* 

*let trainDirectory = URL(fileURLWithPath: "/Users/createml/Desktop/Fruits") let testDirectory = URL(fileURLWithPath: "/Users/createml/Desktop/TestFruits")* 

*// Create Model let model = try MLImageClassifier(trainingData: .labeledDirectories(at: trainDirectory))* 

*// Evaluate Model* 

*let evaluation = model.evaluation(on: .labeledDirectories(at: testDirectory))* 

*// Save Model* 

*// Specify Data* 

*let trainDirectory = URL(fileURLWithPath: "/Users/createml/Desktop/Fruits")* 

# *let testDirectory = URL(fileURLWithPath: "/Users/createml/Desktop/TestFruits")*

*// Create Model* 

## *let model = try MLImageClassifier(trainingData: .labeledDirectories(at: trainDirectory))*

*// Evaluate Model* 

*let evaluation = model.evaluation(on: .labeledDirectories(at: testDirectory))* 

*// Save Model*
*import Foundation import CreateML*

*// Specify Data let trainDirectory = URL(fileURLWithPath: "/Users/createml/Desktop/Fruits") let testDirectory = URL(fileURLWithPath: "/Users/createml/Desktop/TestFruits")* 

*// Create Model let model = try MLImageClassifier(trainingData: .labeledDirectories(at: trainDirectory))* 

*// Evaluate Model let evaluation = model.evaluation(on: .labeledDirectories(at: testDirectory))* 

*// Save Model try model.write(to: URL(fileURLWithPath: "/Users/createml/Desktop/FruitClassifier.mlmodel"))*

### *#!/usr/bin/swift*

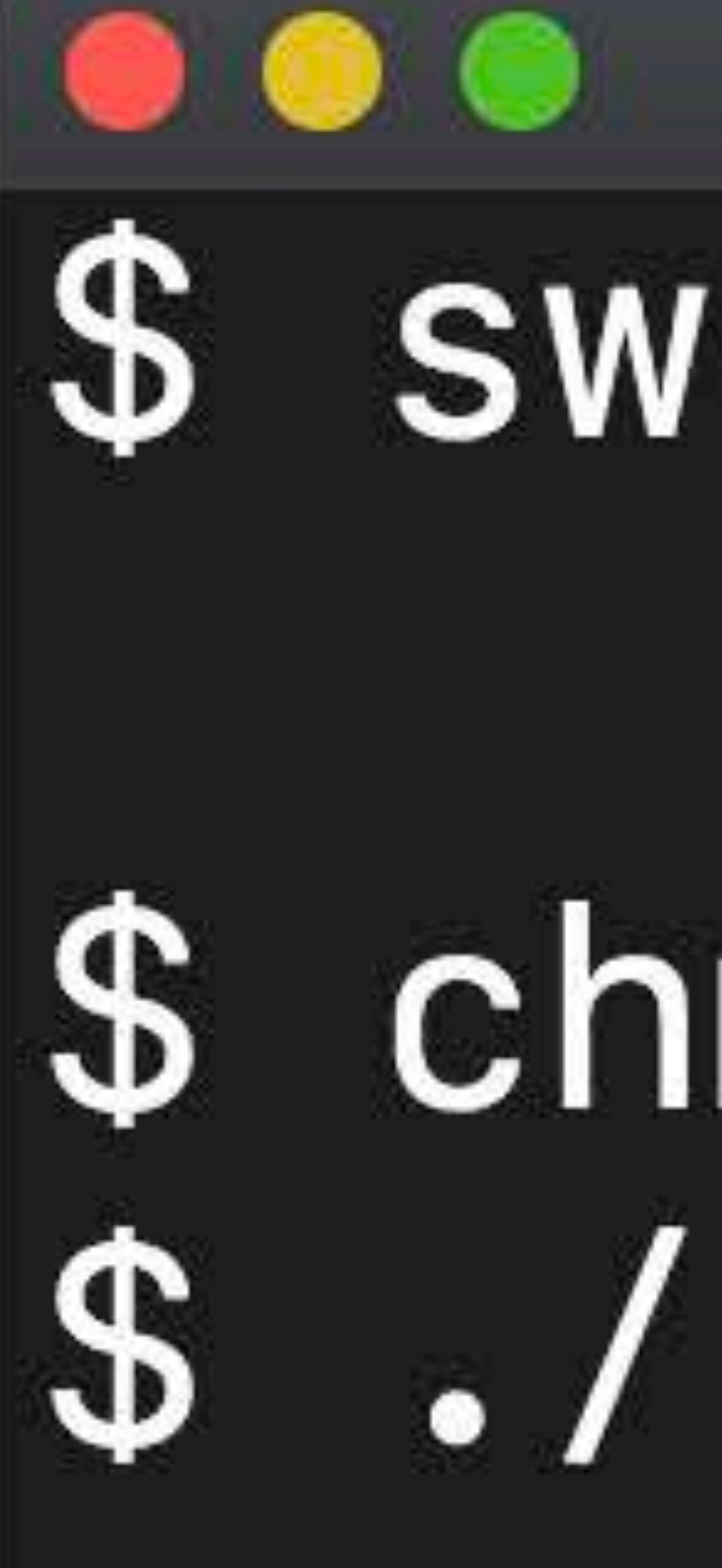

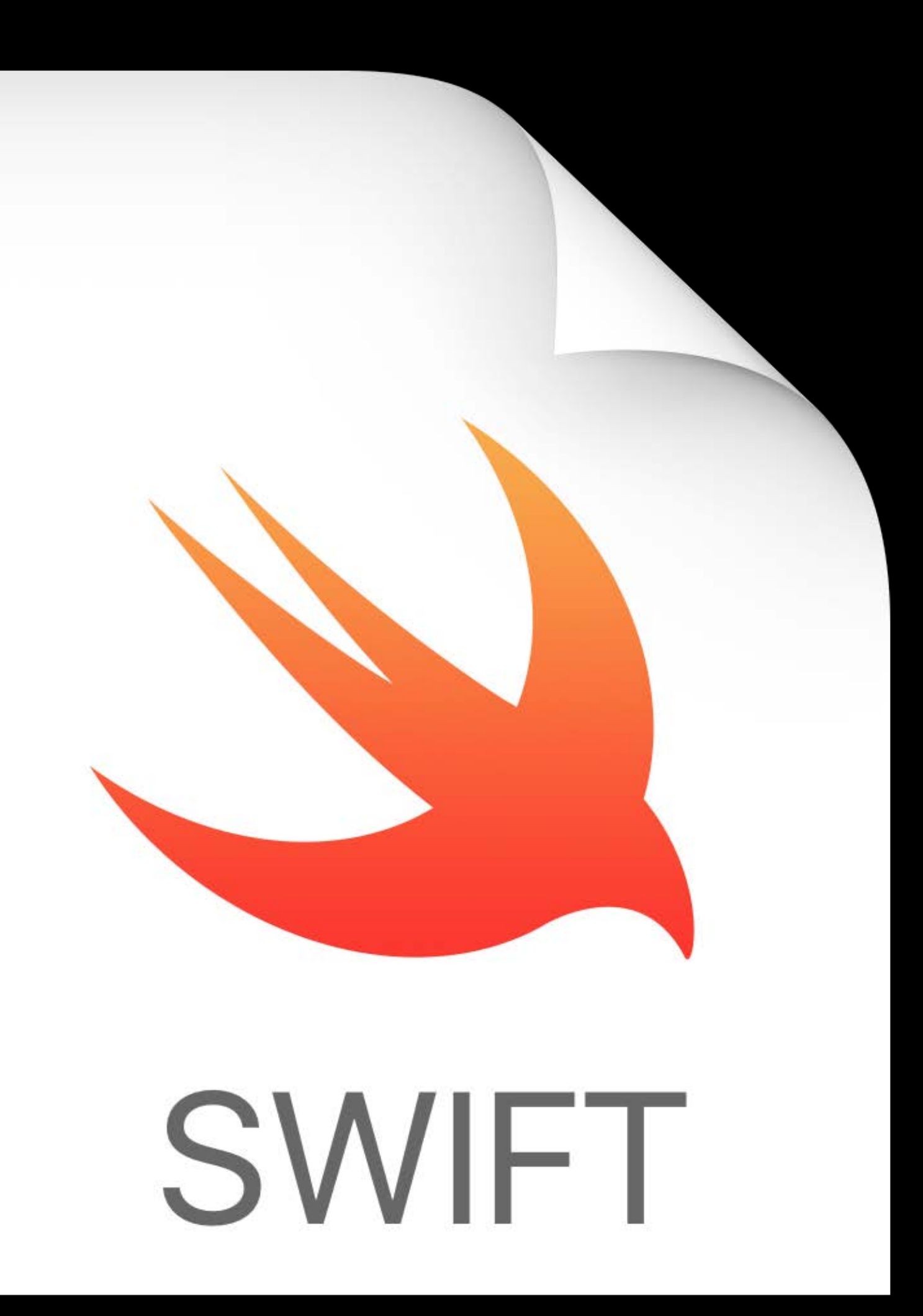

# $Terminal - bash$ \$ swift fruitClassifier.swift  $|\$$  chmod u+x ./fruitClassifier.swift \$ ./fruitClassifier.swift

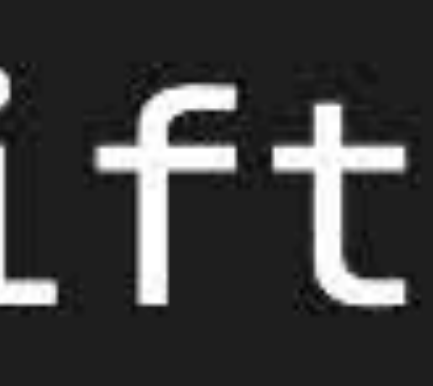

# $\bullet$   $\bullet$ Terminal — -bash \$ swift Welcome to Apple Swift version 4.2.  $1 >$  import CreateML  $2 >$

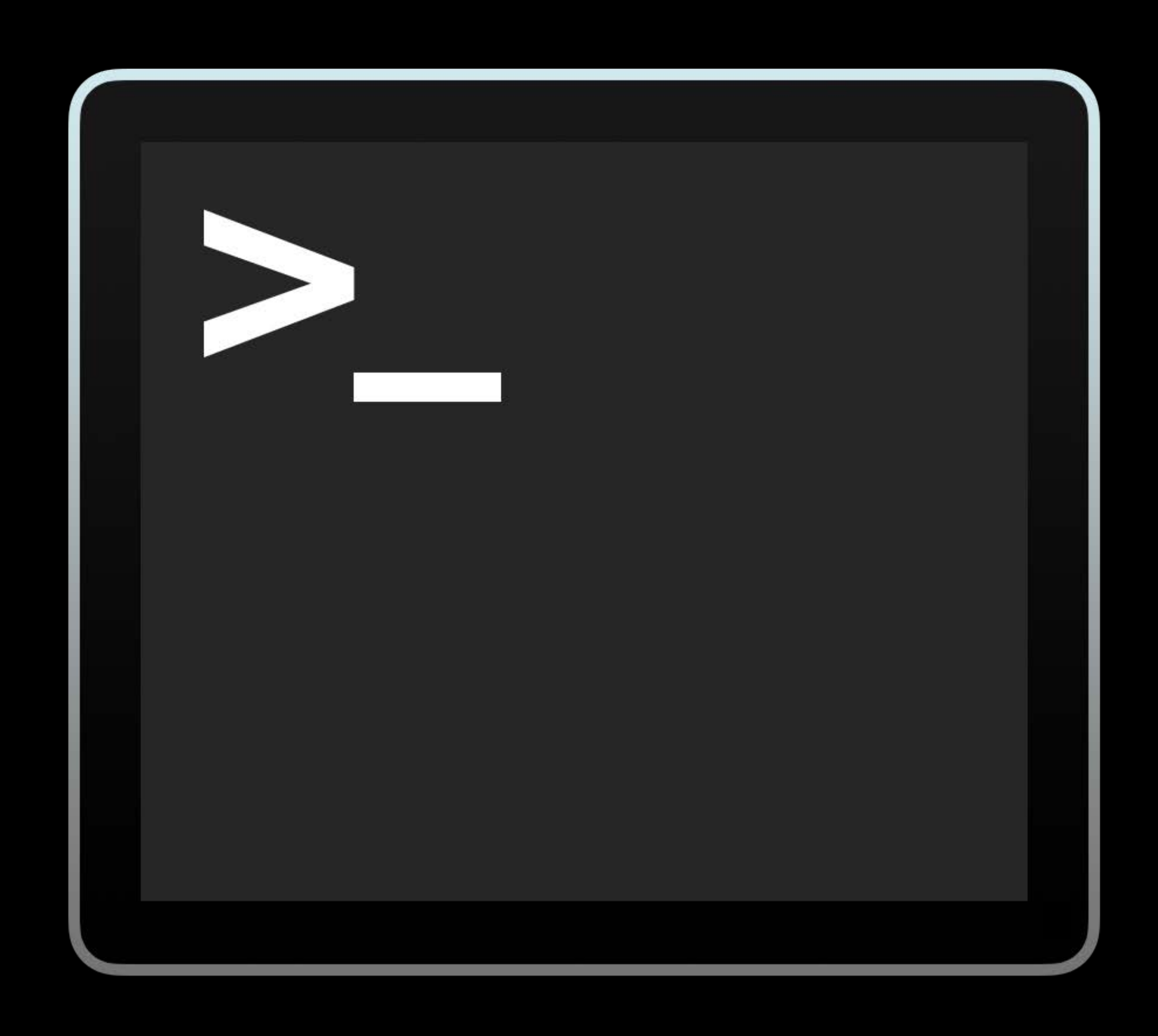

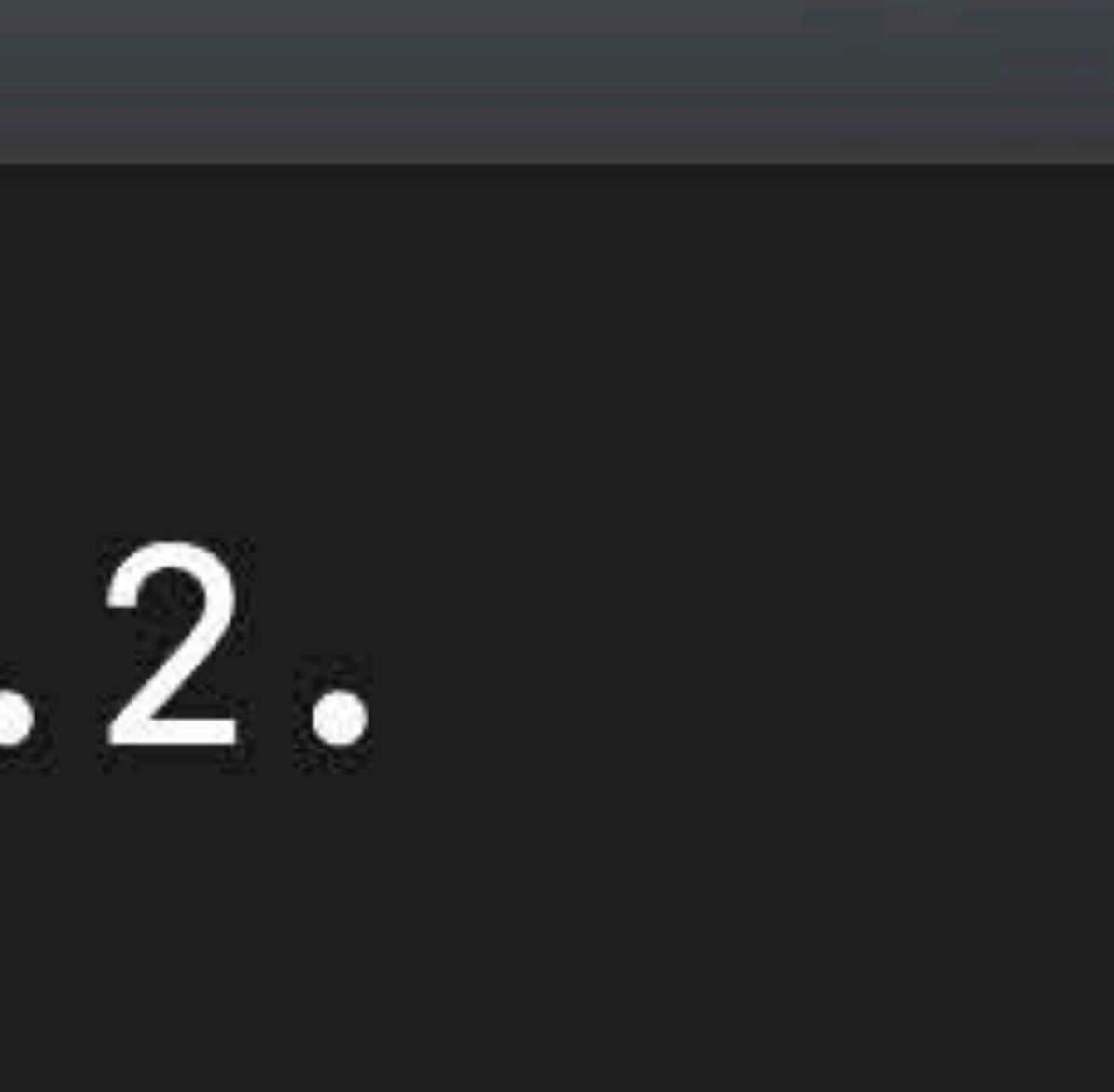

### Tao Jia, Core ML

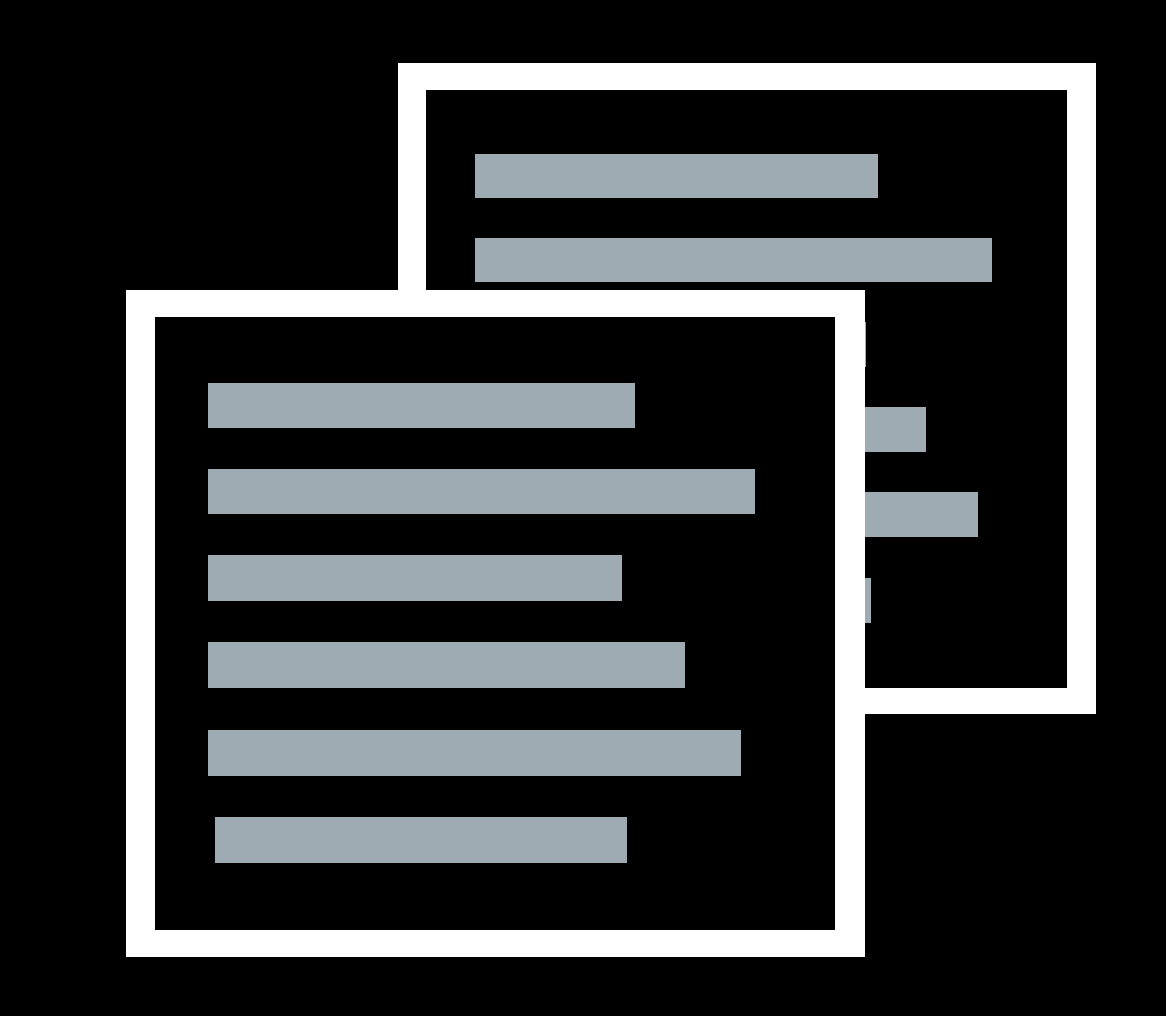

# **Text**

### Introducing Natural Language Framework **Hall 3** Mednesday 4:00PM

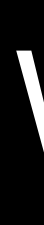

Lorem ipsum dolor sit amet, consectetur adipiscing elit, sed do eiusmod tempor incididunt ut labore et dolore magna aliqua. Ut enim ad minim veniam, quis nostrud exercitation ullamco laboris nisi ut aliquip ex ea commodo consequat. Duis aute irure dolor in reprehenderit in voluptate velit esse cillum dolore eu fugiat nulla pariatur. Excepteur sint occaecat cupidatat non proident, sunt in culpa qui officia deserunt mollit anim id est laborum

Lorem ipsum dolor sit amet, consectetur adipiscing elit, sed do eiusmod tempor incididunt ut labore et dolore magna aliqua. Ut enim ad minim veniam, quis nostrud exercitation ullamco laboris nisi ut aliquip ex ea commodo consequat. Duis aute irure dolor in reprehenderit in voluptate velit esse cillum dolore eu fugiat nulla pariatur. Excepteur sint occaecat cupidatat non proident, sunt in culpa qui officia deserunt mollit anim id est laborum.

Lorem ipsum dolor sit amet, consectetur adipiscing elit, sed do eiusmod tempor incididunt ut labore et dolore magna aliqua. Ut enim ad minim veniam, quis nostrud exercitation ullamco laboris nisi ut aliquip ex ea commodo consequat. Duis aute irure dolor in reprehenderit in voluptate velit esse cillum dolore eu fugiat nulla pariatur. Excepteur sint occaecat cupidatat non proident, sunt in culpa qui officia deserunt mollit anim id est laborum.

### Introducing Natural Language Framework Hall 3 Wednesday 4:00PM

# **Label**

# **Label**

**Label**

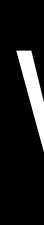

# Text Classification

# Text Classification Word Tagging

Lorem ipsum dolor sit amet, consectetur adipiscing elit, sed do eiusmod tempor incididunt ut labore et dolore magna aliqua. Ut enim ad minim veniam, quis nostrud exercitation ullamco laboris nisi ut aliquip ex ea commodo consequat. Duis aute irure dolor in reprehenderit in voluptate velit esse cillum dolore eu fugiat nulla pariatur. Excepteur sint occaecat cupidatat non proident, sunt in culpa qui officia deserunt mollit anim id est laborum

Lorem ipsum dolor sit amet, consectetur adipiscing elit, sed do eiusmod tempor incididunt ut labore et dolore magna aliqua. Ut enim ad minim veniam, quis nostrud exercitation ullamco laboris nisi ut aliquip ex ea commodo consequat. Duis aute irure dolor in reprehenderit in voluptate velit esse cillum dolore eu fugiat nulla pariatur. Excepteur sint occaecat cupidatat non proident, sunt in culpa qui officia deserunt mollit anim id est laborum.

# **Label Label Label Label Label** Lorem ipsum dolor sit amet

Lorem ipsum dolor sit amet, consectetur adipiscing elit, sed do eiusmod tempor incididunt ut labore et dolore magna aliqua. Ut enim ad minim veniam, quis nostrud exercitation ullamco laboris nisi ut aliquip ex ea commodo consequat. Duis aute irure dolor in reprehenderit in voluptate velit esse cillum dolore eu fugiat nulla pariatur. Excepteur sint occaecat cupidatat non proident, sunt in culpa qui officia deserunt mollit anim id est laborum.

### Introducing Natural Language Framework hall 3 Wednesday 4:00PM

# **Label**

# **Label**

**Label**

# Text Classification Text Classification

Lorem ipsum dolor sit amet, consectetur adipiscing elit, sed do eiusmod tempor incididunt ut labore et dolore magna aliqua. Ut enim ad minim veniam, quis nostrud exercitation ullamco laboris nisi ut aliquip ex ea commodo consequat. Duis aute irure dolor in reprehenderit in voluptate velit esse cillum dolore eu fugiat nulla pariatur. Excepteur sint occaecat cupidatat non proident, sunt in culpa qui officia deserunt mollit anim id est laborum

Lorem ipsum dolor sit amet, consectetur adipiscing elit, sed do eiusmod tempor incididunt ut labore et dolore magna aliqua. Ut enim ad minim veniam, quis nostrud exercitation ullamco laboris nisi ut aliquip ex ea commodo consequat. Duis aute irure dolor in reprehenderit in voluptate velit esse cillum dolore eu fugiat nulla pariatur. Excepteur sint occaecat cupidatat non proident, sunt in culpa qui officia deserunt mollit anim id est laborum.

Lorem ipsum dolor sit amet, consectetur adipiscing elit, sed do eiusmod tempor incididunt ut labore et dolore magna aliqua. Ut enim ad minim veniam, quis nostrud exercitation ullamco laboris nisi ut aliquip ex ea commodo consequat. Duis aute irure dolor in reprehenderit in voluptate velit esse cillum dolore eu fugiat nulla pariatur. Excepteur sint occaecat cupidatat non proident, sunt in culpa qui officia deserunt mollit anim id est laborum.

### Introducing Natural Language Framework hall 3 Wednesday 4:00PM

# **Label Label Label Label Label** Lorem ipsum dolor sit amet

## **Label**

## **Label**

**Label**

# **The energy of developers is amazing!**

Sentiment Analysis

# **Deposed Prince wants to give you money SPAM**

Spam Analysis

# **The Warriors just had an amazing comeback win SPORT**

Topic Analysis

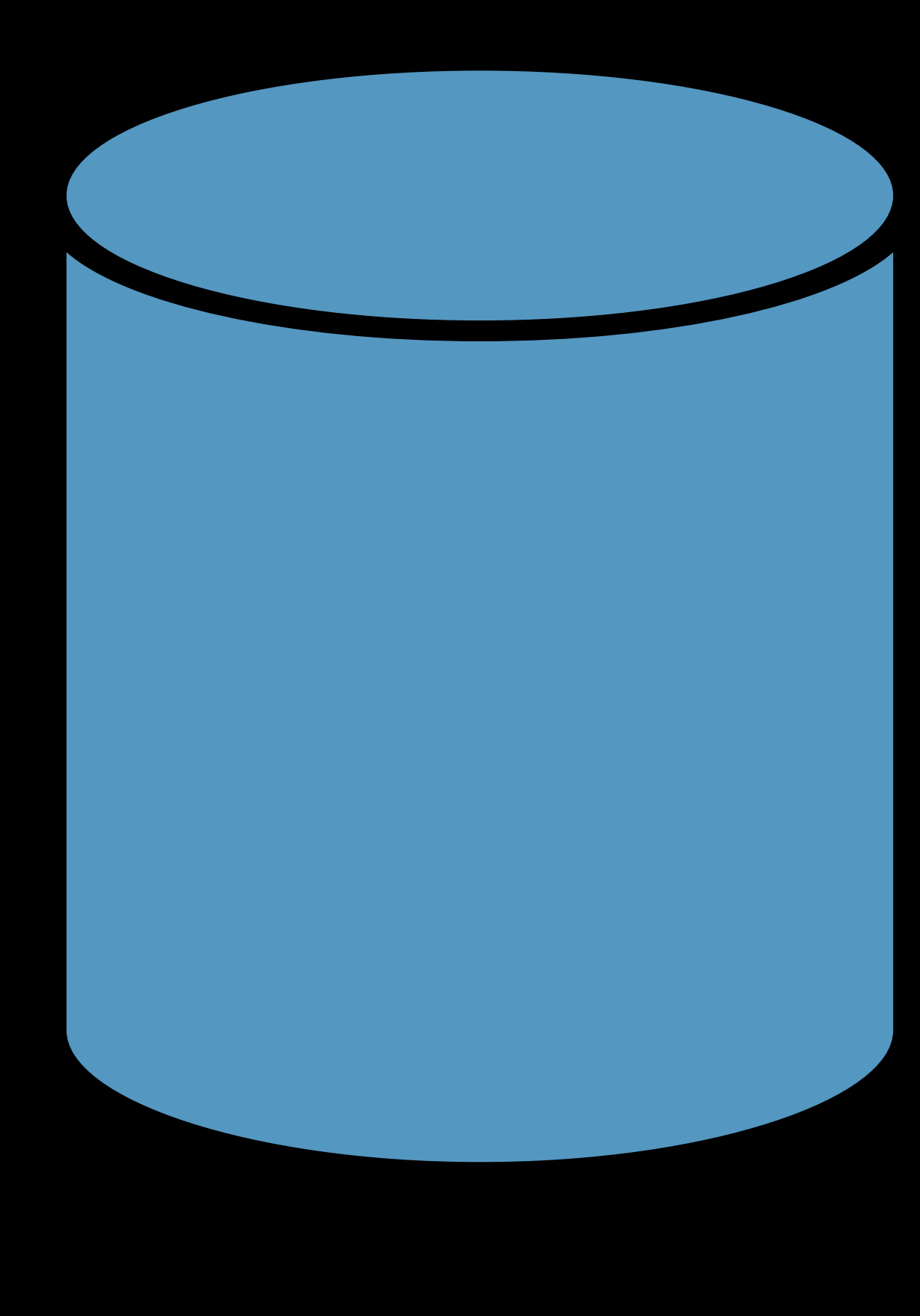

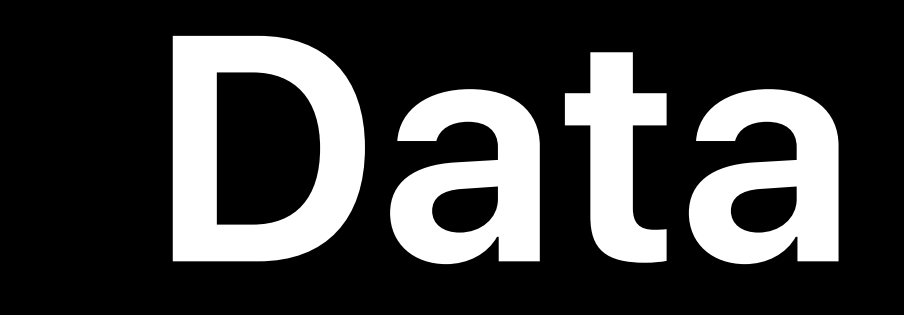

# article\_1.txt

### article\_4.txt

article\_5.txt

article\_8.txt

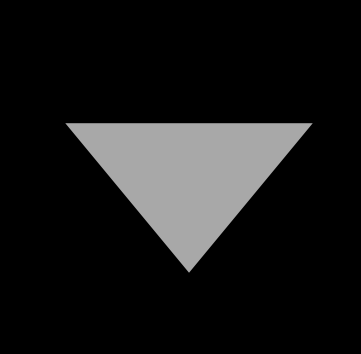

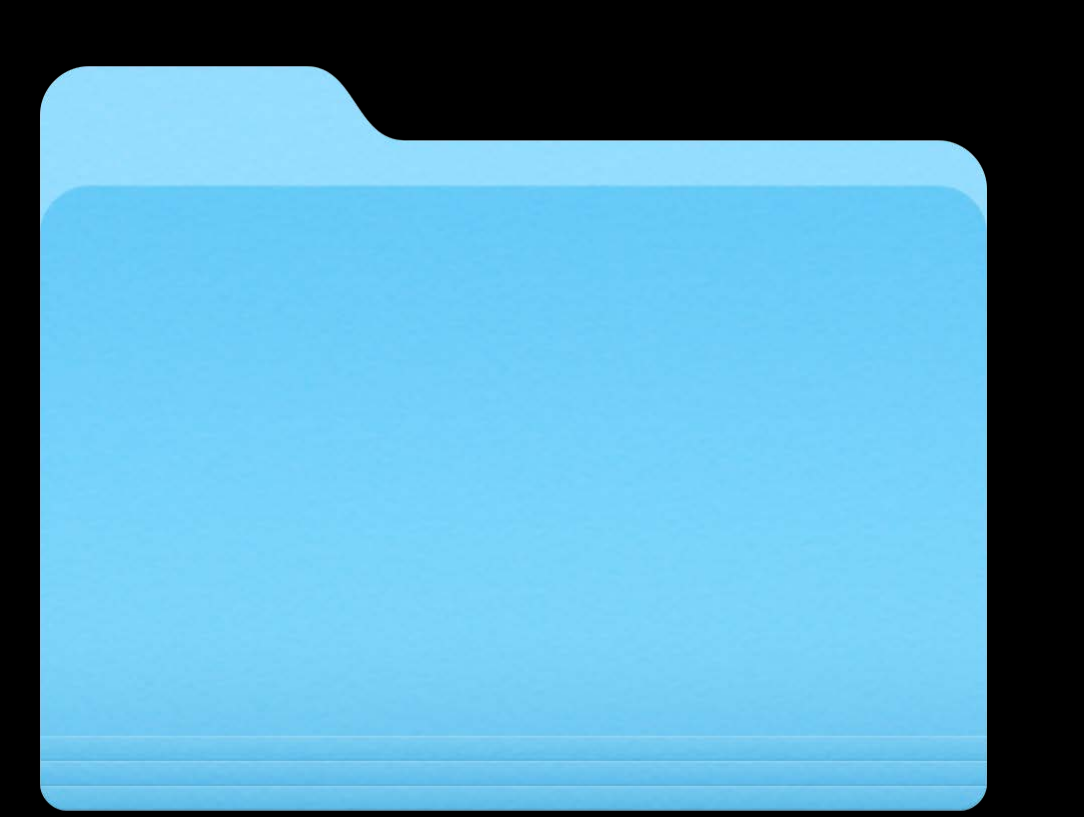

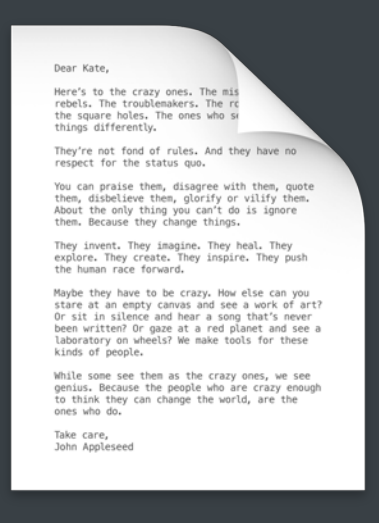

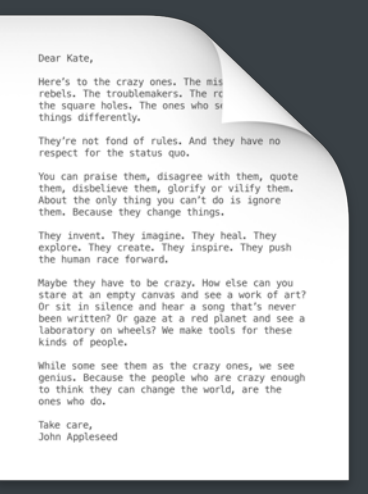

Dear Kate,<br>Here's to the crazy ones,<br>rebels. The troublemaker<br>the square holes. The on<br>things differently.

They're not fond of rules. An<br>respect for the status quo. You can praise them, disagree wi<br>them, disbelieve them, glorify o<br>About the only thing you can't d<br>them. Because they change things

Dear Kate,<br>Here's to the crazy ones. The<br>rebels. The troublemakers. I<br>the square holes. The ones<br>things differently.

They're not fond of rules. And the<br>respect for the status quo. You can praise them, disagree with them, disbelieve them, glorify or vil<br>About the only thing you can't do is<br>them. Because they change things.

They invent. They imagine. They heal. They<br>explore. They create. They inspire. They push<br>the human race forward.

Maybe they have to be crazy. How else can you<br>stare at an empty canvas and see a work of art?<br>Or sit in silence and hear a song that's never<br>been written? Or gaze at a red planet and see a<br>laboratory on wheels? We make too

Minus or propiet.<br>While some see then as the crazy ones, we see<br>genius. Because the people who are crazy enough<br>to think they can change the world, are the<br>ones who do.<br>Take care,<br>John Appleseed

They invent. They imagine. They heal. They<br>explore. They create. They inspire. They push<br>the human race forward.

Maybe they have to be crazy. How else can you<br>stare at an empty canvas and see a work of art?<br>Or sit in silence and hear a song that's never<br>been written? Or gaze at a red planet and see a<br>laboratory on whear? We make tool

kinds of people.<br>While some see them as the crazy ones, we see<br>genius. Because the people who are crazy enough<br>to think they can change the world, are the<br>ones who do.<br>Take care,<br>John Appleseed

article\_2.txt

article\_3.txt article\_6.txt

article\_7.txt

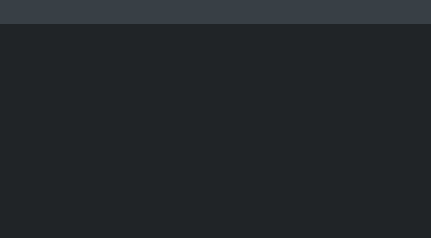

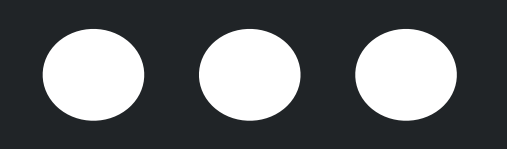

# **Data Source**

Take care,<br>John Appleseed Dear Kate,<br>Here's to the crazy ones. The miss<br>rebels. The troublemakers. The ric<br>the square hotes: The ones who say<br>things differently.<br>They're not fond of rules. And they have no<br>respect for the status quo.<br>You can praise

> Assume the propose them as the crazy ones, we see<br>genius. Because the people who are crazy enough<br>to think they can change the world, are the<br>ones who do.<br>Take care,<br>John Appleseed Dear Kate,<br>reces to the crazy ones. The miss<br>rebels. The troublemakers. The risk<br>things differently.<br>They're not food of rules. And they have no<br>respect for the status quo.<br>Yes repect for the status quote them, quote<br>them, They invent. They imagine. They heal. They<br>explore. They create. They inspire. They push<br>the human race forward. Maybe they have to be crazy. How else can you<br>stare at an empty canvas and see a work of art?<br>Or sit in silence and hear a song that's never<br>been written? Or gaze at a red planet and see a<br>laboratory on wheels? We make too While some see them as the crazy ones, we see<br>genius. Because the people who are crazy enough<br>to think they can change the world, are the<br>ones who do. Take care,<br>John Appleseed

Dear Kate,<br>here's to the crazy ones. The mist<br>rebels. The troublemakers. The rc<br>the square holes. The ones who si<br>things differently.<br>They're not ford of rules. And they have no<br>respect for the status quo.<br>You can praise t They invent. They imagine. They heal. They<br>explore. They create. They inspire. They push<br>the human race forward. Maybe they have to be crazy. How else can you stare at an empty canvas and see a work of article of article of the been written? Or gaze at a red planet and see a laboratory on whese  $\sim$  laboratory on wheels? We make tool While some see them as the crazy ones, we see<br>genius. Because the people who are crazy enough<br>to think they can change the world, are the<br>ones who do. Take care,<br>John Appleseed

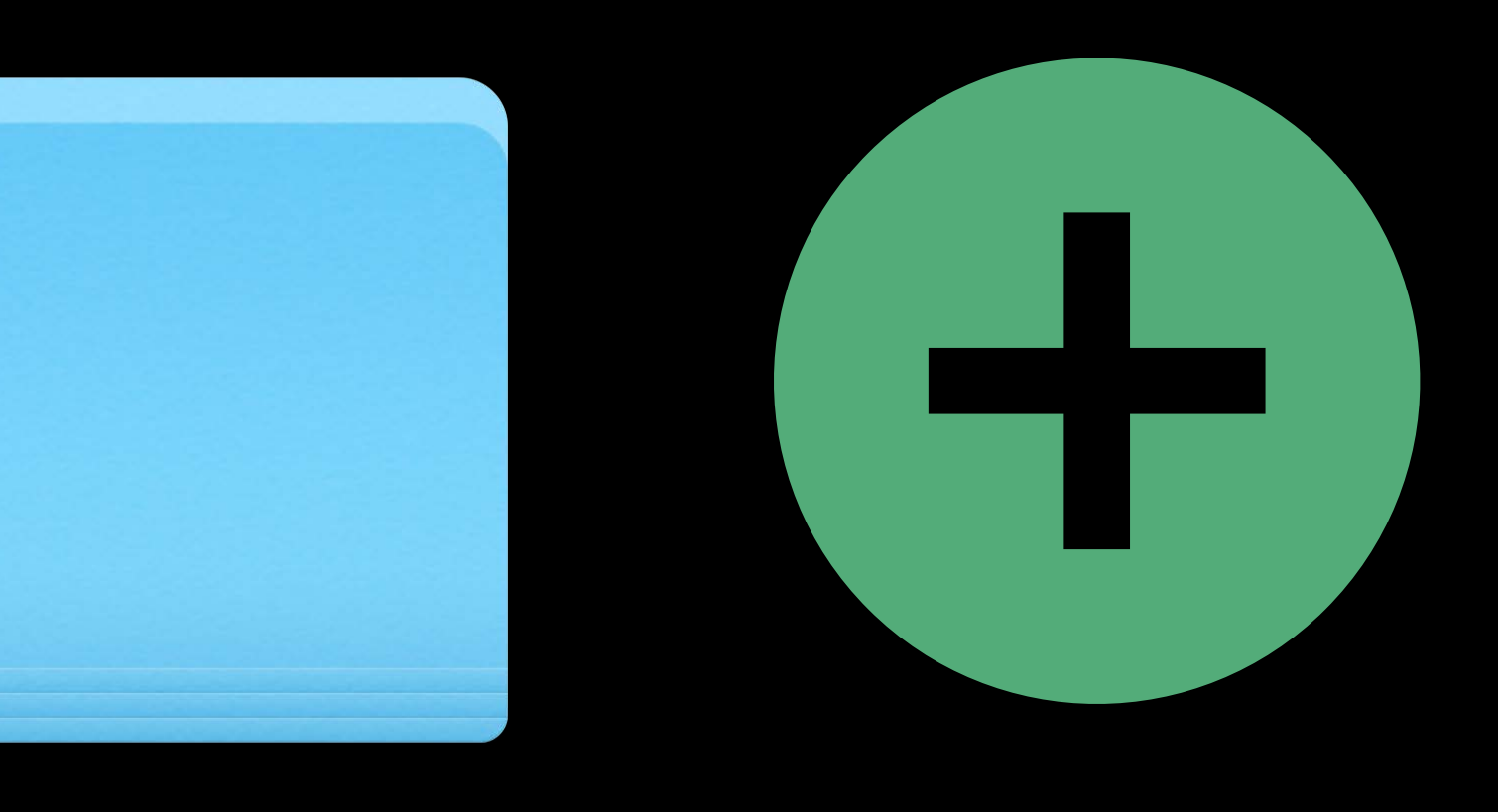

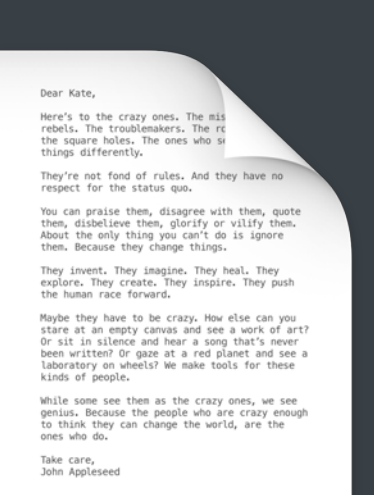

Maybe they have to be crazy. How else can you<br>stare at an empty canvas and see a work of art?<br>Or sit in silence and hear a song that's never<br>been written? Or gaze at a red planet and see a<br>laboratory on wheels? We make too

QueriesWithDomainLabels.csv

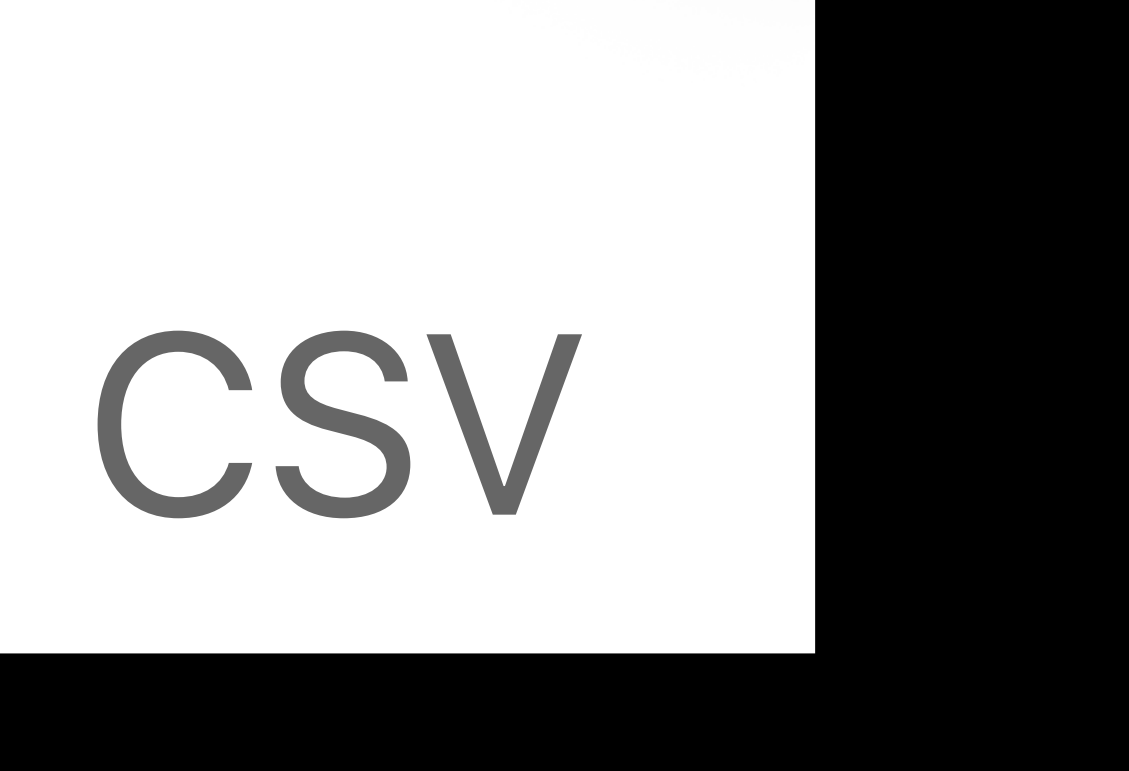

*I'm looking for a place to stay in Barcelona,HOTELS Where can I get good Mexican food on a Sunday?,RESTAURANTS Find me an inexpensive round trip flight to London.,FLIGHTS*

# *…*

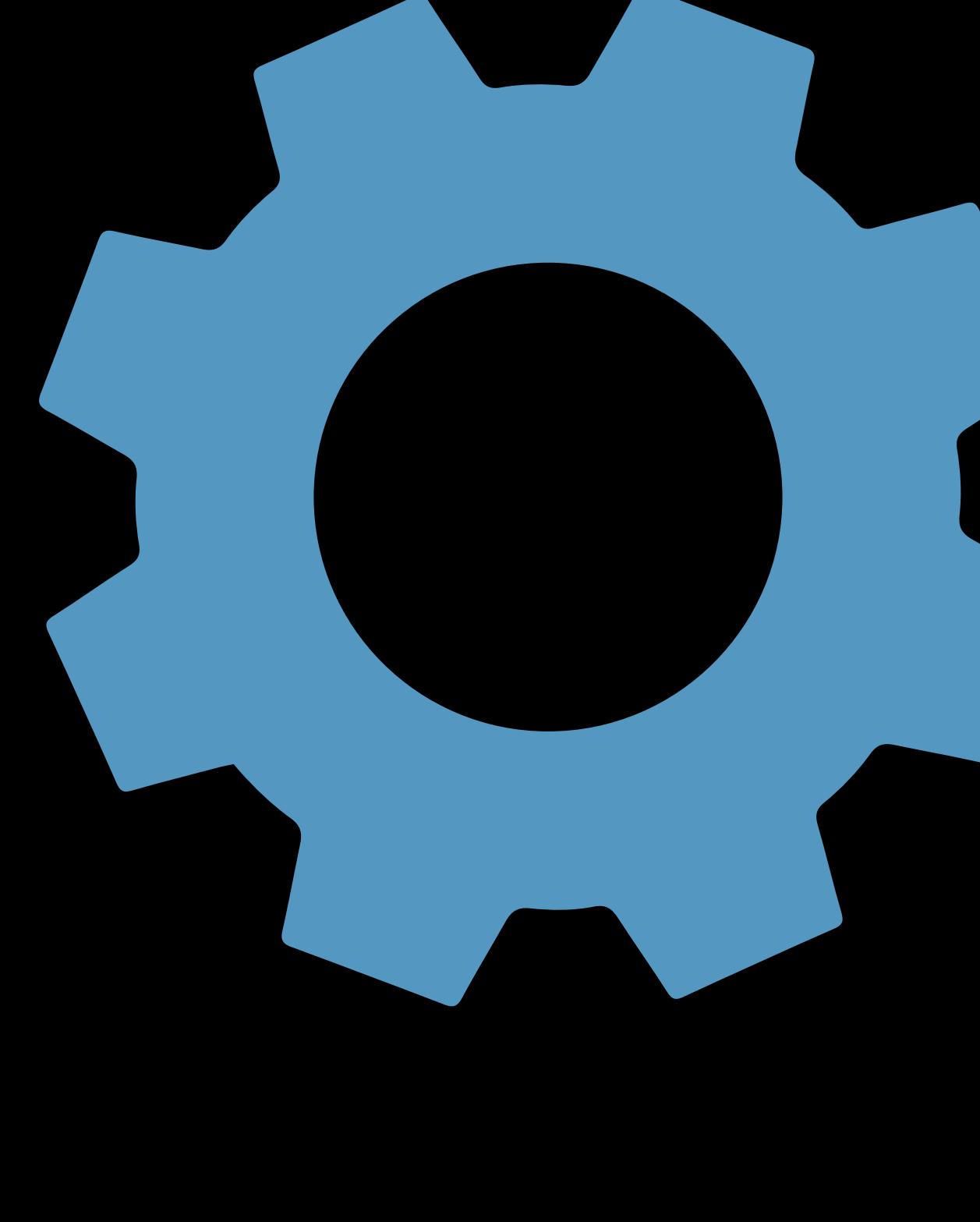

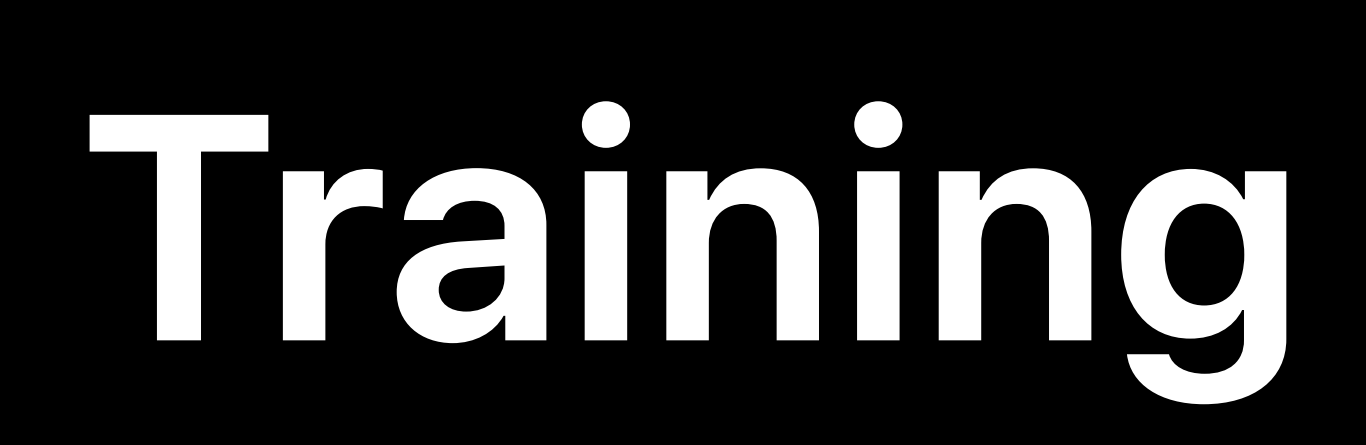

### Introducing Natural Language Framework hall 3 Wednesday 4:00PM

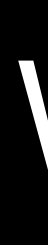

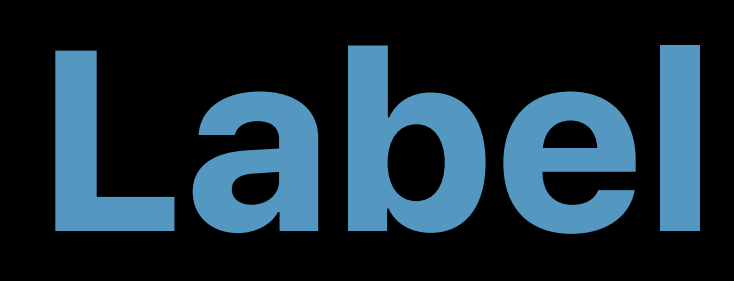

Language

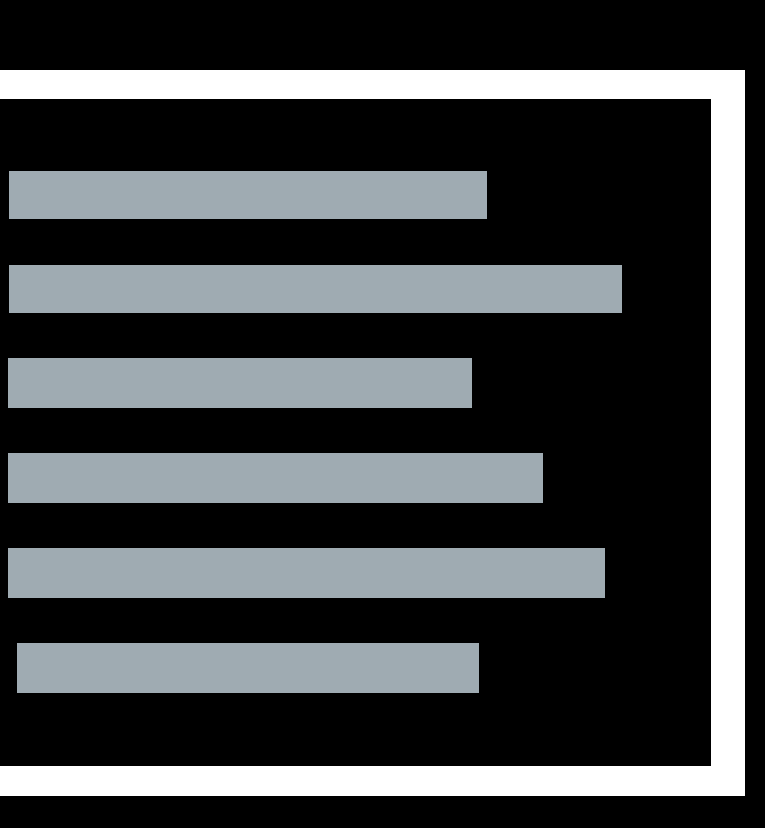

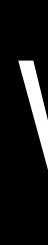

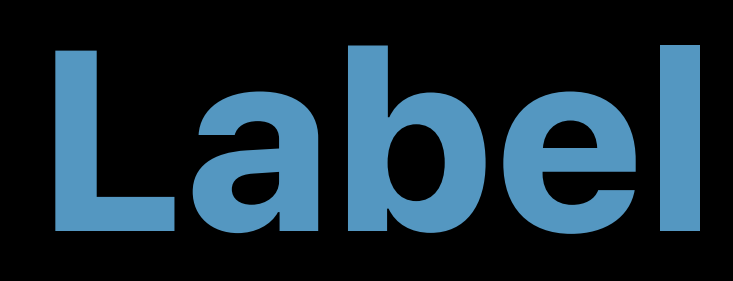

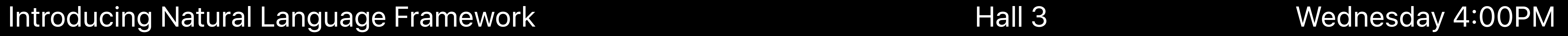

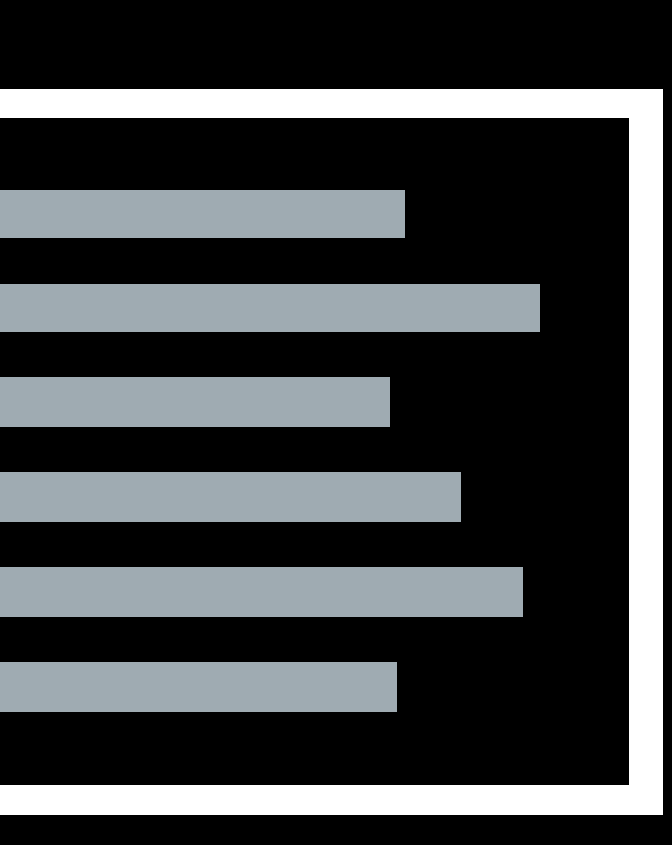

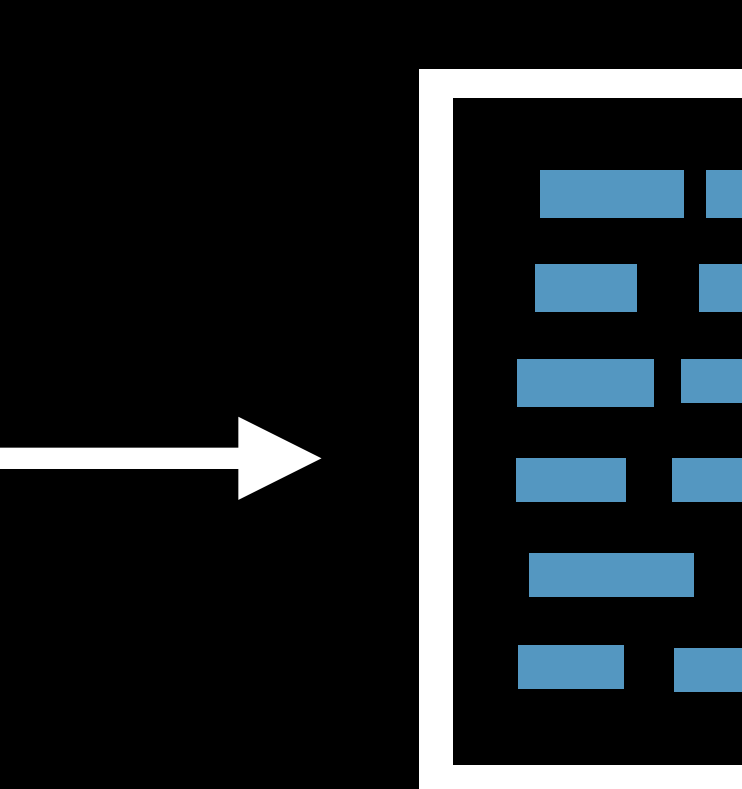

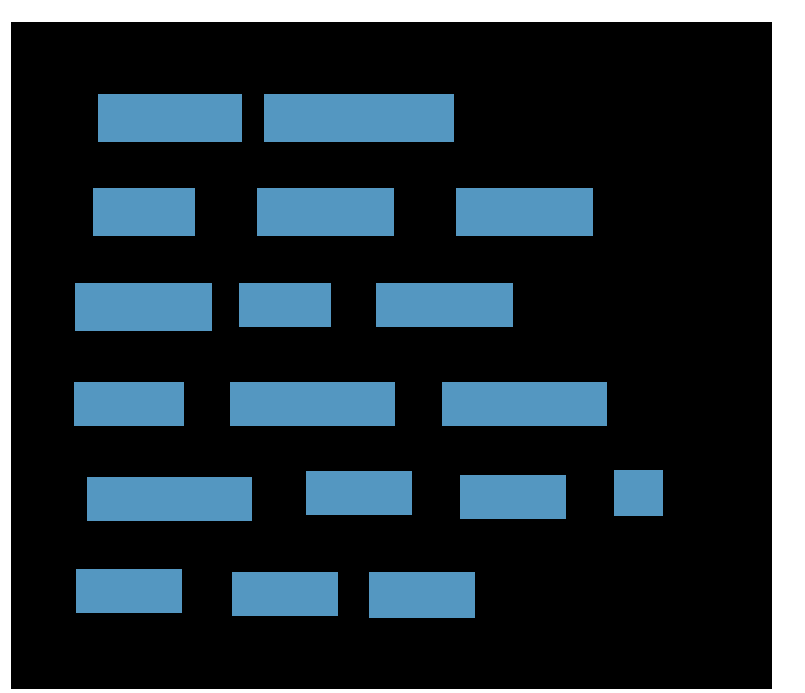

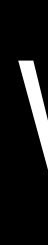

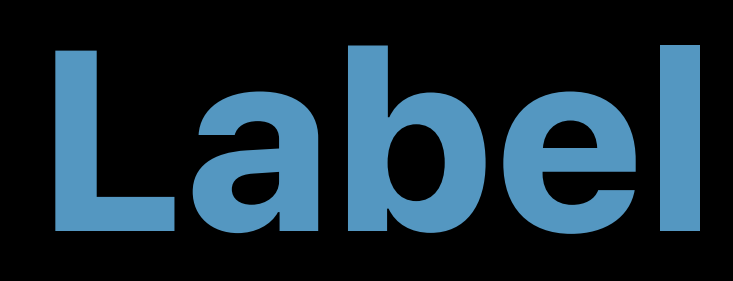

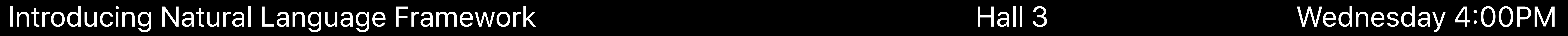

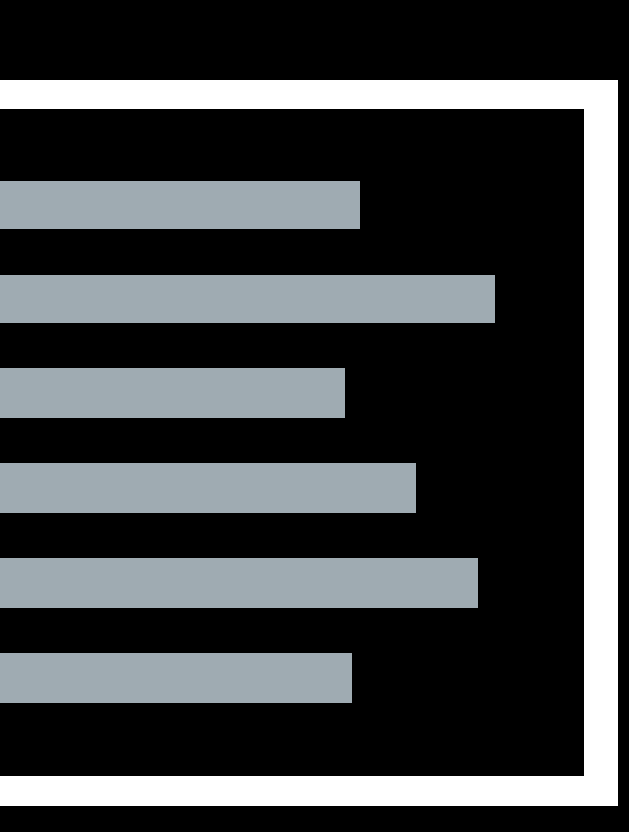

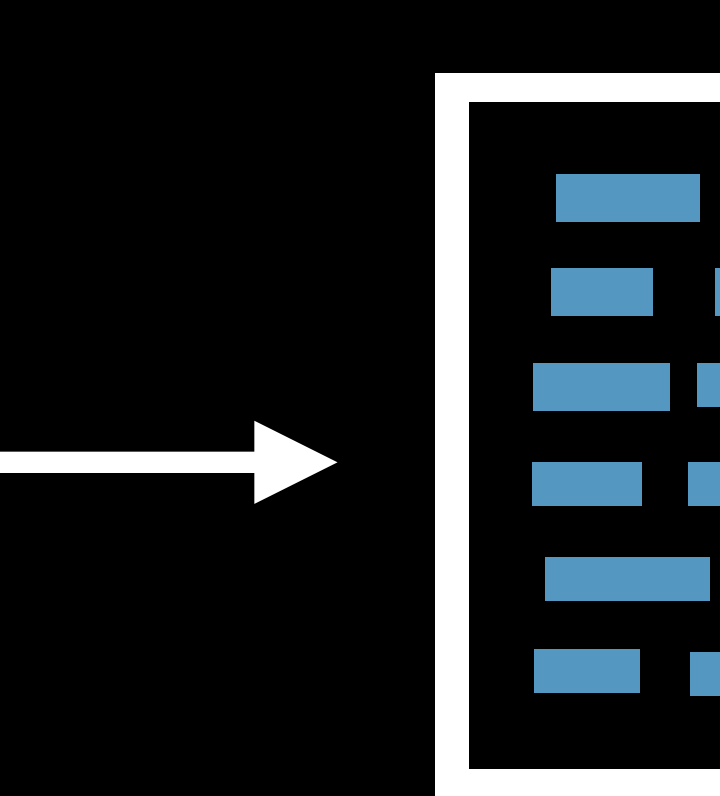

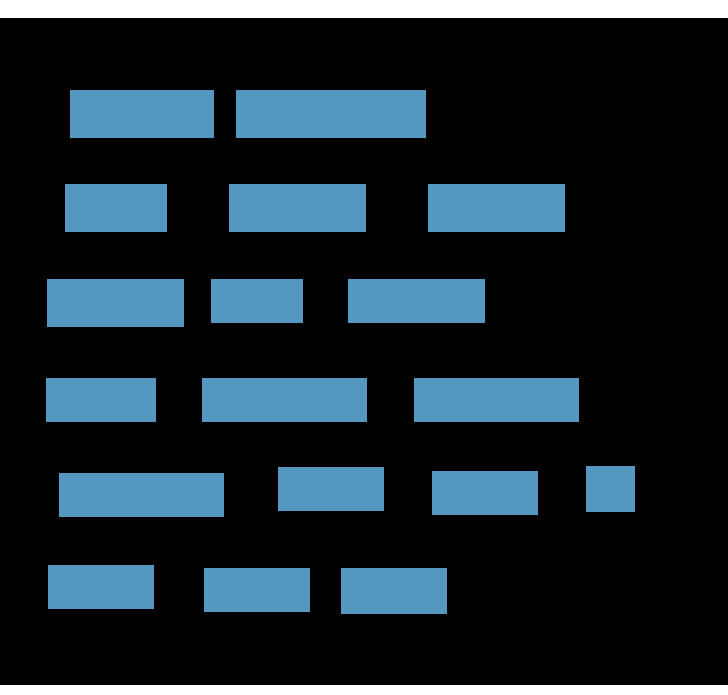

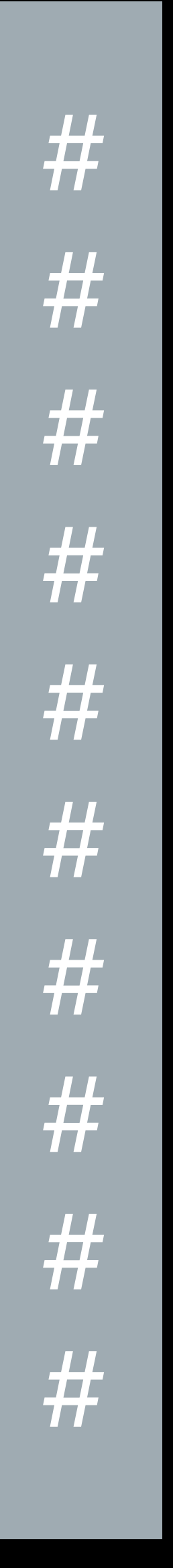

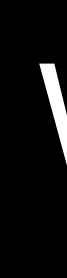

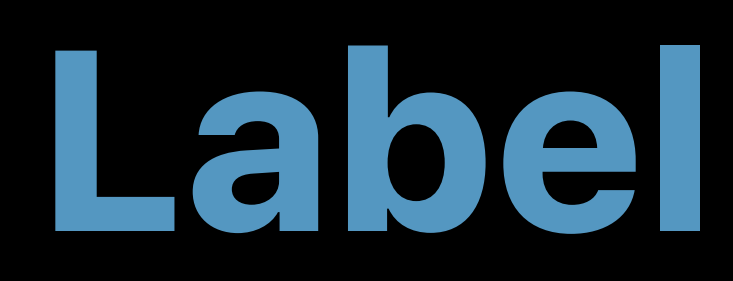

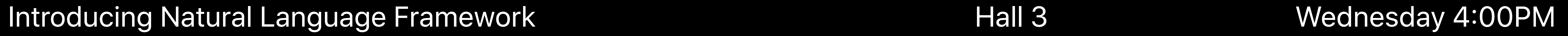

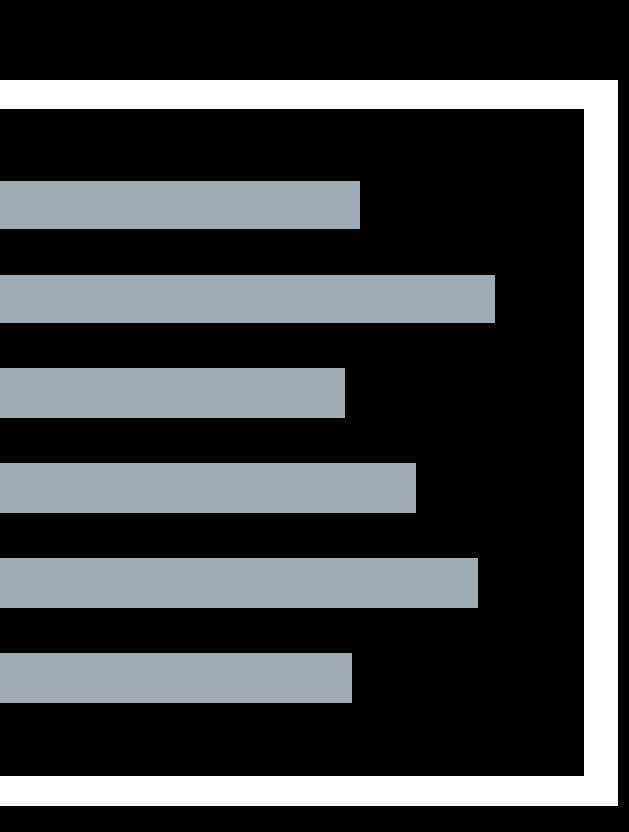

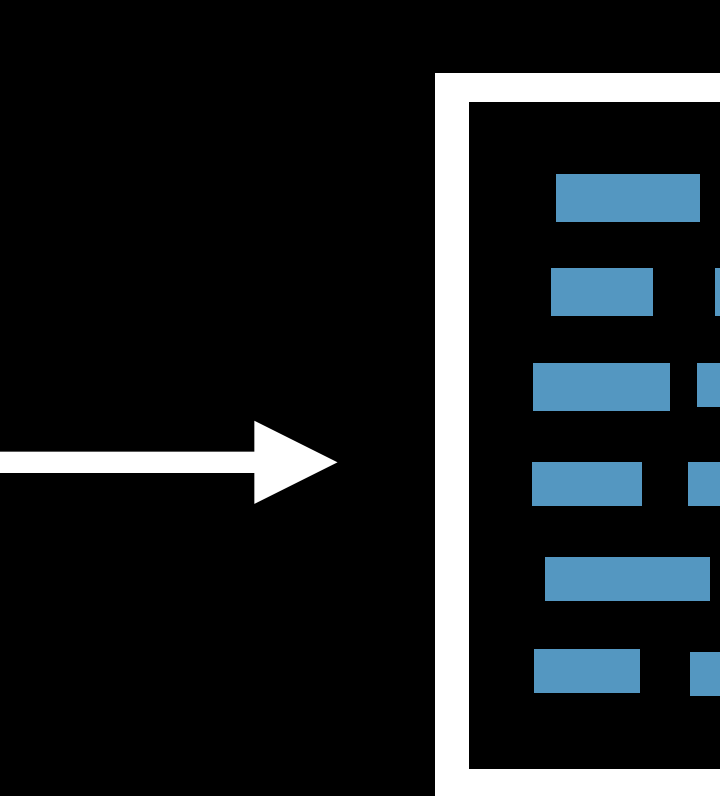

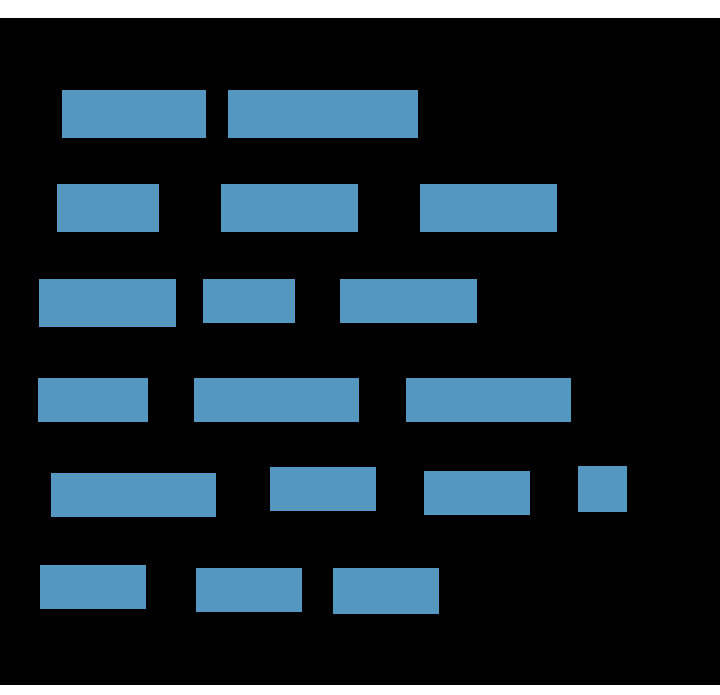

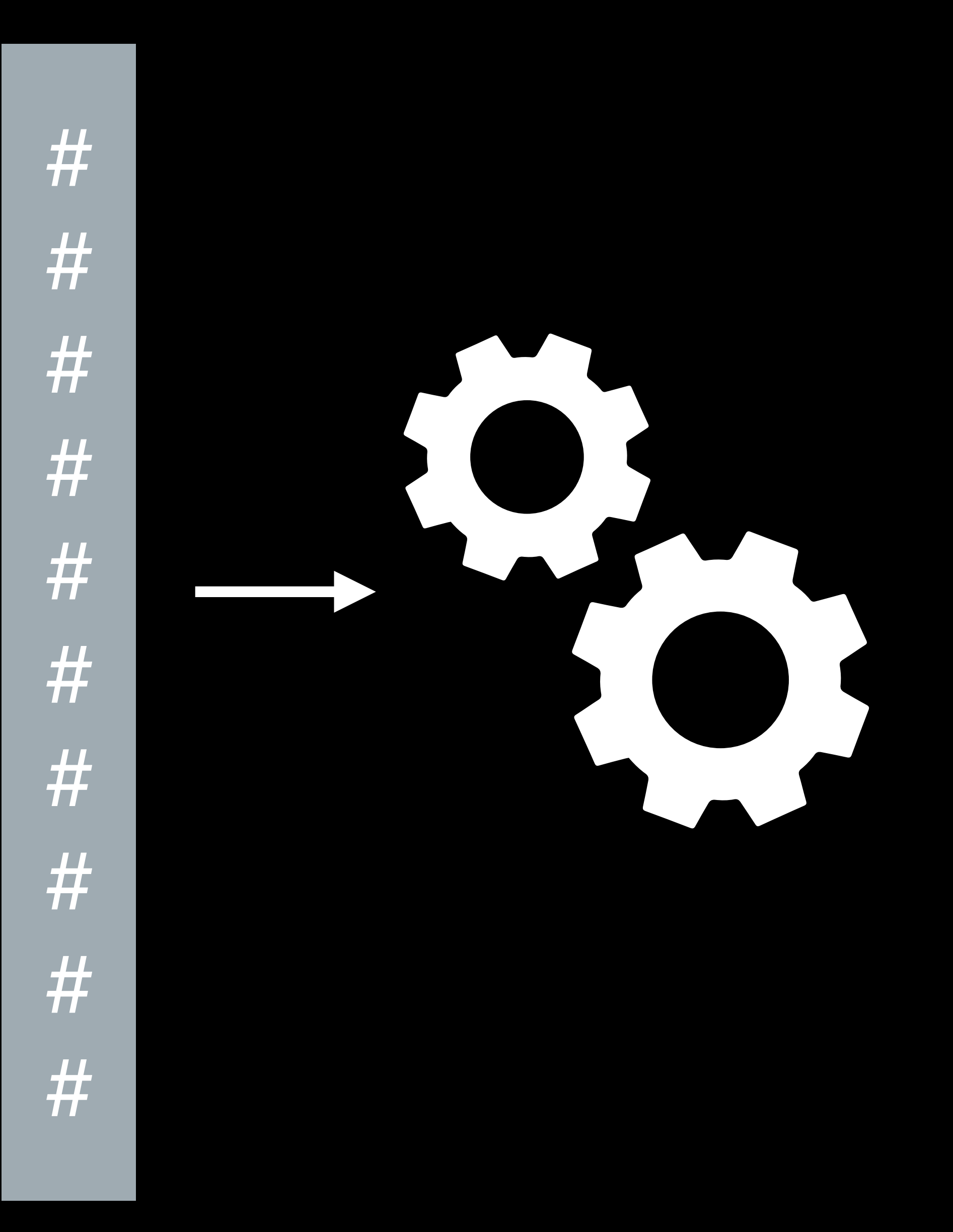

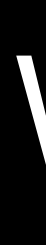

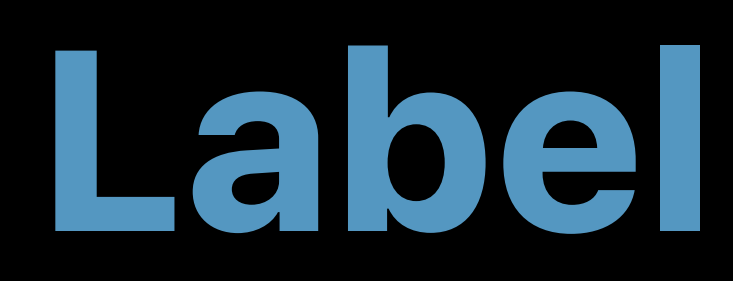

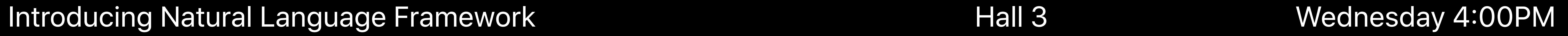

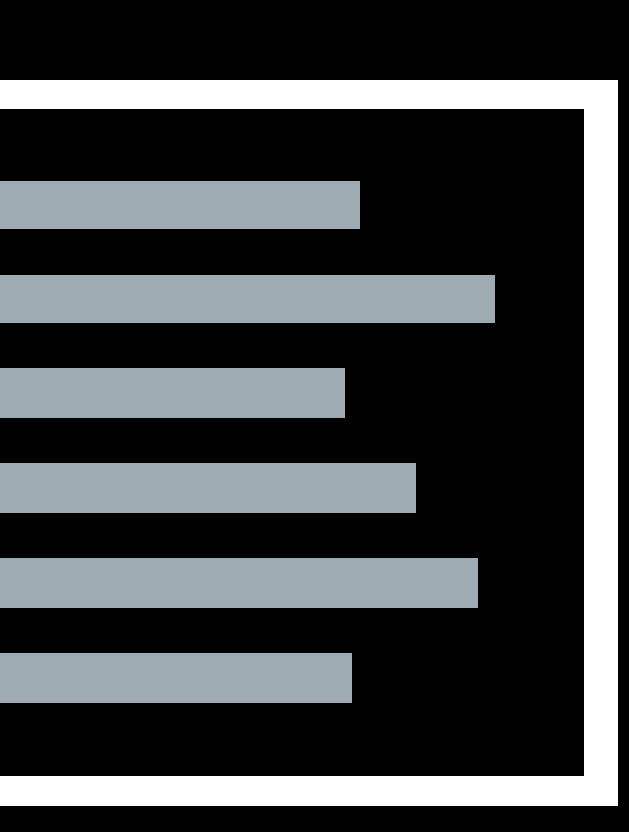

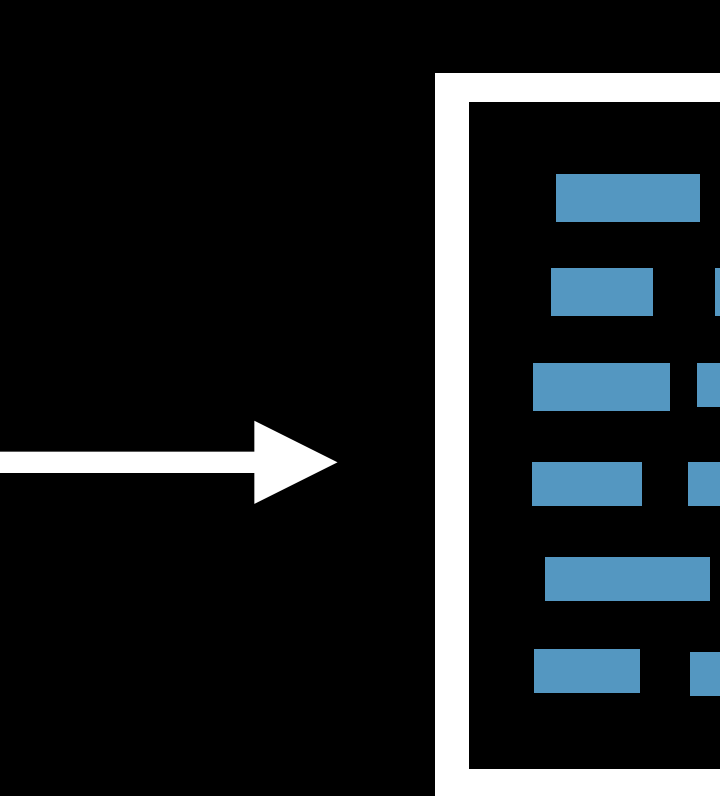

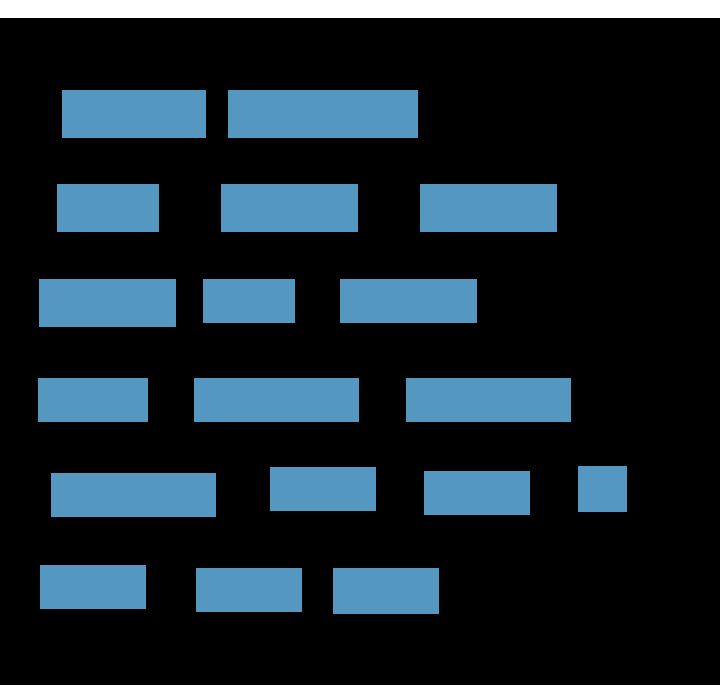

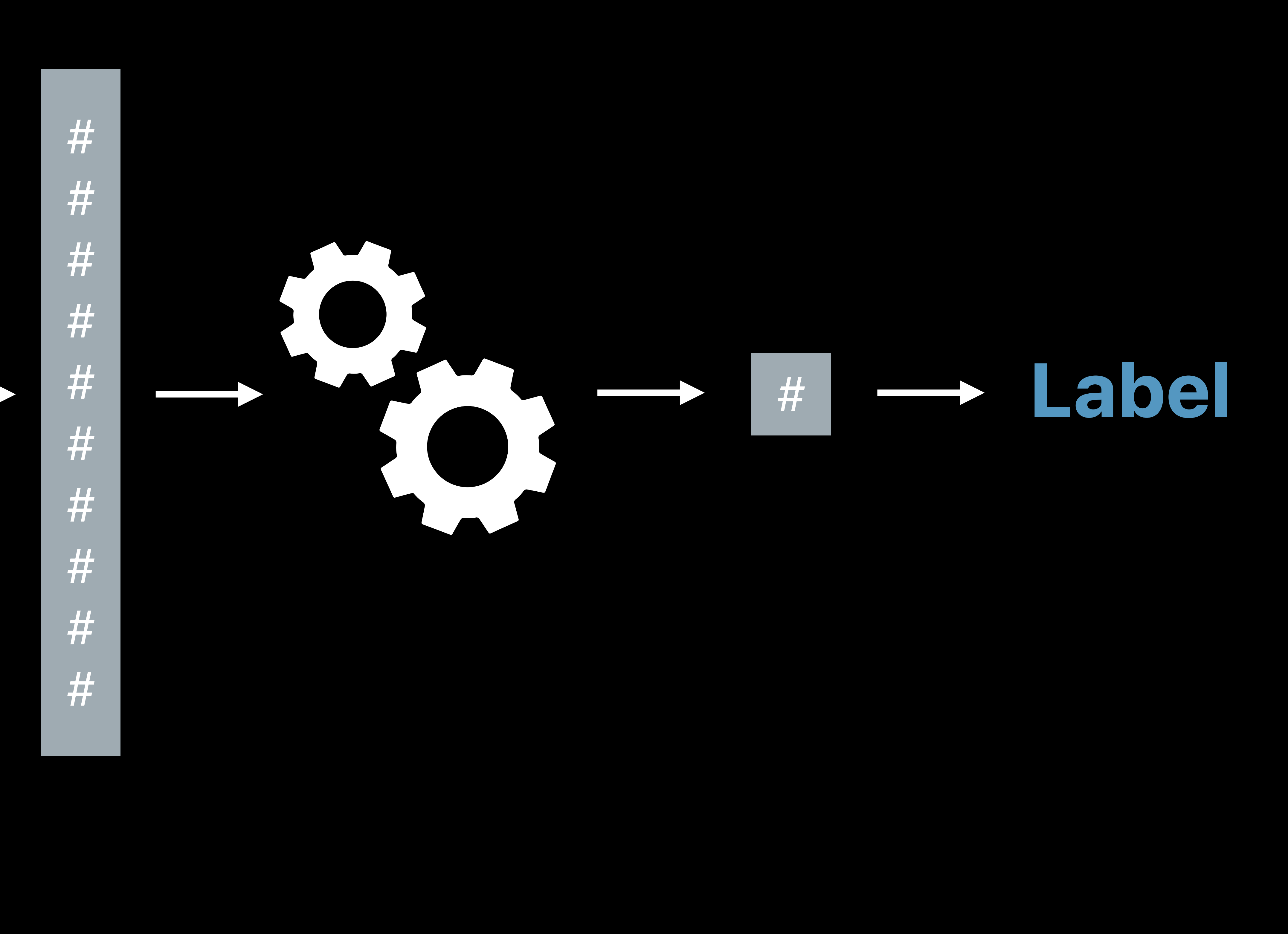

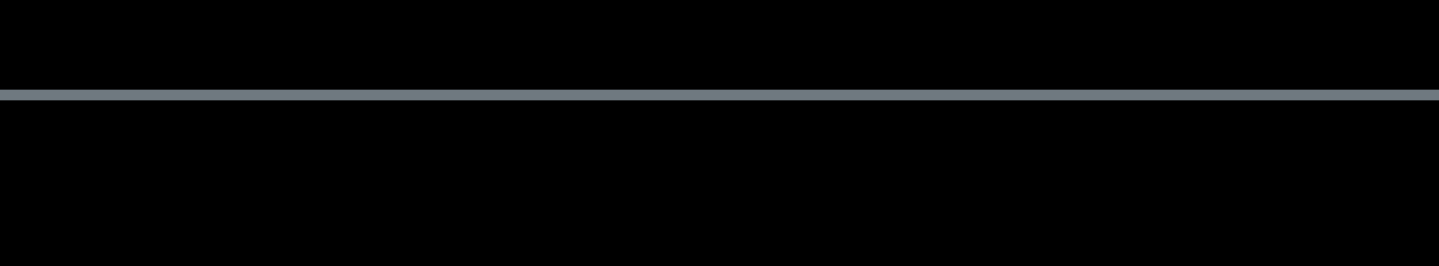

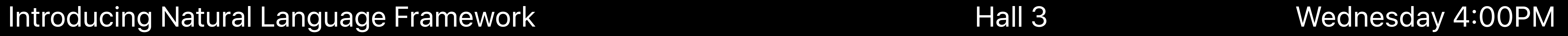

# **Text Classification with Create ML**

### Introducing Natural Language Framework **Hall 3** Mednesday 4:00PM

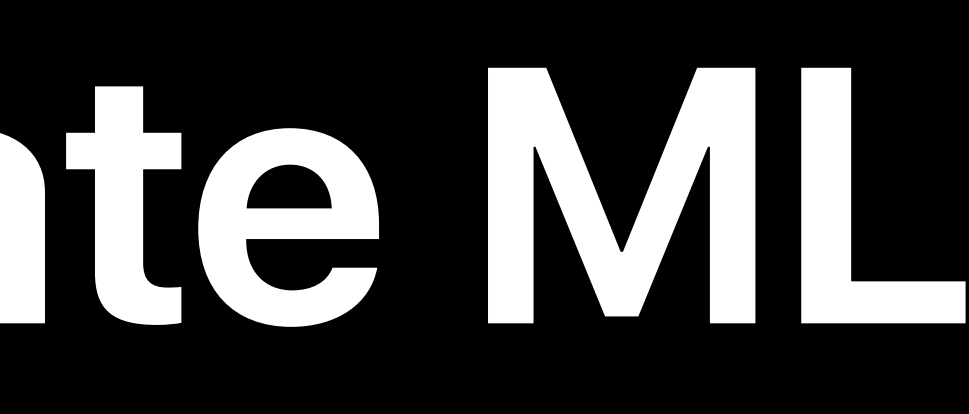

# **Text Classification with Create ML**

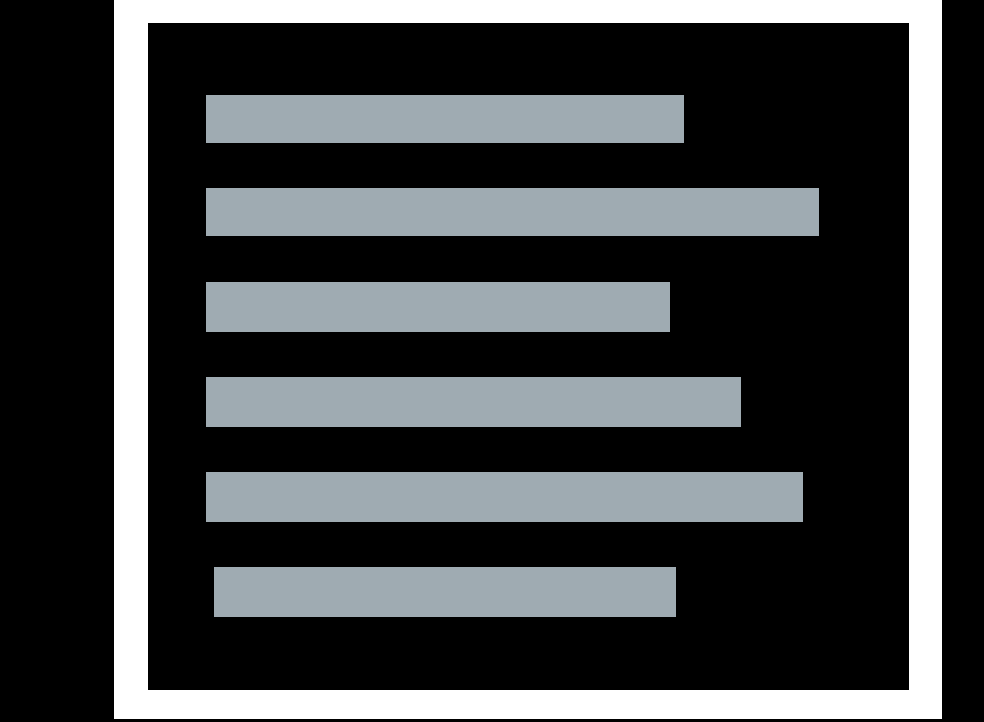

### Introducing Natural Language Framework Hall 3 Wednesday 4:00PM

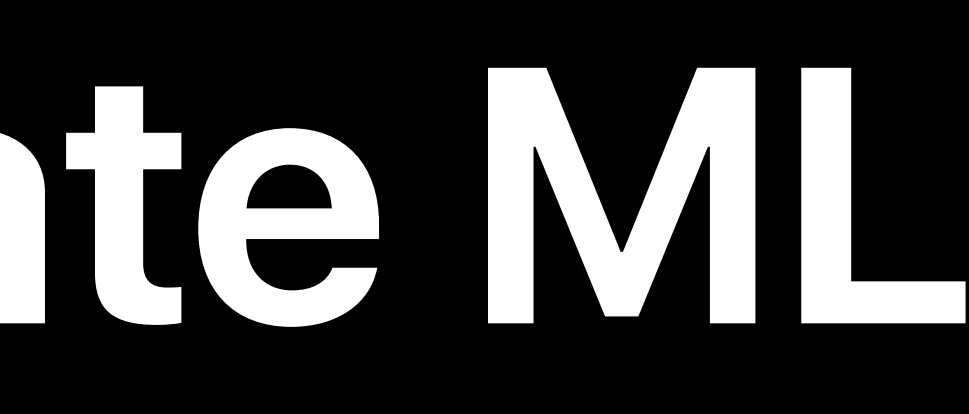

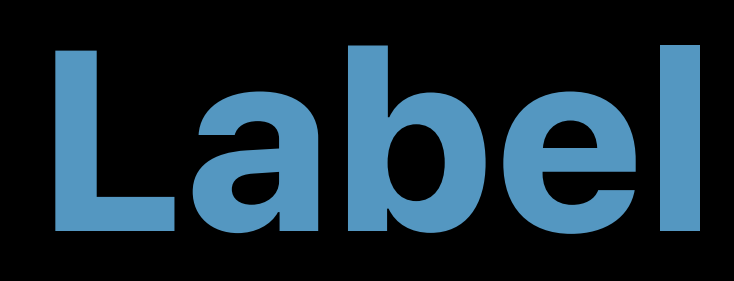

# **Text Classification with Create ML**

### Introducing Natural Language Framework Hall 3 Wednesday 4:00PM

## Natural Language

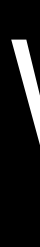

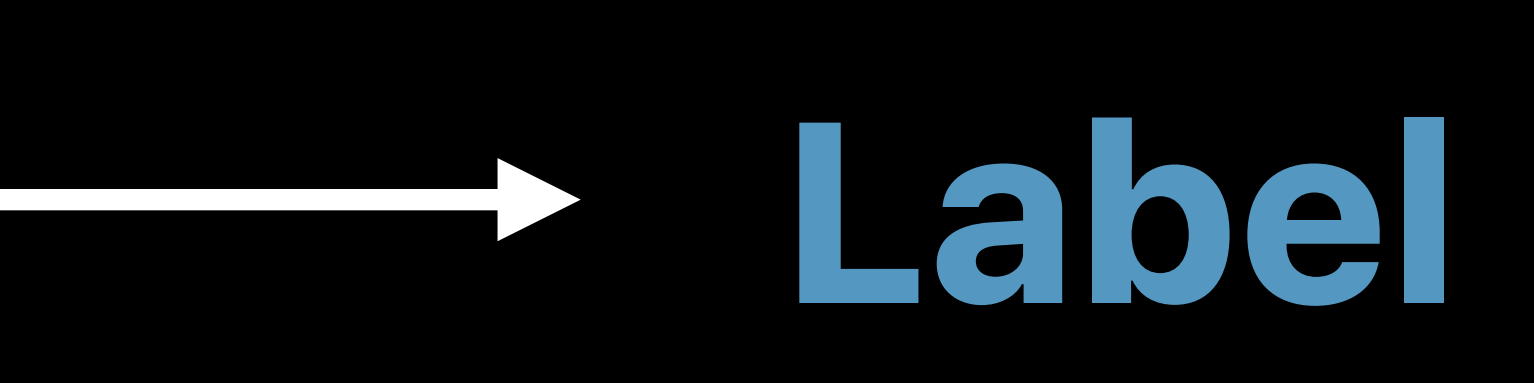

Example

# **Stay Positive**  Encouraging positive posts

- 
- 
- 
- 
- 
- 
- 
- - - -

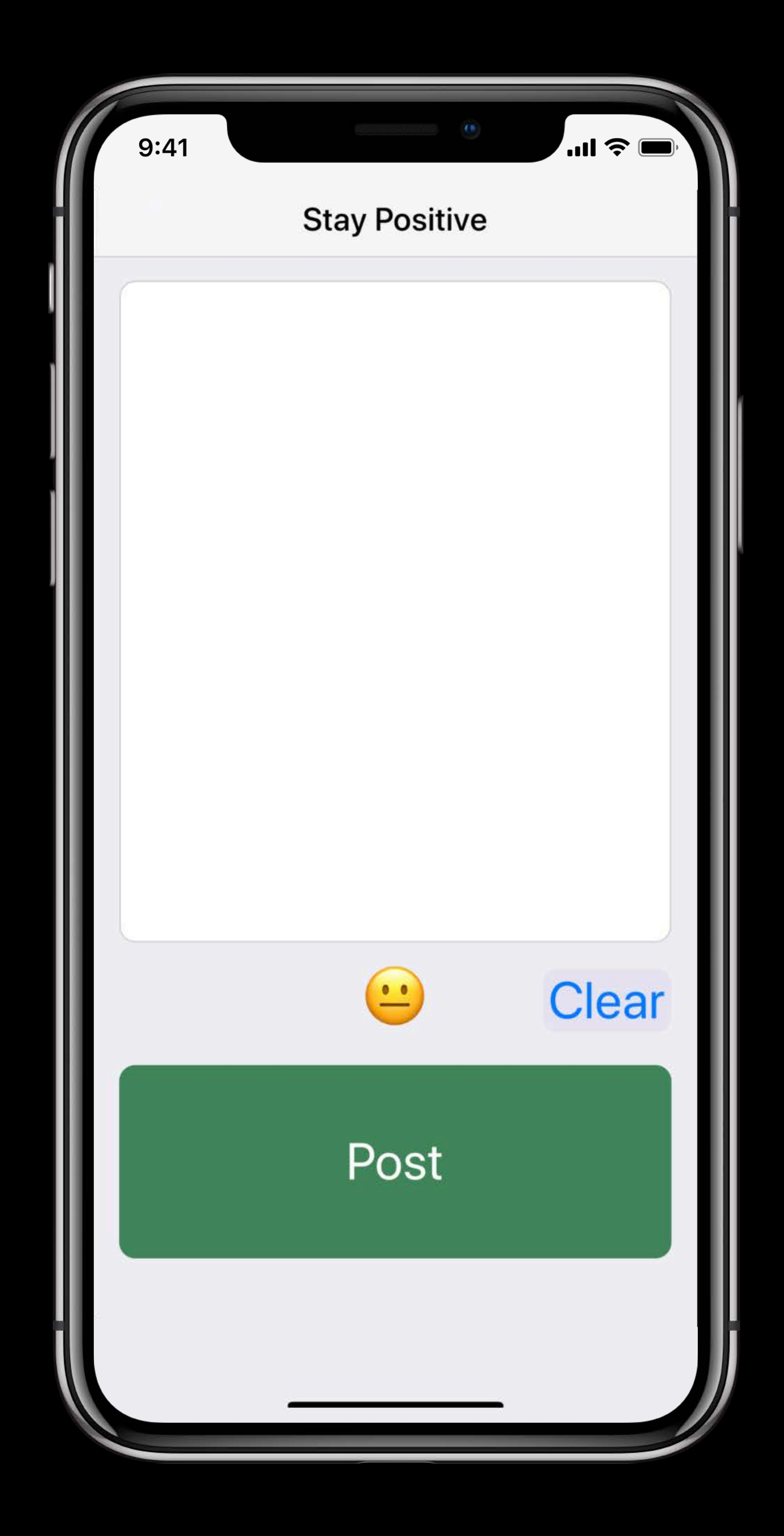

# **Stay Positive**  Encouraging positive posts

- 
- 
- 
- 
- 
- 
- 
- - - -

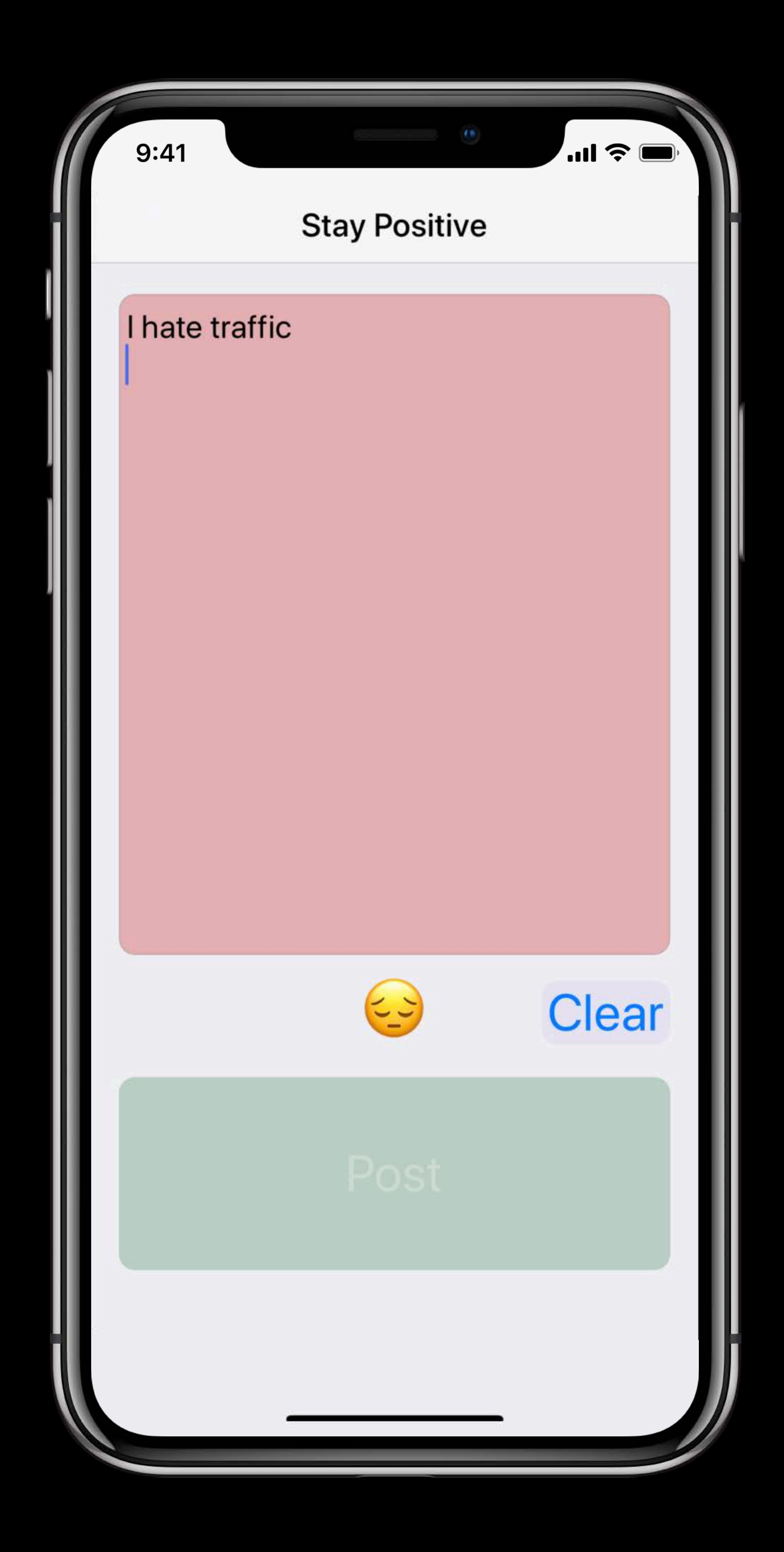

# **Stay Positive**  Encouraging positive posts

- 
- 
- 
- 
- 
- 
- 
- - - -

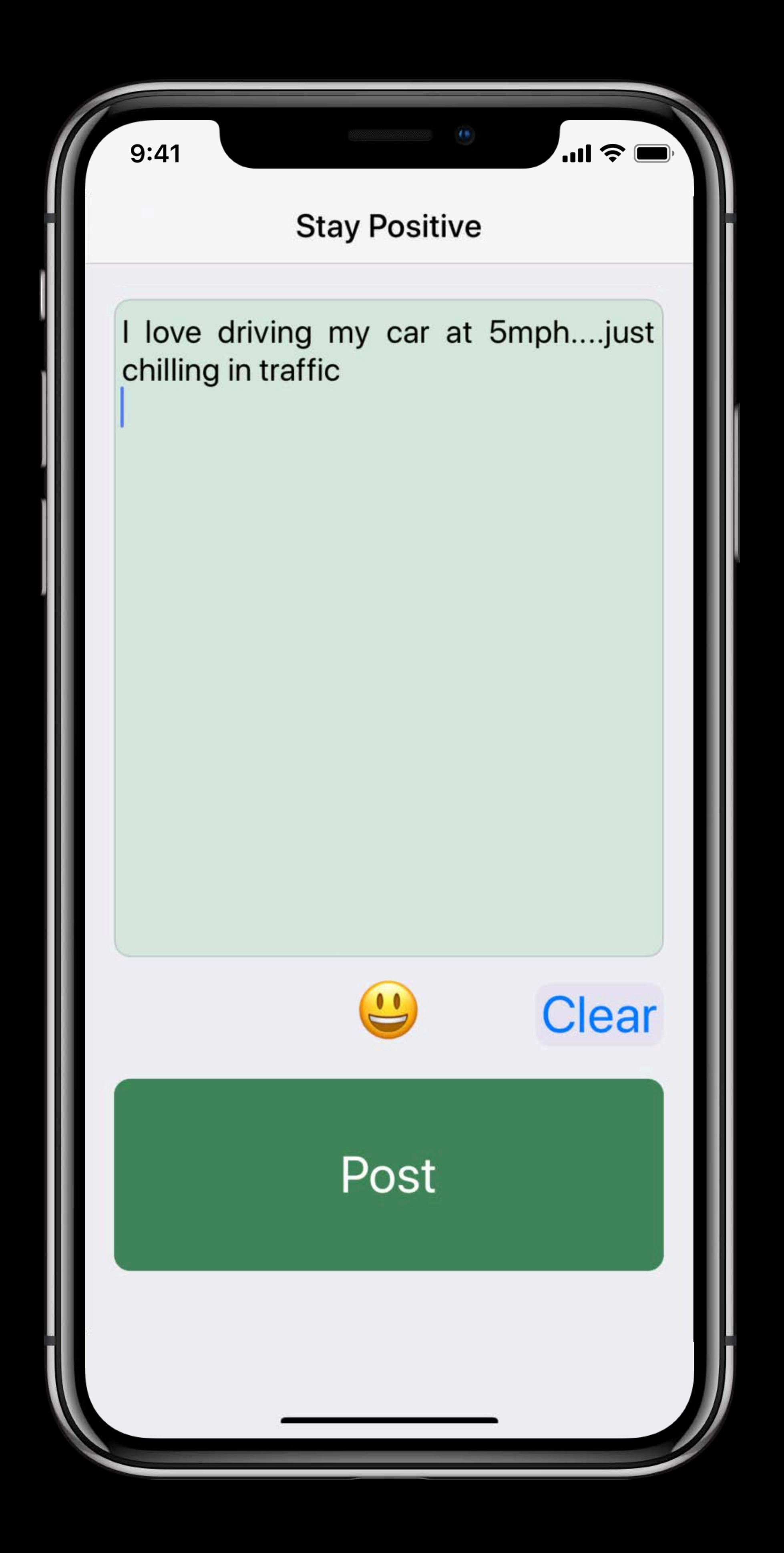

# *Demo*  Text Classifier

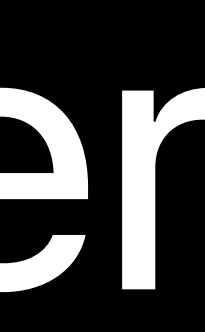

# *Demo Recap*  Text Classifier

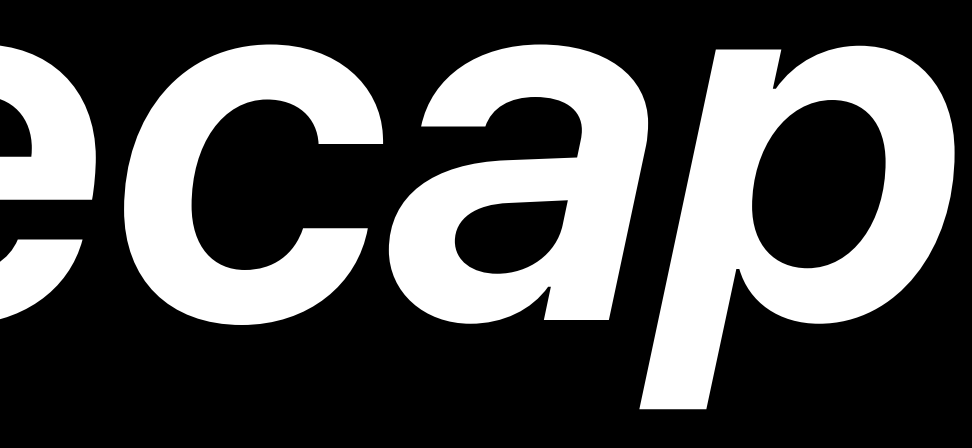

*// Specify Data let trainDirectory = URL(fileURLWithPath: "/Users/createml/Desktop/train") let testDirectory = URL(fileURLWithPath: "/Users/createml/Desktop/test")* 

*// Create Model* 

*let classifier = try MLTextClassifier(trainingData: .labeledDirectories(at: trainDirectory))* 

*// Evaluate Model let evaluation = classifier.evaluation(on: .labeledDirectories(at: testDirectory))* 

*// Specify Data let trainDirectory = URL(fileURLWithPath: "/Users/createml/Desktop/train") let testDirectory = URL(fileURLWithPath: "/Users/createml/Desktop/test")* 

*// Create Model* 

*let classifier = try MLTextClassifier(trainingData: .labeledDirectories(at: trainDirectory))* 

*// Evaluate Model let evaluation = classifier.evaluation(on: .labeledDirectories(at: testDirectory))* 

*// Specify Data* 

*let trainDirectory = URL(fileURLWithPath: "/Users/createml/Desktop/train")* 

# *let testDirectory = URL(fileURLWithPath: "/Users/createml/Desktop/test")*

*// Create Model* 

*let classifier = try MLTextClassifier(trainingData: .labeledDirectories(at: trainDirectory))* 

*// Evaluate Model* 

*let evaluation = classifier.evaluation(on: .labeledDirectories(at: testDirectory))* 

*let modelPath = URL(fileURLWithPath: "/Users/createml/Desktop/TextClassifier.mlmodel")*

*// Save Model try classifier.write(to: modelPath)* 

*// Specify Data* 

*let trainDirectory = URL(fileURLWithPath: "/Users/createml/Desktop/train")* 

# *let testDirectory = URL(fileURLWithPath: "/Users/createml/Desktop/test")*

*// Create Model* 

*let classifier = try MLTextClassifier(trainingData: .labeledDirectories(at: trainDirectory))* 

*// Evaluate Model* 

*let evaluation = classifier.evaluation(on: .labeledDirectories(at: testDirectory))* 

*// Specify Data let trainDirectory = URL(fileURLWithPath: "/Users/createml/Desktop/train") let testDirectory = URL(fileURLWithPath: "/Users/createml/Desktop/test")* 

*// Create Model* 

*let classifier = try MLTextClassifier(trainingData: .labeledDirectories(at: trainDirectory))* 

*// Evaluate Model let evaluation = classifier.evaluation(on: .labeledDirectories(at: testDirectory))* 

*// Specify Data let trainDirectory = URL(fileURLWithPath: "/Users/createml/Desktop/train") let testDirectory = URL(fileURLWithPath: "/Users/createml/Desktop/test")* 

*// Create Model* 

*let classifier = try MLTextClassifier(trainingData: .labeledDirectories(at: trainDirectory))* 

*// Evaluate Model let evaluation = classifier.evaluation(on: .labeledDirectories(at: testDirectory))*
Gaurav Kapoor, Core ML

# **Tabular Data**

H

 $\blacksquare$ 

Predict house price using

# No. of bedrooms No. of baths Location Sq. ft Lot size

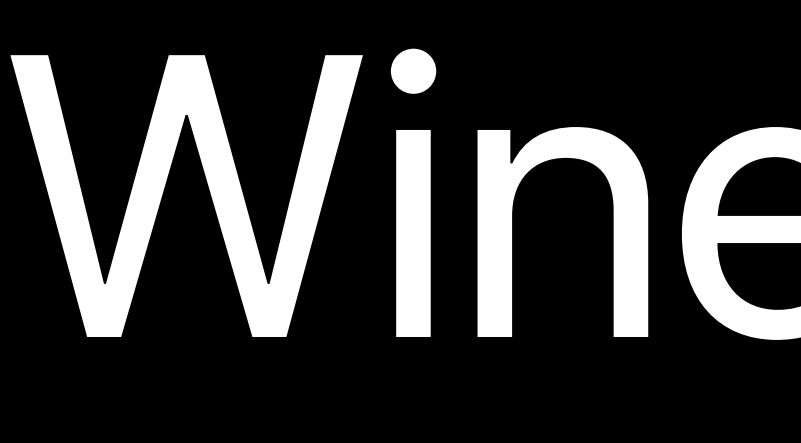

# Wine Quality using

# Acidity Sugar pH Alcohol Citric

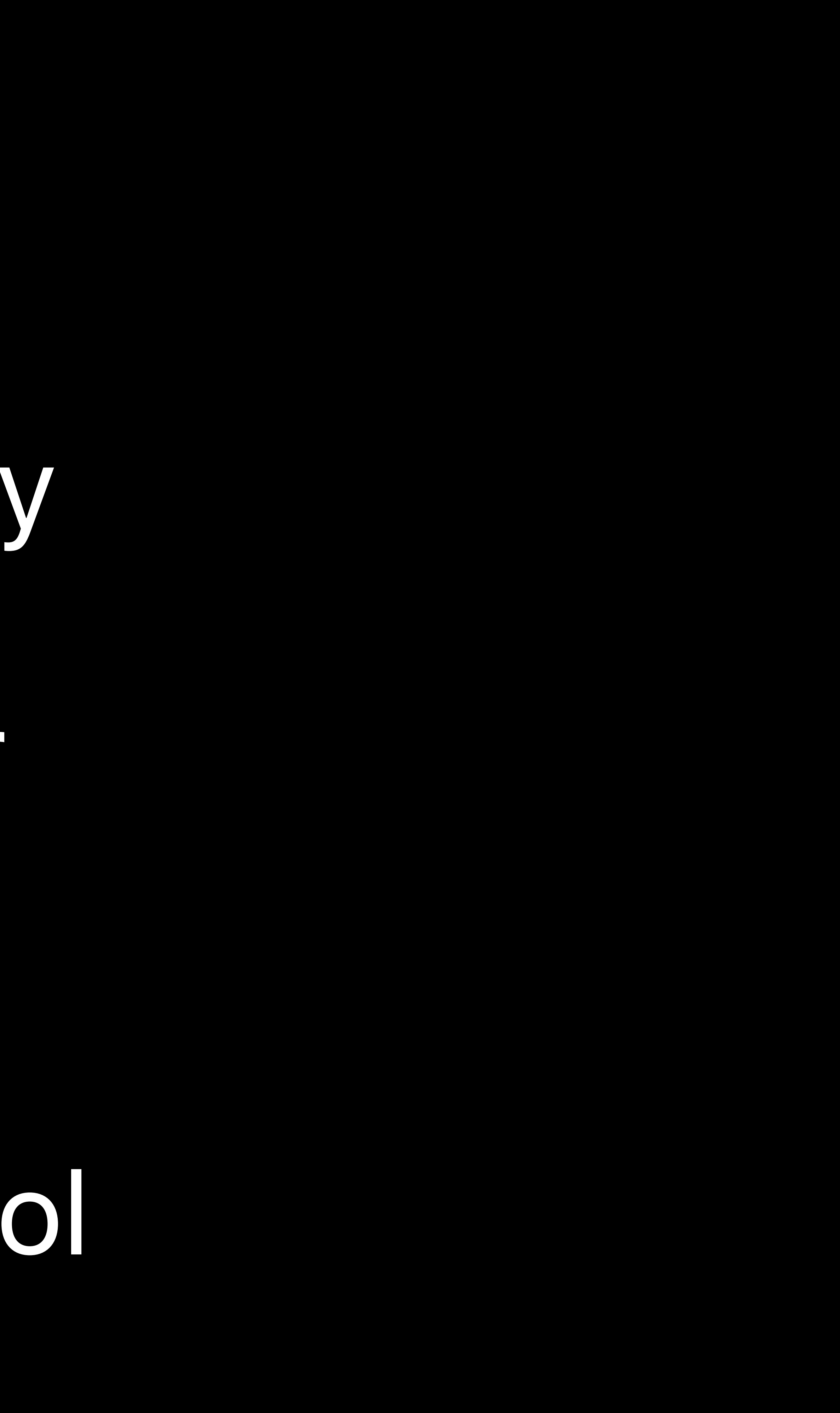

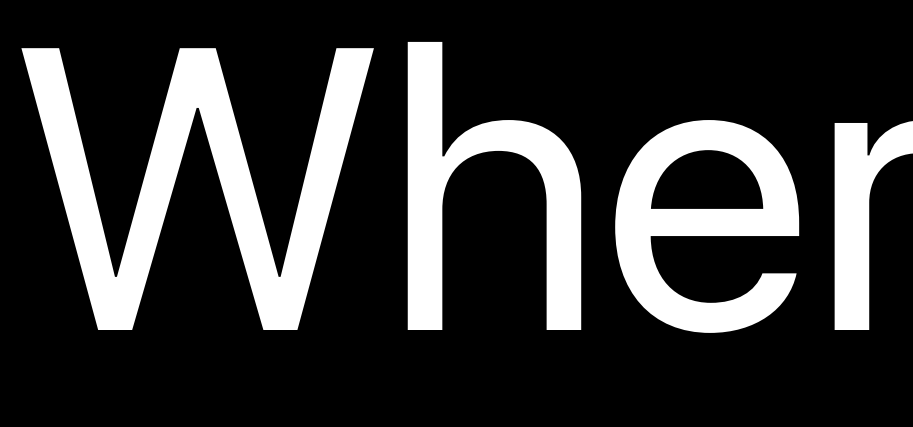

Where to go tonight

# Rating Price Happy hour Distance

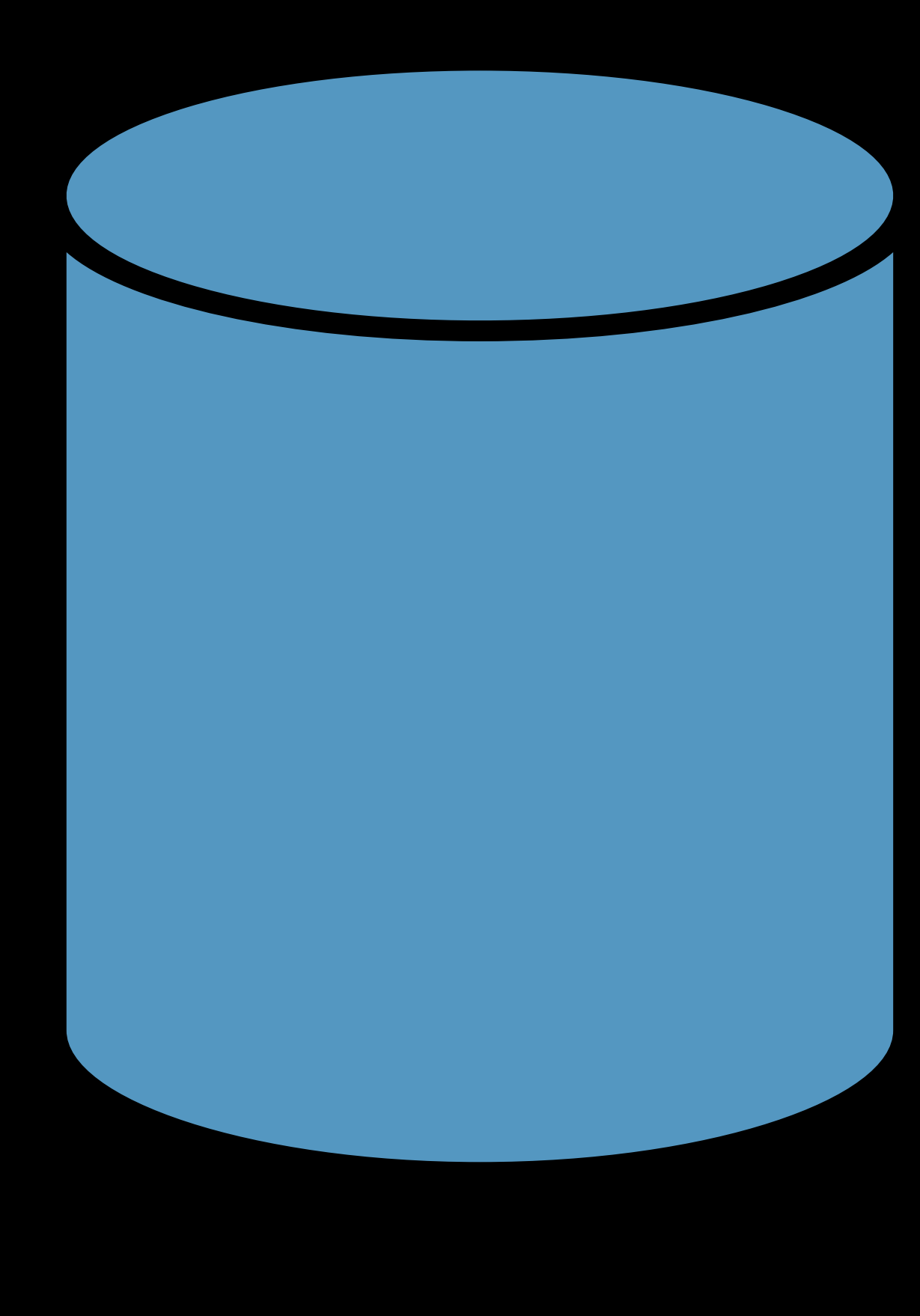

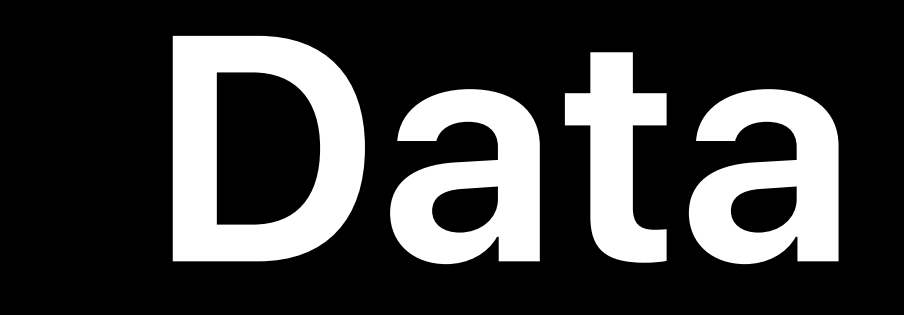

**Contract Contract** 

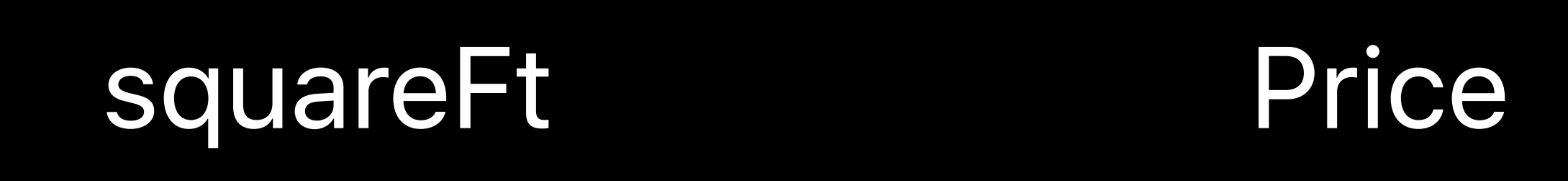

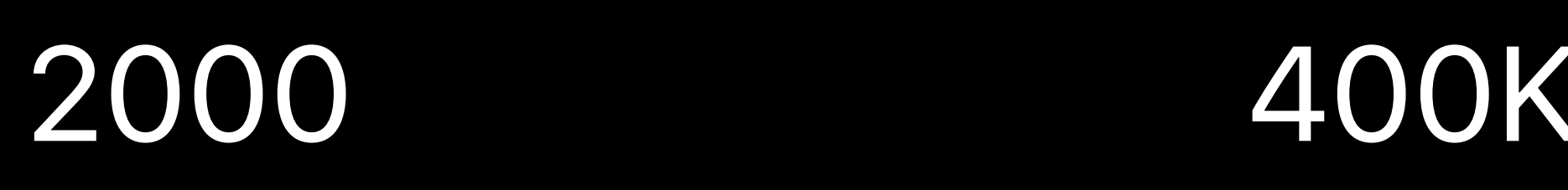

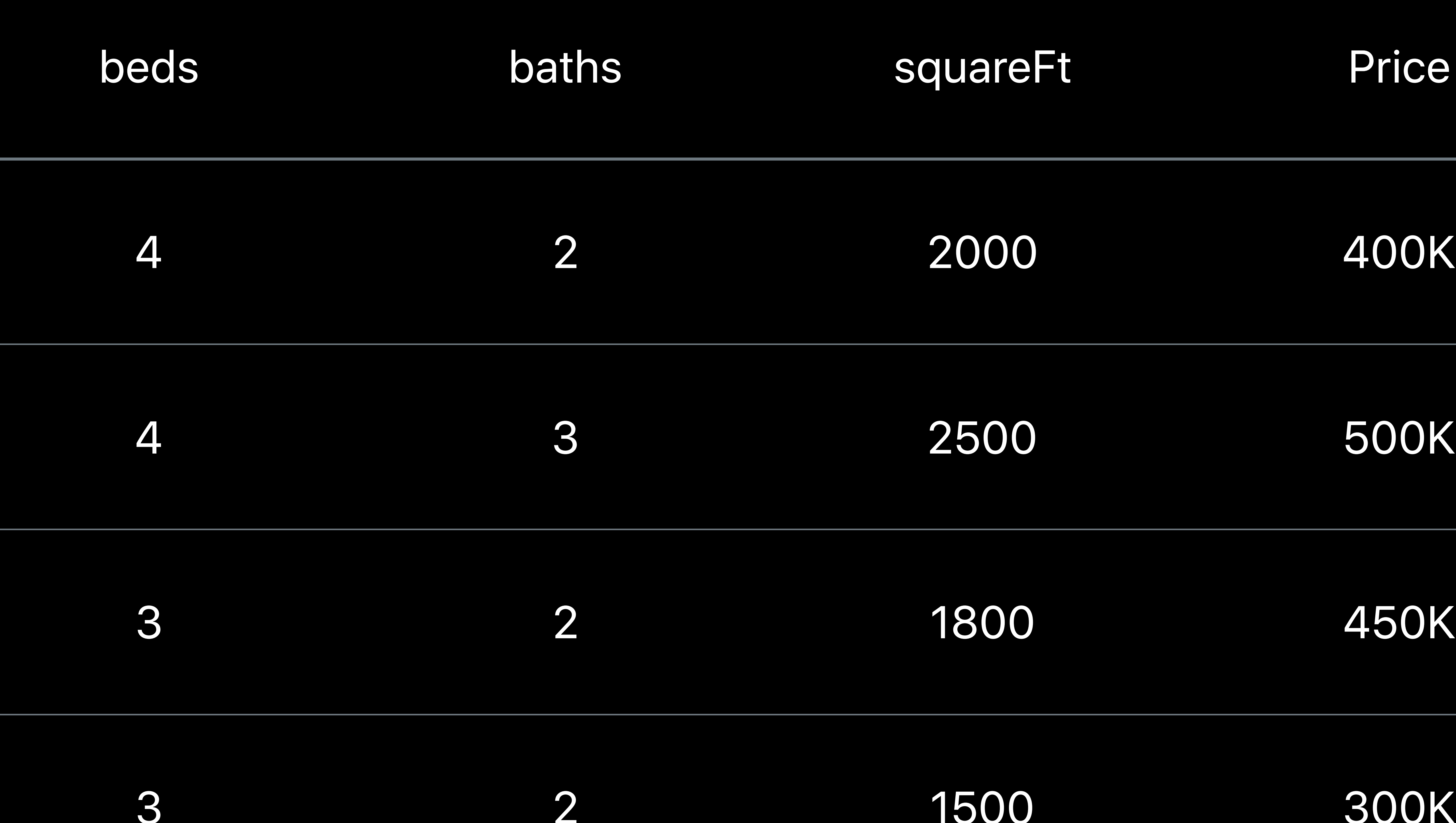

3 2 1500 300K

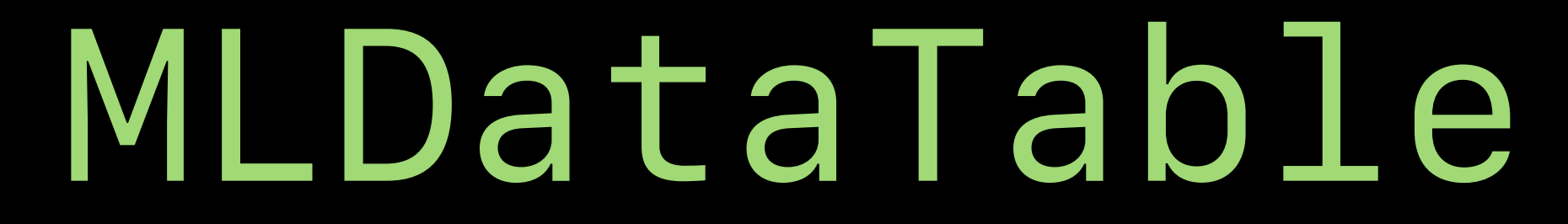

## Example

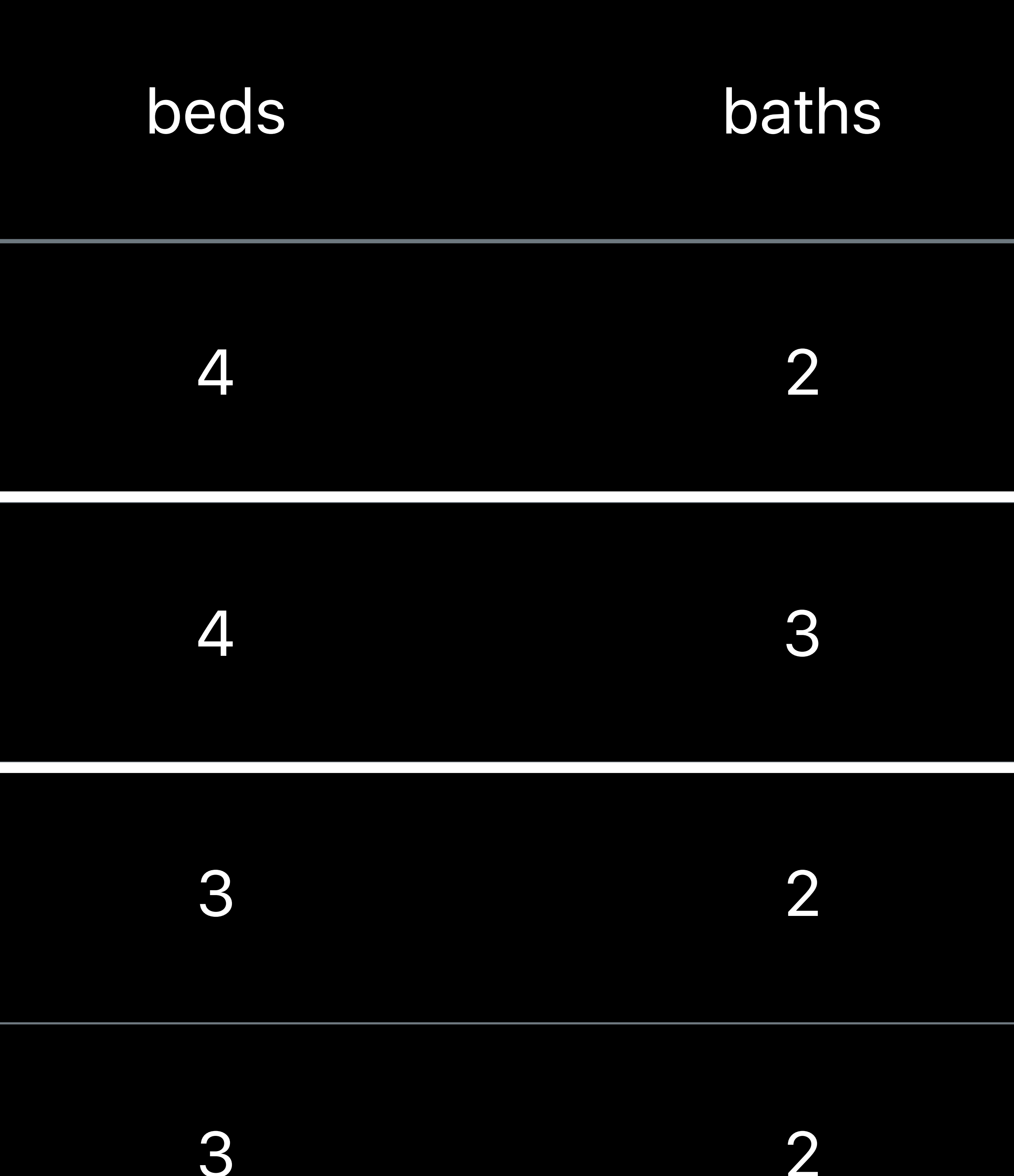

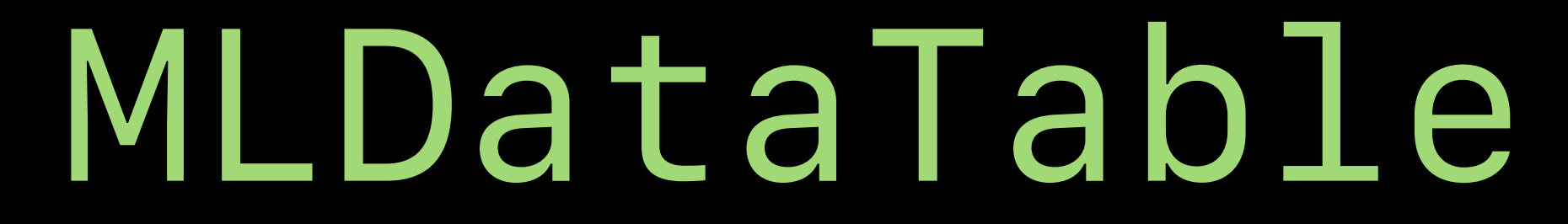

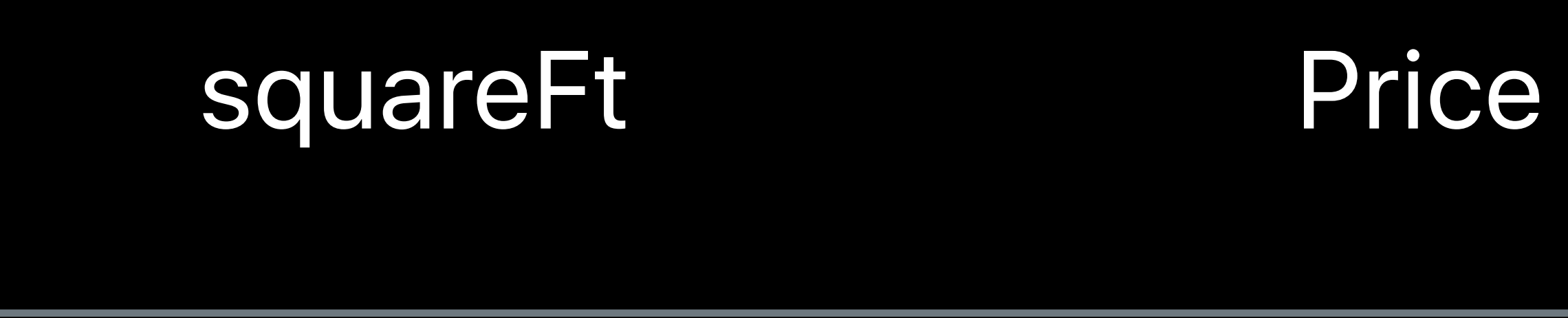

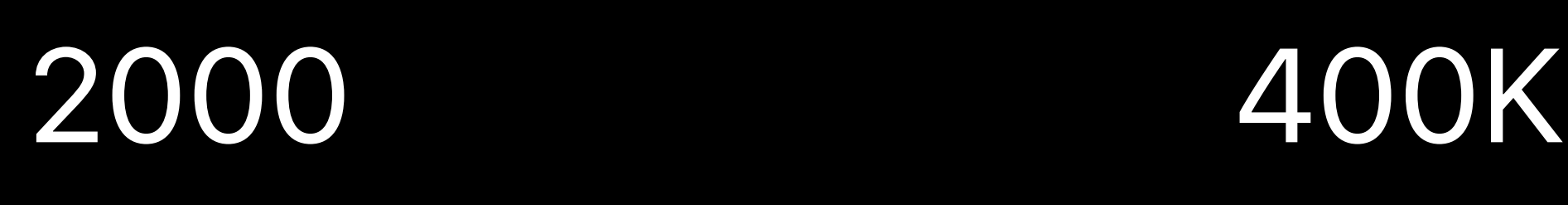

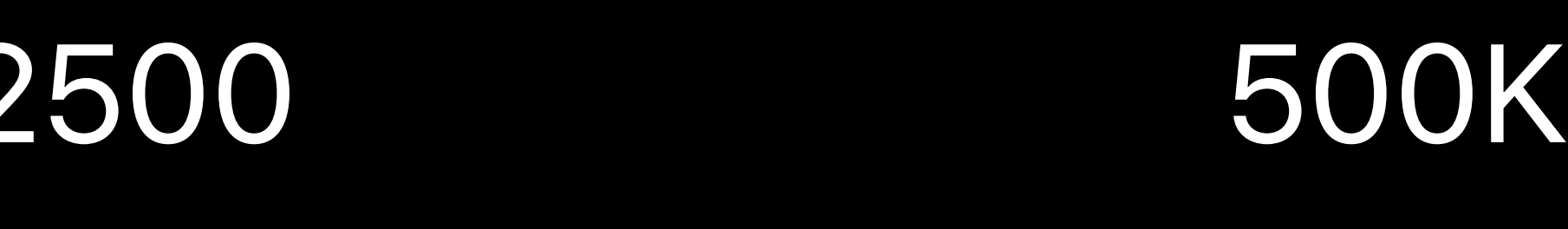

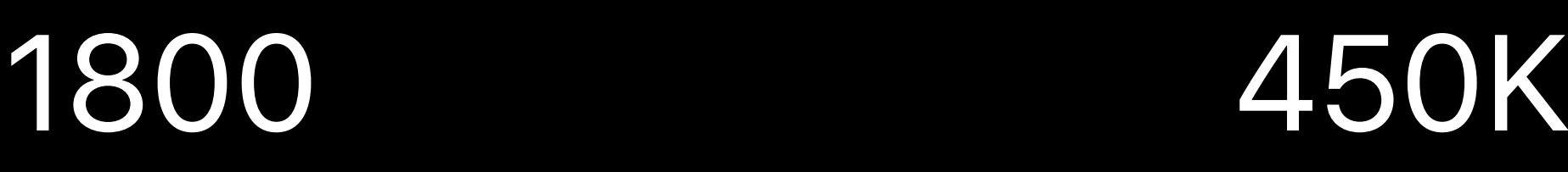

300K 1500

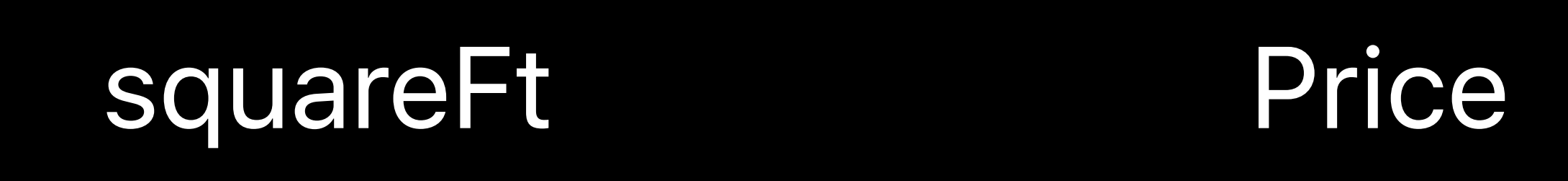

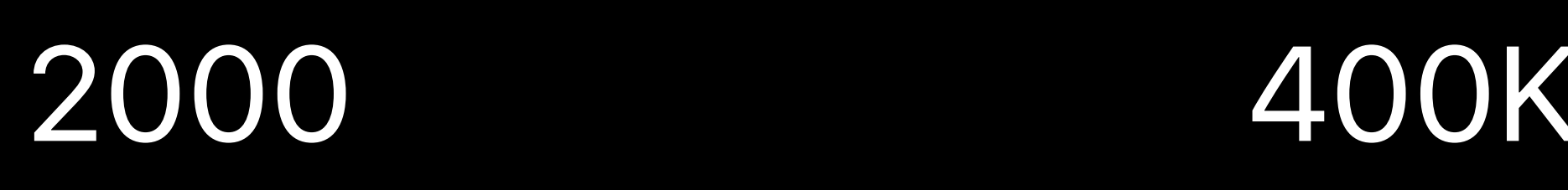

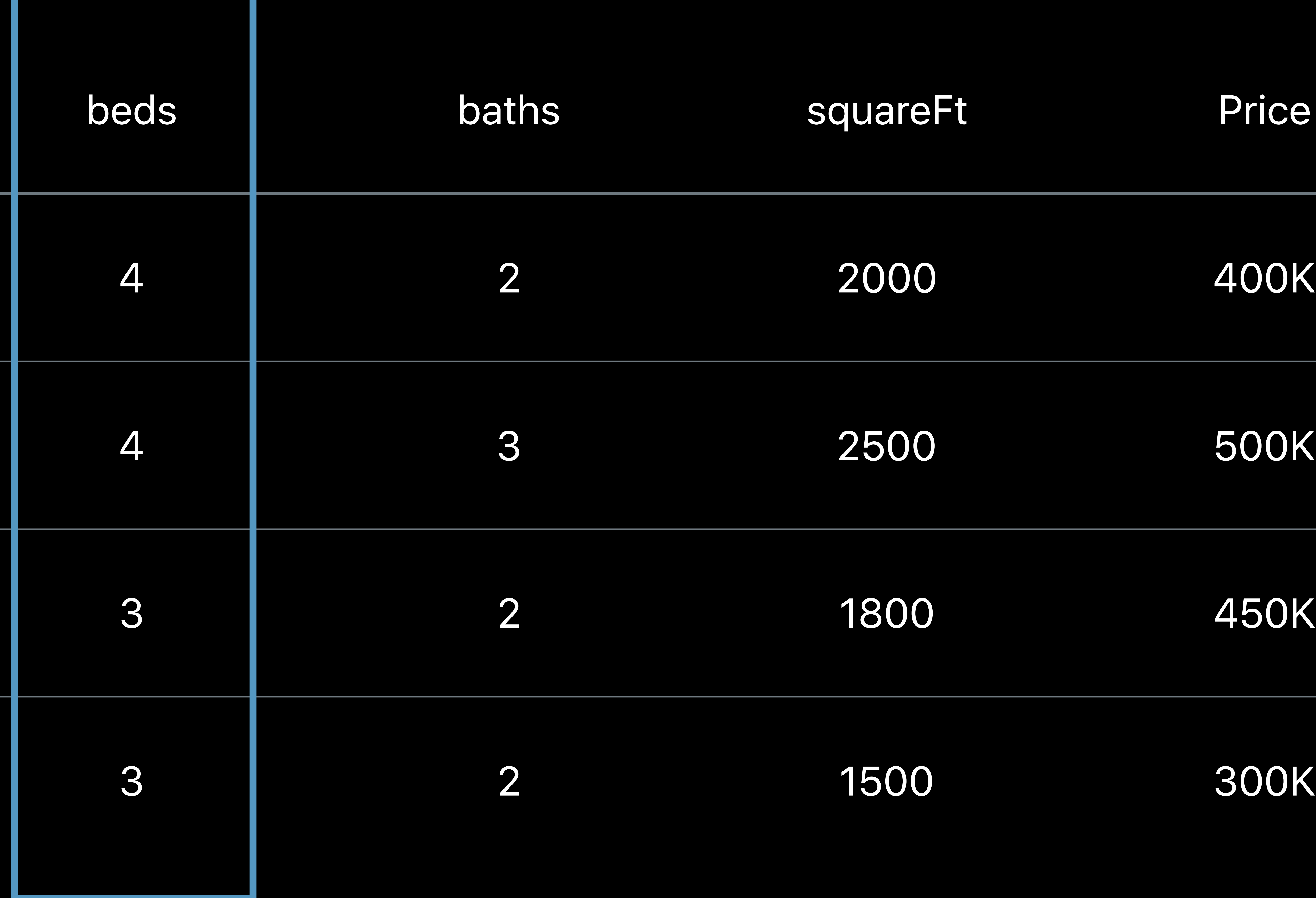

## Feature

**Contract Contract** 

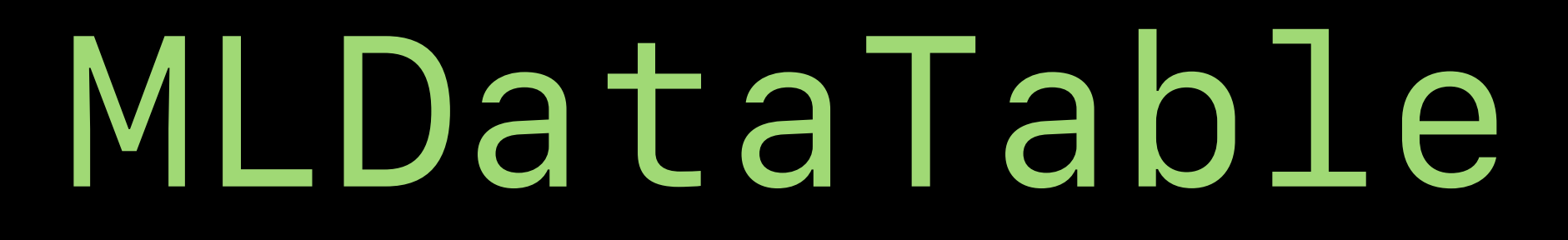

## MLDataTable

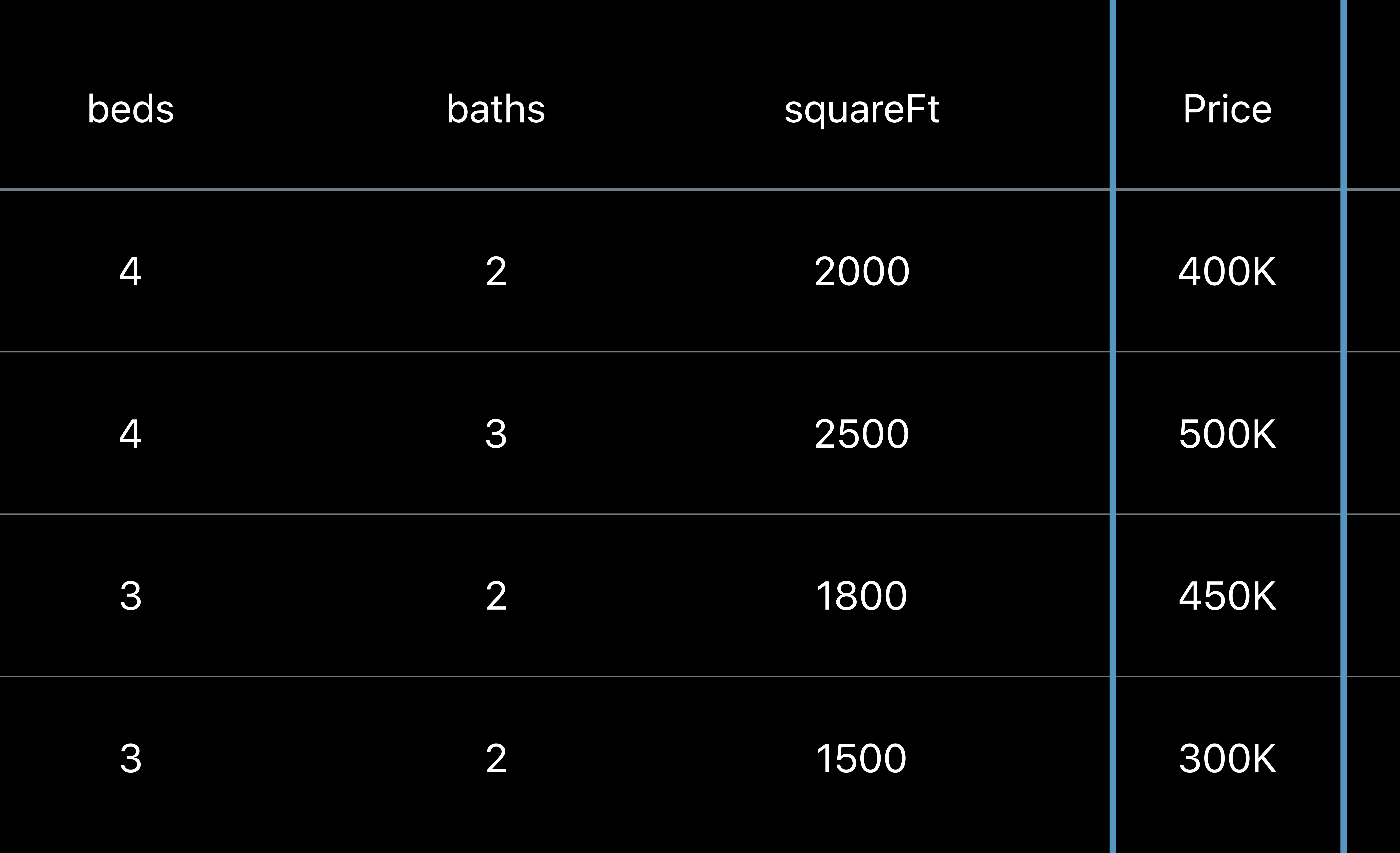

## Feature

## MLDataTable

![](_page_117_Picture_99.jpeg)

## Target

# **Common Sources**

![](_page_118_Picture_2.jpeg)

Files Code

*beds,baths,squareFt,price 2,2,2000,400000 4,3,2500,500000 3,2,1800,450000 3,2,1500,300000*

![](_page_118_Picture_4.jpeg)

*[ {"beds": 2, "baths": 2, "squareFt": 2000, "price" : 400000},* 

 $\bullet\bullet\bullet$ 

*]* 

![](_page_118_Picture_11.jpeg)

# *[String:[Any]]*

### bedrooms bathrooms sqFt Price

![](_page_119_Picture_48.jpeg)

*// You can read data let houseData = try MLDataTable(contentsOf: mycsv)*

![](_page_120_Picture_56.jpeg)

*// You can read data*

### *let houseData = try MLDataTable(contentsOf: mycsv)*

### Price

### 400K

### 500K

450K

300K

*// You can access the Column houseData["price"]*

*// You can add, subtract, multiply, divide two columns*

2000 400K

2500 500K

### sqFt Price

1800 450K

### 1500 300K

*// You can add, subtract, multiply, divide two columns let pricePerSqft = houseData["price"] / houseData["sqft"]*

sqFt

![](_page_123_Picture_60.jpeg)

### *// You can filter on a column*

### bedrooms bathrooms sqFt Price

![](_page_124_Picture_51.jpeg)

*// You can filter on a column*

*let indexOfBigHouses = houseData["sqft"] >= 2000 let largeHouseData = houseData[indexOfBigHouses]*

![](_page_125_Picture_40.jpeg)

![](_page_126_Picture_1.jpeg)

![](_page_126_Picture_3.jpeg)

## Decision Tree Regression **Random Forest Regression**

## Boosted Tree Classifier

# Decision Tree Classifier **Random Forest Classifier**

# Logistic Regression Support Vector Machines

## Linear Regression

## Boosted Trees Regression

### *MLBoostedTreeClassifier*

## *MLDecisionTreeClassifier MLRandomForestClassifier*

# *MLLogisticRegressionClassifier MLSupportVectorClassifier*

![](_page_128_Figure_2.jpeg)

### *MLLinearRegressor*

### *MLBoostedTreeRegressor*

### *MLDecisionTreeRegressor MLRandomForestClassifier*

### let classifier = try M**LLinearRegressor**(trainingData: houseData, targetColumn: "price")

### let classifier = try **MLBoostedTreeRegressor**(trainingData: houseData, targetColumn: "price")

### let classifier = try **MLRandomForestRegressor**(trainingData: houseData, targetColumn: "price")

*let classifier = try (trainingData: houseData, targetColumn: "price")*

*let classifier = try MLRegressor(trainingData: houseData, targetColumn: "price")*

// Specify Data let trainingCSV = URL(fileURLWithPath: "/Users/createml/HouseData.csv")  $let houseData = MDataTable(contentsOf: trainingCSV)$ let  $(trainingData, testData) = houseData.randomSplit(by: 0.8, seed: 0)$ 

Create Model let pricer = try MLRegressor(trainingData: houseData, targetColumn: "price")

Evaluate Model  $let$  metrics = try pricer.testingMetrics(on: testData)

// Save Model

// Specify Data let trainingCSV = URL(fileURLWithPath: "/Users/createml/HouseData.csv") let houseData = MLDataTable(contentsOf: trainingCSV) let  $(trainingData, testData) = houseData.randomSplit(by: 0.8, seed: 0)$ 

Create Model let pricer = try MLRegressor(trainingData: houseData, targetColumn: "price")

Evaluate Model  $let$  metrics = try pricer.testingMetrics(on: testData)

// Save Model

// Specify Data let trainingCSV = URL(fileURLWithPath: "/Users/createml/HouseData.csv")  $let houseData = MDataTable(contentsOf: trainingCSV)$ let  $(trainingData, testData) = houseData.randomSplit(by: 0.8, seed: 0)$ 

// Create Model |let pricer = try MLRegressor(trainingData: houseData, targetColumn: "price")

Evaluate Model  $let$  metrics = try pricer.testingMetrics(on: testData)

// Save Model

![](_page_136_Picture_8.jpeg)

// Specify Data let trainingCSV = URL(fileURLWithPath: "/Users/createml/HouseData.csv")  $let houseData = MDataTable(contentsOf: trainingCSV)$ let  $(trainingData, testData) = houseData.randomSplit(by: 0.8, seed: 0)$ 

Create Model |let pricer = try MLRegressor(trainingData: houseData, targetColumn: "price")

// Evaluate Model  $let$  metrics = try pricer.testingMetrics(on: testData)

// Save Model

![](_page_137_Picture_7.jpeg)

*// Specify Data let trainingCSV = URL(fileURLWithPath: "/Users/createml/HouseData.csv") let houseData = MLDataTable(contentsOf: trainingCSV) let (trainingData,testData) = houseData.randomSplit(by: 0.8, seed: 0)* 

*// Create Model let pricer = try MLRegressor(trainingData: houseData, targetColumn: "price")* 

*// Evaluate Model let metrics = try pricer.testingMetrics(on: testData)* 

*// Save Model* 

// Specify Data let trainingCSV = URL(fileURLWithPath: "/Users/createml/HouseData.csv")  $let houseData = MDataTable(contentsOf: trainingCSV)$ let  $(trainingData, testData) = houseData.randomSplit(by: 0.8, seed: 0)$ 

Create Model let pricer = try MLRegressor(trainingData: houseData, targetColumn: "price")

Evaluate Model  $let$  metrics = try pricer.testingMetrics(on: testData)

// Save Model

# **Summary**

![](_page_140_Picture_2.jpeg)

![](_page_141_Picture_0.jpeg)

ML framework in Swift Simple and Powerful Leverages core Apple technologies

# Work Flow

## Problem

![](_page_142_Figure_2.jpeg)

![](_page_142_Picture_3.jpeg)

## Train

**ANTISTED** 

![](_page_142_Picture_48.jpeg)

![](_page_142_Picture_49.jpeg)

### MLMODEL

![](_page_143_Picture_0.jpeg)

# Available on **macOS Mojave**

![](_page_143_Picture_2.jpeg)
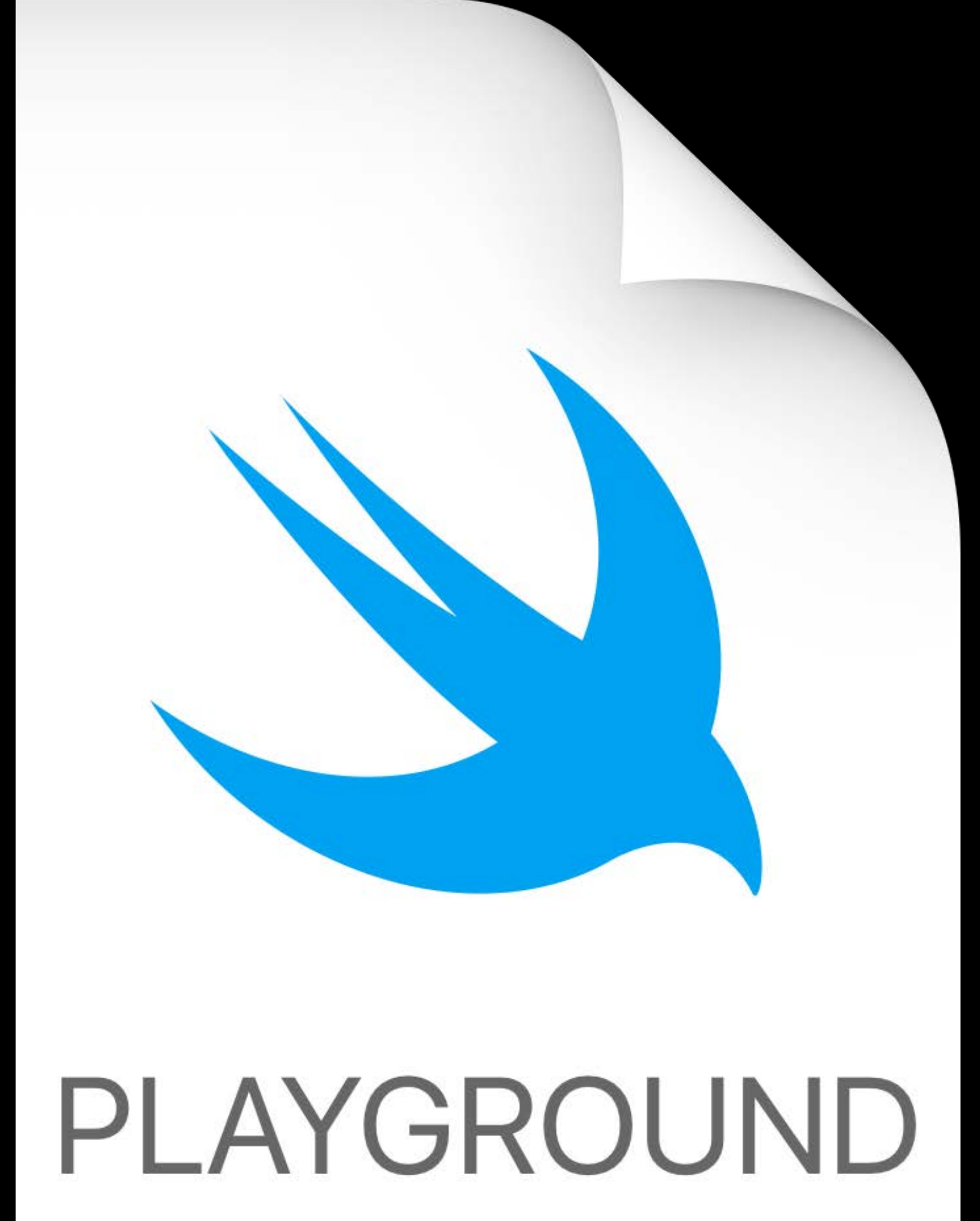

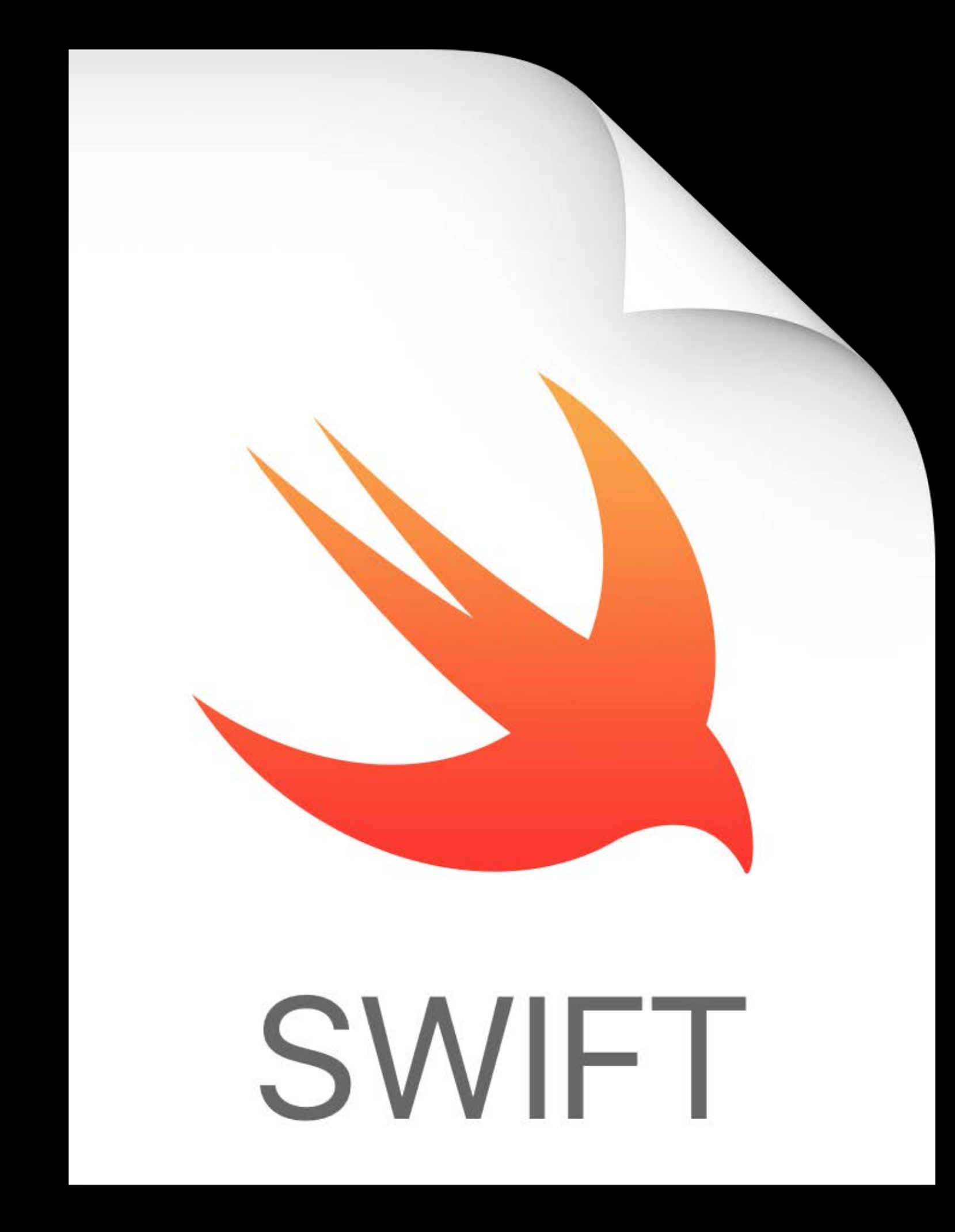

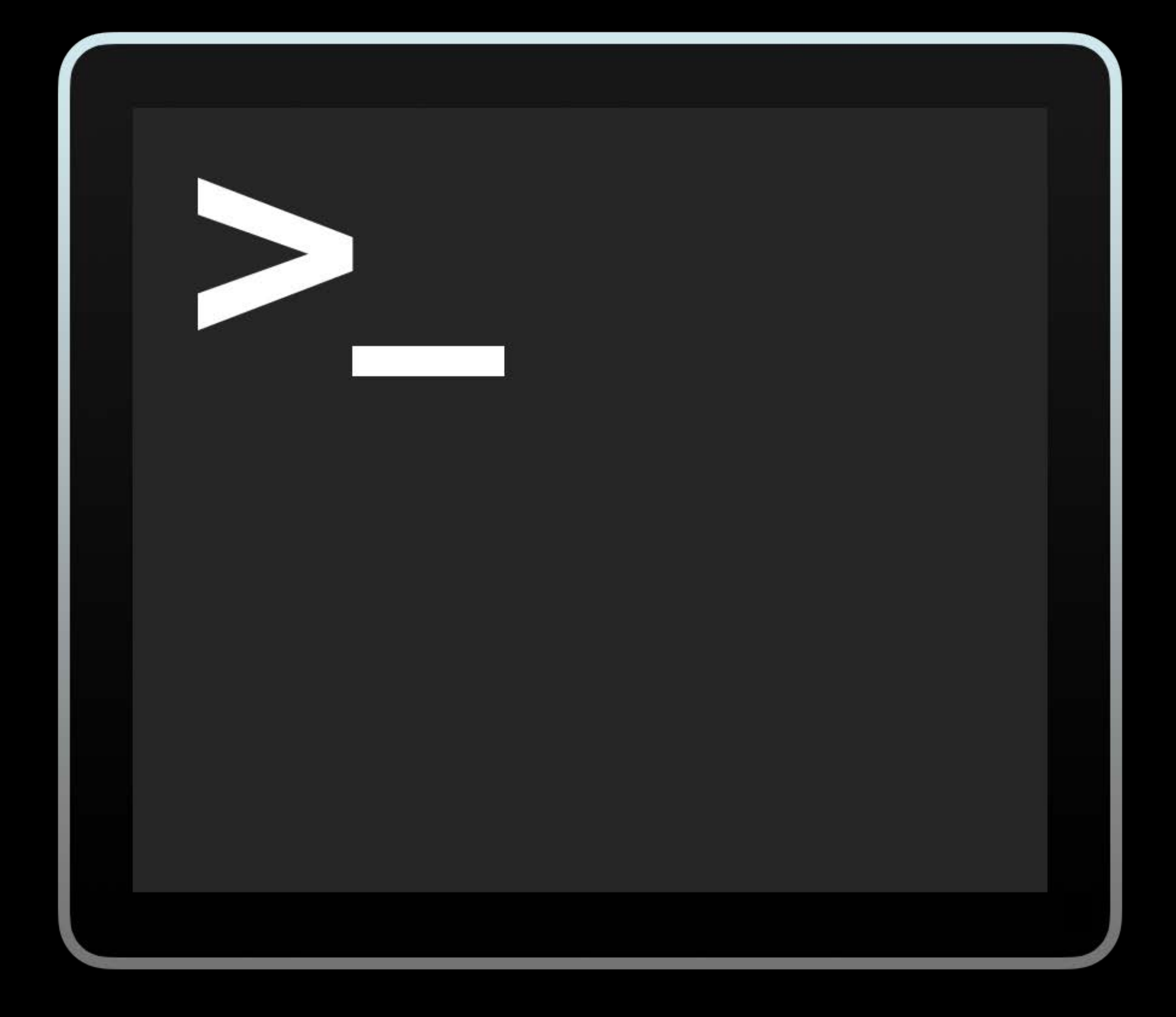

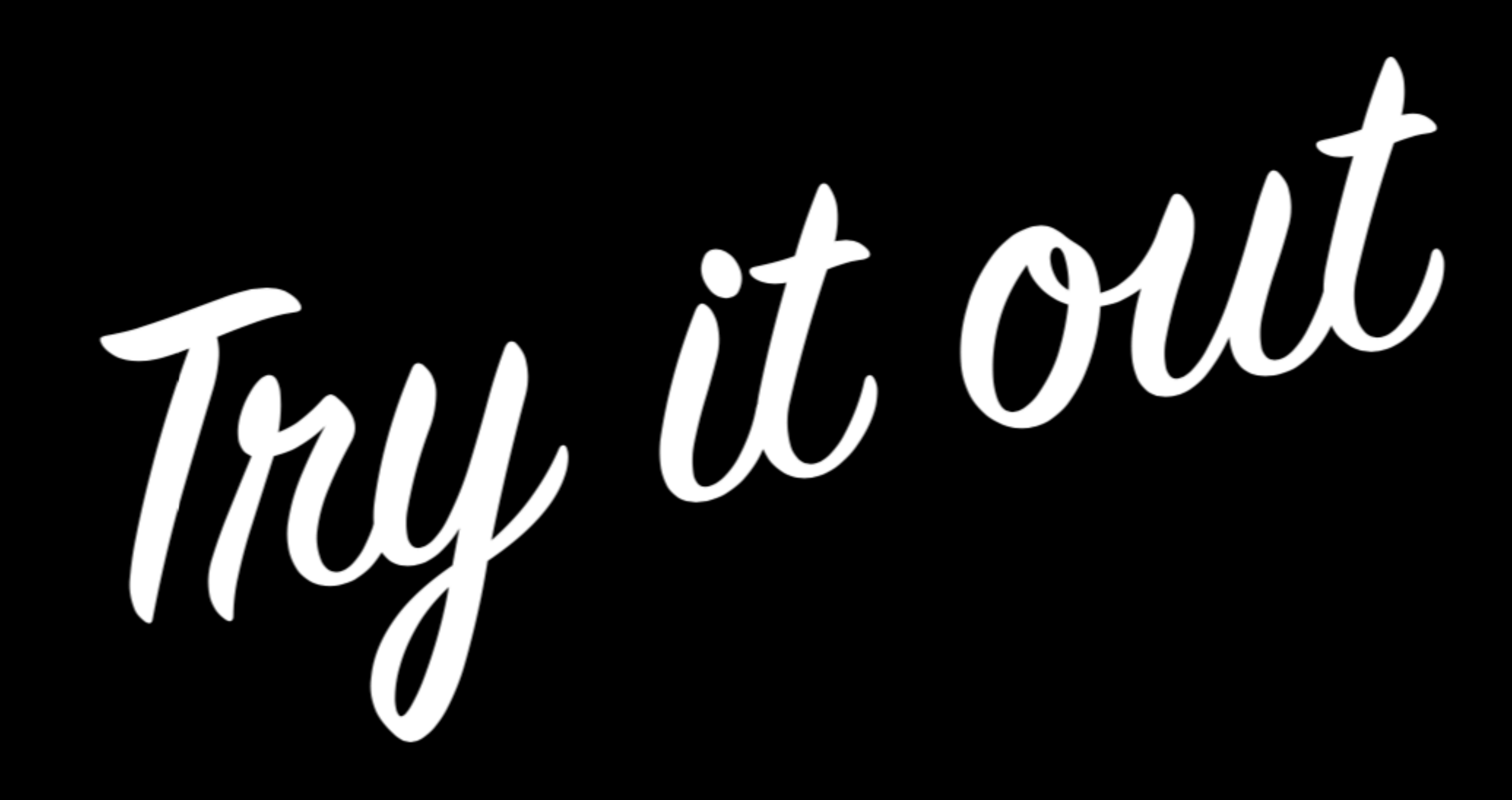

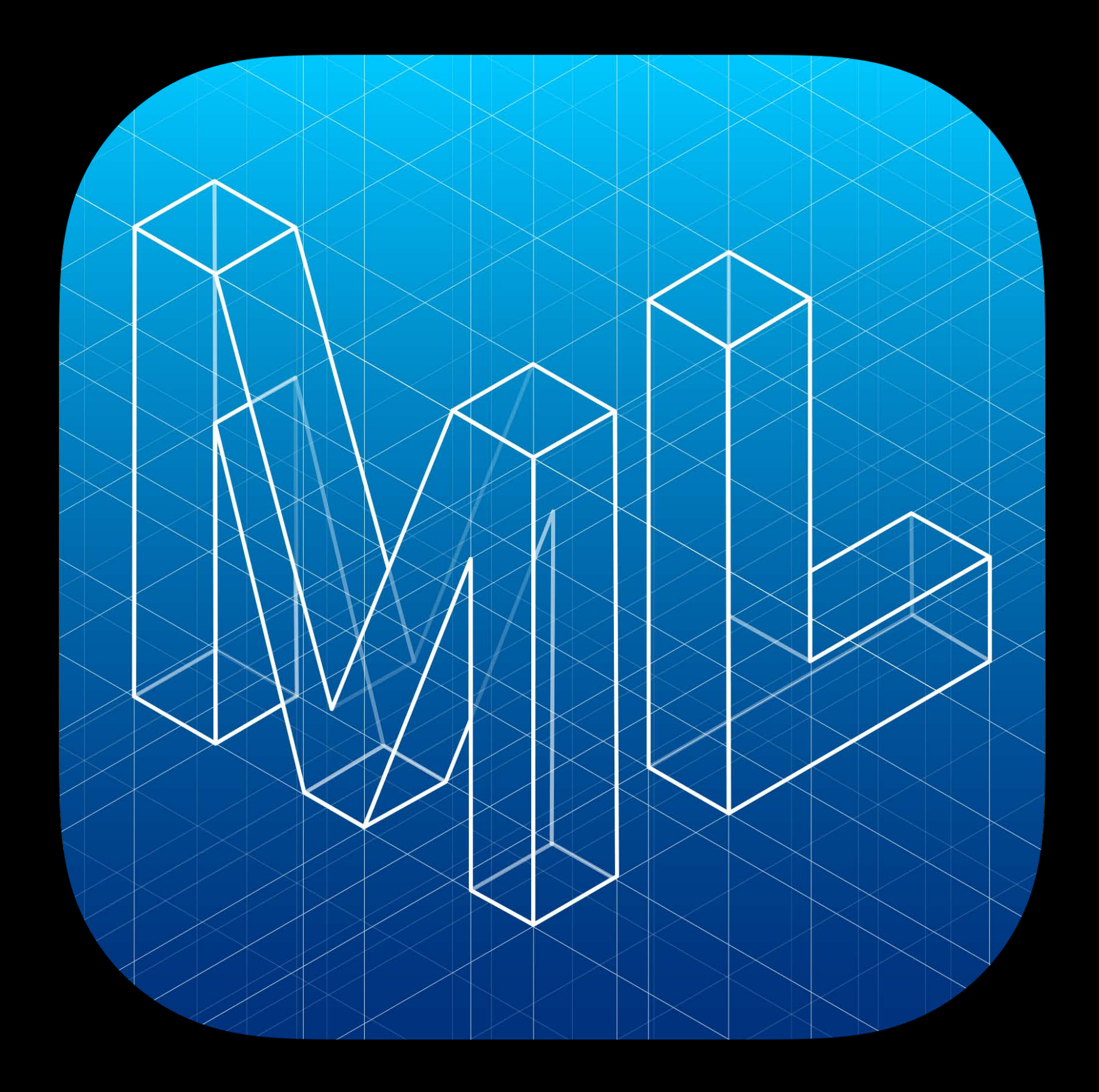

## Machine Learning Get Together Labs Related Sessions in the WWDC App

## Machine Learning Lab  $\hbox{I}$  Machine Learning Lab  $\hbox{I}$

## Machine Learning Lab  $\hbox{\bf \texttt{H}}$  and  $\hbox{\bf \texttt{H}}$  and  $\hbox{\bf \texttt{H}}$  and  $\hbox{\bf \texttt{H}}$  and  $\hbox{\bf \texttt{H}}$  and  $\hbox{\bf \texttt{H}}$  and  $\hbox{\bf \texttt{H}}$  and  $\hbox{\bf \texttt{H}}$  and  $\hbox{\bf \texttt{H}}$  and  $\hbox{\bf \texttt{H}}$  and  $\hbox{\bf \texttt{H}}$  and  $\h$

# **More Information** https://developer.apple.com/wwdc18/703

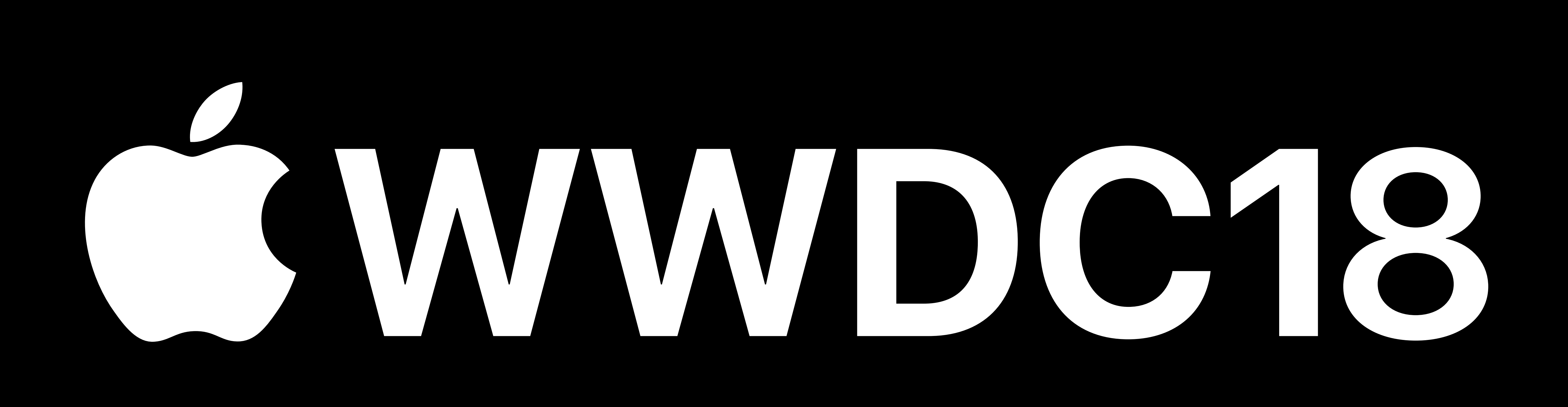